# **UNIVERSIDAD NACIONAL DE SAN CRISTÓBAL DE HUAMANGA**

# **FACULTAD DE CIENCIAS AGRARIAS**

# **ESCUELA PROFESIONAL DE INGENIERÍA AGRÍCOLA**

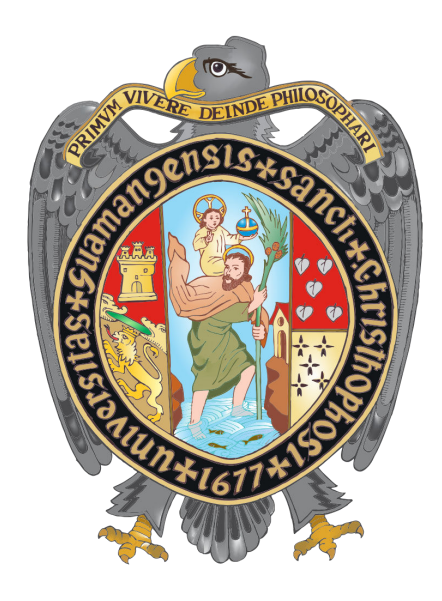

**Evaluación de la socavación en estribos en el puente Poshcota del río Chumbao, distrito de Andahuaylas – Apurímac - 2017**

# **TESIS PARA OBTENER EL TÍTULO PROFESIONAL DE: INGENIERA AGRÍCOLA**

**PRESENTADO POR: Yeny Merila Alcarraz Quispe**

**Ayacucho - Perú**

**2019**

*A DIOS por iluminar y bendecir mi camino.*

> *A mis adorados padres Edgar Alcarraz Naveros y Maruja Quispe Barbosa, por ser mi amor más grande y mi orgullo más inmenso, por su paciencia y apoyo incondicional.*

*A mis queridos hermanos Edgar y Romel por estar siempre presentes, acompañándonos y por el apoyo moral que me brindaron a lo largo de esta etapa.*

#### **AGRADECIMIENTO**

A la Universidad Nacional de San Cristóbal de Huamanga, del cual me siento muy orgullosa haber pertenecido y egresado de sus aulas, a la Facultad de Ciencias Agrarias y en especial a la Escuela de Profesional de Ingeniería Agrícola cuna de conocimientos adquiridos.

Mi mayor agradecimiento y admiración a mi asesor, al Dr. Jorge Edmundo Pastor Watanabe por la atención, ayuda, dirección y una motivación latente en la investigación, además de su paciencia ante mi inconsistencia. Cuya experiencia y conocimiento han sido mi fuente de motivación.

Al Ing. Efrain Chuchon Prado, Ing. Eduardo Pacori Quispe y Ing. Vance G. Fernández Huaman jurados de la presente tesis que gracias a sus consejos y correcciones hoy puedo culminar este trabajo.

A los docentes de la Escuela Profesional de Ingeniería Agrícola de la Universidad Nacional de San Cristóbal de Huamanga por su contribución durante mi desarrollo académico y profesional.

Finalmente, expreso mi gratitud a Edgar y Romel por su impulso y compañía y a todas aquellas amistades que de una u otra manera han contribuido en la realización de la presente tesis.

# **ÍNDICE GENERAL**

<span id="page-3-0"></span>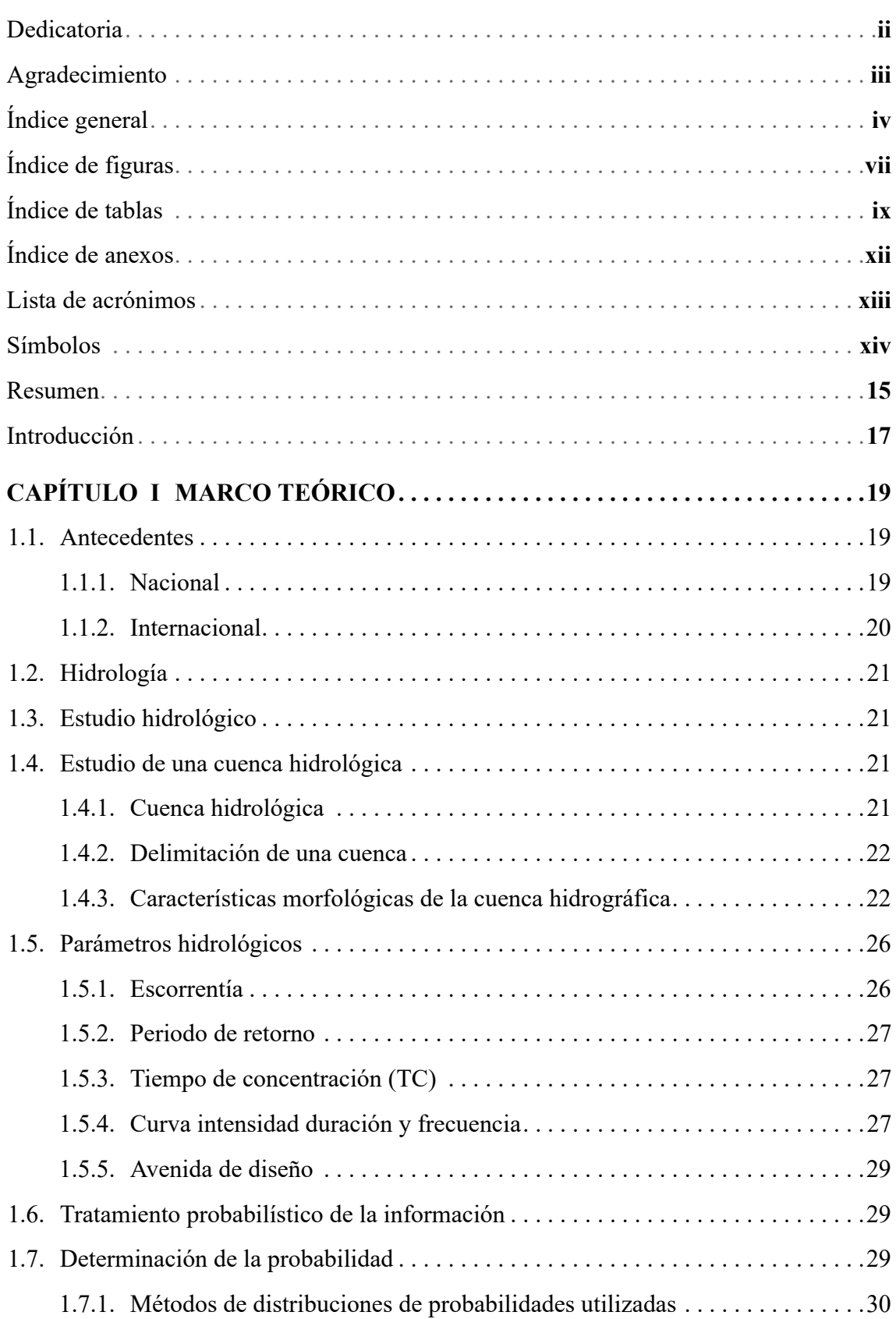

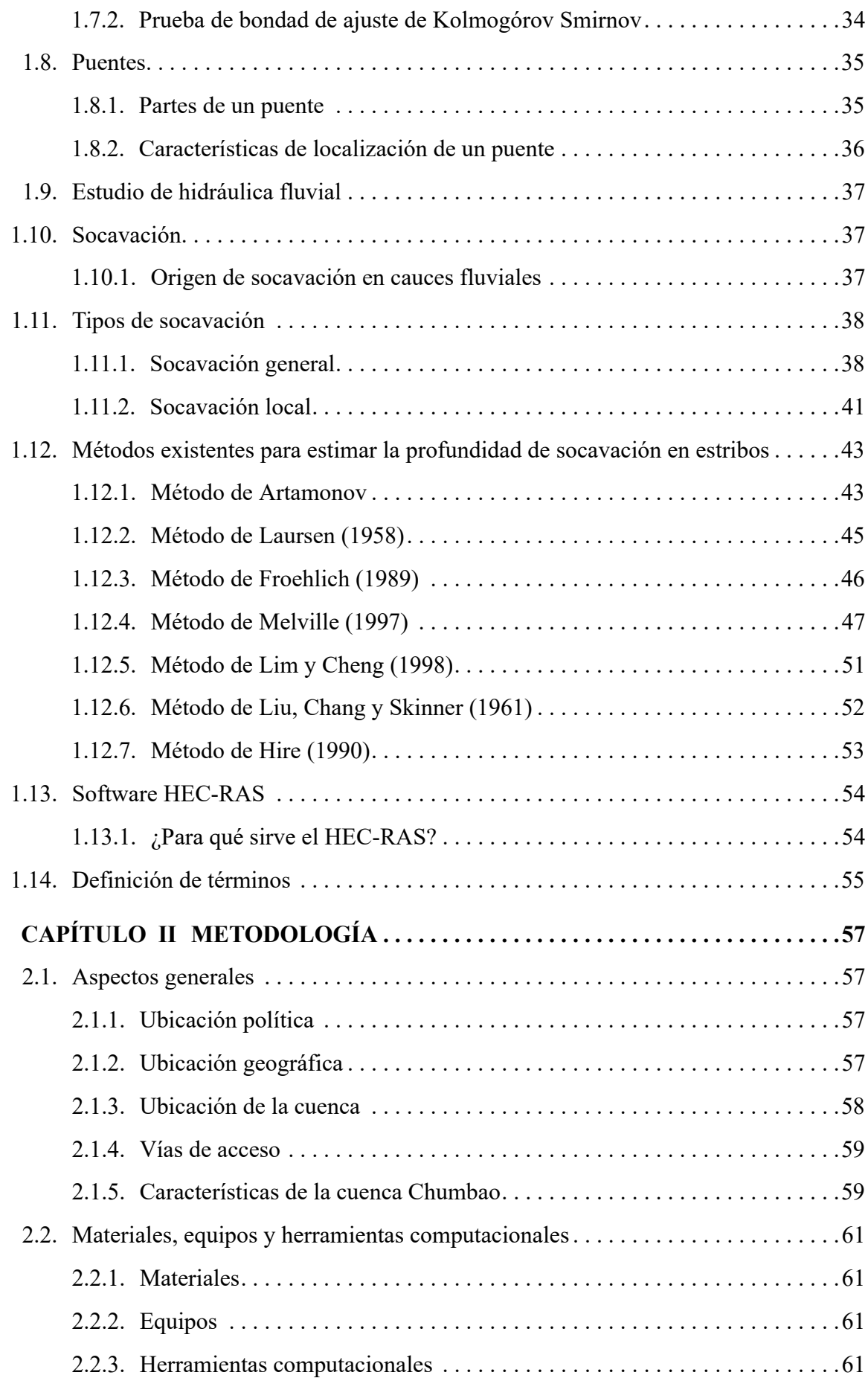

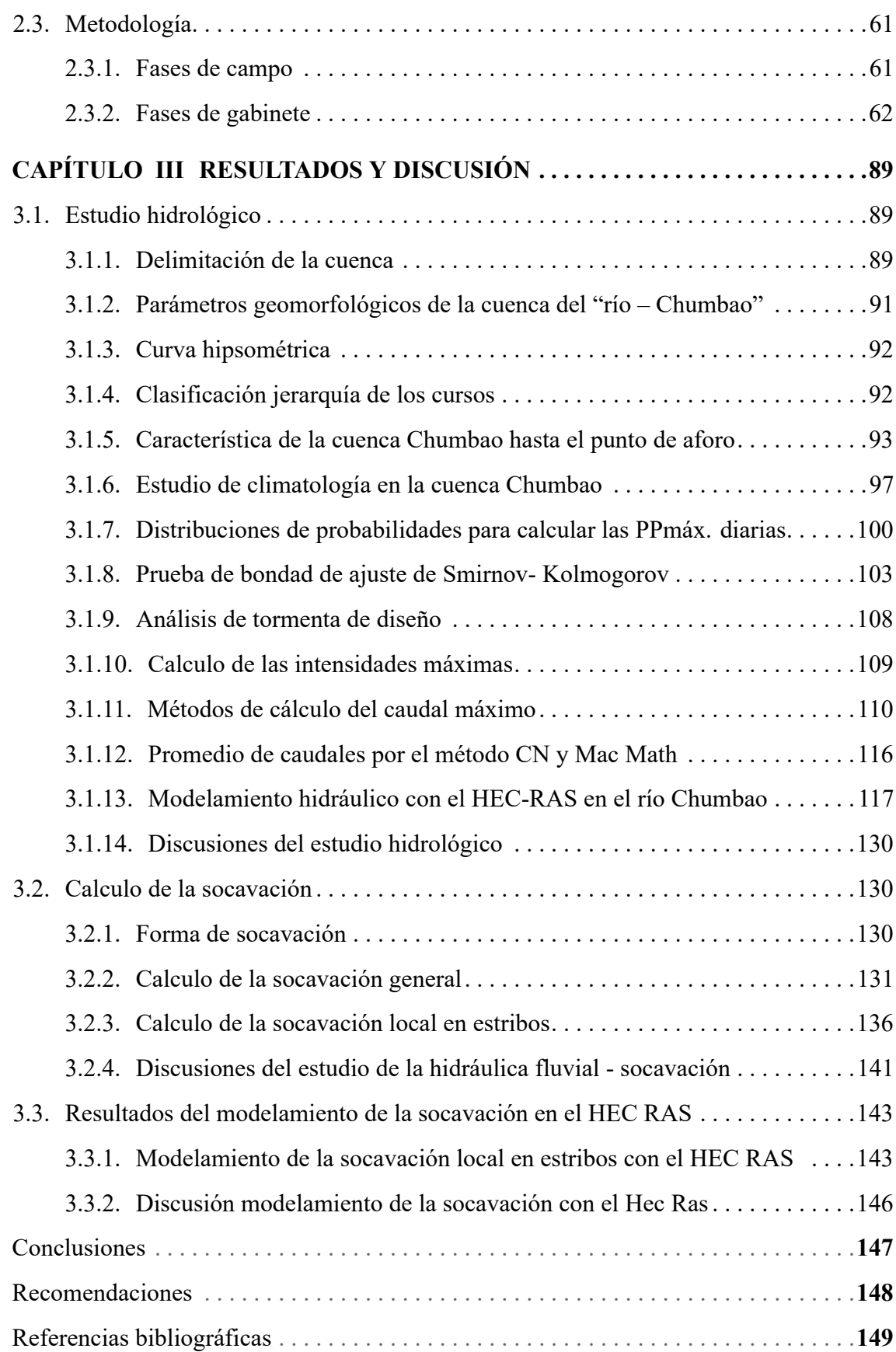

# **ÍNDICE DE FIGURAS**

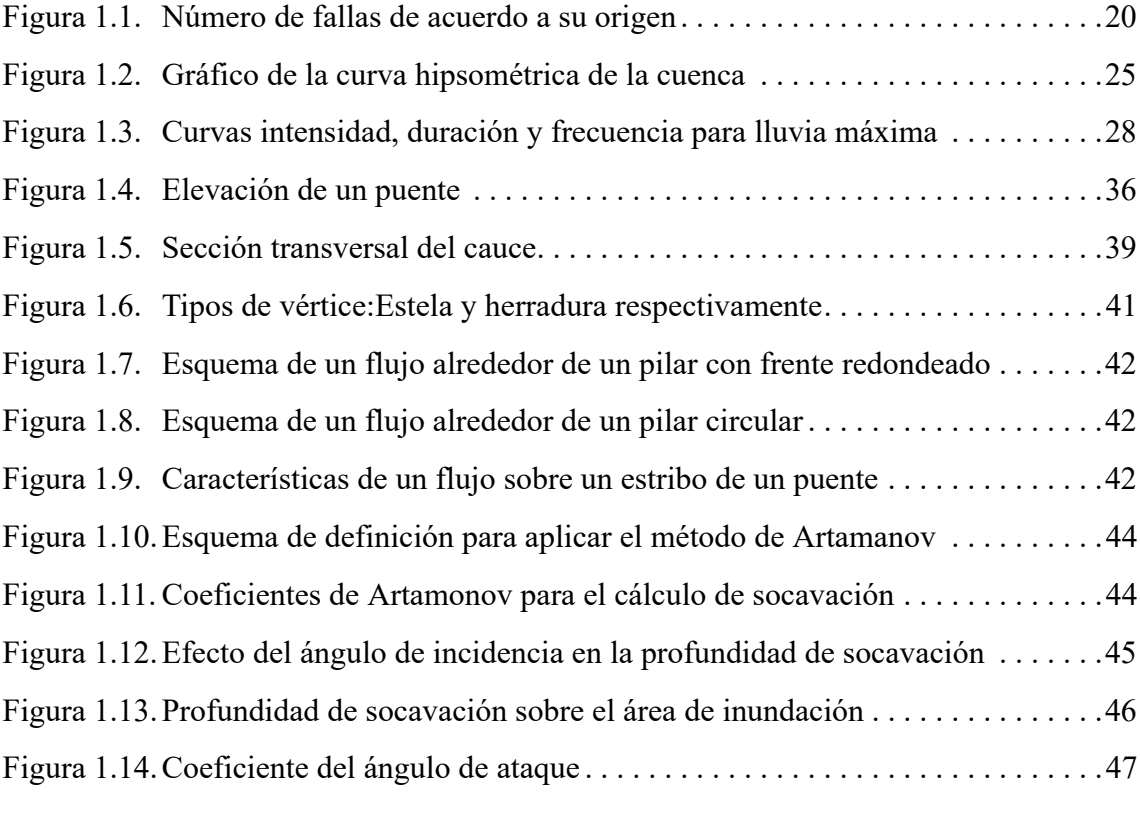

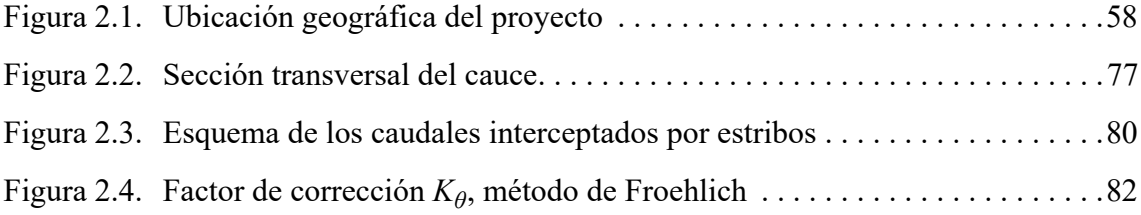

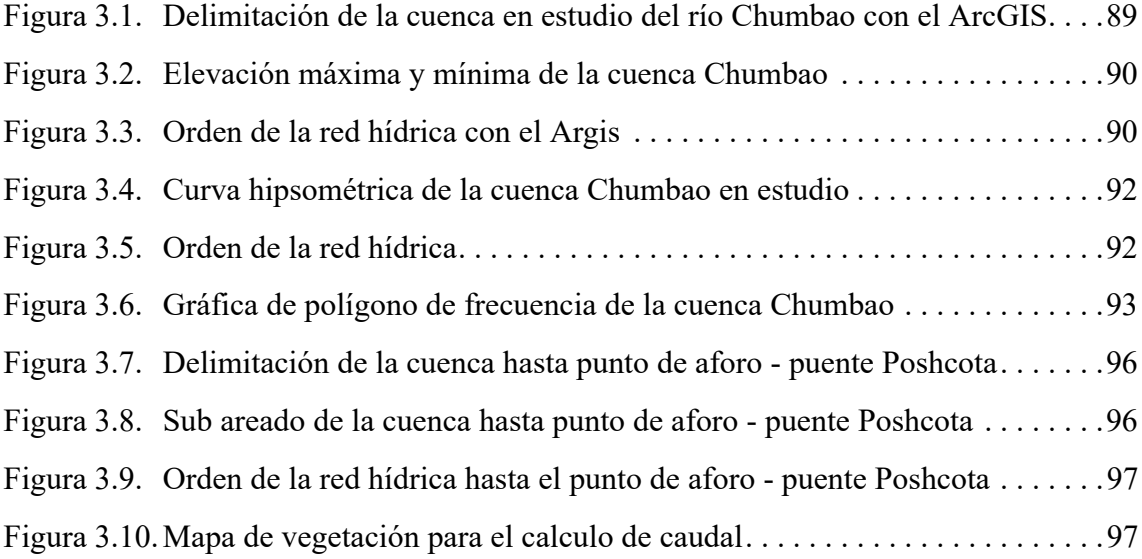

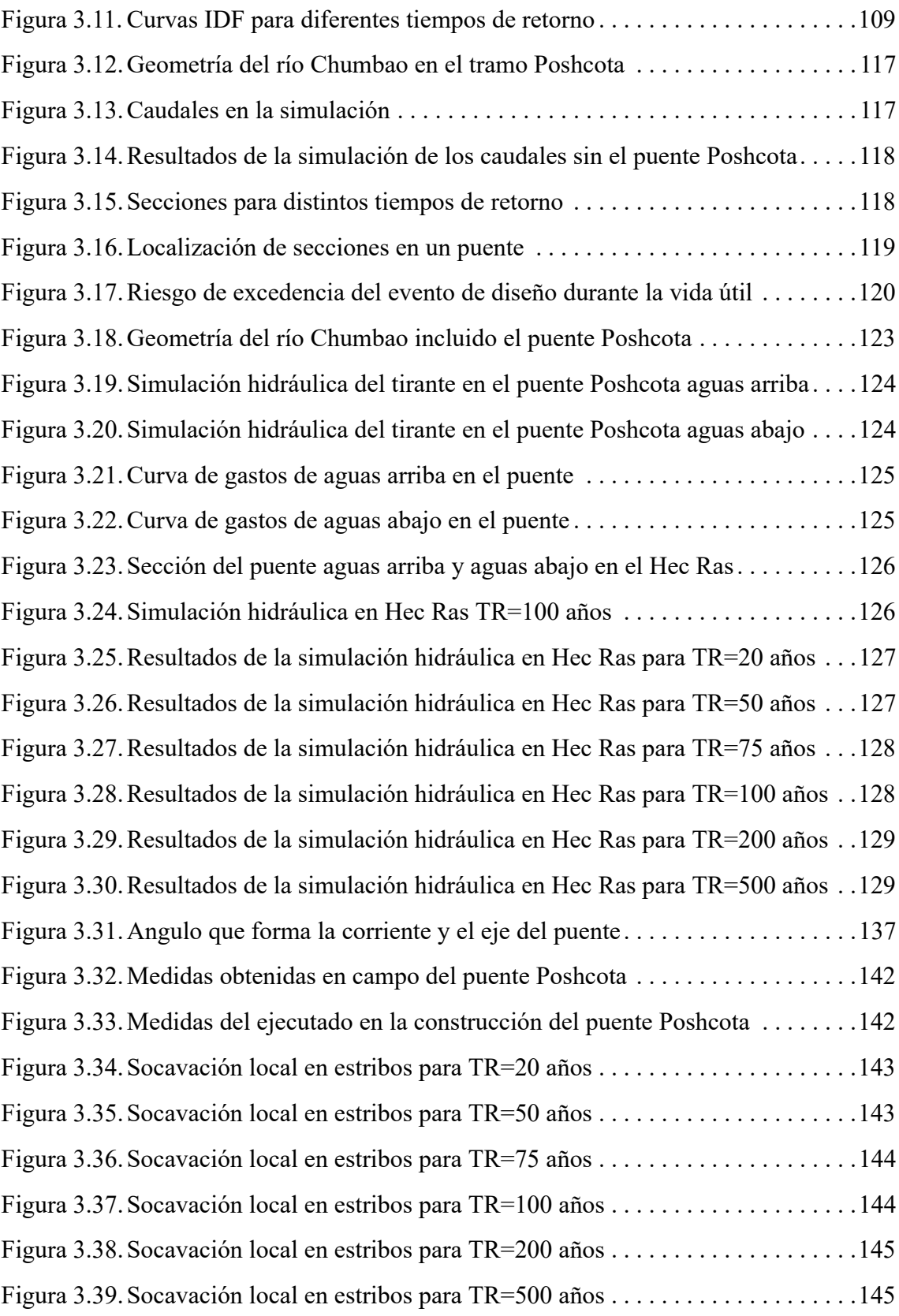

# **ÍNDICE DE TABLAS**

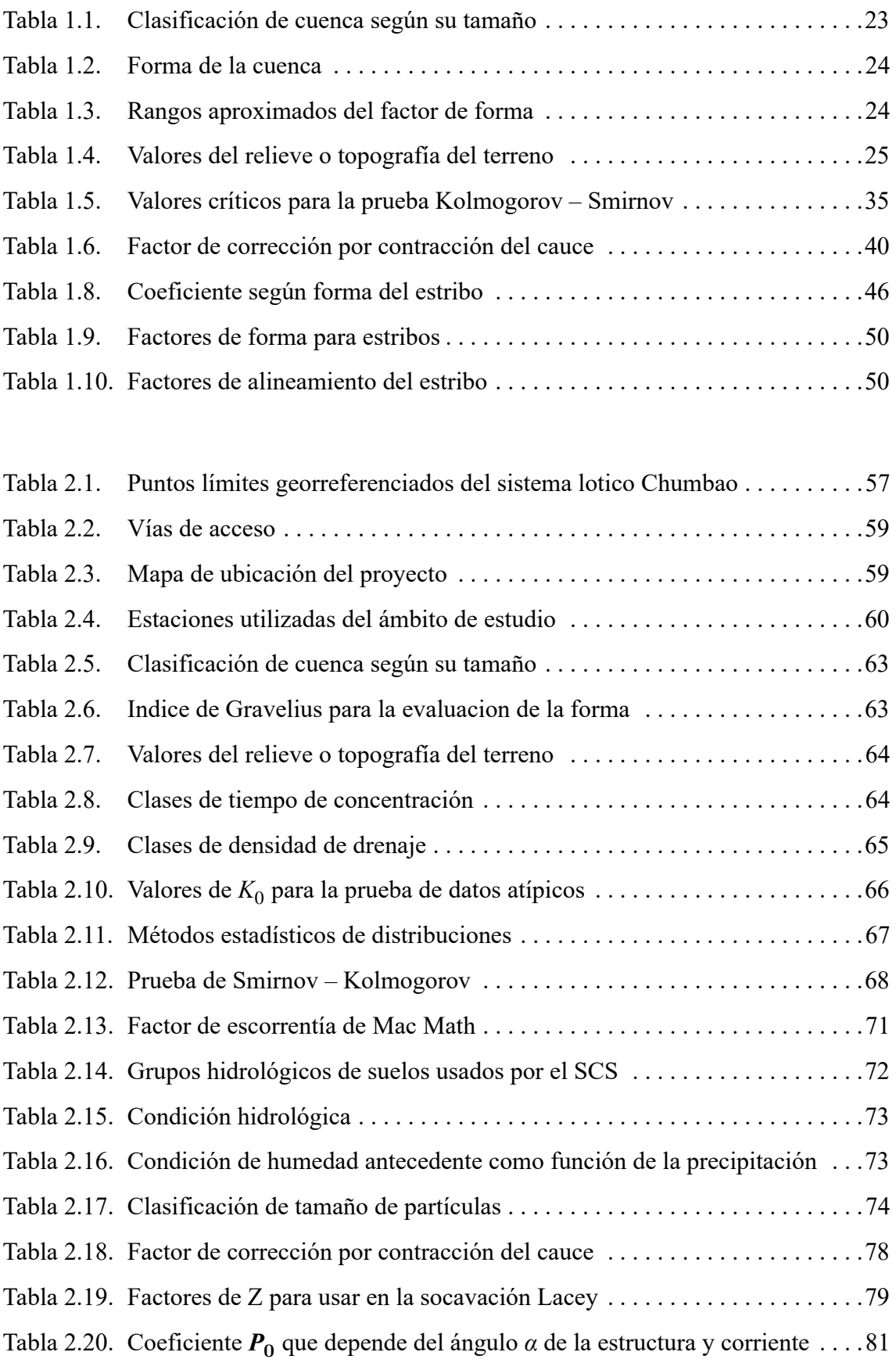

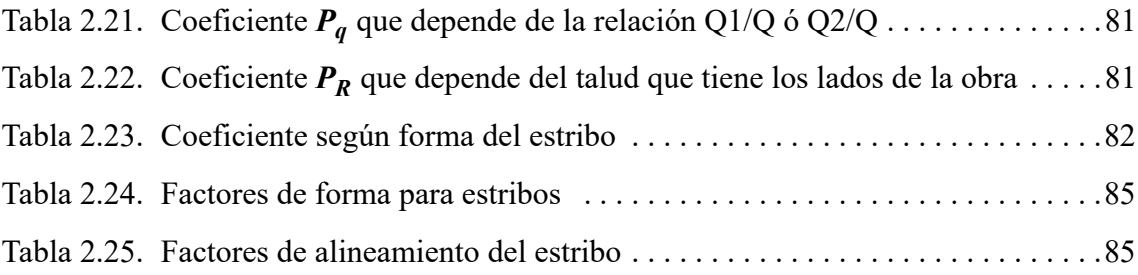

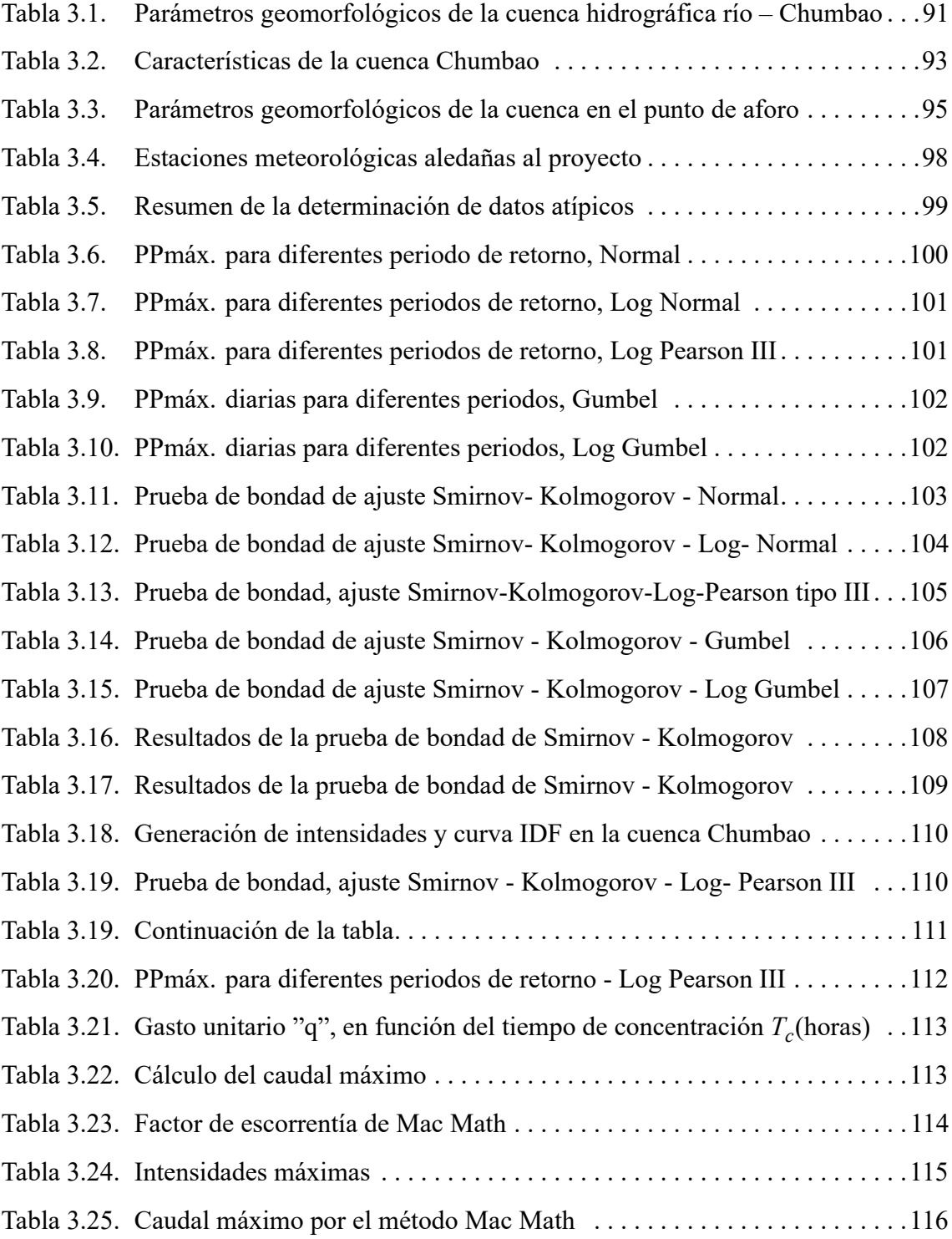

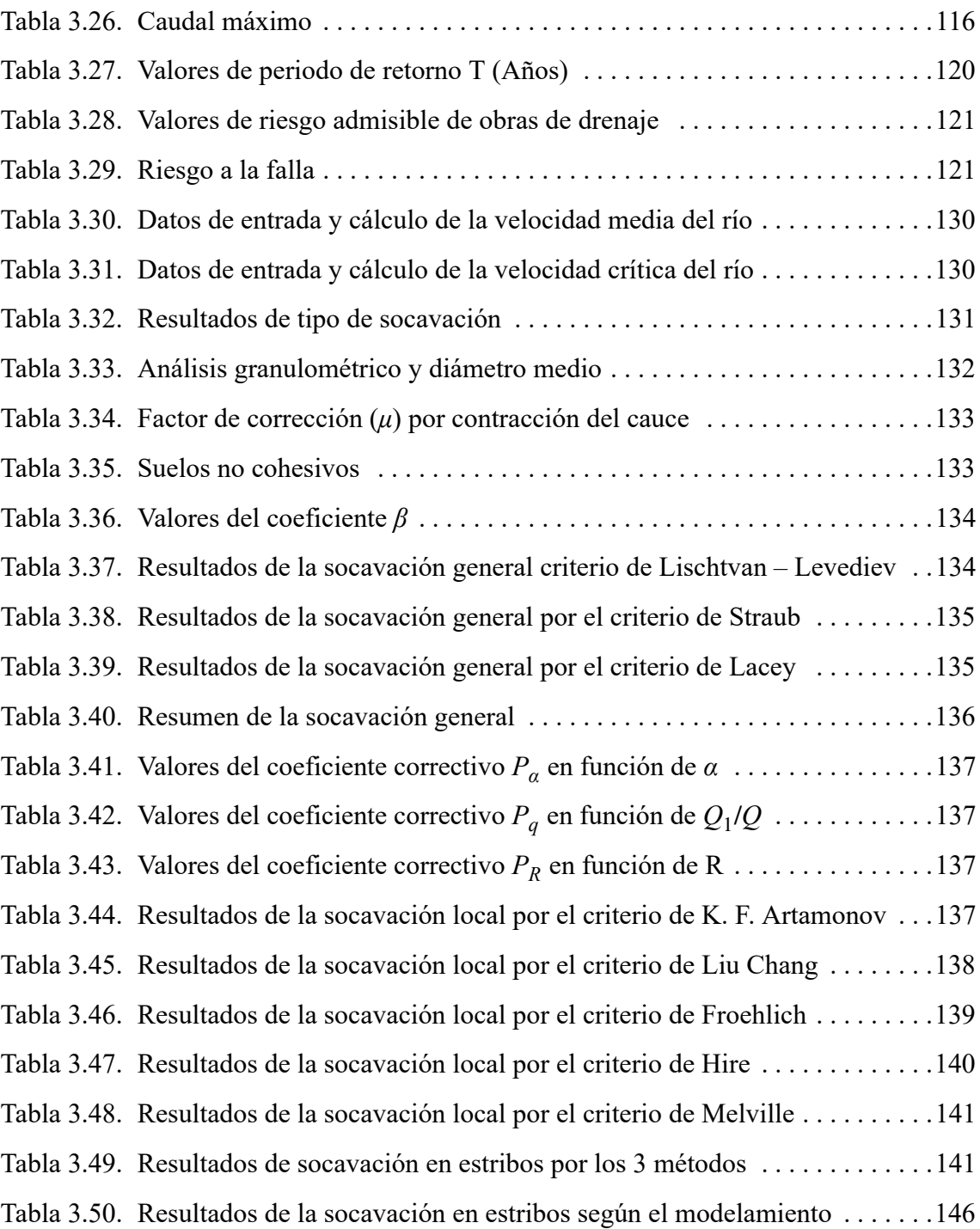

# **ÍNDICE DE ANEXOS**

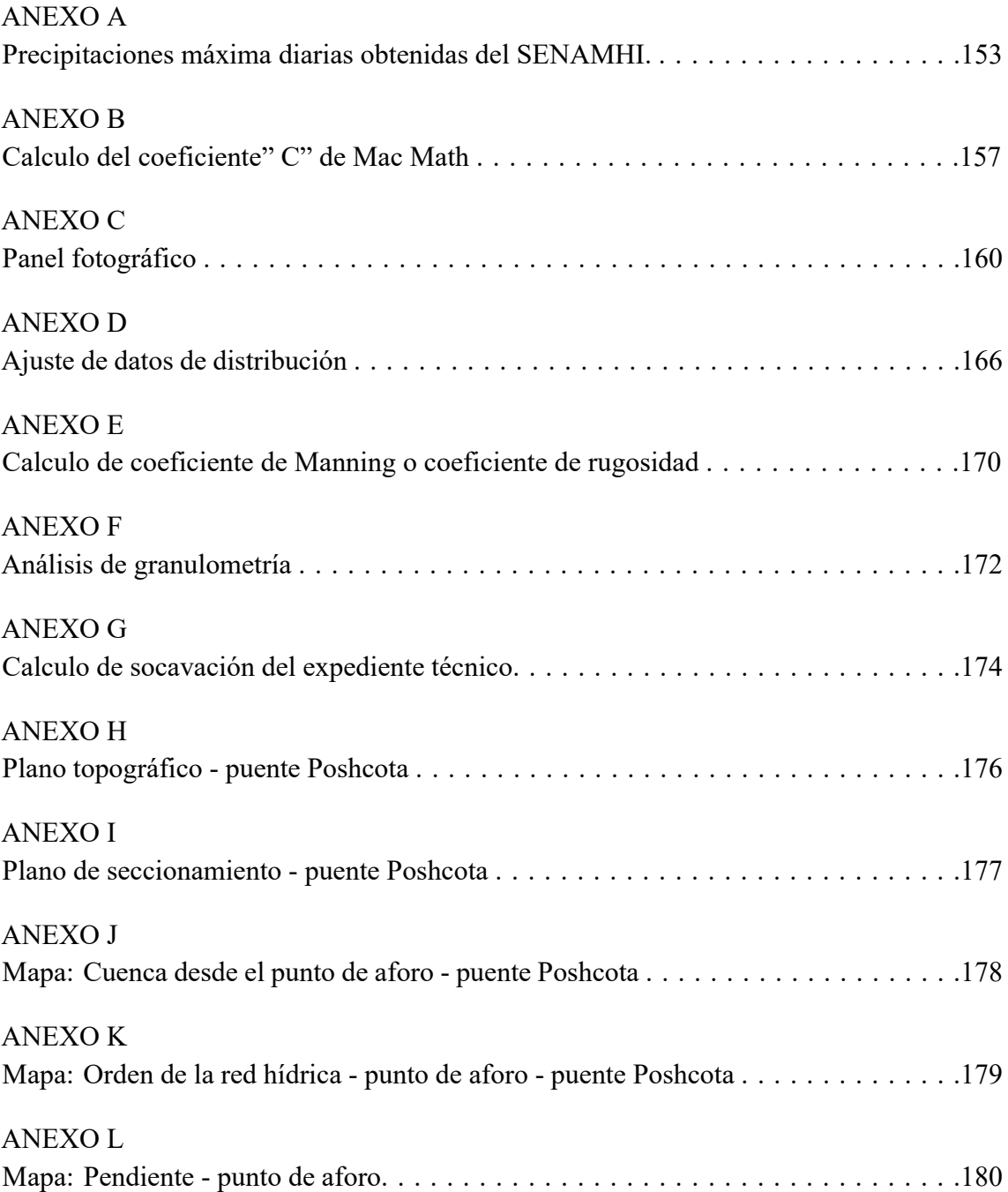

# **Lista de acrónimos**

**AASHTO** American Association of State Highway Transportation Officials (Asociación Americana de Oficiales de Carreteras y Transportes del Estado). **ANA** Autoridad Nacional Agua. **ASTM** American Society for Testing Materials (Asociación Americana de Ensayo de Materiales). **CN** Curva Numero. **FEN** Fenomeno el Niño. **HEC-RAS** Hydrological Engineering Center-River Analysis System (Centro de Ingeniería Hidrológica-Sistema de Análisis de Rio). **IDF** Intensidad Duración y Frecuencia. **MPA** Municipalidad Provincial de Andahuaylas. **MTC** Ministerio de Transportes y Comunicaciones. **NAME** Nivel de Aguas Máximas Extraordinarias. **NAMINO** Nivel de Aguas Mínimas de Operación. NAMO Nivel de Aguas Máximas Ordinarias. **SENAMHI** El Servicio Nacional de Meteorología e Hidrología del Perú. **TR** Tiempo de Retorno. **UTM** Universal Transverse Mercator (Sistema de coordenada universal).

# **Símbolos**

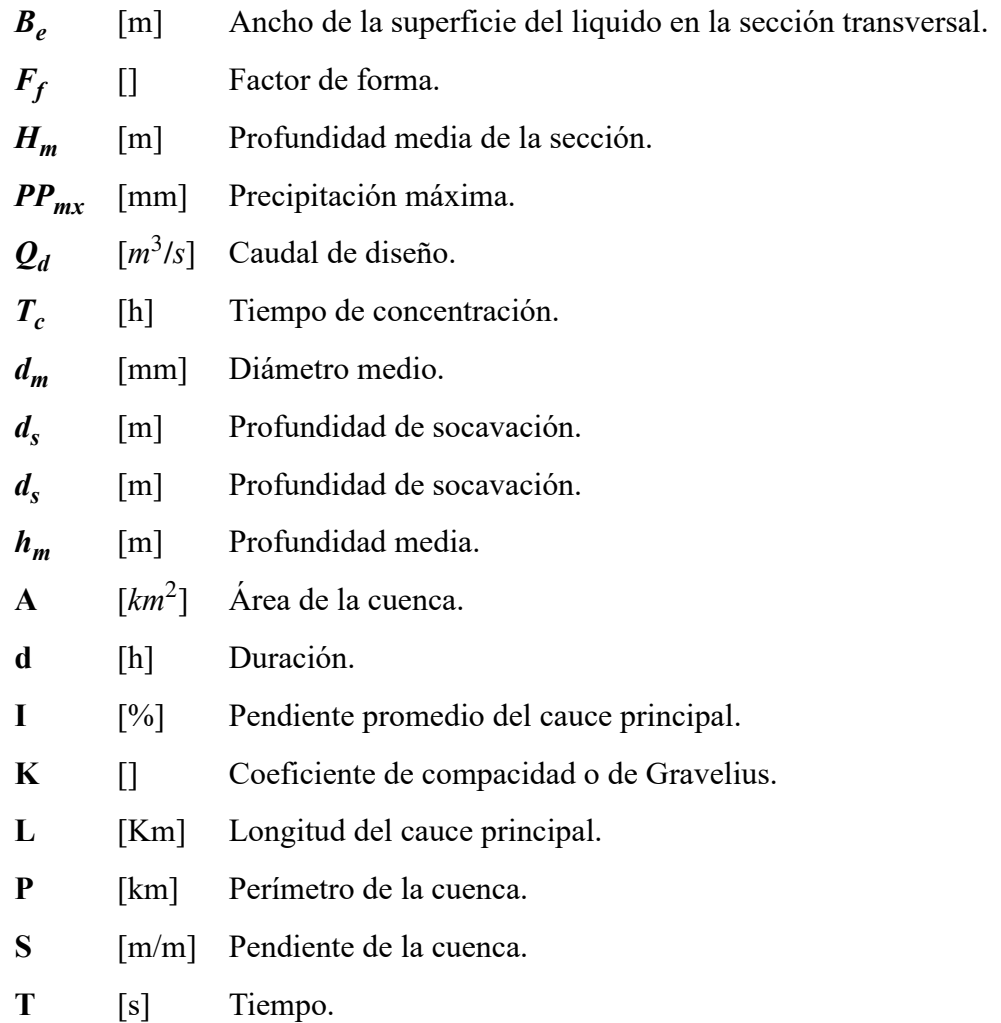

#### **RESUMEN**

El presente trabajo de investigación tiene como propósito realizar la evaluación técnica de la socavación del puente Poshcota del río Chumbao. Los objetivos analizados fueron realizar un estudio hidrológico, evaluar el estudio de la hidráulica fluvial analizando la profundidad de socavación local para estribos, considerando los tiempos de retorno de 20, 50, 75, 100, 200, 500 años respectivamente, y evaluar el estado actual del puente; asimismo modelar la socavación mediante el uso del software en los estribos del puente. De la metodología se obtienen los parámetros geomorfológicos a través del software ArcGIS, y utilizando los métodos de Curva Número y Mac Math se determinó los caudales máximos; luego se continuó con las metodologías de la socavación local en los estribos (K. F. Artamonov, Liu Chang y Froehlich) y socavacion general del río (Lischtvan-Levediev, Straub y Lacey), y la metodología utilizando el software HEC RAS para el modelamiento de la profundidad de socavación local. De los cálculos efectuados el *Qmax* con el métodos curva número y con el método de Mac Math se obtuvo un promedio de 179 *m* 3 /*s* para un tiempo de retorno de 500 años. También se calculó la profundidad de socavación local en los estribos obteniéndose un promedio de 2.40m con los métodos propuestos (K. F. Artamonov, Liu Chang y Froehlich). De modo que con el software HEC RAS se obtuvo un valor de 2.30m no habiendo una variación significativa entre ambos resultados. En la actualidad evaluando la profundidad de socavación se encontró una considerable variación. Inicialmente en la construcción del puente la altura hasta el fondo del río fue de 2.32m en la actualidad la altura es de 3.55m encontrándose una afectación de 1.33m que podría ocasionar fallas estructurales.

*Palabra clave: Socavación en puentes; socavación local en estribos; profundidad de socavación.*

# **INTRODUCCIÓN**

Dentro de la red vial de Perú existe una gran cantidad de puentes, cumplen una función de suma importancia en lo que se refiere a la comunicación y desarrollo del país. Algunos de ellos cuentan con una especial relevancia debido a su ubicación o función dentro de la red de caminos, por lo que su salida del sistema vial, provocaría un daño importante a la calidad de vida y economía de los usuarios. Esto se hace especialmente evidente en el caso de la ocurrencia de eventos naturales catastróficos, que puedan afectar su integridad estructural, la seguridad de los usuarios o ambas, impidiendo el uso de estas estructuras.

Los ríos constituyen un reto inagotable que el ingeniero debe afrontar cada día. En nuestro país se encuentra el 4,6% de los recursos hidráulicos superficiales de nuestro planeta. Sin embargo, la desigual distribución espacial y temporal del recurso crea enormes problemas para su aprovechamiento y control. A lo anterior debe añadirse la presencia cada vez más frecuente del fenómeno "El Niño" (FEN) y el cambio climático en el planeta. Todo esto dentro de un creciente proceso de erosión de cuencas que trae consigo que nuestros ríos tengan un transporte solido intenso, lo que dificulta y encarece enormemente su aprovechamiento (Rocha, [1998\)](#page-150-0).

La erosión natural del fondo en cauces naturales producida por un incremento del caudal, sea por crecidas naturales o inducidas, es llamada socavación general, y la estimación de su profundidad es un tema de gran importancia en ingeniería fluvial, especialmente útil para la toma de decisiones en el diseño de obras de cruce a través del cauce, tales como puentes, tuberías, túneles subfluviales, etc. (Farias, Pilán, J & Olmos, [1912](#page-148-0)).

La socavación general es un proceso físico complejo, cuyas bases teóricas aún no se encuentran bien definidas y no es posible estimar con confianza los cambios en el lecho tras el tránsito de un flujo. Los factores que influyen en la socavación general se pueden agrupar en tres grupos: factores geomorfológicos, factores de transporte y el tipo de material que conforma el lecho; todos factores únicos para cada río, lo cual dificulta la existencia de una ley general (Melville & Coleman, [2000](#page-149-0)).

El presente trabajo de tesis contribuye a mejorar los cálculos realizados para la determinación de la socavación general y local en los estribos de puentes de la ciudad de Andahuaylas lo que conllevara a la preservación de las vías de comunicación.

De la misma manera los resultados de la presente investigación ayudaran a la generación de nuevos conocimientos sobre este tema, los cuales se podrán usar para la toma de acciones en la prevención de desastres naturales y será un antecedente valedero para futuras investigaciones en la ciudad de Andahuaylas.

La investigación se realizo con los siguientes objetivos:

#### **Objetivos**

### **Objetivo general**

Evaluar la socavación en los estribos del puente Poshcota, del río Chumbao para prevenir su colapso.

# **Objetivo específicos**

- 1. Realizar el estudio hidrológico del río Chumbao, distrito de Andahuaylas puente Poshcota.
- 2. Determinar el estudio de hidráulica fluvial: Profundidad de socavación local en estribos del puente Poshcota para tiempos de retorno de 20, 50, 75, 100, 200, 500 años y evaluar el estado actual.
- 3. Modelar la socavación en estribos mediante el uso del software HEC RAS en el puente Poshcota del río Chumbao - Andahuaylas.

# **CAPÍTULO I MARCO TEÓRICO**

#### **1.1 ANTECEDENTES**

En el Perú, el daño causado en los apoyos de puentes, por las avenidas extremas del fenómeno del Niño de estos últimos años que se está presentando cada vez más frecuentemente, causaron en algunos casos el colapso total de las estructuras, trayendo consigo grandes pérdidas económicas para el país y la interrupción del transporte terrestre. Investigadores extranjeros y nacionales han hecho algunos estudios sobre la socavación, los más destacados son:

#### **1.1.1 Nacional**

Los dos Meganiños (1982-83 y 1997-98) causaron daños considerables a la infraestructura vial, especialmente a los puentes. Se podría mencionar, por ejemplo, que durante el Meganiño 1982-83, caracterizado por fuertes crecidas fluviales especialmente en la costa norte, resultaron afectados o destruidos 55 puentes. Con ocasión del Meganiño 1997-98, de similares características al antes mencionado, los daños en la infraestructura vial fueron también considerables. En el Informe que preparó el Colegio de Ingenieros del Perú sobre el tema, que aparece como Anexo 7-A del Capítulo 7, se señaló que en 1998 hubo 58 puentes destruidos y 28 afectados. Prácticamente, la totalidad de las fallas ocurridas en ambos Meganiños tuvo su origen en problemas de Hidráulica Fluvial (García, [1998](#page-148-1)).

En consecuencia, los Estudios Hidráulicos resultan sumamente importantes para la prevención de fallas de puentes en el Perú y en todo el mundo (Rocha, [2013b\)](#page-150-1).

En el año 2011 se produjo un periodo de retorno de máximas avenidas en nuestra región (Apurímac) la cual originó pérdidas económicas y pérdidas de vidas humanas que es irreparable, un gran porcentaje de puentes colapsaron tanto como carrózables y peatonales a su vez se deterioraron las carretearas dejando incomunicada a ciudades.

Y todo este fenómeno suscitó de gran interés desde que experimente en vida propia los fenómenos que se da en el río Chumbao y como de importantes son los estudios hidrológicos e hidráulicos para asegurar la estructura ya que al ver este fenómeno los ingenieros que ejecutan el puente decidieron por incrementar la altura del estribo y las pilas para asegurar que el río no rebose o traspase la plataforma del puente.

#### **1.1.2 Internacional**

En un estudio muy detallado titulado "Bridge failures" que realizó D. W. Smith sobre el número de fallas, de acuerdo a su origen, ocurridas en 143 puentes de todo el mundo obtuvo los siguientes resultados:

<span id="page-19-0"></span>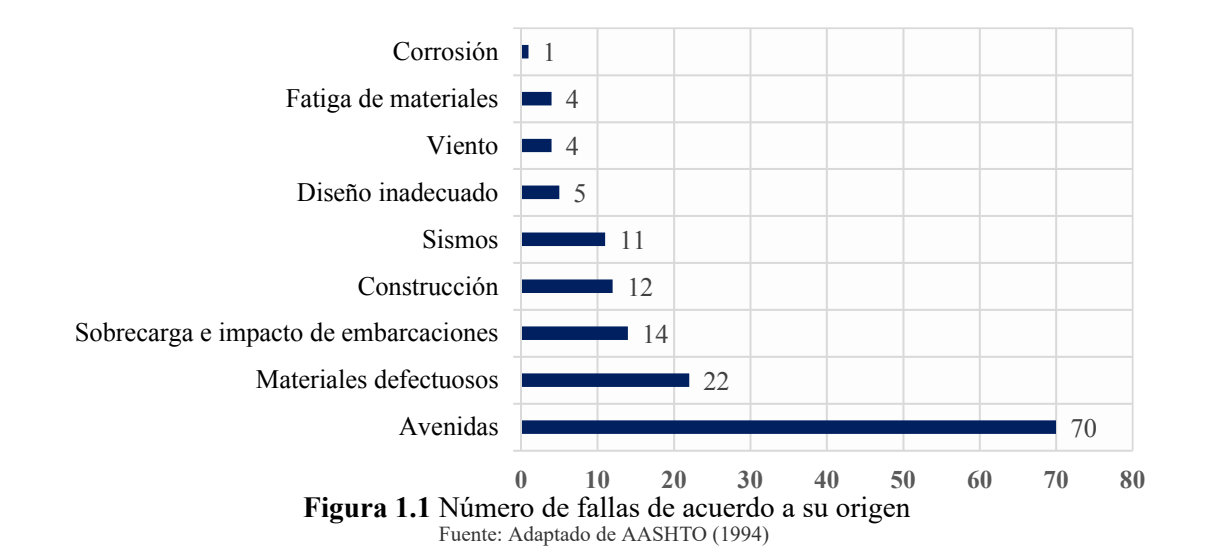

Se observa que según la investigación de Smith prácticamente el 50% de las fallas (70) tuvo su origen en las grandes descargas presentadas. Cuando los fenómenos externos actuantes son lo suficientemente grandes como para afectar la estabilidad de un puente se les llama "eventos extremos".

Naturalmente, que la probabilidad de que ocurran dos o más eventos con su máxima intensidad y en forma simultánea es remota, aunque no imposible. Su probabilidad de ocurrencia, aislada o conjunta, debe examinarse cuidadosamente para no exagerar los costos de la estructura (AASHTO, [1994](#page-148-2)).

"La mayor parte de los puentes que han fallado, en USA y en todo el mundo, ha sido debido a la socavación". Shirole y Holt en 1991 estudiaron 1000, de los 600 000 puentes existentes en Estados Unidos, que habían fallado a lo largo de un periodo de 30 años y encontraron que el 60% de las fallas se originó por problemas de socavación. Wardhana y Hadipriono estudiaron 500 fallas ocurridas entre 1989 y el 2000 en 500 puentes de los Estados Unidos y encontraron que el 53% se debió a las avenidas y a la socavación.

# **1.2 HIDROLOGÍA**

La hidrología es la ciencia natural que estudia el agua, su ocurrencia, circulación y distribución en la superficie terrestre, sus propiedades físicas y químicas y su relación con el medio ambiente, incluyendo a los seres vivos (Gámez, [2010\)](#page-148-3).

# **1.3 ESTUDIO HIDROLÓGICO**

El presente estudio corresponde al diagnóstico físico de la cuenca del río Chumbao correspondiente al área de influencia en 767.18*Km*<sup>2</sup> , Desde el punto de vista hidrográfico el río Chumbao tiene su origen en la cota 4950 msnm., De la influencia de la quebradas Antaccocha y Huancacuri, que a su vez tienen origen en la lagunas de Antoccocha, Paccoccocha, Huachoccocha y Ccoriccocha, en la cota 4020msnm. El río recibe de la quebrada Huampon y en la cota 3950 msnm recibe el aporte de la quebrada Pampahuasi, proveniente de las lagunas del mismo nombre.

Para el presente estudio se recogió información de: Cartografia, hidrometeorología y estudios anteriores.

Dentro de la información cartográfica se incluyen las mapas con curvas de nivel, en el aspecto hidrológico se recolecta información sobre las variables de clima, precipitación, los caudales y niveles de corrientes naturales y los sedimentos que transportan las corrientes, por lo general esta información se recolecta en forma de series de tiempos históricos los cuales se procesan con métodos estadísticos y probabilísticos para determinar regímenes medios y proyecciones futuras (Villón, [2011](#page-150-2)).

# **1.4 ESTUDIO DE UNA CUENCA HIDROLÓGICA**

#### **1.4.1 Cuenca hidrológica**

Se entiende por "cuenca hidrográfica" la porción de territorio drenada por un único sistema de drenaje natural, y es delimitada por la línea de las cumbres, también llamada «divisor de aguas o parteaguas (Gámez, [2010](#page-148-3)).

# **1.4.2 Delimitación de una cuenca**

La delimitación de una cuenca, se hace sobre un plano o mapa a curvas de nivel siguiendo las líneas de divortium acuarium (parteaguas), la cual es una línea imaginaria, que divide a las cuencas adyacentes y distribuye el escurrimiento originado por la precipitación, que en cada sistema de corriente fluye hacia el punto de salida de cada sistema de corriente, fluye hacia el punto de salida de la cuenca (Villón, [2011](#page-150-2)).

### **1.4.3 Características morfológicas de la cuenca hidrográfica**

El ciclo hidrológico, visto al nivel de una cuenca, se puede esquematizar como un estímulo, constituido por la precipitación, al que la cuenca responde mediante el escurrimiento en su salida. Entre el estímulo y la respuesta ocurren, dentro de la cuenca, varios fenómenos que modifican dicha respuesta. Estos fenómenos en gran parte están controlados por las características geomorfológicas de la cuenca.

Los parámetros morfológicos reflejar las características de la cuenca en cuanto a su forma y la influencia en la respuesta a las precipitaciones. Se deduce a parir de la cartografía y se incluyen en los proyectos hidrológicos forestales (Gámez, [2010](#page-148-3)).

#### **La morfología de la cuenca queda definida por tres tipos de parámetros**

#### 1. **Parámetros de forma**

- Tamaño de la cuenca
- Forma de la cuenca

#### 2. **Parámetros de relieve**

- Elevación
- Pendiente media de la cuenca

# 3. **Parámetros relativos a la red de drenaje**

• Red o sistema de drenaje

# **1.4.3.1 Parámetros de forma de la cuenca**

#### *Tamaño de la cuenca*

Este indica la superficie del área drenada que cubre el perímetro de la cuenca y generalmente se indica en *km*<sup>2</sup> (kilómetros cuadrados) o bien en (hectáreas) cuando las cuencas son pequeñas.

Para estimar el tamaño de la cuenca o área de drenaje, se puede hacer uso de fotografías aéreas, planos topográficos, planos regionales o por medio de la estimación directa en el campo. En estos planos se delimita la línea que define el parteaguas de la cuenca y posteriormente por medio del planímetro u otro método se obtiene la superficie del área en estudio. Cuando no se cuenta con planos, se pueden hacer recorridos de campo para definir la línea del parteaguas y con mediciones gruesas se estima el área de la cuenca (Gámez, [2010\)](#page-148-3).

<span id="page-22-0"></span>Las cuencas por su tamaño se les puede clasificar como:

| Descripción                       | Tamaño de la cuenca( $km^2$ )           |  |  |
|-----------------------------------|-----------------------------------------|--|--|
| Muy pequeñas                      | Menores de 25                           |  |  |
| Pequeñas                          | 25 a 250                                |  |  |
| Intermedia pequeñas               | 250 a 500                               |  |  |
| Intermedia grande                 | 500 a 2500                              |  |  |
| Grande                            | 2500 a 5000                             |  |  |
| Muy grande<br>$\overline{ }$<br>÷ | Mas de 5000<br>$1 \t 1 \t 1$<br>(0.010) |  |  |

**Tabla 1.1** Clasificación de cuenca según su tamaño

Fuente: Tomado de Gámez [\(2010](#page-148-3))

# *Coeficiente de compacidad o índice de Gravelius*

Esta característica tiene fundamental importancia en la cantidad de escorrentía para una misma área y una misma intensidad de lluvia, dado que una cuenca pequeña y redondeada, tenderá a concentrar con mayor rapidez sus escurrimientos, en contra de una alargada que tardará más tiempo en llevarlos a su punto de salida.

Se expresa por un factor "K" adimensional, llamado índice de compacidad o coeficiente de Gravelius y se expresa como:

$$
K = \frac{0.28P}{A^{0.5}}
$$
 *Ec.* (1.1)

Este coeficiente será mayor o igual a 1, de manera que entre más próximo a la unidad, la forma de la cuenca se aproximará más a la de un círculo. Es decir, si el índice de compacidad presenta valores mayores que la unidad, la cuenca será alargada y tendrá forma circular a medida que el índice de compacidad se aproxime a la unidad.

Donde:

- *K* : Coeficiente de compacidad o de Gravelius, adimensional
- *P* : Perímetro de la cuenca, en kilómetros
- <span id="page-23-0"></span>*A* : Área de la cuenca, en (*km*<sup>2</sup> )

| Kc.                             | Forma de la cuenca |  |  |
|---------------------------------|--------------------|--|--|
| $1.00 - 1.25$                   | Redonda            |  |  |
| $1.25 - 1.50$                   | Ovalada            |  |  |
| $1.50 - 1.75$                   | Oblonga            |  |  |
| >1.75                           | Alargada           |  |  |
| Eughta: Tamada da Villán (2002) |                    |  |  |

**Tabla 1.2** Forma de la cuenca

Fuente: Tomado de Villón [\(2002](#page-150-3))

# *Factor de forma*

Es uno de los parámetros que explica la elongación de una cuenca. Se expresa como la relación entre el área de la cuenca y la longitud de la misma. El parámetro está definido por la siguiente expresión:

$$
F_f = \frac{A}{L^2} \qquad \qquad EC. (1.2)
$$

Donde:

*Ff* : Factor de forma

- *L* : Longitud del cauce principal, en kilómetros
- <span id="page-23-1"></span>*A* : Área de la cuenca, en (*km*<sup>2</sup> )

| Factor de forma (valores aproximados) | Forma de la cuenca        |  |
|---------------------------------------|---------------------------|--|
| < 0.22                                | Muy alargada              |  |
| $0.22 - 0.30$                         | Alargada                  |  |
| $0.30 - 0.37$                         | Ligeramente alargada      |  |
| $0.37 - 0.45$                         | Ni alargada ni ensanchada |  |
| $0.45 - 0.60$                         | Ligeramente ensanchada    |  |
| $0.60 - 0.80$                         | Ensanchada                |  |
| $0.80 - 1.20$                         | Muy ensanchada            |  |
| > 1.20                                | Rodeando el desagüe       |  |

**Tabla 1.3** Rangos aproximados del factor de forma

Fuente: Tomado de Córdova Rojas([2015\)](#page-148-4)

# **1.4.3.2 Parámetros de relieve**

#### *Elevación media de la cuenca*

Esta es una característica que está relacionada con la temperatura y la precipitación, a su vez la variación de la temperatura influye en la variación de pérdidas de agua por evaporación, por esta razón en hidrología se utiliza como parámetro representativo.

<span id="page-24-1"></span>Para la obtención de la elevación media se utiliza un plano topográfico altimétrico, que permite obtener la curva área-elevación conocida como curva hipsométrica, en esta curva el área puede expresarse también en porcentaje, correspondiendo al 50% del área la elevación media de la cuenca (Gámez, [2010\)](#page-148-3).

| Pendiente en porcentaje (%) | Tipos de terreno        |  |
|-----------------------------|-------------------------|--|
| $0 - 2$                     | Llano                   |  |
| $2 - 5$                     | Suabe                   |  |
| $5 - 10$                    | Accidentado medio       |  |
| $10 - 15$                   | Accidentado             |  |
| $15 - 25$                   | Fuertemente accidentado |  |
| $25 - 50$                   | Escarpado               |  |
| > 50                        | Muy escarpado           |  |

**Tabla 1.4** Valores del relieve o topografía del terreno

Fuente: Tomado de Córdova Rojas [\(2015](#page-148-4))

<span id="page-24-0"></span>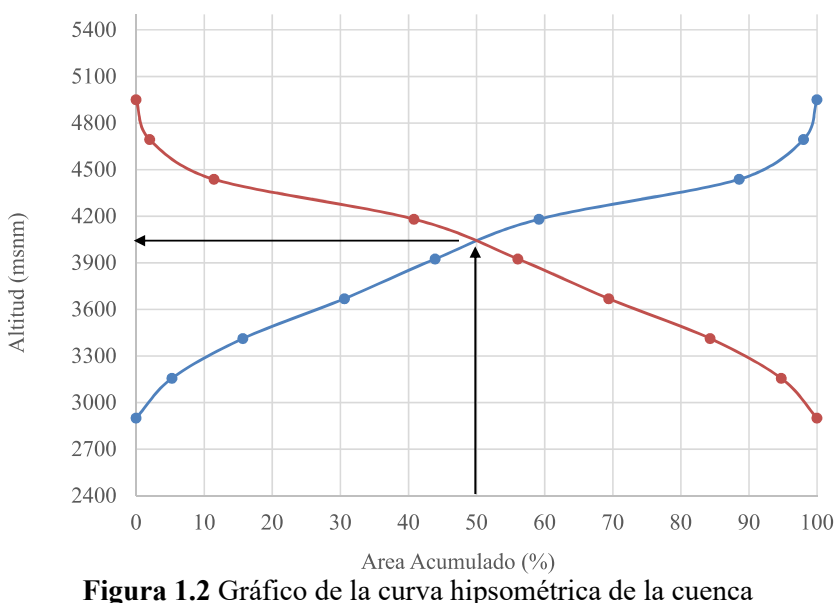

Fuente: Elaboración propia

# *Pendiente media de la cuenca*

La pendiente de una cuenca constituye una característica importante, puesto que condiciona la velocidad del escurrimiento superficial y subterráneo y en un momento dado, predice la erosión que éste produce en función del uso y manejo que se puede dar al suelo de sus vertientes.

Existen diferentes métodos para determinar la pendiente media de la cuenca, entre los que se mencionan los criterios de Nash, Alvord y Horton (Gámez, [2010\)](#page-148-3).

# **1.4.3.3 Parámetros relativos a la red de drenaje**

# *Red de drenaje*

Una característica importante de cualquier cuenca y que interviene enormemente en la magnitud de los escurrimientos es la red de drenaje o sistema de drenaje, consistente en el número y trayectoria de los escurrimientos y su importancia radica en la eficiencia del drenaje de la cuenca, además la forma de drenaje es un indicador de las condiciones del suelo y de la superficie de la cuenca.

La red de drenaje se puede definir como la trayectoria, disposición o arreglo de los cauces y lechos por donde de manera superficial y aparente corre el agua excedente, producto de la precipitación hacia un depósito natural o artificial.

La red de drenaje, consta de una corriente principal y un sistema de corrientes tributarias de menor importancia. La configuración de las redes fluviales, es el producto de las influencias que tienen sobre ellas los suelos, las rocas, el grado de fracturación, estratificación y topografía (Gámez, [2010\)](#page-148-3).

# **1.5 PARÁMETROS HIDROLÓGICOS**

# **1.5.1 Escorrentía**

Es otro componente del ciclo hidrológico y se define como el agua proveniente de la precipitación, que circula sobre o bajo la superficie terrestre, y que llega a la corriente para finalmente ser drenada hasta la salida de la cuenca o estación de aforo (Villón, [2011\)](#page-150-2).

#### **1.5.2 Periodo de retorno**

El periodo de retorno es uno de los parámetros, más significativos a ser tomado en cuenta en el momento de dimensionar una obra hidráulica destinada a soportar avenidas, ejemplo; el vertedero de una presa, los diques para control de inundaciones; o una obra que requiera cruzar un río o arroyo con seguridad como por ejemplo un puente (Villón, [2002\)](#page-150-3).

$$
p = \frac{1}{t_p} \qquad \qquad EC. (1.3)
$$

# **1.5.3 Tiempo de concentración (TC)**

Se denomina tiempo de concentración, al tiempo transcurrido, desde que una gota de agua cae, en el punto más alejado de la cuenca hasta que llega a la salida de ésta (estación de aforo). Este tiempo es función de ciertas características geográficas y topográficas de la cuenca (Villón, [2011\)](#page-150-2).

#### **Kirpich**

$$
Tc = 0.06628 \times L^{0.77} \times S^{0.385}
$$
 *Ec.* (1.4)

Donde:

*L* : Longitud del cauce principal (Km)

*S* : Pendiente de la cuenca

**California (U.S.B.R.)**

$$
Tc = 0.066 * \left(\frac{L}{J^{0.5}}\right)^{0.77}
$$
 *Ec.* (1.5)

Donde:

*L* : Longitud del cauce principal (Km)

*J* : Pendiente promedio del cauce principal

# **1.5.4 Curva intensidad duración y frecuencia**

Es la tasa temporal de precipitación, es decir, la profundidad por unidad de tiempo (mm/h). Puede ser la intensidad instantánea o la intensidad promedio sobre la duración de la lluvia. Comúnmente se utiliza la intensidad promedio, que puede expresarse como:

$$
i = \frac{P}{d}
$$
 *Ec.* (1.6)

Donde:

*P* : Profundidad de lluvia (mm)

*d* : Duración (Hr)

Para determinar estas curvas IDF se necesita contar con registros pluviográficos de lluvia en el lugar de interés y seleccionar la lluvia más intensa de diferentes duraciones en cada año, con el fin de realizar un estudio de frecuencia con cada una de las series así formadas. Es decir, se deben examinar los hietogramas de cada una de las tormentas ocurridas en un año y de estos hietogramas elegir la lluvia correspondiente a la hora más lluviosa, a las dos horas más lluviosas, a las tres horas y así sucesivamente.

Cada serie se somete a un análisis de frecuencia, asociando modelos probabilísticas. Así se consigue una asignación de probabilidad para la intensidad de lluvia correspondiente a cada duración, la cual se representa en un gráfico único de intensidad vs. Duración, teniendo como parámetro el período de retorno, tal como se muestra en la figura [1.3](#page-27-0) cabe indicar que formar las series anuales es un proceso largo y laborioso, que involucra el examen cuidadoso de los rollos pluviográficos, la lectura de los valores, la digitación de la información, la contrastación y verificación de los valores leídos con los registros pluviométricos cercanos y el análisis de las tormentas registradas para encontrar los máximos valores registrados para cada una de las duraciones seleccionadas.

<span id="page-27-0"></span>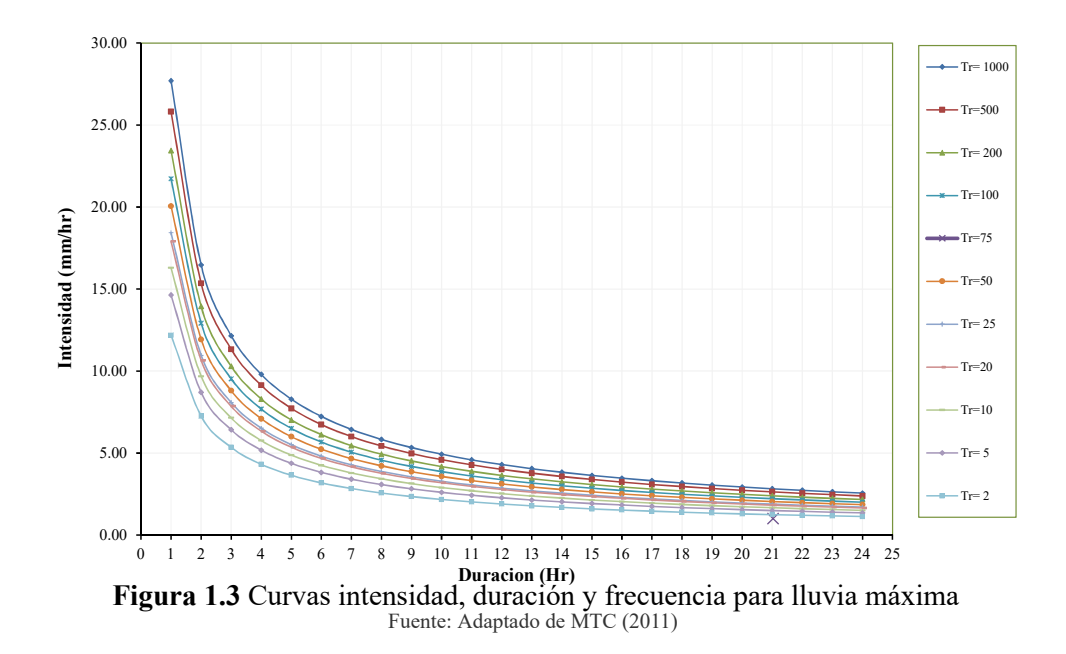

### **1.5.5 Avenida de diseño**

La avenida de diseño es el caudal que se escoge, mediante diversas consideraciones, para dimensionar un proyecto (o una parte de él). Para su determinación se usa la información básica proporcionada por el estudio hidrológico (estimación de caudales) y se incorporan los conceptos correspondientes a riesgo, vulnerabilidad, importancia y costo de obra y muchos otros más, como por ejemplo el tipo de río y de puente. Dentro de los criterios para la selección de los posibles están los al máximo nivel alcanzado por el agua, la capacidad del encauzamiento, si fuese el caso las máxima socavación y muchas otras más.

#### **1.6 TRATAMIENTO PROBABILÍSTICO DE LA INFORMACIÓN**

Un conjunto de observaciones de x1, x2,... Xn, de la variable aleatoria, se denomina muestra. Una muestra es sacada de una población hipotéticamente infinita, que posee propiedades estadísticas constantes. Las propiedades de una muestra pueden cambiar de una muestra a otra y el conjunto de todas las muestras posibles que pueden extraerse de una población, se conoce como espacio muestral, y un evento es un subconjunto muestral. Si las observaciones de una muestra están idénticamente distribuidas, éstas pueden ordenarse para formar un histograma de frecuencia (Chow, [1994](#page-148-5)).

#### **1.7 DETERMINACIÓN DE LA PROBABILIDAD**

El diseño y la planeación de obras hidráulicas, están siempre relacionados con eventos hidrológicos futuros, cuyo tiempo de ocurrencia no puede predecirse; es por eso que se debe recurrir al estudio de la probabilidad o frecuencia (CONCYTEC, [1989](#page-148-6)).

Según Pizarro y Novoa([1986\)](#page-149-2) la definición de la probabilidad implica consignar dos conceptos; uno de ellos es el periodo de retorno, el cual está definido, como el tiempo que transcurre entre dos sucesos iguales; sea ese tiempo, T. El segundo concepto es la probabilidad de excedencia, que es la probabilidad asociada al periodo de retorno, donde la variable aleatoria toma un valor igual o superior a cierto número X y se define como:

$$
P_{(X)} = \frac{1}{T}
$$
 *Ec.* (1.7)

### **1.7.1 Métodos de distribuciones de probabilidades utilizadas**

Entre los métodos estadísticos más usados en hidrología, se consideran los siguientes:

- Distribución Normal
- Distribución Log Normal
- Distribución Log Pearson III
- Distribución Gumbel
- Distribución Log Gumbel

# **1.7.1.1 Distribución Normal**

La función de densidad de probabilidad normal se define como:

$$
f_{(x)} = \frac{1}{S\sqrt{(2\pi)}}e^{-\frac{1}{2}\left(\frac{x-u}{s}\right)^2}
$$
 *Ec.* (1.8)

Donde:

 $f(x)$ : Función densidad normal de la variable x

*x* : Variable independiente

*μ* : Parámetro de localización, igual a la media aritmética de x

*S* : Parámetro de escala, igual a la desviación estándar de x

#### **1.7.1.2 Distribución Log - Normal**

Por el teorema del límite central, si X es una variable aleatoria con distribución normal, se puede esperar una variable y = Lnx, también con distribución normal con media *μy*, y varianza *σy*<sup>2</sup> se usan estos parámetros para especificar que la distribución es logarítmica, puesto que también puede usarse la media y la varianza de x, (Mejía, [1991](#page-149-3)).

# *Función densidad*

La función de densidad de x es:

$$
f_{(x)} = \frac{1}{(x - x_0) \sqrt{(2\pi)Sy}} e^{-\frac{1}{2} \left( \frac{Ln(x - x_0) - uy}{Sy} \right)}
$$
 *Ec.* (1.9)

Para:  $x > x_0$ 

Donde:

*x*0 : Parámetro de posición

*Uy* : Parámetro de escala o media

*Sy*<sup>2</sup> : Parámetro de forma o varianza

*l* : Lado menor del rectángulo equivalente

*L* : Lado mayor del rectángulo equivalente

*A* : Área de la cuenca

# *Función de la distribución acumulada*

La función de distribución de probabilidad es:

$$
P(x \le x_i) = \frac{1}{S\sqrt{(2\pi)}} \int_{-\infty}^{x_i} e^{-\left(x - \overline{x}\right)^2} / 2S^2 dx
$$
 *Ec.* (1.10)

Donde:

*X y S* : son los parámetros de la distribución

Si la variable x de la ecuación se reemplaza por una función  $y = f(x)$ , tal que  $y = log(x)$ , la función puede normalizarse transformándose en una ley de probabilidades denominada log normal, N(Y, Sy). Los valores originales de la variable aleatoria x, deben ser transformados a  $y = log x$ , de tal manera que:

$$
\overline{Y} = \sum_{i=l}^{n} \log x_i / n
$$
 *Ec.* (1.11)

Donde:

*Y* : Es la media de los datos de la muestra transformada

$$
S_{y} = \sqrt{\frac{\sum_{i=1}^{n} (y_i - \overline{Y})^2}{n-1}}
$$
 *Ec.* (1.12)

Donde:

*Sy* : Es la desviación estándar de los datos de la muestra transformada Asimismo; se tiene las siguientes relaciones:

$$
Cs = a/S^3 \qquad \qquad EC. \tag{1.13}
$$

$$
a = \frac{n}{(n-1)(n-2)} \sum_{i=1}^{n} (y_i - \overline{Y})^3
$$
 *Ec.* (1.14)

Donde:

*Cs* : Es el coeficiente de oblicuidad de los datos de la muestra transformada (Monsalve, [1999](#page-149-4))

#### **1.7.1.3 Distribución Log-Pearson tipo III**

la distribución Log-Pearson Tipo III se desarrolló como un método para ajustar una curva a cierta información. Su uso está justificado porque se ha encontrado que arroja buenos resultados e muchas aplicaciones, particulares para la información de picos recientes. Cuando Log X es simétrico alrededor de su media, la distribución Log-Pearson Tipo III se reduce a la distribución Log Normal (Chow, [1994](#page-148-5)).

El ajuste de la distribución a la información puede probarse utilizando la prueba . La localización del límite Xo en la distribución Log- Pearson Tipo III depende de la asimetría de la información, se plantea 2 casos:

Si la información tiene asimetría negativa,  $\text{Log } x \leq X$ o y Xo es un límite superior.

#### *Función densidad*

$$
f_{(x)} = \frac{(\ln x - x_0)^{\gamma - 1}}{x \beta^{\gamma} \Gamma(\gamma)} e^{\frac{Ln(x - x_0)}{\beta}}
$$
 *Ec.* (1.15)

Válido para:

 $x_0 \leq x < \infty$ −∞ ≤ *x* < ∞  $0 < \beta < \infty$  $0 < \nu < \infty$ 

Donde:

*x*0 : Parámetro de posición

*γ* : Parámetro de forma

*β* : Parámetro de escala

# *Función acumulada*

La función de distribución acumulada de la distribución Log Pearson Tipo III es:

$$
f_{(Z)} = \int_{Z_0}^{Z} \frac{1}{\alpha \Gamma(\beta)} \left(\frac{z - z_0}{\varepsilon}\right)^{\beta - 1} \times e \frac{-\left(z - z_0\right)}{\alpha} dz
$$
 *Ec.* (1.16)

Sustituyendo se obtiene lo siguiente:

$$
f_{(Y)} = \frac{1}{\Gamma(\beta)} \int_0^Y y^{\beta - 1 \times e^{-y} dx}
$$
 *Ec.* (1.17)

La ecuación es una distribución chi cuadrada con 2b grados de libertad y *x* <sup>2</sup> = 2*y*

$$
F_{(Y)} = F\left(\frac{X^2}{V}\right) = FX^2\left(2y/2\beta\right) \qquad \qquad Ec.\ (1.18)
$$

El factor de frecuencia KT depende del periodo de retorno T y del coeficiente a simetría C, cuando C=0 el factor de frecuencia es igual a la variable normal z, cuando *C* ≠ 0, KT se aproxima (Chow, [1994\)](#page-148-5).

$$
K_T = z + (z^2 - 1) \times k + \frac{1}{3} \times (z^3 - 6 \times z) \times k^2 - (z^2 - 1) k^3 + z \times k^4 + \frac{1}{3} \times k^5)
$$
  
\n
$$
k = C/6
$$
 (1.19)

#### **1.7.1.4 Distribución Gumbel (valor extremo tipo I)**

El método de Gumbel se utiliza para predecir magnitudes máximas de variables hidrológicas asumiendo que esos valores son independientes entre sí, también son usadas frecuentemente para el estudio de magnitud - duración - frecuencias de lluvias (Hershfield, [1961](#page-149-5)).

#### *Función acumulada*

La distribución acumulada de la distribución Gumbel, tiene la forma:

$$
F_{(X)} = e^{-e^{a(x-\beta)}}
$$
 *Ec.* (1.20)

El parámetro *α* se le conoce como parámetro de escala

El parámetro *β* se le conoce como parámetro de posición

### *Función densidad*

Derivando la función de distribución acumulada, con respecto a x, se obtiene la función densidad de probabilidad, es decir:

$$
F_{(X)} = \frac{dF_{(x)}}{d_{(x)}}
$$
 *Ec.* (1.21)

Con lo cual, la función densidad reducida Gumbel es:

$$
F_{(X)} = e^{-e^{a(x-\beta)}}
$$
 *Ec.* (1.22)

El signo (+) se emplea para eventos mínimos y el signo (-) para eventos máximos. La función de distribución acumulada es:

$$
F_{(X)} = e^{-e^{-y}} \rightarrow (m\acute{a}x \, \text{im}o) \qquad \qquad Ec. \, (1.23)
$$

$$
F_{(X)} = 1 - e^{-e^{-y}} \to (\min \text{imo})
$$
 *Ec.* (1.24)

$$
F_{(y)} \text{min} = 1 - F(-y) \text{max} \qquad \qquad Ec. \tag{1.25}
$$

#### **1.7.1.5 Distribución Log Gumbel**

La variable aleatoria reducida Log Gumbel, se define segun MTC([2011](#page-149-1)) como:

$$
y = \frac{\ln x - \mu}{\alpha}
$$
 *Ec.* (1.26)

Con lo cual, la función acumulada reducida Log Gumbel es:

$$
G(y) = e^{-e^{-y}}
$$
 *Ec.* (1.27)

#### **1.7.2 Prueba de bondad de ajuste de Kolmogórov Smirnov**

Esta prueba permite determinar que distribución se ajusta mejor a nuestros datos para ello se elige la distribución que tenga menor error.

Esta prueba consiste en comparar el máximo valor absoluto de la diferencia D que hay entre la función de distribución observada *F<sup>o</sup>* (*Pm*) la estimada F (*Pm*).

$$
D = \max |F_0(P_m) - F(P_m)|
$$
 \tEc. (1.28)

Con un valor crítico *d* que depende del número de datos y el nivel de significancia seleccionada si *D* < *d*, se acepta la hipótesis. Esta prueba tiene la ventaja de que compara los datos con el modelo estadístico sin necesidad de agruparlos. La función de distribución de probabilidad observada se calcula como:

$$
F_0(P_m) = 1 - \frac{m}{n+1}
$$
 *Ec.* (1.29)

Donde:

*m* : Es el número de orden del dato Xm en una lista de mayor a menor

*n* : Es el número total de datos

<span id="page-34-0"></span>Valores críticos para la prueba Smirnov –Kolmogorov de bondad de ajuste

| Tamaño de la muestra $a=0.10$ $a=0.05$ $a=0.1$ |      |      |      |
|------------------------------------------------|------|------|------|
| 5                                              | 0.51 | 0.56 | 0.67 |
| 10                                             | 0.37 | 0.41 | 0.49 |
| 15                                             | 0.30 | 0.34 | 0.40 |
| 20                                             | 0.26 | 0.29 | 0.35 |
| 25                                             | 0.24 | 0.26 | 0.32 |
| 31                                             | 0.22 | 0.24 | 0.29 |
| 40                                             | 0.19 | 0.21 | 0.25 |

**Tabla 1.5** Valores críticos para la prueba Kolmogorov – Smirnov

Fuente: Tomado de F. J. Aparicio([1996\)](#page-148-7)

# **1.8 PUENTES**

Se utiliza el término puente para designar a aquellas construcciones que sirven para conectar diferentes espacios a los que de otra manera no se podría acceder .

### **1.8.1 Partes de un puente**

Es el conjunto de elementos que soportan el peso de la superestructura, responsable del traslado de fuerzas al suelo. Los elementos son:

<span id="page-35-0"></span>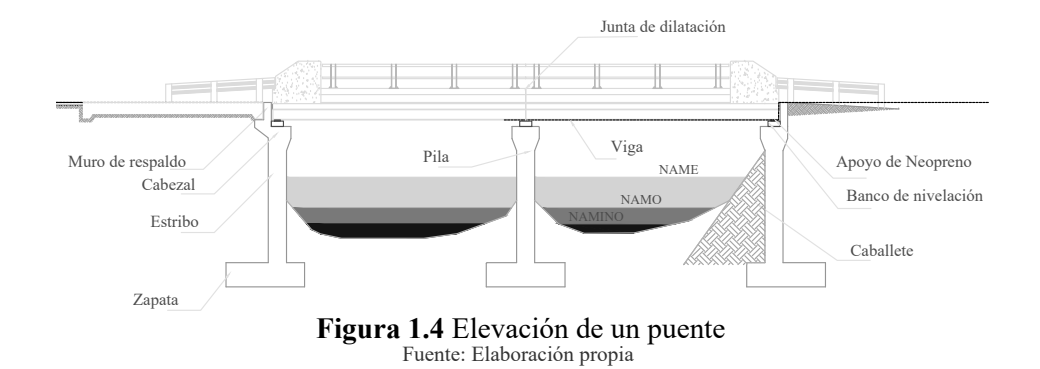

#### **1.8.2 Características de localización de un puente**

La elección de los puentes se apoyara en el análisis de alternativas, teniendo en consideración factores económicos, ingenieriles, sociales y ambientales, así como los costos de mantenimiento e inspección asociados con las estructuras.

Generalmente la ubicación de un puente en vías urbanas es forzada y obedece al comportamiento del tránsito. La localización en zonas rurales está determinada por el terreno y en el caso de un río se debe tener en cuenta el comportamiento del cauce.

Una característica fundamental del lugar para la ubicación del puente:

- Estabilidad fluvial; es decir la garantía de que el río no modifique su sección con efectos negativos para el puente.
- Se debe buscar el menor ancho del río; obviamente el puente es más económico, los causes múltiples además de tener mayor longitud suelen presentar menor estabilidad.
- Los lugares de cauce relativamente rectilíneo son preferibles a las curvas, debido a la tendencia a la erosión lateral y la erosión del fondo en el estado exterior de la curva, excepto en orillas muy resistentes.
- También es mejor un lugar con un cauce principal de gran capacidad para que no sea fácilmente desbordable.
- La profundad y la velocidad de las aguas no debe ser excesiva, este criterio ayudara en su construcción del puente.
- El conocimiento hidrológico e hidráulico y sobretodo morfológico del río es muy útil en el estudio de la estabilidad necesaria de un puente. Pero no es suficiente, también hay que conocer si en el futuro se proyectan obras o actuaciones que puedan modificar la estabilidad; como la construcción de una presa aguas arriba o la extracción de material de fondo pueden cambiar drásticamente el comportamiento del cauce.
# **1.9 ESTUDIO DE HIDRÁULICA FLUVIAL**

En este curso de ingeniería de ríos son las asignaturas de hidrología e hidráulica y de obras hidráulicas. En la primera se aprende a aplicar los principios de la mecánica de fluidos a los dos modos de transporte fundamental del agua : en tubería a presión y en canal en lamina libre. En la segunda se aprende el funcionamiento de los sistemas para aprovechar los recursos hidráulicos (Martin, [2003](#page-149-0)).

# **1.10 SOCAVACIÓN**

La socavación es un fenómeno hidrodinámico que es la causa más frecuente de falla que afecta las cimentaciones de los puentes. Dicho fenómeno es una combinación de distintos procesos, unos que se producen a largo plazo y otros transitorios por el paso de avenidas. El proceso de socavación en un puente se analiza como erosión potencial total y es de carácter estimativo, la cual combina la socavación producida en la sección del puente y sus inmediaciones, causada por el estrechamiento del cauce debido a su construcción y la socavación local que se produce en las inmediaciones de los pilares y estribos rodeados por la corriente del río. Sin embargo, cabe indicar que estos procesos de socavación son inherentes a la presencia del puente sobre el curso natural, porque existen otros procesos de socavación que ocurren de manera independiente a la presencia del puente y son la socavación general y la socavación en curvas que también deberán ser tomados en cuenta al momento de la estimación de la socavación potencial total (MTC, [2011](#page-149-1)).

### **1.10.1 Origen de socavación en cauces fluviales**

Hay varias circunstancias típicas en las que se presenta la erosión. Entre ellas se pueden señalar las siguientes:

## **1.10.1.1 Aumento de caudal**

Cuando ocurre una avenida, también aumentan la velocidad media de la corriente, la fuerza tractiva y la capacidad de transporte.

Esta es una forma de originarse la erosión y que puede conducir a un acorazamiento del lecho, a una erosión generalizada, Las erosiones locales en determinados puntos, etc. Cuando el aumento de caudal se combina con otras circunstancias, el fenómeno de erosión puede ser muy grande.

#### **1.10.1.2 Interrupción del transporte sólido**

Un cauce fluvial tiene una tendencia hacia el estado de equilibrio. Si por alguna circunstancia se interrumpe, o se disminuye el aporte sólido, el río conserva su capacidad de transporte, pero como posee menos sólido obtiene estos del lecho fluvial.

# **1.10.1.3 Estrechamiento del cauce**

Muchas veces por diversas circunstancias, se presenta el estrechamiento del ancho de un tramo fluvial. Esto ocurre cuando se ha ejecutado un encauzamiento del río en el que se ha exagerado la disminución del ancho del río. Otras veces los estrechamientos excesivos tienen que ver con la construcción de puentes. Cualquiera que sea el origen del estrechamiento, implica aumento de la velocidad y de la capacidad de transporte de la corriente. El resultado es la profundización del cauce por el estrechamiento.

### **1.10.1.4 Flujo en curva**

En la margen exterior de una curva fluvial hay tendencia a la erosión. Por el contrario, en la curva interior hay tendencia a la sedimentación. Estos son fenómenos propios de la dinámica fluvial. En algunos casos se tiene que contrarrestar sus efectos y en otros usarlos.

### **1.10.1.5 Pilares y estribos**

Cuando en un cauce fluvial hay elementos extraños, como un pilar de puente o un estribo, aparece la tendencia de erosión local o socavación.

# **1.11 TIPOS DE SOCAVACIÓN**

- Socavación general por contracción y otras causas
- Socavación local en pilares y estribos

#### **1.11.1 Socavación general**

Consiste en el descenso del fondo del río debido al aumento de la capacidad de arrastre del material sólido al presentarse una creciente. Esta erosión puede ocurrir aún en zonas rocosas, con el simple hecho de que la velocidad sea superior a la necesaria para producir el desgaste en la roca. La socavación general se da hasta conseguir el equilibrio, esto puede conseguir con el aumento de la sección transversal a la vez esto trae la disminución de la velocidad y de la fuerza de arrastre.

## **1.11.1.1 Método de Lischtvan - Levediev**

El método propuesto por Lischtvan-Levediev es el más usado en nuestro país para el cálculo de la socavación general incluyendo el efecto de la contracción de un puente. Se fundamenta en el equilibrio que debe existir entre la velocidad media real de la corriente (Vr) y la velocidad media erosiva (Ve). La velocidad erosiva no es la que da inicio al movimiento de las partículas en suelos sueltos, sino la velocidad mínima que mantiene un movimiento generalizado del material del fondo. Si el suelo es cohesivo, es la velocidad que es capaz de levantar y poner el sedimento en suspensión. La velocidad erosiva está en función de las características del sedimento de fondo y de la profundidad del agua. La velocidad real está dada principalmente en función de las características del río: pendiente,rugosidad y tirante o profundidad del agua.

El método se basa en suponer que el caudal unitario correspondiente a cada franja elemental en que se divide el cauce natural figura [1.5](#page-38-0) permanece constante durante el proceso erosivo y puede aplicarse, con los debidos ajustes, para casos de cauces definidos o no, materiales de fondo cohesivos o friccionantes y para condiciones de distribución de los materiales del fondo del cauce homogénea o heterogénea.

<span id="page-38-0"></span>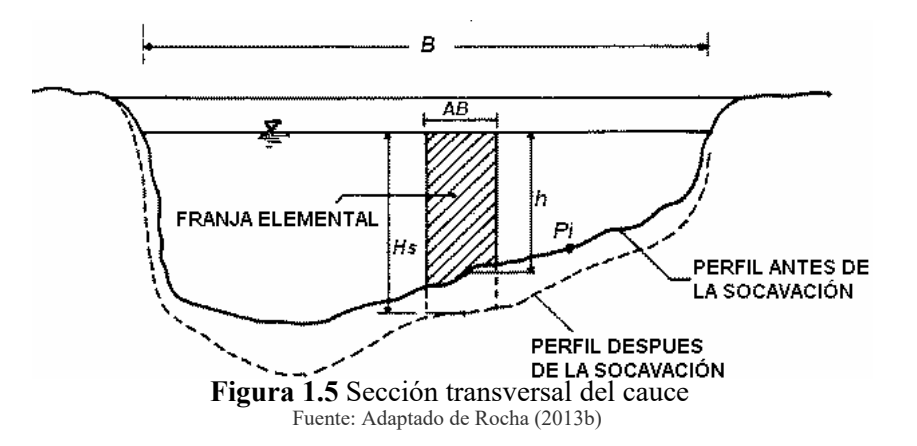

#### *Para suelos granulares:*

**3.1 Cálculo de la forma de socavación**  Se tiene la siguiente ecuación:

$$
H_s = \left[\frac{\alpha \times H_0^{5/3}}{0.68 \times b \times d_m^{0.28}}\right]^{1/(1+x)}
$$
  
 
$$
\alpha = \frac{Q_d}{\left(H_m^{5/3} \times B \times_e m\right)}
$$
  
 
$$
Ec. (1.30)
$$
  
 
$$
Ec. (1.31)
$$

*Qd* : Caudal de diseño

*Be* : Ancho de la superficie del liquido en la sección transversal

*m* : Coeficiente de contracción

 $H_m$ : Profundidad media de la sección = *Area*/*B*<sup>*e*</sup>

*x* : Exponente variable que depende del diámetro del material

*d<sup>m</sup>* : Diámetro medio (mm)

La ecuación final para el cálculo de la socavación considerando los coeficientes de corrección por contracción y peso específico de agua, es la siguiente:

El factor de corrección por contracción m es menor que 1 y contribuye al incremento de la profundidad de socavación.

En la siguiente tabla se muestra el factor de corrección por contracción del cauce m.

| Vm                                                                  |     | Longitud libre entre dos estribos |  |             |  |  |      |    |    |    |                                                                  |      |
|---------------------------------------------------------------------|-----|-----------------------------------|--|-------------|--|--|------|----|----|----|------------------------------------------------------------------|------|
| m/sec                                                               | -10 | 13                                |  | 16 18 21 25 |  |  | 30 · | 42 | 52 | 63 | 106 124 200                                                      |      |
| < 1                                                                 |     |                                   |  |             |  |  |      |    |    |    |                                                                  |      |
| 1.00                                                                |     |                                   |  |             |  |  |      |    |    |    |                                                                  |      |
| 1.50                                                                |     |                                   |  |             |  |  |      |    |    |    | 0.94 0.96 0.97 0.97 0.97 0.98 0.99 0.99 0.99 0.99 1.00 1.00 1.00 |      |
| 2.00                                                                |     |                                   |  |             |  |  |      |    |    |    | 0.93 0.94 0.95 0.96 0.97 0.97 0.98 0.98 0.99 0.99 0.99 0.99 1.00 |      |
| 2.50                                                                |     |                                   |  |             |  |  |      |    |    |    | 0.90 0.93 0.94 0.95 0.96 0.96 0.97 0.98 0.98 0.99 0.99 0.99 1.00 |      |
| 3.00                                                                |     |                                   |  |             |  |  |      |    |    |    | 0.89 0.91 0.93 0.94 0.95 0.96 0.96 0.97 0.98 0.98 0.99 0.99 0.99 |      |
| 3.50                                                                |     |                                   |  |             |  |  |      |    |    |    | 0.87 0.90 0.92 0.93 0.94 0.95 0.96 0.97 0.98 0.98 0.99 0.99 0.99 |      |
| $>4.00$ 0.85 0.89 0.91 0.92 0.93 0.94 0.95 0.96 0.97 0.98 0.99 0.99 |     |                                   |  |             |  |  |      |    |    |    |                                                                  | 0.99 |

**Tabla 1.6** Factor de corrección por contracción del cauce

Fuente: Tomado de Badillo E. Juárez y Rico([1992\)](#page-149-2)

Donde:

*Vm* : Velocidad media en la sección transversal

# **1.11.1.2 Método de Straub**

La siguiente expresión se usa para tener un estimativo del posible descenso que sufrirá el fondo del cauce debido a una reducción en su sección transversal.

$$
H_s = \left[\frac{B_1}{B_2}\right]^{0.642} h_1
$$
 *Ec.* (1.32)

*Hs* , *h*<sup>1</sup> : Profundidad de socavación (m)

*B*1 : Ancho de la superficie libre del cauce aguas arriba (m)

*B*2 : Ancho de la superficie libre del cauce en la contracción (m)

*h*1 : Tirante de agua hacia aguas arriba de la contracción (m)

## **1.11.1.3 Método de Lacey**

$$
d_m = 0.47 \times \left(\frac{Q}{f}\right)^{\frac{1}{3}}
$$
 *Ec.* (1.33)

$$
f = 1.76 \times (dm)^{\frac{1}{2}}
$$
 *Ec.* (1.34)

$$
ds = Z \times h_m \qquad \qquad EC. (1.35)
$$

Donde:

*ds* : Profundidad de socavación (m)

*h<sup>m</sup>* : Profundidad media para el caudal de diseño (m)

 $Q$ : Caudal  $(m^3/s)$ 

*Z* : Factor de ajuste empírico

*f* : Factor de Lacey

*dm* : Tamaño medio (mm)

## **1.11.2 Socavación local**

La socavación local en estribos y pilas ocurre cuando al colocar un estribo o una pila en el cauce del río, estos producen cambios en la condición hidráulica, específicamente se origina movimientos vorticosos que ocurren al pie de obstáculos puntuales al flujo en un curso fluvial.

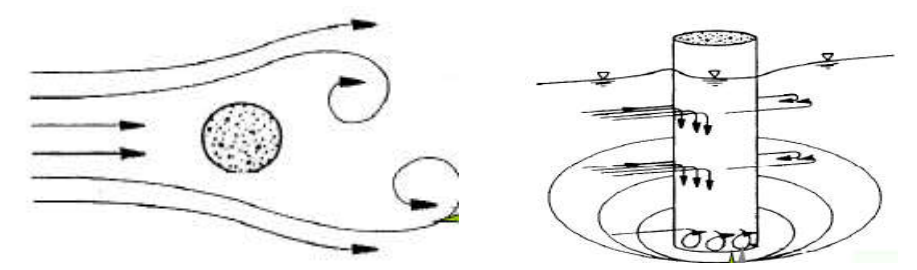

**Figura 1.6** Tipos de vértice:Estela y herradura respectivamente Fuente: Adaptado de Rocha [\(2013b](#page-150-0))

Ocurre cuando existe un obstáculo en la trayectoria del flujo, el cual induce la formación de vórtices que provocan la disminución de la elevación del fondo únicamente en la zona alrededor del obstáculo.

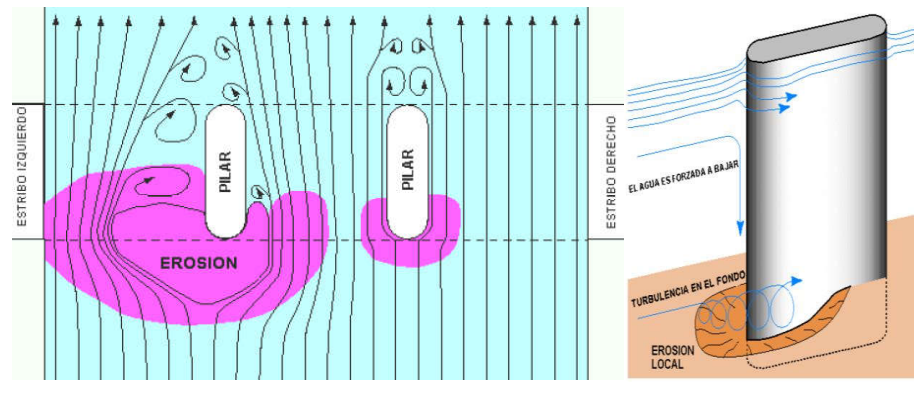

**Figura 1.7** Esquema de un flujo alrededor de un pilar con frente redondeado Fuente: Adaptado de Rocha [\(2013b](#page-150-0))

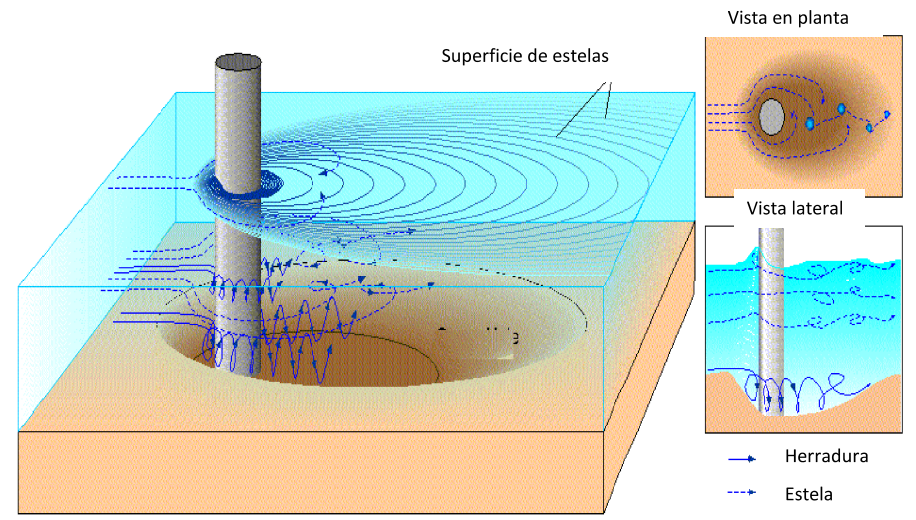

**Figura 1.8** Esquema de un flujo alrededor de un pilar circular Fuente: Adaptado de Rocha [\(2013b](#page-150-0))

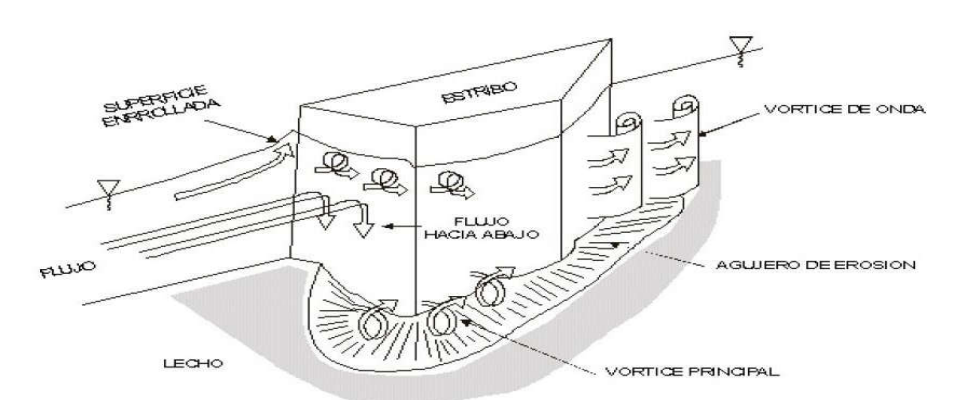

**Figura 1.9** Características de un flujo sobre un estribo de un puente Fuente: Adaptado de Rocha [\(2013b](#page-150-0))

# **1.11.2.1 Socavación en estribos de puentes**

La socavación al pie de estribos, se genera por la acción de vórtices. La duración para llegar a la máxima profundidad de socavación, depende principalmente del tipo de suelo de fundación aunque algunos investigadores no lo consideran y otros factores como la capacidad de erosión del flujo y de la penetración del estribo en el cauce. Los suelos granulares no cohesivos son rápidamente erosionados por el flujo de agua, mientras que los suelos cohesivos presentan una resistencia inicial mayor.

Las ecuaciones para el cálculo de la profundidad de socavación al pie de estribos en lechos no cohesivos están basadas enteramente en datos de laboratorio. Por ejemplo, Las ecuaciones hechas por Liu y otros, Laursen, Froehlich y Melville, están basadas enteramente en datos de laboratorio. Desde que existe pocos datos de campo, las ecuaciones de Liu y otros fueron desarrollados por análisis dimensional de las variables con los datos de laboratorio.

Las ecuaciones de Laursen están basadas en el razonamiento inductivo del cambio en las relaciones del transporte debido a la aceleración del flujo causado por el estribo. La ecuación de Froehlich fue derivada desde el análisis dimensional y análisis de regresión de los datos de laboratorio disponibles y propios. Las ecuaciones de Melville fueron derivadas con análisis dimensional y desarrollo de relaciones entre parámetros dimensionales.

# **1.12 MÉTODOS EXISTENTES PARA ESTIMAR LA PROFUNDIDAD DE SOCAVACIÓN EN ESTRIBOS**

En la actualidad existen varios métodos para calcular la profundidad de socavación al pie de estribos de puentes en lechos no cohesivos, de los cuales a continuación se presentan algunos métodos más conocidos:

## **1.12.1 Método de Artamonov**

El método Artamonov (1956), según Maza([1987\)](#page-149-3) define una ecuación independiente del tipo de sedimento presente en el lecho del cauce:

$$
Y_s = P_q \cdot P_\theta \cdot P_m \cdot Y_n \qquad \qquad EC. (1.36)
$$

- *Ys* : Profundidad de socavación al pie del estribo
- *Yn* : Tirante normal, anterior al proceso erosivo, aguas arriba del estribo
- $P_q$  : Coeficiente dependiente de la relación entre el caudal que intercepta el estribo  $Q_0$  y el caudal de diseño *Q<sup>d</sup>*
- *Pθ* : Coeficiente que depende del ángulo de incidencia *θ*
- *P<sup>m</sup>* : Coeficiente que depende de la inclinación de los lados del estribo, m es el talud del estribo

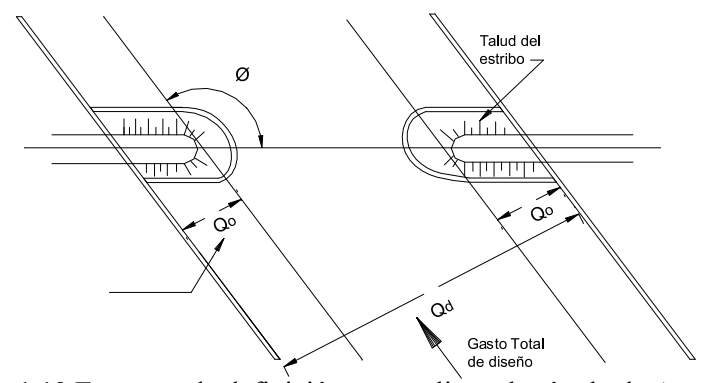

**Figura 1.10** Esquema de definición para aplicar el método de Artamanov Fuente: Adaptado de Maza([1987\)](#page-149-3)

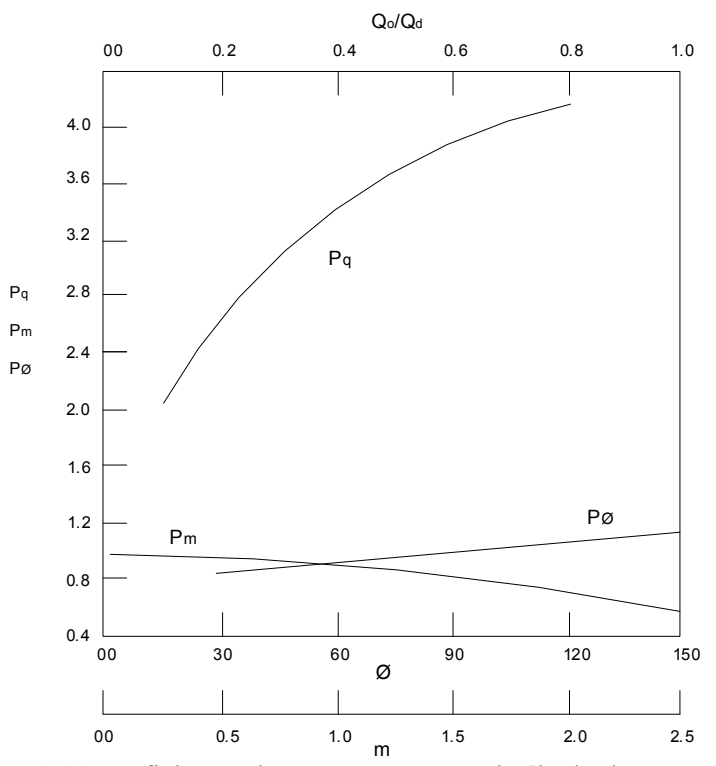

**Figura 1.11** Coeficientes de Artamonov para el cálculo de socavación Fuente: Adaptado de Maza([1987\)](#page-149-3)

#### **1.12.2 Método de Laursen (1958)**

Laursen en 1958 propuso un método para la determinación de la profundidad de socavación al pie de los estribos, siguiendo procesos análogos a los utilizados en la determinación de socavación en pilares. Laursen considera dos casos; en el primero cuando el estribo se ubica en el área de inundación, y en el segundo cuando se ubica en el cauce principal.

Cuando el estribo cubre completamente el cauce de inundación en avenidas, la profundidad de socavación local frente al estribo, propone obtener con la ecuacion siguiente con las variables definidas de la figura [1.12](#page-44-0). en la que:

$$
\frac{Y_s}{Y_n} = f \cdot \left(\frac{Q_0 \cdot C}{Q_c \cdot Y_n}\right) \cdot K_\theta
$$
 *Ec.* (1.37)

Donde:

- *Q*0 : Caudal interceptado por el estribo en el cauce de avenidas
- *C* : Ancho del foso de socavación, medida desde el límite del cauce principal  $C = 2.75 \cdot Y_s$ , según Laursen
- *Qc* : Caudal correspondiente a la franja de ancho C medida desde el mismo límite
- *Yn* : Tirante normal, aguas arriba del estribo

*Kθ* : Coeficiente que depende del ángulo de incidencia

En la figura [1.13](#page-45-0) muestra la relación básica de diseño en el caso de un estribo que intercepta la corriente sobre el cauce principal. La longitud efectiva del estribo *Le*, es igual al ancho del cauce interceptado por el estribo L. Cuando el estribo no es perpendicular a la dirección de la corriente, Laursen multiplica la profundidad de socavación por el coeficiente *Kθ* obtenido de la Figura [1.12](#page-44-0).

<span id="page-44-0"></span>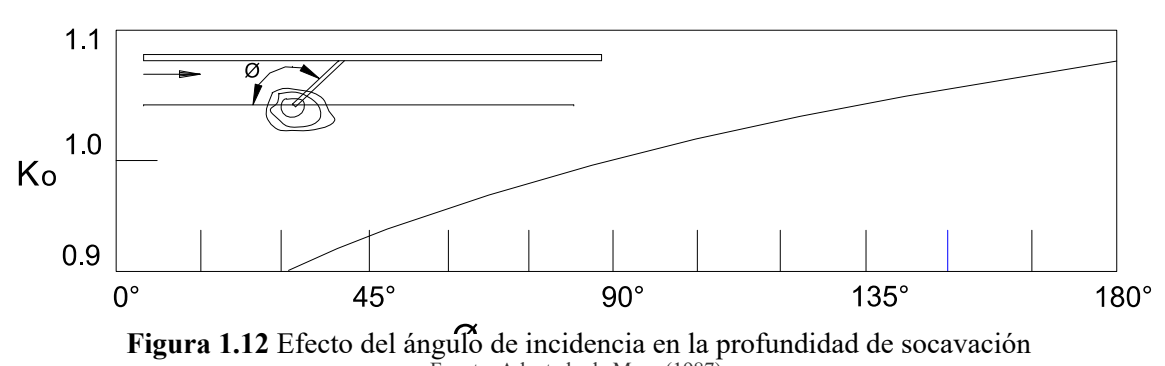

Fuente: Adaptado de Maza([1987\)](#page-149-3)

<span id="page-45-0"></span>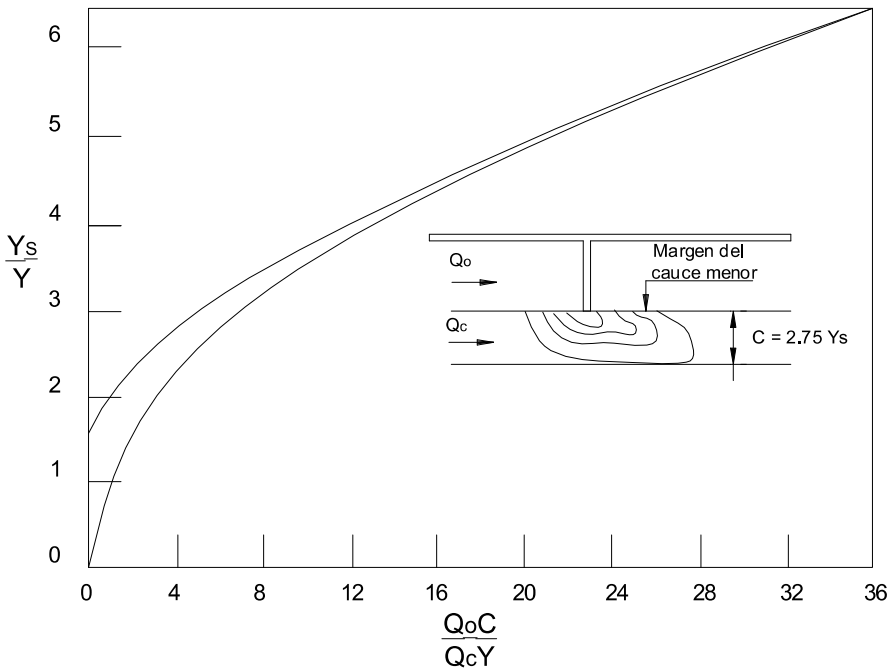

**Figura 1.13** Profundidad de socavación sobre el área de inundación Fuente: Adaptado de Maza([1987\)](#page-149-3)

# **1.12.3 Método de Froehlich (1989)**

Froehlich analizó 170 profundidades de socavación en lecho móvil en canal artificial de laboratorio para proponer la siguiente ecuación.

$$
\frac{Y_s}{Y_n} = 2.27 \cdot K_1 \cdot K_2 \cdot \left(\frac{L}{Y_n}\right)^{0.43} \cdot Fr^{0.61} + 1
$$
 *Ec.* (1.38)

Donde:

*K*1 : Coeficiente que depende de la forma del estribo según la tabla [1.8](#page-45-1)

*K*2 : Coeficiente del ángulo de ataque del flujo, igual a *Kθ* ver figura [1.14](#page-46-0)

*L* : Longitud del estribo proyectado normalmente al flujo

- *Ys* : Profundidad de socavación
- *Yn* : Tirante normal del flujo
- <span id="page-45-1"></span>*Fr* : Número de Froude del flujo de aproximación

**Tabla 1.8** Coeficiente según forma del estribo

| Descripción                         | K 1  |
|-------------------------------------|------|
| Estribo de pared vertical sin alas  | 1.00 |
| Estribo de pared vertical con alas  | 0.82 |
| Estribo de pared inclinada con alas | 0.55 |
|                                     |      |

Fuente: (Adaptado por Maza([1987\)](#page-149-3)

<span id="page-46-0"></span>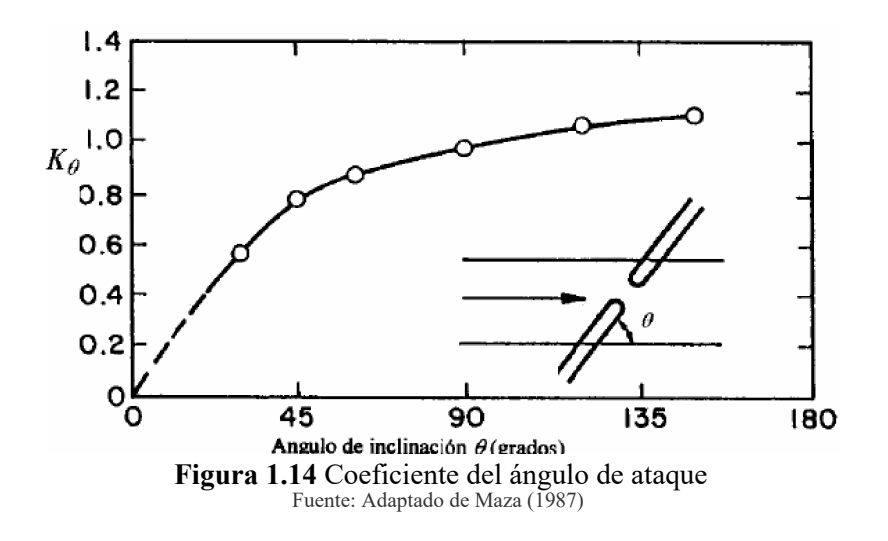

Según HEC-18 [\(1993](#page-148-0)) recomienda su uso para socavación tanto en lecho móvil como en agua clara, para estribos que se proyectan dentro del cauce principal o no y para flujo concentrado en el cauce principal o combinado con flujo sobre las zonas de inundación.

# **1.12.4 Método de Melville (1997)**

Es el resultado de un programa extensivo de investigación de socavación de puentes tomadas en la Universidad de Auckland, Nueva Zelanda. Es un método integrado para la estimación de la profundidad de la socavación local de pilares y estribos de puentes, está basado en las relaciones empíricas, denominados factores K.

La profundidad de socavación máxima, plantea calcular con la siguiente ecuación:

$$
Y_s = K_{YL} \cdot K_1 \cdot K_d \cdot K_s \cdot K_\theta \cdot K_G \qquad \qquad Ec. (1.39)
$$

Donde:

*YS* : Profundidad de socavación local

 $K_{\text{YL}}$ : Factor de tirante medio del flujo y longitud del estribo

*KI* : Factor de intensidad del flujo

- *Kd* : Factor de tamaño del sedimento
- *KS* : Factor de forma del estribo
- *Kθ* : Factor de alineamiento del estribo
- $K_G$ : Factor de geometría del cauce

Esta ecuación es aplicable para determinar la profundidad de socavación local y es restringida para puentes con efectos de contracción en el cauce del río.

### **Factor de profundidad del flujo y tamaño del estribo** *KYL*

Para obtener las ecuaciones que permiten determinar el factor de profundidad de flujo y tamaño del estribo, Melville, empleó resultados de los estudios realizados por Kandasamy (1989), Dongol (1994) y otros; donde, Kandasamy concluyó que la profundidad de socavación depende del tamaño del estribo y del tirante del flujo para estribos intermedios. El factor  $K_{YL}$ , se determina con las siguientes ecuaciones:

$$
K_{YL} = 2L, Para \frac{L}{Y} < 1
$$
\nEc. (1.40)

$$
K_{YL} = 2\sqrt{YL}, Paral < \frac{L}{Y} < 25
$$
 \t\qquad Ec. (1.41)

$$
K_{YL} = 10Y, Para \frac{L}{Y} < 25 \qquad \qquad Ec. (1.42)
$$

Donde:

*L* : Longitud del estribo

*Y* : Tirante del flujo

Las ecuaciones se aplican a estribos cortos, intermedios y largos, respectivamente.

# **Factor de intensidad del flujo (** *K<sup>I</sup>* **)**

La socavación local en los estribos de puentes pueden ser clasificados como ocurren bajo condiciones de lecho en movimiento y con agua limpia. La socavación en agua limpia ocurre para velocidades menores a la velocidad critica de iniciación de movimiento de los sólidos del lecho ( $\frac{V}{V_C}$  < 1), mientras que la socavación en lecho móvil ocurre cuando  $(\frac{V}{V})$  $\frac{V}{V_C} > 1$ ).

$$
K_1 = \frac{V - (V_a - V_c)}{V_c}, \text{Para} \frac{V - (V_a - V_c)}{V_c} < 1
$$
\nEc. (1.43)

$$
K_1 = 1, Para \frac{V - (V_a - V_c)}{V_c} < 1
$$
\nEc. (1.44)

Donde:

*V* : Es la velocidad media del flujo

*VC* : Es la velocidad crítica de iniciación de movimiento

*Va* : Igual a 0.8Vca, dado por Melville y Sutherland (1988)

*Vc a* : Velocidad critica de acorazamiento del lecho

A pesar de la dispersión en los resultados de laboratorio, es considerado apropiado usar la *Ec.* [\(1.46\)](#page-48-0) para propósitos de diseño en condiciones de lecho móvil. La ecuación *Ec.* [\(1.45\)](#page-48-1) es a pesar de la dispersión en los resultados de laboratorio, es considerado apropiado usar la *Ec.* [\(1.46\)](#page-48-0) para propósitos de diseño en condiciones de lecho móvil. La ecuación *Ec.* [\(1.45\)](#page-48-1) es apropiado para propósitos de diseño solamente cuando se sabe con certeza las condiciones de flujo en agua limpia. Las velocidades críticas *V<sup>C</sup>* , *Vca* se pueden determinar desde la forma logarítmica.

<span id="page-48-1"></span><span id="page-48-0"></span>
$$
\frac{V_C}{V_{*C}} = 5.75Log\left(5.53 \cdot \frac{Y}{d_{50}}\right)
$$
 *Ec.* (1.45)

$$
\frac{V_C}{V_{*ca}} = 5.75Log\left(5.53 \cdot \frac{Y}{d_{50a}}\right)
$$
 *Ec.* (1.46)

Donde:

*V*<sub>∗*C*</sub> : Es la velocidad de corte crítica basado en el tamaño *d*<sub>50</sub>

*V*<sub>∗ca</sub> : Es la velocidad de corte crítica para el tamaño  $d_{50a}$ 

*d*50*<sup>a</sup>* : Tamaño medio de acorazamiento del lecho

El tamaño de la partícula  $d_{50a} = \frac{d_{max}}{1.80}$ , encontrada por Chin (1985) usando una expresión empírica.

# **Factor de tamaño de sedimento (** *K<sup>d</sup>* **)**

Debido a la existencia de pocos datos para estribos, se considera que las ecuaciones son adecuadas para definiciones preliminares de *K<sup>d</sup>* para propósitos de diseño.

$$
K_d = 0.57Log\left(2.24 \cdot \frac{L}{d_{50}}\right), para \frac{L}{d_{50}} \le 25
$$
 *Ec.* (1.47)

$$
K_d = 1, para \frac{L}{d_{50}} > 25
$$
 *Ec.* (1.48)

Donde:

*L* : Es la longitud del estribo

# **Factor de forma del estribo (** *K<sup>s</sup>* **)**

Los factores de forma para estribos de puentes están dadas en la siguiente tabla [1.9](#page-49-0).

<span id="page-49-0"></span>

| Forma del estribo                             | $K_{\rm s}$ |
|-----------------------------------------------|-------------|
| Estribo de pared vertical                     | 1.00        |
| Estribo con alas                              | 0.75        |
| Estribo de pared inclinada ( $H:V = 0.5:1$ )  | 0.60        |
| Estribo de pared inclinada ( $H:V = 1:1$ )    | 0.50        |
| Estribo de pared inclinada ( $(H:V = 1.5:1)$  | 0.45        |
| Fuente: Adaptado de Melville y Coleman (2000) |             |

**Tabla 1.9** Factores de forma para estribos

# Factor de alineamiento del estribo (  $K_{\theta}$  )

El alineamiento del estribo tiene un efecto relativamente insignificante en la profundidad de la socavación. Debido a que L es definido como la longitud proyectada del estribo (medida perpendicular al flujo), los estribos de diferentes alineamientos se extienden a la misma distancia lateral hacia los canales que tienen diferentes longitudes reales.

Según Melville y Coleman [\(2000](#page-149-4)) recomendó que el factor de alineamiento sea aplicado sólo para estribos largos y dan el factor de alineamiento ajustado *K* ∗ *θ* como:

$$
K_{\theta}^* = K_{\theta}, para \frac{L}{Y} \ge 3
$$
\n
$$
Ec. (1.49)
$$

$$
K_{\theta}^* = K_{\theta} + (1 - K_{\theta}) \left( 1.5 - 0.5 \frac{L}{Y} \right), para 1 < \frac{L}{Y} < 3 \qquad \qquad Ec. \tag{1.50}
$$

$$
K_{\theta}^* = 1, para1 < \frac{L}{Y} < 3 \tag{1.51}
$$

<span id="page-49-1"></span>El la siguiente tabla [1.10](#page-49-1) muestra los valores del factor de alineamiento para estribos:

| Descripción              | $K_{\theta}$ |  |                                                   |  |                                                                                 |       |
|--------------------------|--------------|--|---------------------------------------------------|--|---------------------------------------------------------------------------------|-------|
| Alineamiento del estribo |              |  |                                                   |  | $30^{\circ}$ $45^{\circ}$ $60^{\circ}$ $90^{\circ}$ $120^{\circ}$ $150^{\circ}$ |       |
| Valores del factor       |              |  | $0.90 \quad 0.95 \quad 0.97 \quad 1.00 \quad 1.1$ |  |                                                                                 | -1.08 |

**Tabla 1.10** Factores de alineamiento del estribo

Fuente: Adaptado deMelville y Coleman [\(2000](#page-149-4))

# **Factor de geometría del canal (** $K_G$ **)**

Melville y Coleman([2000\)](#page-149-4), derivaron la siguiente ecuación para *K<sup>G</sup>*

$$
K_G = \sqrt{1 - \frac{L^*}{L} \left[ 1 - \left(\frac{Y^*}{Y}\right)^{5/3} \cdot \frac{n}{n^*} \right]}
$$
 *Ec.* (1.52)

*L* ∗ : Longitud del estribo proyectado al cauce de avenida

*Y* ∗ : Tirante del agua en el cauce de avenida

*n*, *n* ∗ : Coeficiente de rugosidad de Manning del cauce principal y de avenida

## **1.12.5 Método de Lim y Cheng (1998)**

El método presentado por Lim y Cheng es el resultado de un análisis semi-empírico de la profundidad de socavación en equilibrio alrededor de un estribo en lecho móvil, localizado perpendicular a la dirección del flujo. Está basado en las ecuaciones de continuidad del flujo y sedimento, geometría de la socavación, resistencia del flujo, y una relación de capacidad de transporte de sedimento del lecho en un cauce fluvial.

Un total de 111 datos compilados desde estudios realizados por Dongol (1994), Kandasamy(1989), Cunha (1975), Gill (1972), y Liu et al. (1961), realizados en canales rectangulares de laboratorio con sedimentos uniformes y no cohesivos fueron usadas para obtener la siguiente formula:

$$
\left(1+\frac{Y_S}{2Y}\right)^{4/3} = \frac{1+1.2\sqrt{\frac{L}{Y}}}{\sqrt{\frac{V_{\ast c}^2}{V_{\ast}^2} + \left(\frac{L\tan\varphi}{Y_S} + 1\right)^{2/3} \left(1-\frac{V_{\ast c}^2}{V_{\ast}^2}\right)}} \qquad EC.\ (1.53)
$$

Donde:

*YS* : Profundidad de socavación en equilibrio

*Y* : Profundidad de flujo

*L* : Longitud del estribo proyectado

*Y*∗*<sup>c</sup>* : Velocidad de corte critica de Shields

*Y*∗ : Velocidad de corte

*ϕ* : Ángulo de reposo de las partículas del lecho La base de datos cubre un amplio rango de parámetros hidráulicos, con 2.60  $\leq F_0 \leq 20.83$ ,  $0.017 \le \frac{d_{50}}{y} \le 0.064, 0.28 \le \frac{L}{\gamma} \le 12.0, 1.017 \le \frac{V_*}{V_{*C}} \le 5.94.$ Los valores de  $\frac{V_*}{V_*}$ *V*∗*<sup>c</sup>* pueden ser calculados de la ecuación mostrado.

$$
\frac{V_*}{V_{*c}} = \left(\frac{0.323}{\sqrt{\theta_c}}\right) \left(F_0\right) \left(\frac{d_{50}}{Y}\right)^{1/3} \qquad Ec. (1.54)
$$

*YS* **:** Profundidad de socavación en equilibrio  $F_0$  :  $V \left[ \sqrt{(S-1) \, dg_{50}} \right]$ , Numero de Froude del sedimento  $\theta_C$ :  $\frac{\dot{V}_{*c}^2}{\left[ (S-1) \, dg_{50} \right]}$  Parámetro de esfuerzo critico de Shields S : Gravedad específica del sedimento

El ancho lateral de la socavación, puede ser estimado desde la geometría de la socavación en equilibrio, donde *<sup>b</sup>* <sup>=</sup> *<sup>Y</sup>S*/*Tanθ*, además, *<sup>θ</sup>*se asume que es igual al ángulo de reposo de las partículas del sedimento, el cual puede ser evaluado usando la siguiente expresión empírica.

$$
Tan\theta = 0.457 \left( \frac{d_{50} \sqrt{gd_{50}}}{v} \right)^{0.05} \left( \frac{s-1}{s} \right)^{0.106} S_f^{-0.8} \sigma_g^{0.12}
$$
 *Ec.* (1.55)

Donde:

*v* : Viscosidad cinemática del fluido

*Sf* : Factor de forma de las partículas del sedimento

*σg* : Desviación estándar geométrico de la distribución de tamaños del sedimento

### **1.12.6 Método de Liu, Chang y Skinner (1961)**

El método se basa en una ecuación resultante de estudios de laboratorio y análisis dimensional realizado en 1961 y se aplica para las siguientes condiciones.

- Socavación en lecho móvil
- Estribos que se proyectan dentro del cauce principal
- No existe flujo sobre las bancas del cauce de inundación
- El largo del estribo es menor que 25 veces la profundidad media del agua *L* /*Y* < 25
- Flujo subcrítico
- Lecho del cauce arenoso
- Las ecuaciones deben ser ajustadas por un factor de corrección *K<sup>θ</sup>* para considerar el efecto del ángulo del ataque del flujo.
- Los valores de las profundidades de socavación deben ser incrementados en un 30% cuando se presentan dunas en el cauce de aproximación al estribo.
- Si existe lecho plano o lecho con antidunas, las ecuaciones deben aplicarse tal como se exponen a menos que las antidunas ocurran en el estribo, caso para el cual la profundidad de socavación debe incrementarse en un 20%.

$$
\frac{Y_S}{Y} = K_F \left(\frac{L}{Y}\right)^{0.4} \cdot F_r^{0.33}
$$
 *Ec.* (1.56)

- $F_r$ : Numero de Froude en la sección de aguas arriba,  $F_r = \frac{V}{\sqrt{g}}$ √*gY*
- *Ys* : Profundidad de socavación de equilibrio medida desde el nivel medio del lecho hasta el fondo del hueco de socavación
- *Y* : Profundidad media del flujo aguas arriba en el cauce principal
- *L* : Longitud del estribo y accesos al puente que se opone al paso del agua
- *V* : Velocidad media del flujo aguas arriba

*Kf* : Coeficiente de corrección por la forma del estribo

- *Kf* : 1.1 para estribos con pared inclinada hacia el cauce
- *Kf* : 2.15 para estribos con pared vertical

### **1.12.7 Método de Hire (1990)**

HEC-18([1993](#page-148-0)), incluye otra ecuación desarrollada a partir de datos del Cuerpo de Ingenieros Militares de los Estados Unidos para la socavación en la punta de espigones construidos en el Río Mississipi. La ecuación de Hire es por lo tanto aplicable cuando el estribo penetra el cauce principal.

$$
Y_s = 4Y \left(\frac{K_f}{0.55}\right) \cdot K_\theta \cdot F_r^{0.33} \qquad \qquad EC. (1.57)
$$

Donde:

- *YS* : Profundidad de socavación
- *Y* : Profundidad media del flujo al pie del estribo en la sobrebanca o en el cauce principal, considerando la sección transversal inmediatamente aguas arriba del puente
- *Fr* : Número de Froude basado en la velocidad y profundidad al pie y justo aguas arriba del estribo
- *Kf* : Coeficiente de corrección por la forma del estribo
- *Kθ* : Coeficiente de corrección por el ángulo de ataque del flujo, Según Richardson, esta ecuación es aplicable cuando la relación longitud de estribo entre tirante de flujo es mayor que 25  $\left(\frac{L}{\gamma}\right)$  $\frac{L}{Y}$  > 25

# **1.13 SOFTWARE HEC-RAS**

HEC-RAS (Hydrological Engineering Center – River Analysis System) es un programa de modelización hidráulica desarrollado por U.S. Army Corps of Engineers, capaz de realizar análisis unidimensionales.

El software está fundamentado en la solución de la ecuación de la energía, donde las pérdidas por fricción son evaluadas mediante la ecuación de Manning y las pérdidas por contracción y/o expansión son proporcionales al cambio en las cabezas de velocidad. Para situaciones de flujo rápidamente variado, como en la entrada a obras hidráulicas o resaltos hidráulicos, HEC-RAS usa también la ecuación de momentum para encontrar la solución.

Para flujo no permanente, HEC-RAS resuelve las ecuaciones de conservación de masa y momentum mediante un esquema implícito de diferencias finitas desarrollado por Preissmann y Chen (1973). El módulo de sedimentos del HEC-RAS permite calcular el transporte de sedimentos mediante diferentes métodos, y para condiciones de concentración, distribución granulométrica y velocidad de caída de las partículas definidas por el usuario.

### **1.13.1 ¿Para qué sirve el HEC-RAS?**

Nos permite simular flujos en cauces naturales o canales artificiales para determinar el nivel del agua por lo que su objetivo principal es realizar estudios de inundabilidad y determinar las zonas inundables.

El Hec Ras tiene opciones para modelar la socavación general y localizada de los puentes y esta compuesto por 4 tipos de análisis en ríos:

• Modelización de flujo en régimen permanente

- Modelización de flujo en régimen no permanente
- Modelización del trasporte de sedimentos
- Análisis de calidad de aguas

# **1.14 DEFINICIÓN DE TÉRMINOS**

### **Hidrología**

Es la ciencia geográfica que se dedica al estudio de la distribución, espacial y temporal, y las propiedades del agua presente en la atmósfera y en la corteza terrestre.

## **Hidráulica**

Es una rama de la física y la ingeniería que se encarga del estudio de las propiedades mecánicas de los fluidos. Todo esto depende de las fuerzas que se interponen con la masa (fuerza) y empuje de la misma.

# **Caudal**

Cantidad de agua que pasa por un punto específico en un sistema hidráulico en un momento o período dado.

### **Cuenca hidrográfica**

La superficie de terreno cuya escorrentía superficial fluye en su totalidad a través de una serie de corrientes, ríos y, eventualmente, lagos hacia el mar por una única desembocadura.

# **Curva Intensidad – Duración – Frecuencia**

Es un elemento de diseño que relacionan la intensidad de la lluvia, la duración de la misma y la frecuencia con la que se puede presentar, es decir su probabilidad de ocurrencia o el periodo de retorno.

### **Estación pluviométrica**

Estaciones de registro y medición de la cantidad de precipitación en un lugar determinado.

### **Fenómeno el Niño**

Es el calentamiento anómala de la temperatura del agua del Pacífico Oriental, que repercute en el clima mundial.

# **Hec-Ras**

Es un Sistema de modelamiento desarrollado por el Centro de Ingeniería Hidrológica (HEC-Hydrologic Engineering Center) del cuerpo de ingenieros del ejército de los Estados Unidos (US Army Corps of Engineers), que permite simular la respuesta que tendrá el flujo de agua a través de los ríos naturales y de otros canales.

# **Hidrograma**

Gráfico que permite ver el comportamiento del caudal acumulado durante la tormenta a través del tiempo de la misma.

## **Hietograma**

Gráfico que permite conocer la precipitación de un lugar a través del tiempo de la tormenta.

### **Intensidad**

Es la tasa temporal de precipitación , es la profundidad por unidad de tiempo (mm/h).

# **Luz del tramo**

Es la distancia comprendida entre ejes de estribos, en el caso de puentes de un tramo, o entre ejes de estribo y pilar y/o entre ejes de pilares, en el caso de puentes de más de un tramo.

### **Método racional**

Método que estima el caudal máximo a partir de la precipitación, abarcando todas las abstracciones en un solo coeficiente c (coef. escorrentía) estimado sobre la base de las características de la cuenca.

# **Numero de curva**

Son números que han sido determinados y tabulados por el Soil Conservation Service, con base en el tipo de suelo y el uso de la tierra.

### **Riesgo**

Probabilidad o proximidad de una ocurrencia de un evento que provoque un daño o peligro.

### **Tiempo de concentración**

Es el tiempo requerido por una gota para recorrer desde el punto hidráulicamente más lejano hasta la salida de la cuenca.

# **CAPÍTULO II METODOLOGÍA**

## **2.1 ASPECTOS GENERALES**

# **2.1.1 Ubicación política**

Región : Apurímac

Provincia : Andahuaylas

Distrito : Andahuaylas

Sector : Río Chumbao

# **2.1.2 Ubicación geográfica**

Latitud Oeste : 73°22'56.12"

Latitud Sur : 13° 39'31.77"

Altitud : 2919 msnm

Su localización geográfica esta referenciada aproximadamente como sigue:

|       | Puntos georreferenciados Coordenadas (sistema UTM) |
|-------|----------------------------------------------------|
| Xmáx. | 696, 457. 46                                       |
| Ymáx  | 8 495, 963. 65                                     |
| Xmin  | 673, 829. 64                                       |
| Ymin  | 8, 487, 066.782                                    |

**Tabla 2.1** Puntos límites georreferenciados del sistema lotico Chumbao

Fuente: Elaboración propia

# **2.1.3 Ubicación de la cuenca**

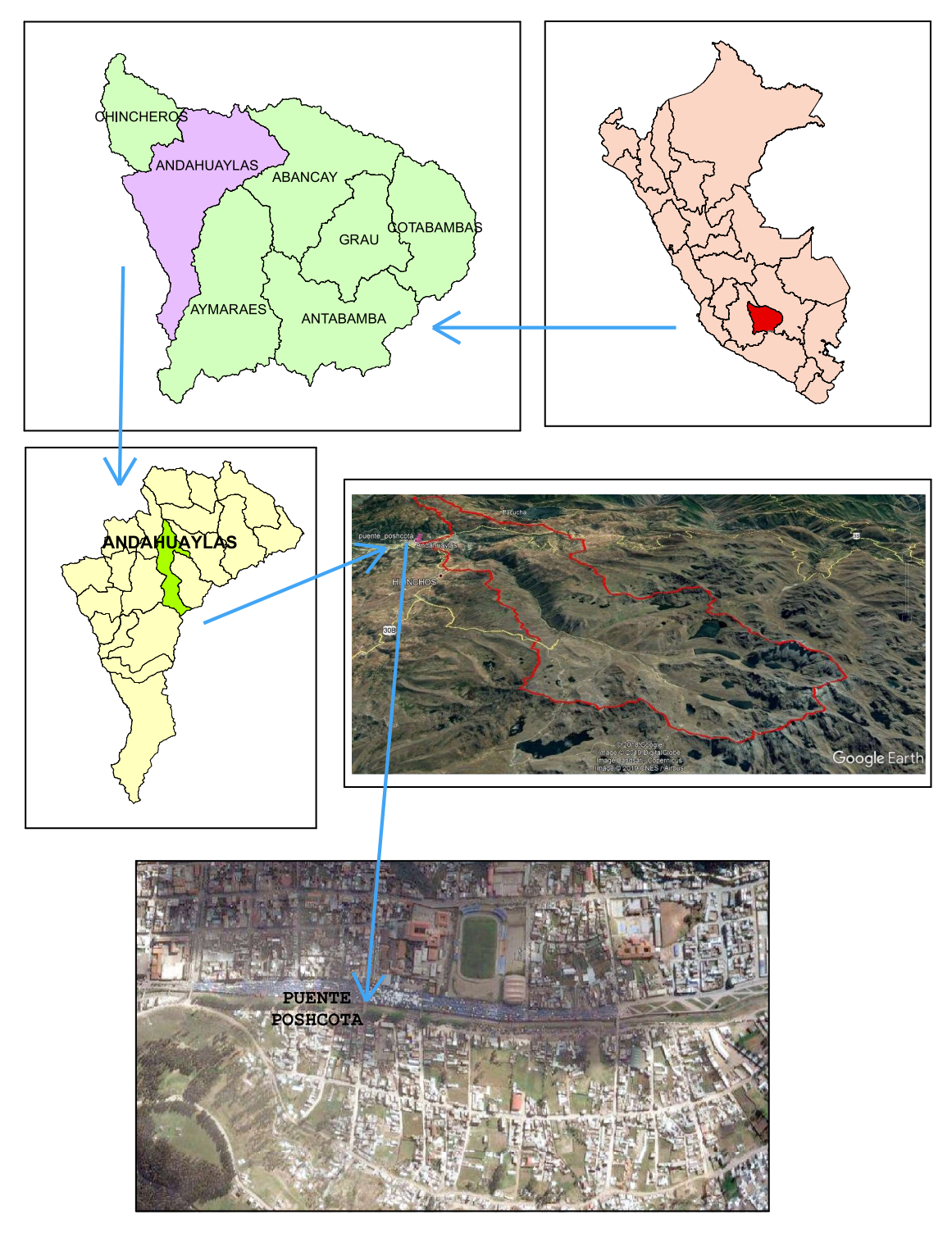

**Figura 2.1** Ubicación geográfica del proyecto Fuente: Elaboración propia

# **2.1.4 Vías de acceso**

| Vías de comunicación       | Tipo de vía Distancia |        | <b>Tiempo</b>      |  |  |
|----------------------------|-----------------------|--------|--------------------|--|--|
| Lima - Ayacucho            | (asfaltado)           | 573Km. | 8.0 <sub>hrs</sub> |  |  |
| Ayacucho - Andahuaylas     | (asfaltado)           | 256km  | 6hrs               |  |  |
| $Abancay - Andahuaylas$    | (asfaltado)           | 124km  | 4 hrs              |  |  |
| Fuente: Elaboración propia |                       |        |                    |  |  |

**Tabla 2.2** Vías de acceso

Cabe mencionar también que desde la ciudad de Lima salen vuelos con dirección a la ciudad de Andahuaylas, los cuáles duran 1h 25min aproximadamente.

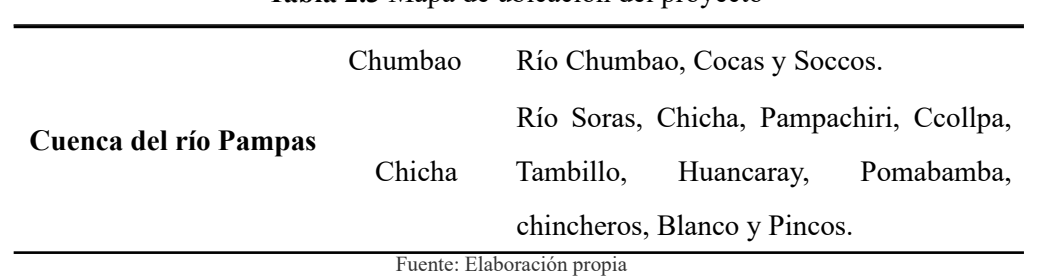

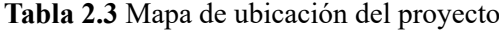

# **2.1.5 Características de la cuenca Chumbao**

#### **2.1.5.1 Caracterización de la cuenca Chumbao hasta el punto de aforo**

La cuenca Chumbao tiene una extensión de aproximadamente 173.40*Km*<sup>2</sup> y con un perímetro 89.75 Km.

#### **2.1.5.2 Hidrometeorología**

#### a) **Precipitación**

Las precipitaciones fluviales son de regular intensidad se presentan en los meses de noviembre-diciembre-enero-febrero-marzo, incluido en mes de abril en muchos casos, siendo los meses de secano mayo a octubre, la precipitación total anual varía entre 454.20mm(1992) a 849.10mm (2001).

El periodo de lluvias, que originan escorrentías importantes, se presentan entre los meses de octubre a abril; el periodo de estiaje se presenta en los meses de mayo a setiembre.

#### b) **Temperatura**

La temperatura, es el elemento meteorológico cuya variación está ligada al factor altitudinal. En la estación Andahuaylas, la temperatura media puede considerarse

como semi frígida oscilando entre los 11.09°C y los 15.10°C.se puede apreciar que el régimen de las temperaturas medias mensuales tiene pocas oscilaciones a lo largo del año. Con respecto a los valores mensuales de temperaturas extremas, se puede notar una oscilación amplia en estas dos temperaturas; así el promedio mensual máximo más alto corresponde al mes de noviembre en la estación de Andahuaylas (28.8°C) y la mínima al mes de julio (0.8°C) a una altitud de 2944msnm.

### c) **Clima**

El clima de Andahuaylas es templado, moderadamente lluvioso y con amplitud térmica moderada. La media anual de temperatura máxima y mínima (periodo 1964-1980) es 20.0°C y 6.3°C, respectivamente. La precipitación media acumulada anual para el periodo 1964-1980 es 608.9 mm.

#### **2.1.5.3 Descripción del área de estudio**

El área de influencia donde se propone este proyecto se encuentra en la ciudad de Andahuaylas en la zona urbana, siendo uno de los centros de acopio para la población que se recrea y desarrolla sus labores de feria por tal razón como fin que tiene el gobierno regionales que esta zona se encuentre en buen estado y velar que esta zona se encuentre bien en todas las condiciones para ello se realiza diferentes trabajos en la zona.

Por tanto en el presente trabajo se trata de inspirar una solución a los acontecimientos ocurridos en las márgenes del río en incluso en el puente que une los pobladores de la margen izquierda y derecha del río.

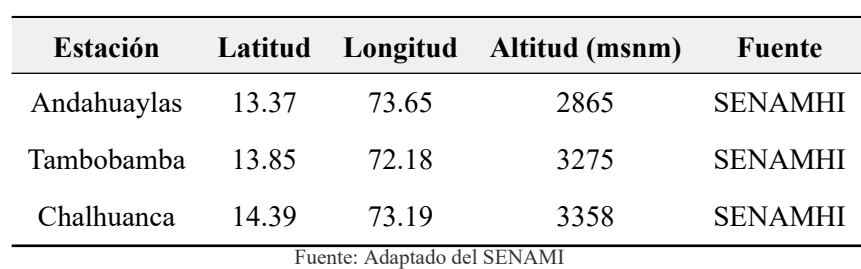

**Tabla 2.4** Estaciones utilizadas del ámbito de estudio

**2.1.5.4 Estación meteorológica del proyecto**

#### **2.1.5.5 Disponibilidades de datos hidrológicos**

Como no se tiene información de registros de caudales máximos se ha calculado las descargas máximas a partir de las precipitaciones máximas en 24 horas de la estaciones.

# **2.2 MATERIALES, EQUIPOS Y HERRAMIENTAS COMPUTACIONALES**

# **2.2.1 Materiales**

- Plano de ubicación de la zona
- Fotografías aéreas (Google Earth)
- Libreta de campo
- Un flexómetro
- Un millar de papel bond tamaño A4

# **2.2.2 Equipos**

- GPS
- Computadora
- impresora
- Estación total
- Cámara fotográfica
- Nivel de ingeniero
- Eclímetro

# **2.2.3 Herramientas computacionales**

- Arcgis
- Hec RAS
- Hidro Esta
- Google Earth Pro
- AutoCAD
- AutoCAD civil 3D
- Hojas de cálculo excel

# **2.3 METODOLOGÍA**

# **2.3.1 Fases de campo**

La primera parte comprende la recolección de la información disponible en las entidades correspondientes como el municipalidad provincial de Andahuaylas, Ministerio de Trasportes y SENAMHI dicha información es de vital importancia para la realización del proyecto ya que de ella parte el análisis hidrológico.

Después de recabar toda la información necesaria, se procedió a realizar una visita de la zona de estudio recorriendo a lo largo de la carretera a ambos margenes del río Chumbao donde se encuentra el puente, desde el parque Warma Kuyay hasta la altura del coliseo de la ciudad de Andahuaylas con el fin de hacer un reconocimiento de la geomorfología en la zona de estudio.

#### **2.3.2 Fases de gabinete**

Luego de realizar estas actividades se dio inicio a la fase de gabinete, en la que están comprendidos los estudios básicos para la elaboración del proyecto donde figuran como partes importantes la evaluación geográfica y el estudio de las avenidas máximas hallando de esta manera los caudales máximos diarios para un período de 20, 50, 100, 200 y 500 años, dato importante para el análisis hidrológico realizado en el siguiente capítulo.

### **2.3.2.1 Estudio hidrológico de la cuenca**

### *Recopilación de información básica, referida a:*

- Datos hidrometeorológicos históricos del ámbito de la cuenca del Río Chumbao.
- Para el ArcGIS fue necesario las cartas 27-o, 27-p, 28-o y 28-p para dicha cuenca en una (escala: 1/100000).
- Estudios anteriores (Expediente Técnico) realizado por las diferentes instituciones relacionadas con el uso de los recursos hídricos (Gobierno Regional de Apurimac).

### *Información hidrometeorológica*

Para esta ejecución del estudio se ha tomado en cuenta la siguiente información:

- La información hidrométrica de las estaciones en el ámbito de estudio, procedente del Servicio Nacional de Meteorología e hidrología SENAMHI.
- La información Hidrométrica de precipitaciones medias mensuales y máximas diarias fue previamente revisadas.

# *Sistema de información geográfica*

Conjunto de herramientas diseñadas para obtener, almacenar, recuperar y desplegar datos espaciales del mundo real. Asimismo es el conjunto de mapas, de la misma porción del territorio, donde un lugar concreto tiene la misma localización en todos los mapas. Resulta posible realizar análisis de sus características espaciales y temáticas, para obtener un mejor conocimiento de esa zona (Hynd & Maidment, [1995](#page-149-5)).

# *ArcGIS V10.4.1*

Es un completo sistema de información que permite crear, analizar, almacenar y difundir datos, modelos, mapas y globos en 3D, poniéndolos a disposición de todos los usuarios según las necesidades de la organización. Como sistema de información a su vez es un software que es muy útil para determinar estudios geomorfológicos de cuencas.

# *Morfología de de la cuenca*

### • **Parámetros de forma: Tamaño de la cuenca**

Las cuencas por su tamaño se les puede clasificar como:

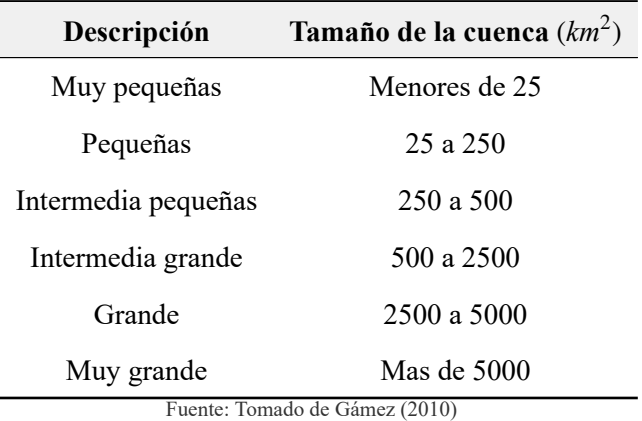

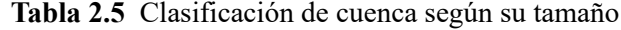

### **Coeficiente de compacidad o índice de Gravelius**

$$
K = \frac{0.28P}{A^{0.5}}
$$
 *Ec.* (2.1)

Donde:

- *K* : Coeficiente de compacidad o de Gravelius, adimensional
- *P* : Perímetro de la cuenca, en kilómetros
- *A* : Área de la cuenca, en kilómetros cuadrados

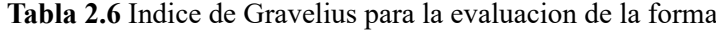

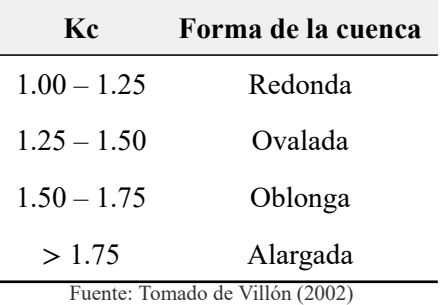

## • **Parámetros de relieve**

## **Pendiente media de la cuenca**

Para encontrar la pendiente promedio de la cuenca del río Chumbao se emplea el ArcGIS, en el cual utilizando la funcion Slope que permite realizar un mapa de variacion de la pendiente del terreno, esta funcion la encontramos en la herramienta Surface Analysis.

| Pendiente en porcentaje (%)     | Tipos de terrenos       |
|---------------------------------|-------------------------|
| $0 - 2$                         | Llano                   |
| $2 - 5$                         | Suave                   |
| $5 - 10$                        | Accidentado medio       |
| $10 - 15$                       | Accidentado             |
| $15 - 25$                       | Fuertemente accidentado |
| $25 - 50$                       | Escarpado               |
| > 50                            | Muy escarpado           |
| Fuente: Tomado de Villón (2002) |                         |

**Tabla 2.7** Valores del relieve o topografía del terreno

## • **Tiempo de concentracion (TC)**

**Kirpich**

$$
Tc = 0.06628 \times L^{0.77} \times S^{0.385}
$$
 *Ec.* (2.2)

Donde:

*TC* : Tiempo de concentracion (Hr)

*L* : Longitud del cauce principal (Km)

*S* : Pendiente de la cuenca

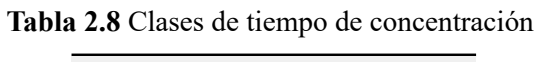

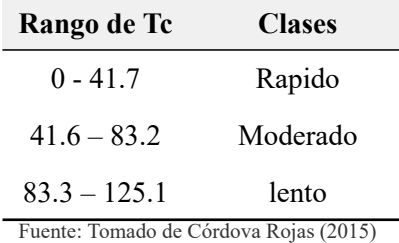

#### • **Densidad de drenaje**

$$
M = \frac{\left(\sum L\left(km\right)\right)}{A^2\left(km\right)^2} \qquad EC.\ (2.3)
$$

Donde:

*M* : Densidad de drenaje (*km*/*km*<sup>2</sup> )

*L* : Sumatoria de longitudes (*Km*)

*A* : Área de la cuenca (*km*<sup>2</sup> )

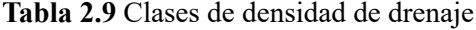

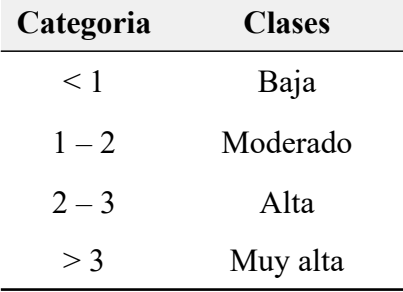

Fuente: Tomado de Córdova Rojas [\(2015](#page-148-2))

#### *Análisis de frecuencias de tormentas*

### 1. **Identificación de la información existente**

En ausencia de registros de caudales en los cauces de la zona del proyecto, se utilizará el registro de precipitación máxima en 24 horas (mm).

### 2. **Verificación de datos atipicos**

Este procedimiento se valida después con la metodología de datos atípicos, para demostrar que los valores son atípicos muy altos o atípicos muy bajos. La ecuación para establecer el método para detectar los datos atípicos altos y bajos se expresa en:

$$
y_a = \overline{y} + k_0 \cdot \sigma_y
$$
  
\n
$$
y_b = \overline{y} - k_0 \cdot \sigma_y
$$
  
\n
$$
Ec. (2.4)
$$

Donde Ya y Yb es el umbral de dato atípico alto o bajo, en unidades logarítmicas neperianas, Ko es un valor que depende del tamaño de la muestra ver tabla [2.10](#page-65-0)

Si los logaritmos de los valores en una muestra son mayores que el límite superior entonces se considera como dato atípico, análogamente en el caso de ser menores que el límite inferior serán tomados como datos atípicos.

<span id="page-65-0"></span>

| Tamaño  | Kn    | Tamaño  | Kn    | Tamaño                     | Kn    | Tamaño  | Kn    |
|---------|-------|---------|-------|----------------------------|-------|---------|-------|
| muestra |       | muestra |       | muestra                    |       | muestra |       |
| 10      | 2.036 | 24      | 2.467 | 38                         | 2.661 | 60      | 2.837 |
| 11      | 2.088 | 25      | 2.486 | 39                         | 2.671 | 65      | 2.866 |
| 12      | 2.134 | 26      | 2.502 | 40                         | 2.682 | 70      | 2.893 |
| 13      | 2.175 | 27      | 2.519 | 41                         | 2.692 | 75      | 2.917 |
| 14      | 2.213 | 28      | 2.534 | 42                         | 2.700 | 80      | 2.940 |
| 15      | 2.247 | 29      | 2.549 | 43                         | 2.710 | 85      | 2.961 |
| 16      | 2.279 | 30      | 2.563 | 44                         | 2.719 | 90      | 2.981 |
| 17      | 2.309 | 31      | 2.577 | 45                         | 2.727 | 95      | 3.000 |
| 18      | 2.335 | 32      | 2.591 | 46                         | 2.736 | 100     | 3.017 |
| 19      | 2.361 | 33      | 2.604 | 47                         | 2.744 | 110     | 3.049 |
| 20      | 2.385 | 34      | 2.616 | 48                         | 2.753 | 120     | 3.078 |
| 21      | 2.408 | 35      | 2.628 | 49                         | 2.760 | 130     | 3.104 |
| 22      | 2.429 | 36      | 2.639 | 50                         | 2.768 | 140     | 3.129 |
| 23      | 2.448 | 37      | 2.65  | 55                         | 2.804 |         |       |
|         |       |         |       | Fuente: Elaboración propia |       |         |       |

**Tabla 2.10** Valores de *K*<sup>0</sup> para la prueba de datos atípicos

# *Tratamiento probabilístico de la información*

# **Métodos de distribuciones de probabilidades utilizadas**

Entre los métodos estadísticos más usados en hidrología, se consideran los siguientes:

- Distribución Normal
- Distribución Log Normal
- Distribución Log Pearson III
- Distribución Gumbel
- Distribución Log Gumbel

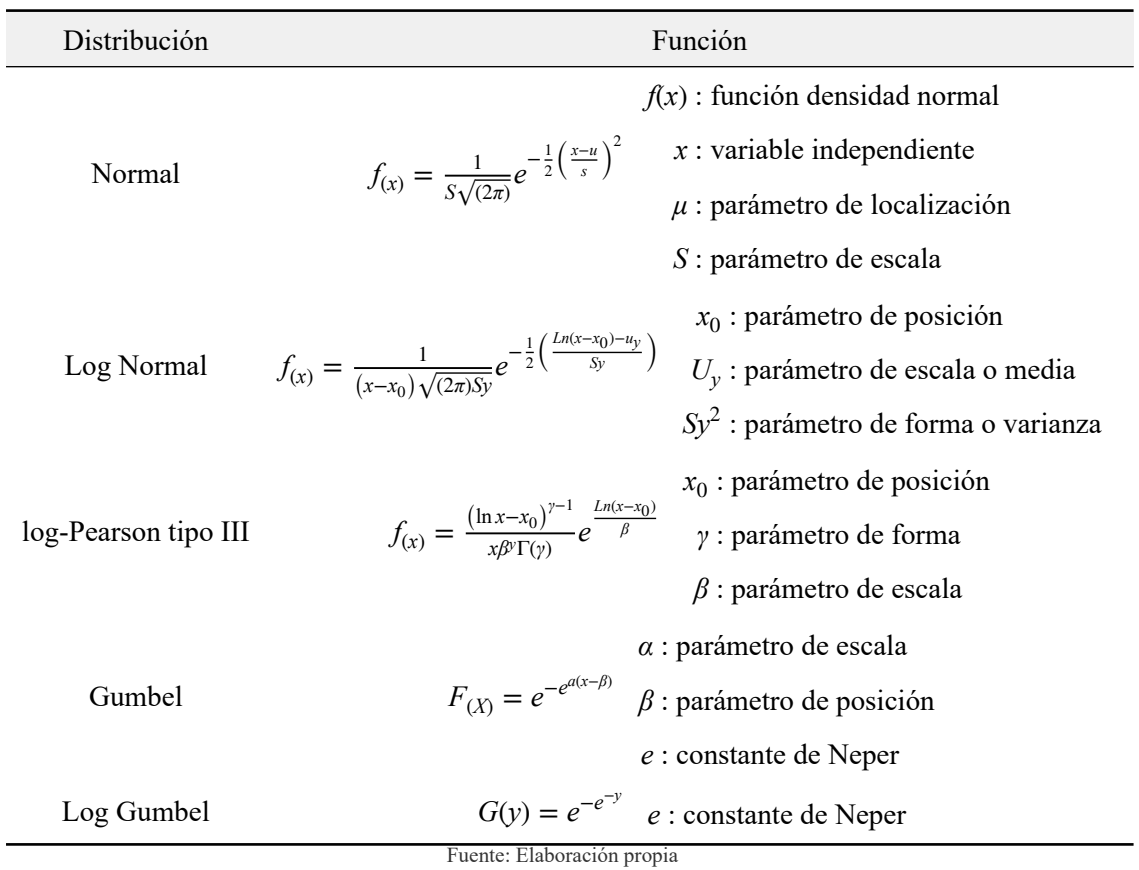

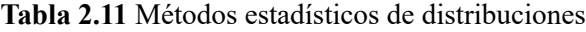

## *Prueba de bondad de ajuste*

La prueba de bondad de ajuste consiste en comprobar gráfica y estadísticamente, si la frecuencia empírica de la serie analizada se ajusta a una determinada función de probabilidad teórica seleccionada a priori, con los parámetros estimados con base a los valores muéstrales. Como se sabe, las pruebas de bondad de ajuste más utilizadas son:

El ajuste gráfico, Ajuste estadístico, que comprende:

- De chi-cuadrado (X2)
- De Smirnov –Kolmogorov
- Error cuadrático mínimo

En el desarrollo del presente estudio se hace usó la prueba de bondad de ajuste de Smirnov – Kolmogorov.

| Tamaño de muestra      | Nivel de significancia $\alpha$ |                   |                                        |                              |                        |
|------------------------|---------------------------------|-------------------|----------------------------------------|------------------------------|------------------------|
| n                      | 0.2                             | 0.1               | 0.05                                   | 0.02                         | 0.01                   |
| $\mathbf{1}$           | 0.9                             | 0.1               | 0.975                                  | 0.99                         | 0.995                  |
| $\overline{2}$         | 0.0684                          | 0.776             | 0.842                                  | 0.9                          | 0.929                  |
| 3                      | 0.565                           | 0.636             | 0.708                                  | 0.689                        | 0.829                  |
| $\overline{4}$         | 0.493                           | 0.656             | 0.624                                  | 0.689                        | 0.829                  |
| 5                      | 0.477                           | 0.509             | 0.563                                  | 0.627                        | 0.669                  |
| 6                      | 0.41                            | 0.468             | 0.519                                  | 0.577                        | 0.617                  |
| 7                      | 0.381                           | 0.436             | 0.483                                  | 0.538                        | 0.576                  |
| 8                      | 0.359                           | 0.41              | 0.454                                  | 0.507                        | 0.542                  |
| 9                      | 0.339                           | 0.387             | 0.43                                   | 0.48                         | 0.513                  |
| 10                     | 0.323                           | 0.369             | 0.409                                  | 0.457                        | 0.486                  |
| 11                     | 0.308                           | 0.352             | 0.391                                  | 0.437                        | 0.468                  |
| 12                     | 0.295                           | 0.338             | 0.375                                  | 0.419                        | 0.449                  |
| 13                     | 0.285                           | 0.325             | 0.361                                  | 0.404                        | 0.432                  |
| 14                     | 0.275                           | 0.314             | 0.349                                  | 0.39                         | 0.418                  |
| 15                     | 0.266                           | 0.304             | 0.338                                  | 0.377                        | 0.404                  |
| 20                     | 0.232                           | 0.265             | 0.294                                  | 0.329                        | 0.352                  |
| 25                     | 0.208                           | 0.238             | 0.264                                  | 0.295                        | 0.317                  |
| 30                     | 0.19                            | 0.218             | 0.242                                  | 0.27                         | 0.29                   |
| 40                     | 0.165                           | 0.189             | 0.21                                   | 0.235                        | 0.252                  |
| n grande<br>$F$ uente: | 1.07<br>$n^{0.5}$               | 1.22<br>$n^{0.5}$ | 1.36<br>$\overline{n^{0.5}}$<br>(2004) | 1.52<br>$\overline{n^{0.5}}$ | $\frac{1.63}{n^{0.5}}$ |

**Tabla 2.12** Prueba de Smirnov – Kolmogorov

aptado de M. F. J. Aparicio [\(2004](#page-148-3))

En este ítem se escogerá la mejor distribución para la generación de precipitaciones máximas de 24 horas para diferentes periodos de retorno.

# *Intensidad de lluvia*

# **Criterio de Dyck y Peschke**

Según el criterio de Dyck y Peschke las precipitaciones de duración D, es función de la precipitación máxima de 24h de acuerdo a la siguiente ecuación empírica:

$$
P_D = P_{24h} \left(\frac{D}{1440}\right)^{0.25}
$$
 *Ec.* (2.5)

*P<sup>D</sup>* : Lluvia máxima de duración D

*D* : Duración de la lluvia en min

*P*24*h* : Lluvia máxima diaria de 24h

Para hallar la intensidad se estima mediante la siguiente expresión:

$$
I\left(\frac{mm}{h}\right) = P_d \cdot \frac{60}{D} \qquad \qquad EC. (2.6)
$$

Con el criterio de Dyck y Peschke se obtiene la presipitacion máxima en 24 horas para periodos de retorno de 25, 50, 100, 200, 500 y 1000 respectivamente.

Las curvas intensidad – duración – frecuencia son un elemento de diseño que relacionan la intensidad de la lluvia, la duración de la misma y la frecuencia con la que se puede presentar, es decir su probabilidad de ocurrencia o el periodo de retorno. Para determinar estas curvas IDF se necesita contar con registros pluviográficos de lluvia en el lugar de interés y seleccionar la lluvia más intensa de diferentes duraciones en cada año, con el fin de realizar un estudio de frecuencia con cada una de las series así formadas.

#### *Hietograma de diseño – Método del bloque alterno*

El método del bloque alterno es una forma simple para desarrollar un hietograma de diseño utilizando una curva-duración-frecuencia. El hietograma de diseño producido por este método especifica la profundidad de precipitación en *n* intervalos de tiempo sucesivos de duración Δt, sobre una duración total de *Td* = *n*.Δ*t*.

Después de seleccionar el periodo de retorno de diseño, la intensidad es leída en una curva IDF para cada una de las duraciones Δt, 2Δt, 3Δt, 4Δt, y la profundidad de precipitación correspondiente se encuentra al multiplicar la intensidad y la duración. Tomando diferencias entre valores sucesivos de profundidad de precipitación, se encuentra la cantidad de precipitación que debe añadirse por cada unidad adicional de tiempo Δt. Estos incrementos se reordenan en una secuencia temporal de modo que la intensidad ocurra en el centro de la duración requerida Td y que los demás bloques queden en orden descendente alternativamente hacia la derecha y hacia la izquierda del bloque central para formar el hietograma.

## *Estimación de caudales*

Cuando existen datos de aforo en cantidad suficiente, se realiza un análisis estadístico de los caudales máximos instantáneos anuales para la estación más cercana al punto de interés. Se calculan los caudales para los períodos de retorno de interés (2, 5, 10, 20, 50, 100 y 500 años son valores estándar) usando la distribución log normal, log pearson III y Valor Extremo Tipo I (Gumbel), etc.(MTC, [2011\)](#page-149-1).

Cuando no existen datos de aforo, se utilizan los datos de precipitación como datos de entrada a una cuenca y que producen un caudal Q. cuando ocurre la lluvia, la cuenca se humedece de manera progresiva, infiltrándose una parte en el subsuelo y luego de un tiempo, el flujo se convierte en flujo superficial. A continuación se presentan algunas metodologías:

# *Determinación de caudales máximos mediante el método Mac Math*

La fórmula empírica de Mac Math para el sistema métrico, y considerando diferentes periodos de retorno, los caudales máximos de calculan por medio de la siguiente expresión.

$$
Q = 0.0091 \cdot C \cdot I \cdot A^{\frac{4}{5}} \cdot S^{\frac{1}{5}} \qquad \qquad Ec. (2.7)
$$

Donde:

- $Q$  : Caudal máximo para un periodo de retorno de T años  $(m^3/s)$
- *C* : Factor de escorrentía de Mac Math que representa las características de la cuenca
- *I* : Intensidad máxima de la lluvia para una duración igual al tiempo de concentración Tc y un periodo de retorno de T años mm/h
- *A* : Área de la cuenca en Has
- *S* : Pendiente media del cauce principal en  $\%$ <sup>0</sup>.

$$
C = C1 + C2 + C3
$$
 *Ec.* (2.8)

Donde:

*C*1 : En función de la cobertura vegetal

- *C*2 : En función de la textura del suelo
- *C*3 : En función de la topografía del terreno

| Vegetación    | Vegetación     | Suelo          | Suelo          | <b>Topografía</b> | <b>Topografía</b> |
|---------------|----------------|----------------|----------------|-------------------|-------------------|
| Cobertura (%) | C <sub>1</sub> | <b>Textura</b> | C <sub>2</sub> | Pendiente         | C <sub>3</sub>    |
| 100           | 0.08           | Arenosa        | 0.08           | $0.0 - 0.2$       | 0.04              |
| 80-100        | 0.12           | Ligera         | 0.12           | $0.2 - 0.5$       | 0.06              |
| 50-80         | 0.16           | Media          | 0.16           | $0.5 - 2.0$       | 0.08              |
| $20 - 50$     | 0.22           | Fina           | 0.22           | $2.0 - 6.0$       | 0.1               |
| $0 - 20$      | 0.3            | Rocoso         | 0.3            | $5.0 - 10.0$      | 0.15              |

**Tabla 2.13** Factor de escorrentía de Mac Math

Fuente: Adaptado de Villón [\(2011](#page-150-2))

### *Método del número de curva de escorrentía*

Método empírico, elaborado por el SCS. Calcula la escorrentía producida por una determinada precipitación en función del parámetro "número de curva", que a su vez depende de las condiciones de infiltración de la zona en que se produce la tormenta.

La ventaja de este método es poder predecir el escurrimiento basado en datos de precipitación y características de los suelos, donde no existan aforo de corrientes o datos hidrometeorológicos, que en general, son las áreas donde se realizan las obras de conservación del suelo y del agua (Gámez, [2010](#page-148-1)). El método se puede resumir y expresarlo matemáticamente mediante la siguiente fórmula:

$$
Q = \frac{(P - 0.2S)^2}{P + 0.8S}
$$
 *Ec.* (2.9)

Donde:

*Q* : Escurrimiento medio en mm

*P* : Precipitación por evento en mm

*S* : Retención máxima potencial en mm

Como la retención máxima potencial (S) depende de las condiciones del suelo, vegetación y tratamiento de cultivos, entonces es factible relacionarlo con las curvas numéricas (CN), las cuales son función de los factores antes mencionados. La retención máxima potencial se puede obtener en base a la siguiente relación empírica:

$$
S = \frac{25400}{CN} - 254
$$
 *Ec.* (2.10)

*S* : Retención máxima potencial en mm

*CN* : Curva numérica adimensional

# **Estas curvas dependen del:**

- Tipo o grupo hidrológico de suelo
- La condición hidrológica de la cuenca o área de drenaje
- Del uso del suelo con sus tratamientos y la condición de humedad antecedente
- 1. Tipo o grupo hidrológico de suelo

Utilizando las características texturales de los suelos (más de 3000) el SCS clasificó a aquellos en cuatro grupos de acuerdo con sus características hidrológicas para producir escurrimientos como se muestra en la tabla [2.14](#page-71-0).

<span id="page-71-0"></span>

| Grupo de suelo | Descripción de las características del suelo                    |  |  |  |  |  |  |
|----------------|-----------------------------------------------------------------|--|--|--|--|--|--|
|                | Suelos con bajo potencial de escurrimiento, incluye arenas      |  |  |  |  |  |  |
| A              | profundas con muy poco limo y arcilla; también, suelo permeable |  |  |  |  |  |  |
|                | con grava en el perfil.                                         |  |  |  |  |  |  |
|                | Suelos con moderadamente bajo potencial de escurrimiento. Son   |  |  |  |  |  |  |
|                | suelos arenosos menos profundos y agregados que en el grupo A.  |  |  |  |  |  |  |
| B              | Este grupo tiene una infiltración mayor que el promedio cuando  |  |  |  |  |  |  |
|                | húmedo. Incluye suelos migajones, arenosos ligeros y migajones  |  |  |  |  |  |  |
|                | limosos.                                                        |  |  |  |  |  |  |
|                | Suelos con moderadamente alto potencial de escurrimiento.       |  |  |  |  |  |  |
|                | Comprende suelos someros y suelos con considerable contenido    |  |  |  |  |  |  |
| $\mathcal{C}$  | de arcilla, pero menos que el grupo D. Este grupo tiene una     |  |  |  |  |  |  |
|                | infiltración menor que la promedio después de saturación. Como  |  |  |  |  |  |  |
|                | por ejemplo suelos migajones arcillosos.                        |  |  |  |  |  |  |
|                | Suelos con moderadamente alto potencial de escurrimiento.       |  |  |  |  |  |  |
|                | Comprende suelos someros y suelos con considerable contenido    |  |  |  |  |  |  |
| D              | de arcilla, pero menos que el grupo D. Este grupo tiene una     |  |  |  |  |  |  |
|                | infiltración menor que la promedio después de saturación. Como  |  |  |  |  |  |  |
|                | por ejemplo suelos migajones arcillosos.                        |  |  |  |  |  |  |

**Tabla 2.14** Grupos hidrológicos de suelos usados por el SCS
#### 2. La condición hidrológica de la cuenca o área de drenaje

Este indicador de la cubierta vegetal y su variación depende de la densidad de la cobertura, de tal manera que se presentan en tres grandes grupos:

| Condición hidrológica | Densidad de cobertura |
|-----------------------|-----------------------|
| Buena                 | Buena > del $75%$     |
| Regular               | Entre 50 y $75%$      |
| Mala                  | $<$ del 50%           |

**Tabla 2.15** Condición hidrológica

Fuente: Adaptado por Gámez [\(2010](#page-148-0))

3. Del uso del suelo con sus tratamientos

La utilización de los terrenos ya sea como áreas de cultivo, pastizales y bosques tienen influencia en los escurrimientos y esto es más notorio cuando además de la cubierta vegetal se desarrollan tratamientos al suelo o se realizan sistemas de siembra en hileras, tupidos en surcos rectos o al contorno. Por esta razón, los usos del suelo de las zonas húmedas y subhúmedas de los Estados Unidos y las prácticas de cultivo y tratamiento al suelo, se obtuvieron los valores de las curvas numéricas (CN) para diferentes condiciones hidrológicas y tipos de suelos.

4. La condición de humedad antecedente

Es de esperarse que el escurrimiento aumente a medida que aumenta la condición de humedad del suelo al momento de presentarse la tormenta. Por esa razón, en este método la condición de humedad del suelo producto de los cinco días previos a la tormenta son considerados y se presentan en tres grupos en la tabla [2.16.](#page-72-0)

| Condición de humedad antecedente | Precipitación acumulada de<br>los cinco días previos al evento<br>en consideración (mm) |  |  |
|----------------------------------|-----------------------------------------------------------------------------------------|--|--|
|                                  | $0 - 12.7$                                                                              |  |  |
| Н                                | $12.7 - 38.1$                                                                           |  |  |
|                                  | 38.1                                                                                    |  |  |

<span id="page-72-0"></span>**Tabla 2.16** Condición de humedad antecedente como función de la precipitación

Fuente: Adaptado por Gámez [\(2010](#page-148-0))

**Caudal máximo "Q max"** (*m* 3 /*s*)

$$
Q_{\text{max}} = q \cdot Q \cdot A \qquad \qquad EC. (2.11)
$$

Donde:

$$
q
$$
: Gasto unitario  $\left(\frac{m^3}{mm-km^2}\right)$ .

*Q* : Escurrimiento (mm).

*A* : Área de la cuenca (*Km*<sup>2</sup> )

# **2.3.2.2 Estudio de la hidráulica fluvial - socavación** *Análisis granulométrico*

Su finalidad es obtener la distribución por tamaño de las partículas presentes en una muestra de suelo, utilizados en carreteras, presas de tierras diques, drenaje, etc. Depende de este análisis.

| Tamiz                             |                | Tamiz(Nch)(mm) Abertura real(mm) Tipo de suelo |              |  |  |  |
|-----------------------------------|----------------|------------------------------------------------|--------------|--|--|--|
| (ASTM)                            |                |                                                |              |  |  |  |
| 3"                                | 80             | 76.12                                          |              |  |  |  |
| 2"                                | 50             | 50.8                                           |              |  |  |  |
| $1\frac{1}{2}$                    | 40             | 38.1                                           | Grava        |  |  |  |
| 1"                                | 25             | 25.4                                           |              |  |  |  |
| $\frac{3}{4}$ "                   | 20             | 19.05                                          |              |  |  |  |
| $3/8$ "                           | 10             | 9.52                                           |              |  |  |  |
| $N^{\circ}$ 4                     | 5              | 4.76                                           | Arena gruesa |  |  |  |
| ${\rm N^o}$ 10                    | $\overline{2}$ | $\overline{2}$                                 |              |  |  |  |
| $N^{\circ} 20$                    | 0.9            | 0.84                                           | Arena media  |  |  |  |
| $N^{\circ} 40$                    | 0.5            | 0.42                                           |              |  |  |  |
| $N^{\circ}$ 60                    | 0.3            | 0.25                                           |              |  |  |  |
| $N^{\circ}$ 140                   | 0.1            | 0.105                                          | Arena fina   |  |  |  |
| ${\rm N^{\circ}}$ 200             | 0.08           | 0.074                                          |              |  |  |  |
| Fuente: Adaptado de AASHTO (1994) |                |                                                |              |  |  |  |

**Tabla 2.17** Clasificación de tamaño de partículas

### *Muestreo y caracterización del material del lecho*

El objetivo del muestreo y caracterización del material del lecho es la determinación del tamaño representativo que englobe todo el espectro de tamaños presentes en él.

El muestreo del material de cauce deberá ser representativo, para determinar su gravedad específica y análisis granulométrico. Las muestras del material del cauce deben ser tomadas al menos en cuatro puntos, dos en el eje del puente, y a 0.5B y B metros aguas arriba, donde B es el ancho promedio del río. En cada punto se deben tomar tres muestras: en la superficie, a 1.5 veces el tirante promedio del río, y a una profundidad intermedia, siempre y cuando las condiciones de excavación y la presencia de agua lo permiten (MTC, [2011\)](#page-149-0).

La elección del tamaño representativo para el cálculo de la socavación en cauces naturales, usualmente se realiza de la siguiente manera:

- Obteniendo el D<sub>50</sub> de toda la distribución granulométrica, comúnmente considerado como el diámetro representativo de toda la distribución.
- También se utiliza el diámetro medio de la distribución mediante la siguiente relación.

$$
D_m = \frac{\sum_{i=1}^{n} D_i \Delta p_i}{100}
$$
 *Ec.* (2.12)

Donde:

*Di* : Es el tamaño de la partícula en que el i(%) indica el porcentaje en peso de las fracciones de las partículas cuyo tamaño es menor o igual a ese diámetro *D<sup>i</sup>*

Δ*p<sup>i</sup>* : Es el porcentaje en peso del material cuyo tamaño cae dentro del intervalo cuya marca de clase es *D<sup>i</sup>* , para *i* = 1…*n* intervalos

### *Calculo de la forma de socavación*

Es necesario determinar la forma de socavación ya que las profundidades de socavación en lecho móvil pueden estar limitadas si existe una apreciable cantidad de partículas grandes en el fondo del cauce, caso en el cual es aconsejable usar también ecuaciones de socavación en agua clara y escoger la profundidad que resulte menor de las dos o la más representativa. Así mismo, ecuaciones de socavación en agua clara deben usarse si es poca la cantidad de material que es transportado desde aguas arriba a la contracción o si el material es muy fino como para ser retenido en el hueco de socavación.

Para poder determinar el tipo o forma de flujo se calculará el valor de la velocidad crítica  $V_c$  de la partícula  $D_{50}$  del río, el mismo que luego se comparará con el valor de la velocidad media de la corriente V.

Según estos valores se determinará la forma de socavación ya que si *V* < *V<sup>c</sup>* se tiene socavación en agua clara y si *V* > *V<sup>c</sup>* socavación en lecho móvil.

Socavación en agua clara…………… *V* < *V<sup>c</sup>* Socavación en lecho móvil…………… *V* > *V<sup>c</sup>*

Para la velocidad media V se determina por medio de la ecuación de Manning.

$$
V = \left(\frac{1}{n}\right) \times R^2 / 3 \times S^1 / 2
$$
 *Ec.* (2.13)

Donde:

*V* : Velocidad media del río

- *n* : Coeficiente de Manning
- *R* : Radio hidráulico (área mojada/perímetro mojado)
- *S* : Pendiente del río en el tramo (% )

Para la velocidad crítica Vc es muy usual aplicar la ecuación recomendada en HEC – 18:

$$
V_c = 6.18 \times h \frac{1}{6} \times D_{50} \frac{1}{3}
$$
 *Ec.* (2.14)

Donde:

*Vc* : Velocidad critica

*h* : Profundidad del flujo

*D*<sub>50</sub> : Diámetro de la partícula cuyo 50% es menor

### *Socavación general*

Entre los métodos más representativos de la socavación general se tiene:

Se evaluaron metodologías tradicionales para el cálculo de la socavación general, como son Lacey, Blench, Lischtvan y Lebediev, Straub, Laursen, Maza Álvarez y Neill, y se compararon con modelos hidrodinámicos unidimensionales (HEC-RAS y SRH-1D) capaces de modelar cambios en el lecho, a partir de ecuaciones de transporte de sedimentos aplicables a ríos de gravas.

### • **Método de Lischtvan - Levediev**

El método propuesto por Lischtvan-Levediev es el más usado en nuestro país para el cálculo de la socavación general incluyendo el efecto de la contracción de un puente.

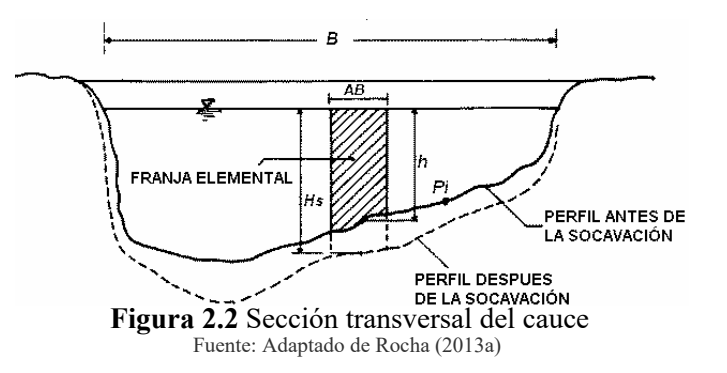

Se tiene la siguiente ecuación para suelos granulares:

$$
H_s = \left[\frac{\alpha \times H_0^{5/3}}{0.68 \times b \times d_m^{0.28}}\right]^{1/(1+x)}
$$
 *Ec.* (2.15)  

$$
\alpha = \frac{Q_d}{\left(H_m^{\frac{5}{3}} \times B_e \times m\right)}
$$
 *Ec.* (2.16)

contracción o si el material es muy fino como para ser retenido en el hueco de socavación. Donde:

 $Q_d$ : Caudal de diseño velocidad crítica para inicio de transporte de sedimentos *Vc* de la partícula *D*50 y compararla con

 $B_{\alpha}$ : Ancho de la superficie del liquido en la sección transversal  $B_e$ : Ancho de la superficie del liquido en la sección transversal

- *m* : Coeficiente de contracción
- $H_m$ : Profundidad media de la seccion =  $Area/B_e$
- La velocidad media se determina según la ecuación de Manning y para calcular la velocidad *x* : Exponente variable que depende del diámetro del material

d<sub>*m*</sub>: Diámetro medio (mm) siguiente ecuación recomendada en HEC-18.

La ecuación final para el cálculo de la socavación considerando los coeficientes de corrección por contracción y peso específico de agua, es la siguiente tabla [2.18:](#page-77-0)

El factor de corrección por contracción m es menor que 1 y contribuye al incremento de la profundidad de socavación. En la tabla [2.18](#page-77-0) se muestra el factor de corrección por contracción del cauce.

<span id="page-77-0"></span>

| Vm       | Longitud libre entre dos estribos |      |      |      |      |      |      |      |      |      |      |      |
|----------|-----------------------------------|------|------|------|------|------|------|------|------|------|------|------|
| $m/$ seg | 10                                | 16   | 18   | 21   | 25   | 30   | 42   | 52   | 63   | 106  | 124  | 200  |
| $\lt 1$  | 1.00                              | 1.00 | 1.00 | 1.00 | 1.00 | 1.00 | 1.00 | 1.00 | 1.00 | 1.00 | 1.00 | 1.00 |
| 1.00     | 0.96                              | 0.98 | 0.99 | 0.99 | 0.99 | 1.00 | 1.00 | 1.00 | 1.00 | 1.00 | 1.00 | 1.00 |
| 1.50     | 0.94                              | 0.97 | 0.97 | 0.97 | 0.98 | 0.99 | 0.99 | 0.99 | 0.99 | 1.00 | 1.00 | 1.00 |
| 2.00     | 0.93                              | 0.95 | 0.96 | 0.97 | 0.97 | 0.98 | 0.98 | 0.99 | 0.99 | 0.99 | 0.99 | 1.00 |
| 2.50     | 0.90                              | 0.94 | 0.95 | 0.96 | 0.96 | 0.97 | 0.98 | 0.98 | 0.99 | 0.99 | 0.99 | 1.00 |
| 3.00     | 0.89                              | 0.93 | 0.94 | 0.95 | 0.96 | 0.96 | 0.97 | 0.98 | 0.98 | 0.99 | 0.99 | 0.99 |
| 3.50     | 0.87                              | 0.92 | 0.93 | 0.94 | 0.95 | 0.96 | 0.97 | 0.98 | 0.98 | 0.99 | 0.99 | 0.99 |
| > 4.00   | 0.85                              | 0.91 | 0.92 | 0.93 | 0.94 | 0.95 | 0.96 | 0.97 | 0.98 | 0.99 | 0.99 | 0.99 |

**Tabla 2.18** Factor de corrección por contracción del cauce

Fuente: Tomado de Badillo E. Juárez y Rico([1992\)](#page-149-1)

Donde:

*Vm* : Velocidad media en la sección transversal

#### • **Método de Straub**

La siguiente expresión se usa para tener un estimativo del posible descenso que sufrirá el fondo del cauce debido a una reducción en su sección transversal.

$$
H_s = \left[\frac{B_1}{B_2}\right]^{0.642} h_1
$$
 *Ec.* (2.17)

Donde:

*Hs* , *h*<sup>1</sup> : Profundidad de socavación (m)

*B*1 : Ancho de la superficie libre del cauce aguas arriba (m)

- *B*2 : Ancho de la superficie libre del cauce en la contracción (m)
- *h*1 : Tirante de agua hacia aguas arriba de la contracción (m)

#### • **Método de Lacey**

$$
h_m = 0.47 \times \left(\frac{Q}{f}\right)^{\frac{1}{3}}
$$
 *Ec.* (2.18)

$$
f = 1.76 \times \left(d_m\right)^{\frac{1}{2}}
$$
 *Ec.* (2.19)

$$
ds = Z \times h_m \qquad \qquad EC. (2.20)
$$

Donde:

*ds* : Profundidad de socavación (m)

*h<sup>m</sup>* : Profundidad media para el caudal de diseño (m)

 $Q$  : Caudal  $(m^3/s)$ 

*Z* : Factor de ajuste empírico según la tabla [2.19](#page-78-0)

*f* : Factor de Lacey

<span id="page-78-0"></span>*dm* : Tamaño medio (mm)

**Tabla 2.19** Factores de Z para usar en la socavación Lacey

| Condición                                                             | Z    |
|-----------------------------------------------------------------------|------|
| Alcance recto                                                         | 0.25 |
| Curva moderada                                                        | 0.5  |
| Curva severa                                                          | 0.75 |
| Curvas en ángulo recto                                                | 1.0  |
| Roca vertical<br>$E_{t}$ A dente de de $E_{t}$ économic Leople (2010) | 1.25 |

Fuente: Adaptado de Egúsquiza Jacobo([2010\)](#page-148-2)

### **Socavación local al pie de estribos**

Entre los métodos más representativos se tiene el método de K. F. Artamonov, Liu Chang y Froehlich.

#### • **Método de Artamonov (1956)**

Permite determinar la profundidad de socavación no solamente al pie de estribos sino también el pie de espigones o espolones.

La ecuación depende de los siguientes factores:

**–** La relación entre los caudales interceptados por la estructura y el caudal total transportado por el cauce

- **–** Talud que tiene los lados del estribo (R1)
- **–** Ángulo formado entre los ejes longitudinales del puente y la corriente
- **–** La profundidad de la lámina de agua más la profundidad de socavación al pie de un estribo o espigón:

$$
Ds = P_{\alpha} P_{q} P_{R} H_{0} \qquad \qquad EC. (2.21)
$$

Donde:

- *Ds* : Profundidad total de socavación medida desde la superficie libre del agua
- *Pα* : Profundidad media para el caudal de diseño (m)
- *Pq* : Coeficiente que depende del ángulo formado entre los ejes longitudinales del puente y la corriente ver en la tabla [2.21](#page-80-0) y su determinación se puede utilizar la siguiente ecuación:

$$
P_q = 1.4675 + 6.55238 \frac{Q_1}{Q} - 4.0238 \frac{Q_1}{Q}^2
$$
 *Ec.* (2.22)

Donde:

- *PR* : Coeficiente que depende del talud que tiene los dos lados de la estructura Tabla [2.22](#page-80-1)
- $H_0^{\phantom i}$  : Profundidad de la lámina de agua en la zona junto a la estructura antes de la socavación (m)

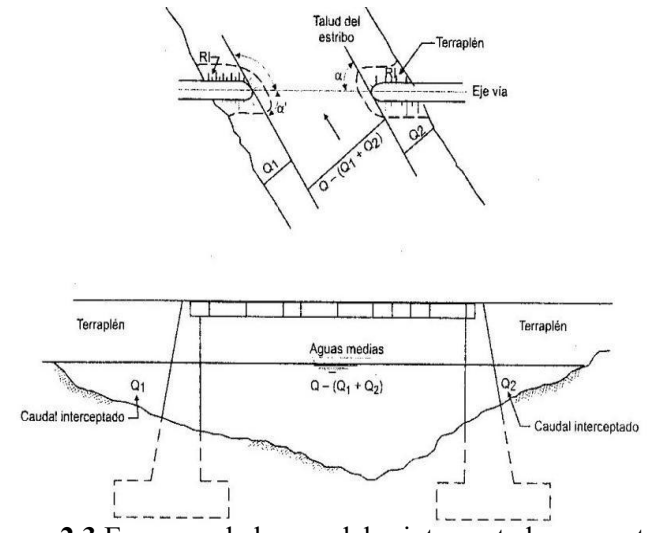

**Figura 2.3** Esquema de los caudales interceptados por estribos Fuente: Adaptado de Rodríguez([2010\)](#page-150-1)

| $\alpha$                                           |  |  |  | 20\% 60\% 90\% 120\% 150\%     |  |  |
|----------------------------------------------------|--|--|--|--------------------------------|--|--|
|                                                    |  |  |  | $P_0$ 0.84 0.94 1.00 1.07 1.19 |  |  |
| Fuente: Adaptado de Badillo E Juárez y Rico (1992) |  |  |  |                                |  |  |

**Tabla 2.20** Coeficiente *P***<sup>0</sup>** que depende del ángulo *α* de la estructura y corriente

<span id="page-80-0"></span>**Tabla 2.21** Coeficiente *P<sup>q</sup>* que depende de la relación Q1/Q ó Q2/Q

| $Q1/Q$ 0.10 0.20 0.30 0.40 0.50 0.60 0.70 0.80     |  |  |                                               |  |  |  |  |  |
|----------------------------------------------------|--|--|-----------------------------------------------|--|--|--|--|--|
|                                                    |  |  | $P_a$ 2.00 2.65 3.22 3.45 3.67 3.87 4.06 4.20 |  |  |  |  |  |
| Fuente: Adaptado de Badillo E Juárez y Rico (1992) |  |  |                                               |  |  |  |  |  |

<span id="page-80-1"></span>**Tabla 2.22** Coeficiente *P<sup>R</sup>* que depende del talud que tiene los lados de la obra

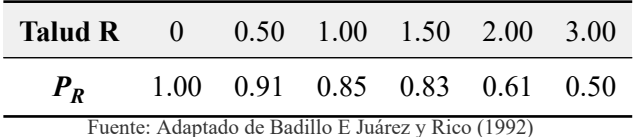

### • **Método de Liu, Chang y Skinner (1961)**

$$
\frac{Y_S}{Y} = K_F \left(\frac{L}{Y}\right)^{0.4} \cdot F_r^{0.33}
$$
 *Ec.* (2.23)

Donde:

 $F_r$ : Numero de Froude en la sección de aguas arriba,  $F_r = \frac{V}{\sqrt{g}}$ √*gY*

*Ys* : Profundidad de socavación de equilibrio medida desde el nivel medio del lecho hasta el fondo del hueco de socavación (m)

*Y* : Profundidad media del flujo aguas arriba en el cauce principal (m)

*L* : Longitud del estribo y accesos al puente que se opone al paso del agua (m)

*V* : Velocidad media del flujo aguas arriba (m/s)

*Kf* : Coeficiente de corrección por la forma del estribo

*Kf* : 1.1 para estribos con pared inclinada hacia el cauce

*Kf* : 2.15 para estribos con pared vertical

#### • **Método de Froehlich (1989)**

$$
\frac{Y_s}{Y_n} = 2.27 \cdot K_1 \cdot K_2 \cdot \left(\frac{L}{Y_n}\right)^{0.43} \cdot Fr^{0.61} + 1
$$
 *Ec.* (2.24)

Donde:

- *K*1 : Coeficiente que depende de la forma del estribo ver tabla [2.23](#page-81-0)
- *K*2 : Coeficiente del ángulo de ataque del flujo, igual a *Kθ*
- *L* : Longitud del estribo proyectado normalmente al flujo
- *Ys* : Profundidad de socavación
- *Yn* : Tirante normal del flujo
- <span id="page-81-0"></span>*Fr* : Número de Froude del flujo de aproximación

**Tabla 2.23** Coeficiente según forma del estribo

| Descripción                         | K1   |
|-------------------------------------|------|
| Estribo de pared vertical sin alas  | 1.00 |
| Estribo de pared vertical con alas  | 0.82 |
| Estribo de pared inclinada con alas | 0.55 |
| Fuente: Adaptado por HEC-18 (1993)  |      |

$$
K_{\theta} = \left(\frac{\theta}{90}\right)^{0.13} \qquad \qquad Ec. (2.25)
$$

Donde:

*θ* : Ángulo de inclinación del estribo segun la Figura [2.4](#page-81-1)

<span id="page-81-1"></span>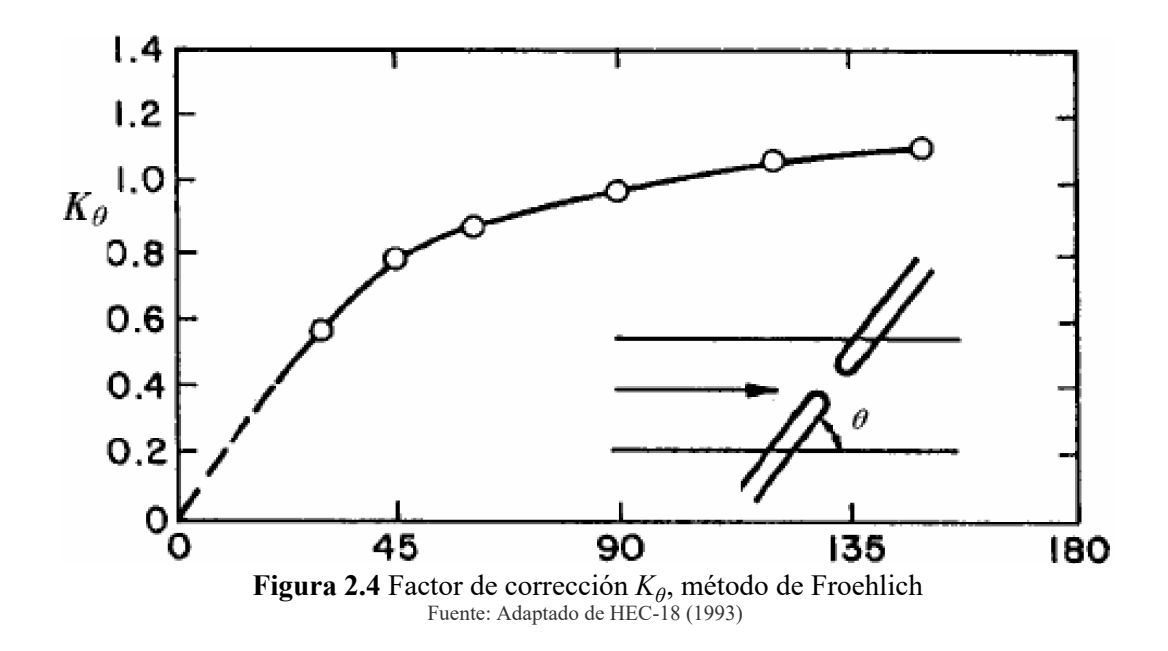

#### • **Método de Hire (1990)**

$$
Y_s = 4Y \left(\frac{K_f}{0.55}\right) \cdot K_\theta \cdot F_r^{0.33} \qquad \qquad EC. (2.26)
$$

Donde:

*YS* : Profundidad de socavación

- *Y* : Profundidad media del flujo al pie del estribo
- *Fr* : Número de Froude basado en la velocidad y profundidad al pie y justo aguas arriba del estribo
- *Kf* : Coeficiente de corrección por la forma del estribo
- *Kθ* : Coeficiente de corrección por el ángulo de ataque del flujo, cuando la longitud de estribo entre tirante de flujo es mayor que 25  $\left(\frac{L}{\gamma}\right)$  $) > 25$

#### • **Método de Melville (1997)**

La profundidad de socavación máxima en equilibrio, plantea calcular con la siguiente ecuación:

$$
Y_s = K_{YL} \cdot K_1 \cdot K_d \cdot K_s \cdot K_\theta \cdot K_G \qquad \qquad Ec. (2.27)
$$

Donde:

*YS* : Profundidad de socavación local

- *KYL* : Factor de tirante medio del flujo y longitud del estribo
	- *KI* : Factor de intensidad del flujo
	- *Kd* : Factor de tamaño del sedimento
	- *KS* : Factor de forma del estribo
	- *Kθ* : Factor de alineamiento del estribo
- $K_G$ : Factor de geometría del cauce

Esta ecuación es aplicable para determinar la profundidad de socavación local y es restringida para puentes con efectos de contracción en el cauce del río.

### **– Factor de profundidad del flujo y tamaño del estribo** *KYL*

El factor  $K_{YL}$ , se determina con las siguientes ecuaciones:

$$
K_{YL} = 2L, Para \frac{L}{Y} < 1
$$
\n
$$
Ec. (2.28)
$$

$$
K_{YL} = 2\sqrt{YL}, Paral < \frac{L}{Y} < 25
$$
 \t\qquad Ec. (2.29)

$$
K_{YL} = 10Y, Para \frac{L}{Y} < 25
$$
 *Ec.* (2.30)

Donde:

*L* : Longitud del estribo

*Y* : Tirante del flujo

Las ecuaciones se aplican a estribos cortos, intermedios y largos, respectivamente.

### **– Factor de intensidad del flujo (** *K<sup>I</sup>* **)**

La siguiente ecuación permite determinar el factor de intensidad del flujo para estribo y pilares de puentes.

$$
K_1 = \frac{V - (V_a - V_c)}{V_c}, \text{Para} \frac{V - (V_a - V_c)}{V_c} < 1
$$
\nEc. (2.31)

$$
K_1 = 1, Para \frac{V - (V_a - V_c)}{V_c} < 1
$$
\nEc. (2.32)

Donde:

*V* : Es la velocidad media del flujo

*VC* : Es la velocidad crítica de iniciación de movimiento

*Va* : Igual a 0.8Vca, dado por Melville y Sutherland (1988)

*Vca* : Velocidad critica de acorazamiento del lecho

Las velocidades críticas *V<sup>C</sup>* , *Vca* se pueden determinar desde la forma logarítmica.

$$
\frac{V_C}{V_{*C}} = 5.75Log\left(5.53 \cdot \frac{Y}{d_{50}}\right)
$$
 *Ec.* (2.33)

$$
\frac{V_C}{V_{*ca}} = 5.75Log\left(5.53 \cdot \frac{Y}{d_{50a}}\right)
$$
 *Ec.* (2.34)

Donde:

*V*<sub>∗*C*</sub> : Es la velocidad de corte crítica basado en el tamaño *d*<sub>50</sub> *V*<sub>∗ca</sub> : Es la velocidad de corte crítica para el tamaño  $d_{50a}$ *d*50*<sup>a</sup>* : Tamaño medio de acorazamiento del lecho

El tamaño de la partícula  $d_{50a} = \frac{d_{max}}{1.80}$ , encontrada por Chin (1985) usando una expresión empírica.

### **– Factor de tamaño de sedimento (** *K<sup>d</sup>* **)**

Debido a la existencia de pocos datos para estribos, se considera que las ecuaciones son adecuadas para definiciones preliminares de *K<sup>d</sup>* para propósitos de diseño.

$$
K_d = 0.57Log\left(2.24 \cdot \frac{L}{d_{50}}\right), para \frac{L}{d_{50}} \le 25
$$
 *Ec.* (2.35)

$$
K_d = 1, para \frac{L}{d_{50}} > 25
$$
 *Ec.* (2.36)

Donde:

*L* : Es la longitud del estribo

### **– Factor de forma del estribo (** *K<sup>s</sup>* **)**

Los factores de forma para los estribos de puentes están dadas en el siguiente cuadro:

| Forma del estribo                             | $K_{\rm c}$ |
|-----------------------------------------------|-------------|
| Estribo de pared vertical                     | 1.00        |
| Estribo con alas                              | 0.75        |
| Estribo de pared inclinada ( $H:V = 0.5:1$ )  | 0.60        |
| Estribo de pared inclinada ( $H:V = 1:1$ )    | 0.50        |
| Estribo de pared inclinada ( $(H:V = 1.5:1)$  | 0.45        |
| Fuente: Adaptado de Melville y Coleman (2000) |             |

**Tabla 2.24** Factores de forma para estribos

## $-$  **Factor de alineamiento del estribo (**  $K_{\theta}$  **)**

El siguiente cuadro muestra los valores del factor de alineamiento para estribos:

Descripción *K<sup>θ</sup>* Alineamiento del estribo  $30^{\circ}$  45° 60° 90° 120° 150° Valores del factor 0.90 0.95 0.97 1.00 1.1 1.08

**Tabla 2.25** Factores de alineamiento del estribo

Fuente: Adaptado deMelville y Coleman([2000](#page-149-3))

### **– Factor de geometría del canal (** *K<sup>G</sup>* **)**

Melville y Coleman [\(2000](#page-149-3)), derivaron la siguiente ecuación para *K<sup>G</sup>*

$$
K_G = \sqrt{1 - \frac{L^*}{L} \left[1 - \left(\frac{Y^*}{Y}\right)^{5/3} \cdot \frac{n}{n^*}\right]}
$$
 *Ec.* (2.37)

Donde:

- *L* ∗ : Longitud del estribo proyectado al cauce de avenida
- *Y* ∗ : Tirante del agua en el cauce de avenida
- *n*, *n* ∗ : Coeficiente de rugosidad de Manning del cauce principal y de avenida

#### **2.3.2.3 Modelamiento hidráulico**

#### 1. **Modelamiento hidráulico con el Hec Ras**

El programa HEC-RAS es un programa diseñado para el cálculo de ejes hidráulicos en cursos naturales de ríos, con todas las diferencias que existen con respecto al cálculo en secciones prismáticas.

El cálculo se puede desarrollar bajo una serie de medidas que forman parte de las funciones del programa. La mayoría de cálculos se relacionan con el eje hidráulico en un curso, pero el programa permite agregar singularidades producidas por la intervención del hombre, como lo es el caso de puentes.

### **Descripción del programa**

- Calculo hidráulico de secciones del cauce
- Visualización gráfica de datos y resultados
- Edición gráfica de secciones
- Ejecución en entorno

### a) **Aplicaciones del modelo**

Fue diseñado para que por medio de modelos pueda realizar cálculos hidráulicos en una dimensión con régimen permanente para una red completa.

#### b) **Aspectos hidráulicos del modelo**

En cuanto a lo relacionado con la hidráulica que utiliza el programa, tanto las fórmulas como la base teórica que se utiliza se refiere a un análisis unidireccional del escurrimiento.

### **Los datos que se necesitan para el cálculo del eje son:**

- Perfiles transversales
- Forma y largo del cauce
- Números de Manning para las secciones
- Distancia entre las secciones
- Estación en la cual se encuentran las orillas de la sección central
- Coeficiente de contracción y expansión del escurrimiento

### **Descripción del modelo**

Perfiles trasversales: las secciones transversales fueron exportadas de Land Desktop, Manual básico de Hec-RAS. El puente es una estructura en línea que permite la circulación del flujo del río, por debajo de su estructura y a la vez, provoca un cambio en el comportamiento hidráulico del flujo. El sector analizado contiene las siguientes características:

## **Datos del río Chumbao:**

- Distancia entre las secciones: 10 metros
- Coeficiente de expansión del escurrimiento: 0.3
- Coeficiente de contracción del escurrimiento: 0.1

### 2. **Modelamiento de la socavación local en estribos con el Hec Ras**

Utilizaremos un diseño del puente previamente detallado en el programa, se procesara los datos para la socavación en los estribos como sigue:

- Presionar la pestaña Abutment
- Escoger el tipo de estribo ver tabla [2.23](#page-81-0)
- Seguidamente presionar compute
- En seguida se observa en la sección la socavación y ver los resultados

# **CAPÍTULO III**

### **RESULTADOS Y DISCUSIÓN**

### **3.1 ESTUDIO HIDROLÓGICO**

#### **3.1.1 Delimitación de la cuenca**

El modelo digital de elevaciones figura [3.1](#page-88-0) demuestra la singularidad del relieve de la cuenca. Las alturas en el área están comprendidas desde los 1550 msnm (altura mínima), que corresponde a la cota mínima de la cuenca hidrográfica Chumbao, y 4950 msnm (altura máxima), correspondiente a la cota en la que nacen los arroyos que conforman la cuenca. La diferencia entre estas dos alturas extremas definen un relieve que sugiere alturas y pendientes significativas favorables a la génesis y activación de procesos erosivos y de transporte de materiales, con la delimitación de la cuenca se calculó que la extensión de la misma es de 767.18 *Km*<sup>2</sup> , incluyendo arroyos, lagunas y relieves diferentes.

<span id="page-88-0"></span>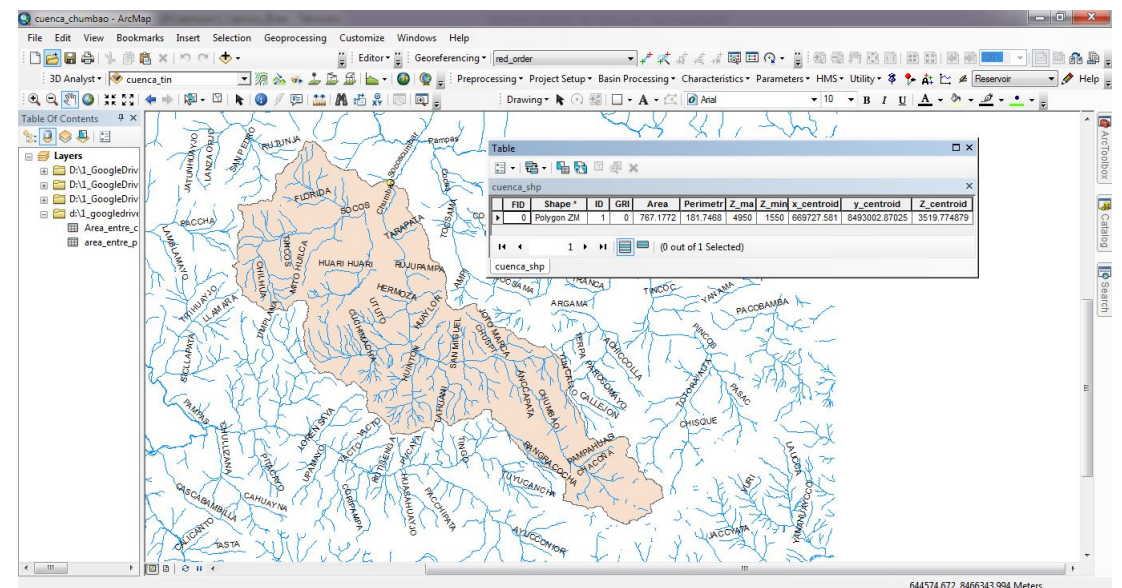

**Figura 3.1** Delimitación de la cuenca en estudio del río Chumbao con el ArcGIS Fuente: Elaboración propia

Con la aplicación de la herramienta "Spactial Analyst Tools - Hydrology" permitió ver la dirección del flujo (flow direction) hasta encausarse en un curso principal figura [3.3.](#page-89-0)

Se determinó también la acumulación de flujo (flow acumulation), dichos flujo de agua siguieron el comportamiento de la topografía de la zona figura [3.3](#page-89-0). Así, estos definen los afluentes de los arroyos y, a partir de aquí, se precisa hacia dónde drenan las aguas, se determinó la longitud de la red hídrica con la herramienta (flow leng) obteniendo una longitud del curso más largo 64.30km tabla [3.1](#page-90-0), y el orden de la red hídrica con la herramienta (stream order) pertenecen a orden 8 figura [3.3](#page-89-0).

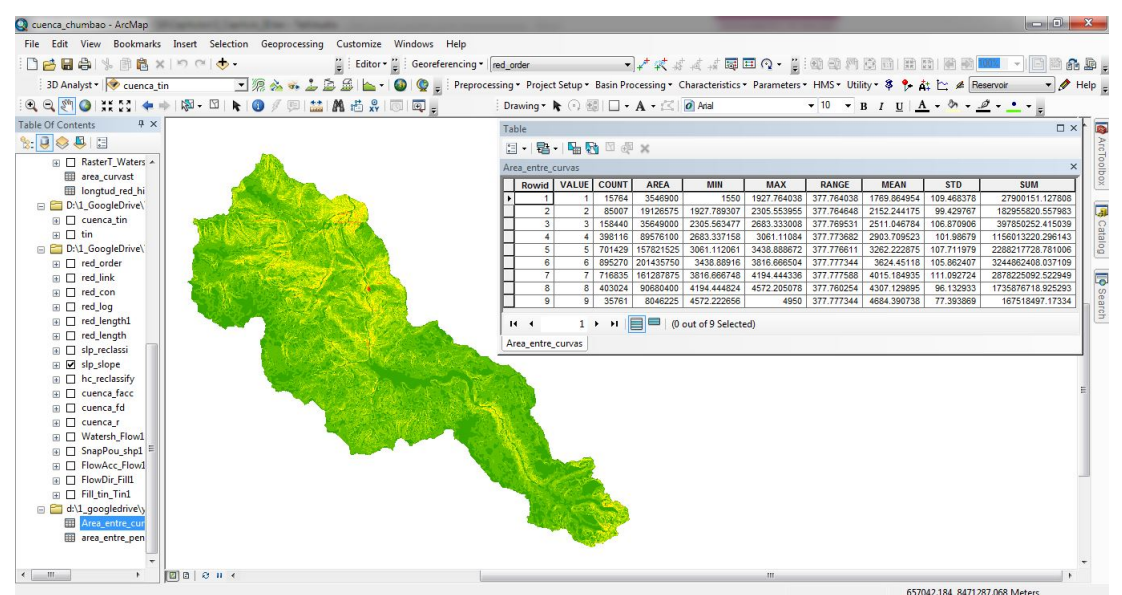

**Figura 3.2** Elevación máxima y mínima de la cuenca Chumbao Fuente: Elaboración propia

<span id="page-89-0"></span>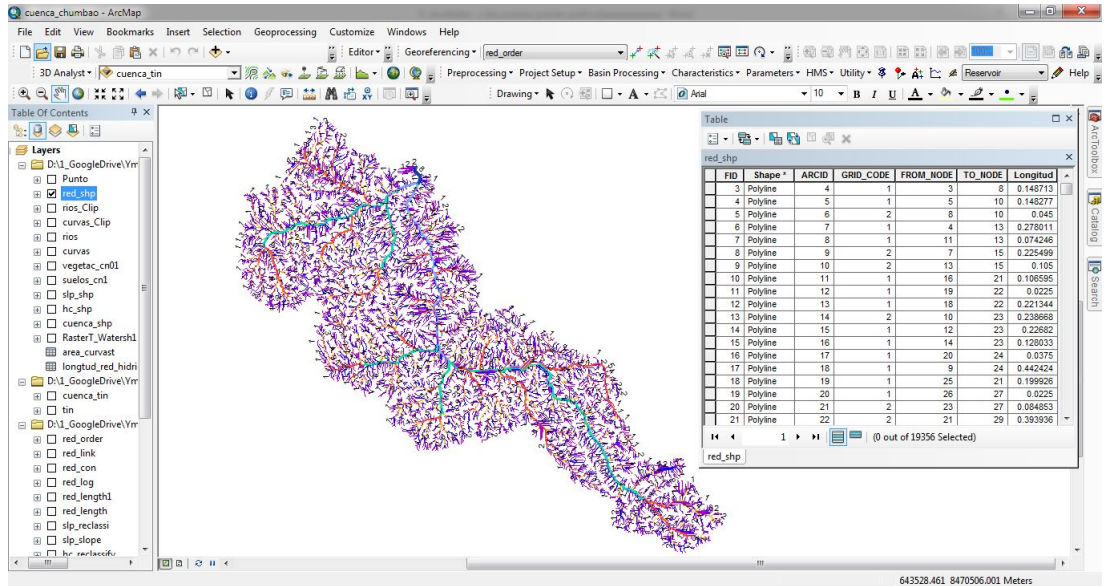

**Figura 3.3** Orden de la red hídrica con el Argis Fuente: Elaboración propia

# **3.1.2 Parámetros geomorfológicos de la cuenca del "río – Chumbao"**

<span id="page-90-0"></span>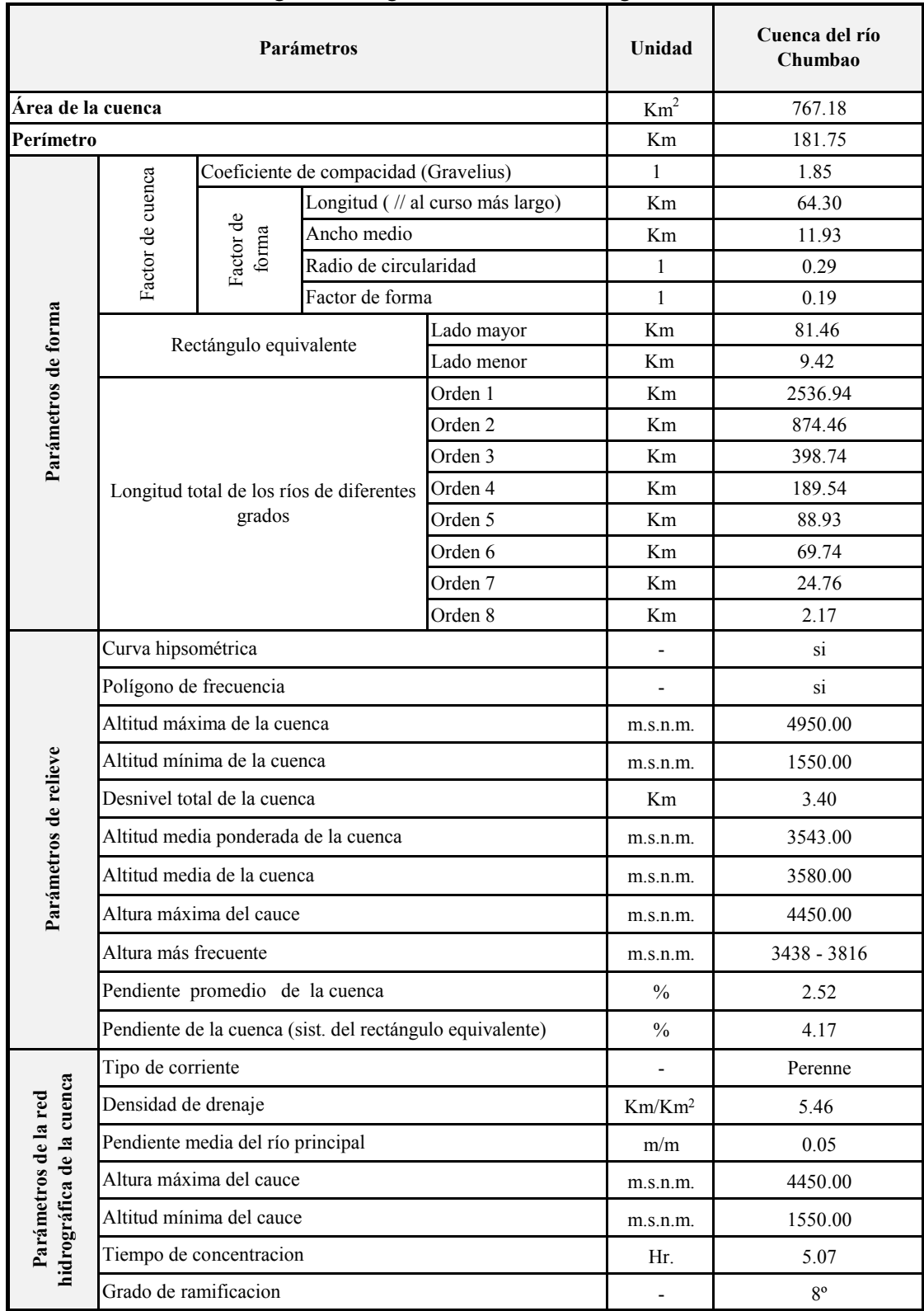

**Tabla 3.1** Parámetros geomorfológicos de la cuenca hidrográfica río – Chumbao

### **3.1.3 Curva hipsométrica**

El relieve total de una cuenca es descrito por análisis hipsométrico. Esto se refiere a una curva adimensional que muestra la variación con la elevación del sub área de cuenca sobre aquella elevación.

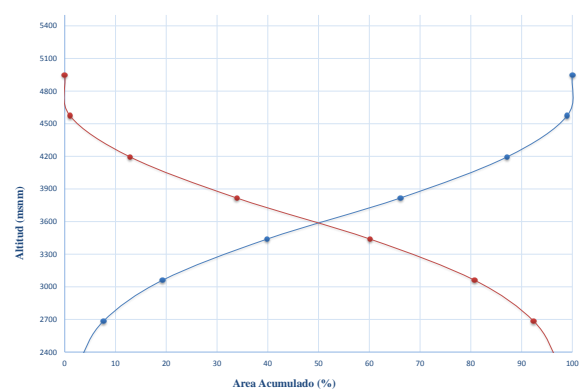

**Figura 3.4** Curva hipsométrica de la cuenca Chumbao en estudio Fuente: Elaboración propia

### **3.1.4 Clasificación jerarquía de los cursos**

Existen muchas y muy variadas clasificaciones para situar un río dentro del ámbito geográfico entre las que se encuentran el río Chumbao es de orden 8 de acuerdo a los cálculos generados por el modelo de Horton-Strahler.

Según Chow [\(1994](#page-148-4)) el criterio utilizado por Horton, la cuenca del río Chumbao es de orden 8.

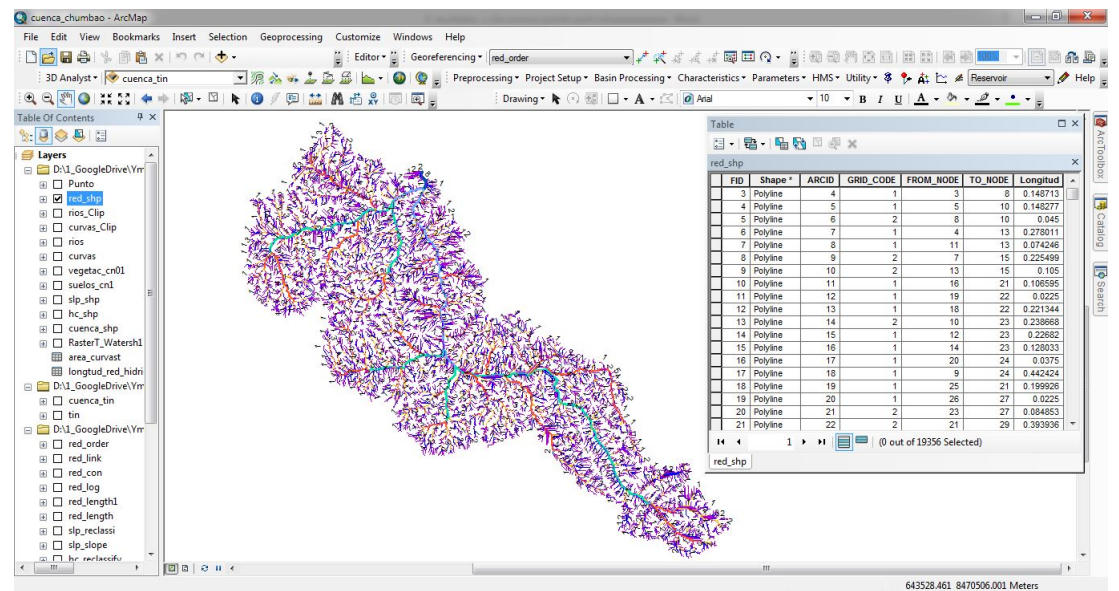

**Figura 3.5** Orden de la red hídrica Fuente: Elaboración propia

| <b>Altitud</b> |                       |        | Area acumulada  |            |                 |            |  |
|----------------|-----------------------|--------|-----------------|------------|-----------------|------------|--|
|                | <b>Area parciales</b> |        |                 | por debajo |                 | por encima |  |
| m.s.n.m        | km <sup>2</sup>       | $(\%)$ | km <sup>2</sup> | $(\%)$     | km <sup>2</sup> | $(\%)$     |  |
| 1550.00        | 0.00                  | 0.00   | 0.00            | 0.00       | 767.16          | 100.00     |  |
| 1927.76        | 3.55                  | 0.46   | 3.55            | 0.46       | 763.61          | 99.54      |  |
| 2305.55        | 19.13                 | 2.49   | 22.67           | 2.96       | 744.48          | 97.04      |  |
| 2683.33        | 35.65                 | 4.65   | 58.32           | 7.60       | 708.83          | 92.40      |  |
| 3061.11        | 89.58                 | 11.68  | 147.90          | 19.28      | 619.25          | 80.72      |  |
| 3438.89        | 157.81                | 20.57  | 305.72          | 39.85      | 461.44          | 60.15      |  |
| 3816.67        | 201.44                | 26.26  | 507.15          | 66.11      | 260.00          | 33.89      |  |
| 4194.44        | 161.29                | 21.02  | 668.44          | 87.13      | 98.72           | 12.87      |  |
| 4572.21        | 90.68                 | 11.82  | 759.11          | 98.95      | 8.04            | 1.05       |  |
| 4950.00        | 8.04                  | 1.05   | 767.16          | 100.00     | 0.00            | 0.00       |  |
| <b>TOTAL</b>   | 767.16                | 100.00 |                 |            |                 |            |  |

**Tabla 3.2** Características de la cuenca Chumbao

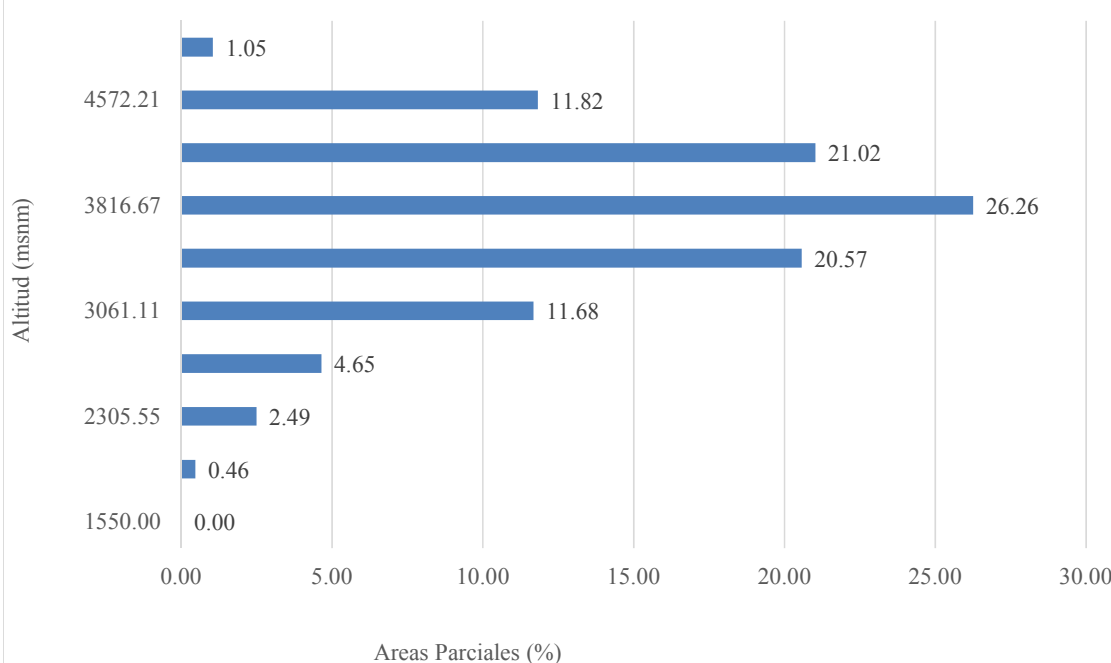

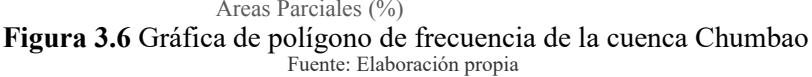

### **3.1.5 Característica de la cuenca Chumbao hasta el punto de aforo**

La cuenca del río Chumbao, perteneciente al sistema hidrográfico del río Pampas, presenta un patrón de drenaje dendrítico espaciado. El río Chumbao actúa como colector de las

aguas drenadas por las lagunas de la zona alta de la cordillera, siendo las más importantes las lagunas Huachaccocha, Pacoccocha, Antaccocha y Pampahuasi, Sobre su margen derecha drena el río Uchu-Urán el afluente más importante. En su margen izquierda drenan numerosos ríos y riachuelos entre ellos el río Pausíhuaco, Huitón, Orccomayo, Ranracancha y Soceos todos ellos forman el río Chumbao.

Resultado de las características morfológicas de la cuenca del río Chumbao.

### • **Cuenca Chumbao - punto de aforo- puente Poshcota**

Área de la cuenca se obtuvo mediante el sotfware ArcGis

 $A = 173.40$ *Km*<sup>2</sup>

El tamaño de la cuenca es pequeña 25 < *A* < 250*Km*<sup>2</sup>

• **Densidad de drenaje** (*D<sup>d</sup>* )

Remplazando los valores se tiene  $D_d = 2.98$ 

Tiene una densidad de drenaje alta 2 < *D<sup>d</sup>* < 3

• **Coeficiente de compacidad** (*K<sup>c</sup>* )

Remplazando todos los valores se tiene  $K_c = 1.92$ 

Tiene una forma de la cuenca alargada 1.75 < *K<sup>c</sup>*

#### • **Pendiente de la cuenca (S)**

Remplazando todos los valores se tiene  $S = 5.05\%$ 

Tiene un tipo de terreno accidentado medio 5 < *S* < 10

Los resultados se muestran en el siguiente tabla [3.3.](#page-94-0)

<span id="page-94-0"></span>

|                           |                        | Parámetros                        | Unidad                                   | Punto de aforo - puente<br>Poshcota                       |                    |                |
|---------------------------|------------------------|-----------------------------------|------------------------------------------|-----------------------------------------------------------|--------------------|----------------|
| Àrea de la cuenca         |                        |                                   | $Km^2$                                   | 173.40                                                    |                    |                |
| Perímetro                 |                        |                                   |                                          |                                                           | Km                 | 89.75          |
|                           |                        |                                   | Coeficiente de compacidad (Gravelius)    |                                                           | $\mathbf{1}$       | 1.92           |
|                           |                        |                                   |                                          | Longitud (// al curso más largo)                          | Km                 | 32.76          |
|                           | Factor de<br>cuenca    | Factor de forma                   | Ancho medio                              |                                                           | Km                 | 5.29           |
|                           |                        |                                   | Radio de circularidad                    |                                                           | 1                  | 0.27           |
| Parámetros de forma       |                        |                                   | Factor de forma                          |                                                           | $\mathbf{1}$       | 0.16           |
|                           |                        | Rectángulo equivalente            |                                          | Lado mayor                                                | Km                 | 40.60          |
|                           |                        |                                   |                                          | Lado menor                                                | Km                 | 4.27           |
|                           |                        |                                   |                                          | Orden 1                                                   | Km                 | 310.32         |
|                           |                        |                                   |                                          | Orden 2                                                   | Km                 | 102.97         |
|                           |                        | grados                            | Longitud total de los ríos de diferentes | Orden 3<br>Orden 4                                        | Km<br>Km           | 54.85<br>20.68 |
|                           |                        |                                   |                                          | Orden 5                                                   | Km                 | 25.68          |
|                           |                        |                                   |                                          | Orden 6                                                   | Km                 | 2.86           |
|                           | Curva hipsométrica     |                                   |                                          |                                                           |                    | <sub>Si</sub>  |
|                           | Polígono de frecuencia |                                   |                                          | $\overline{\phantom{0}}$                                  | si                 |                |
|                           |                        | Altitud máxima de la cuenca       |                                          | m.s.n.m.                                                  | 4950.00            |                |
|                           |                        | Altitud mínima de la cuenca       |                                          | m.s.n.m.                                                  | 2900.00            |                |
|                           |                        | Desnivel total de la cuenca       |                                          | Km                                                        | 2.05               |                |
| Parámetros de relieve     |                        |                                   | Altitud media ponderada de la cuenca     |                                                           | m.s.n.m.           | 3947.48        |
|                           |                        | Altitud media de la cuenca        |                                          |                                                           | m.s.n.m.           | 4040           |
|                           |                        | Altura máxima del cauce           |                                          |                                                           | m.s.n.m.           | 4350           |
|                           | Altura más frecuente   |                                   |                                          |                                                           | m.s.n.m.           | 1689-2183      |
|                           |                        | Pendiente promedio de la cuenca   |                                          | $\frac{0}{0}$                                             | 6.19               |                |
|                           |                        |                                   |                                          | Pendiente de la cuenca (sist. del rectángulo equivalente) | $\frac{0}{0}$      | 5.05           |
|                           | Tipo de corriente      |                                   |                                          |                                                           | -                  | Perenne        |
|                           | Densidad de drenaje    |                                   |                                          |                                                           | Km/Km <sup>2</sup> | 2.98           |
|                           |                        | Pendiente media del río principal |                                          |                                                           | m/m                | 0.0626         |
|                           |                        | Altura máxima del cauce           |                                          |                                                           | m.s.n.m.           | 4350           |
| Parámetros de la red      |                        | Altitud mínima del cauce          |                                          |                                                           | m.s.n.m.           | 2900           |
| hidrográfica de la cuenca |                        | Tiempo de concentracion           |                                          |                                                           | Hr.                | 2.84           |
|                           | Grado de ramificacion  |                                   |                                          |                                                           |                    | $6^{\circ}$    |

Tabla 3.3 Parámetros geomorfológicos de la cuenca en el punto de aforo

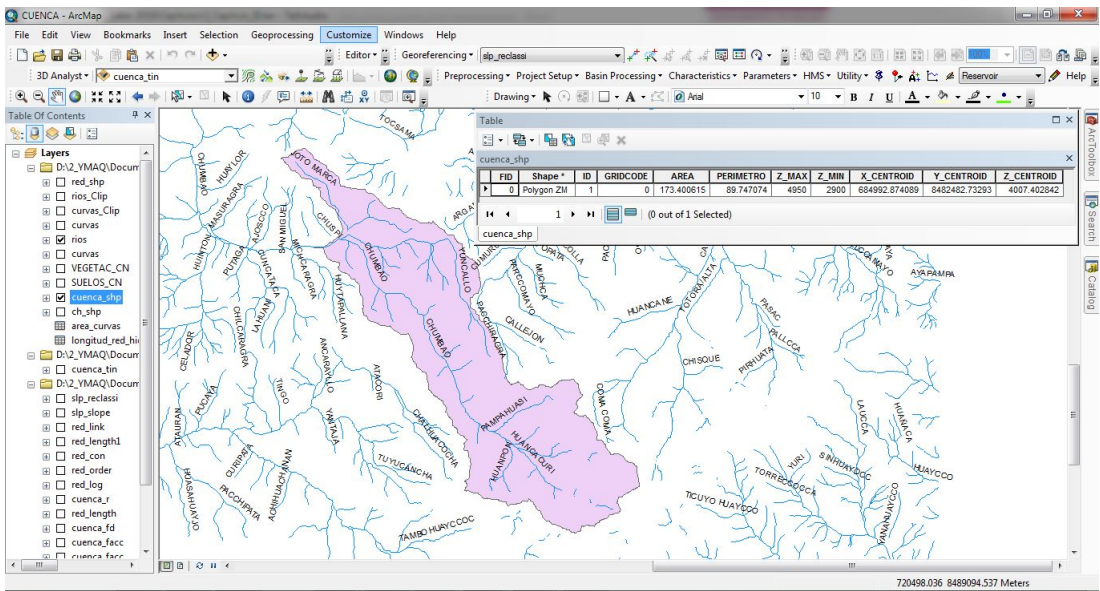

**Figura 3.7** Delimitación de la cuenca hasta punto de aforo - puente Poshcota Fuente: Elaboración propia

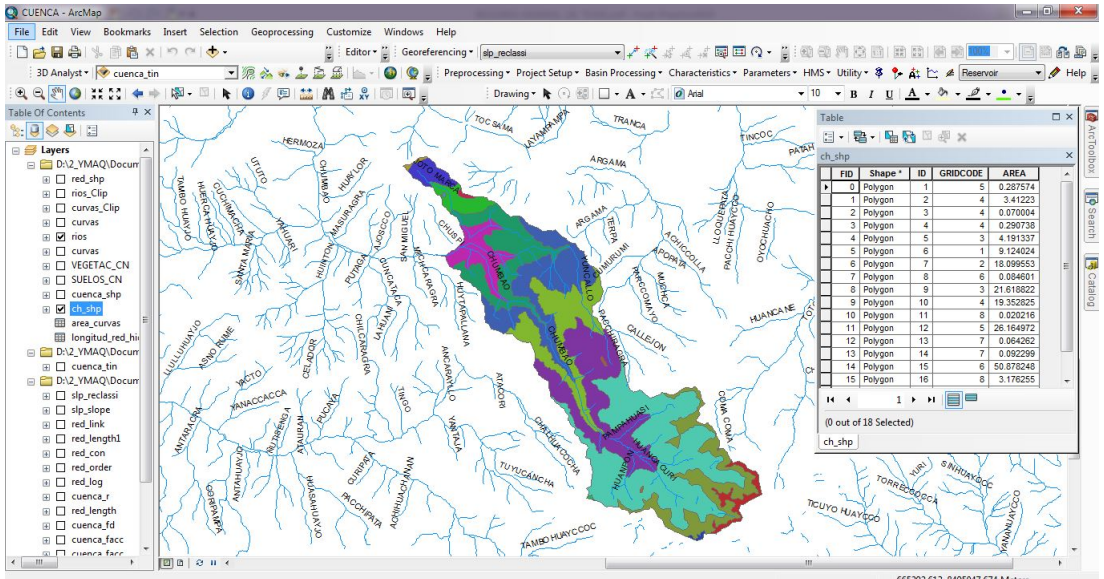

**Figura 3.8** Sub areado de la cuenca hasta punto de aforo - puente Poshcota Fuente: Elaboración propia

La delimitación hasta el punto de aforo tiene un área de drenaje de 173.400 *Km*<sup>2</sup> , un perímetro de 89.75 km y un 6to grado de ramificación perteneciente al sistema hidrográfico del río Pampas.

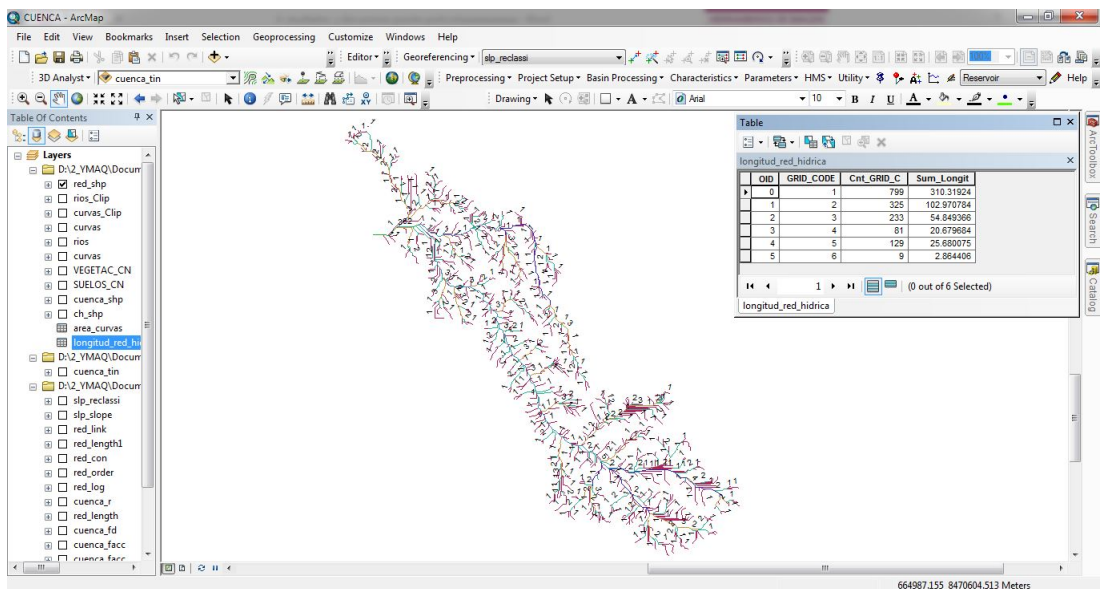

**Figura 3.9** Orden de la red hídrica hasta el punto de aforo - puente Poshcota Fuente: Elaboración propia

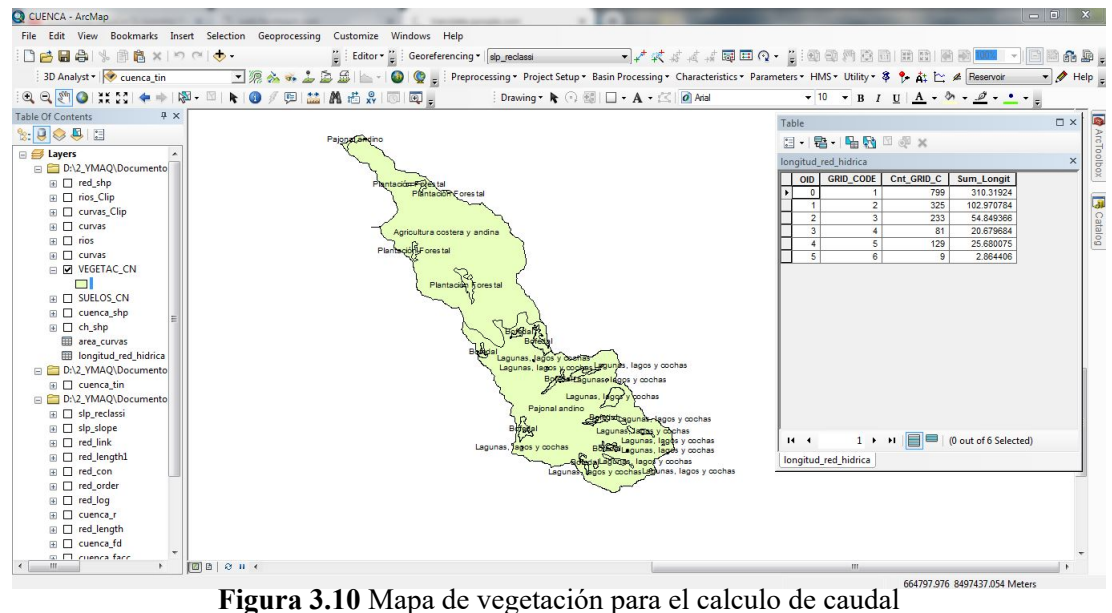

Fuente: Elaboración propia

### **3.1.6 Estudio de climatología en la cuenca Chumbao**

.

La información pluviométrica, ha sido obtenida del SENAMHI.

|      | Precipitación máxima en 24 horas |            |             |            |  |  |  |  |  |
|------|----------------------------------|------------|-------------|------------|--|--|--|--|--|
| Año  | Andahuaylas                      | Tambobamba | Challhuanca | PP MAX 24H |  |  |  |  |  |
| 1990 | 21.8                             | 19.0       | 20.0        | 21.8       |  |  |  |  |  |
| 1991 | 23.5                             | 22.7       | 22.0        | 23.5       |  |  |  |  |  |
| 1992 | 27.0                             | 29.8       | 28.0        | 29.8       |  |  |  |  |  |
| 1993 | 24.4                             | 23.0       | 23.0        | 24.4       |  |  |  |  |  |
| 1994 | 23.8                             | 23.0       | 22.0        | 23.8       |  |  |  |  |  |
| 1995 | 30.0                             | 30.0       | 32.0        | 32.0       |  |  |  |  |  |
| 1996 | 22.5                             | 20.0       | 22.0        | 22.5       |  |  |  |  |  |
| 1997 | 22.2                             | 22.0       | 22.0        | 22.2       |  |  |  |  |  |
| 1998 | 26.0                             | 30.6       | 32.7        | 32.7       |  |  |  |  |  |
| 1999 | 23.8                             | 22.0       | 23.0        | 23.8       |  |  |  |  |  |
| 2000 | 28.2                             | 26.2       | 30.5        | 30.5       |  |  |  |  |  |
| 2001 | 25.8                             | 25.0       | 25.0        | 25.8       |  |  |  |  |  |
| 2002 | 24.8                             | 24.0       | 23.0        | 24.8       |  |  |  |  |  |
| 2003 | 25.7                             | 23.6       | 24.0        | 25.7       |  |  |  |  |  |
| 2004 | 19.9                             | 19.6       | 19.6        | 19.9       |  |  |  |  |  |
| 2005 | 35.3                             | 32.4       | 28.0        | 35.3       |  |  |  |  |  |
| 2006 | 33.0                             | 34.3       | 43.3        | 43.3       |  |  |  |  |  |
| 2007 | 29.2                             | 28.2       | 27.0        | 29.2       |  |  |  |  |  |
| 2008 | 23.5                             | 20.0       | 22.0        | 23.5       |  |  |  |  |  |
| 2009 | 22.2                             | 22.0       | 21.8        | 22.2       |  |  |  |  |  |
| 2010 | 29.8                             | 36.3       | 33.0        | 36.3       |  |  |  |  |  |
| 2011 | 28.1                             | 26.0       | 27.0        | 28.1       |  |  |  |  |  |
| 2012 | 29.3                             | 27.8       | 25.0        | 29.3       |  |  |  |  |  |
| 2013 | 28.4                             | 40.2       | 28.0        | 40.2       |  |  |  |  |  |
| 2014 | 31.3                             | 29.0       | 27.0        | 31.3       |  |  |  |  |  |

**Tabla 3.4** Estaciones meteorológicas aledañas al proyecto

| ${\bf N}$      | Prec. Max diaria anual | Año       | Ln Max | <b>Condición Yi<ln<ys< b=""></ln<ys<></b> |
|----------------|------------------------|-----------|--------|-------------------------------------------|
| $\mathbf{1}$   | 21.8                   | 1990      | 3.08   | Verificado                                |
| $\overline{2}$ | 23.5                   | 1991      | 3.16   | Verificado                                |
| 3              | 29.8                   | 1992      | 3.39   | Verificado                                |
| $\overline{4}$ | 24.4                   | 1993      | 3.19   | Verificado                                |
| 5              | 23.8                   | 1994      | 3.17   | Verificado                                |
| 6              | 32                     | 1995      | 3.47   | Verificado                                |
| 7              | 22.5                   | 1996      | 3.11   | Verificado                                |
| $8\,$          | 22.2                   | 1997      | 3.1    | Verificado                                |
| 9              | 32.7                   | 1998      | 3.49   | Verificado                                |
| 10             | 23.8                   | 1999      | 3.17   | Verificado                                |
| 11             | 30.5                   | 2000      | 3.42   | Verificado                                |
| 12             | 25.8                   | 2001      | 3.25   | Verificado                                |
| 13             | 24.8                   | 2002      | 3.21   | Verificado                                |
| 14             | 25.7                   | 2003      | 3.25   | Verificado                                |
| 15             | 19.9                   | 2004      | 2.99   | Verificado                                |
| 16             | 35.3                   | 2005      | 3.56   | Verificado                                |
| 17             | 43.3                   | 2006      | 3.77   | Verificado                                |
| 18             | 29.2                   | 2007      | 3.37   | Verificado                                |
| 19             | 23.5                   | 2008      | 3.16   | Verificado                                |
| 20             | 22.2                   | 2009      | 3.1    | Verificado                                |
| 21             | 36.3                   | 2010      | 3.59   | Verificado                                |
| 22             | 28.1                   | 2011      | 3.34   | Verificado                                |
| 23             | 29.3                   | 2012      | 3.38   | Verificado                                |
| 24             | 40.2                   | 2013      | 3.69   | Verificado                                |
| 25             | 31.3                   | 2014      | 3.44   | Verificado                                |
| Promedio       | 28.08                  | Media Ln  | 3.31   |                                           |
| Desv. Est      | 6.05                   | Desvió Ln | 0.2    | Lim superior: 3.822                       |
|                |                        | Ko        | 2.486  | Lim inferior: 2.807                       |

**Tabla 3.5** Resumen de la determinación de datos atípicos

### **3.1.7 Distribuciones de probabilidades para calcular las PPmáx. diarias**

Entre los métodos estadísticos más usados en hidrología, se consideran los siguientes:

- Distribución Normal
- Distribución Log Normal
- Distribución Log Pearson III
- Distribución Gumbel
- Distribución Log Gumbel

Con la finalidad de ajustar la serie anual de precipitaciones máximas diarias del río Chumbao, se analizó la serie disponible para las diferentes distribuciones referidas y periodos de retorno.

### **3.1.7.1 Distribución Normal**

**Tabla 3.6** PPmáx. para diferentes periodo de retorno, Normal

| T(años) | P      | W      | Ζ      | P T(mm) |
|---------|--------|--------|--------|---------|
| 2       | 0.5000 | 1.1774 | 0.0000 | 28.08   |
| 5       | 0.2000 | 1.7941 | 0.8415 | 33.16   |
| 10      | 0.1000 | 2.1460 | 1.2817 | 35.83   |
| 20      | 0.0500 | 2.4477 | 1.6452 | 38.02   |
| 25      | 0.0400 | 2.5373 | 1.7511 | 38.66   |
| 50      | 0.0200 | 2.7971 | 2.0542 | 40.50   |
| 75      | 0.0133 | 2.9385 | 2.2168 | 41.48   |
| 100     | 0.0100 | 3.0349 | 2.3268 | 42.14   |
| 200     | 0.0050 | 3.2552 | 2.5762 | 43.65   |
| 500     | 0.0020 | 3.5255 | 2.8785 | 45.48   |
| 1000    | 0.0010 | 3.7169 | 3.0905 | 46.76   |

## **3.1.7.2 Distribución Log – Normal**

| $\overline{2}$<br>0.500<br>0.000<br>1.177<br>1.439<br>27.50<br>5<br>0.200<br>1.794<br>0.841<br>1.514<br>32.66 |
|----------------------------------------------------------------------------------------------------|
|                                                                                                    |
|                                                                                                    |
| 10<br>0.100<br>2.146<br>1.282<br>1.553<br>35.73                                                               |
| 20<br>0.050<br>1.585<br>2.448<br>1.645<br>38.48                                                               |
| 0.040<br>25<br>2.537<br>1.751<br>1.595<br>39.32                                                               |
| 50<br>0.020<br>2.797<br>2.054<br>1.621<br>41.83                                                               |
| 75<br>0.013<br>2.939<br>2.217<br>1.636<br>43.24                                                               |
| 0.010<br>100<br>1.646<br>44.22<br>3.035<br>2.327                                                              |
| 1.668<br>200<br>0.005<br>2.576<br>46.53<br>3.255                                                              |
| 0.002<br>1.695<br>500<br>3.526<br>2.879<br>49.49                                                              |
| 1000<br>0.001<br>3.091<br>3.717<br>1.713<br>51.68                                                             |

**Tabla 3.7** PPmáx. para diferentes periodos de retorno, Log Normal

# **3.1.7.3 Distribución Log – Pearson III**

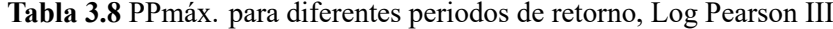

| T(años)        | $\mathbf{P}$ | W      | Z     | KT       | Log Pm | P T(mm) |
|----------------|--------------|--------|-------|----------|--------|---------|
| $\overline{2}$ | 0.500        | 1.1774 | 0.000 | $-0.094$ | 1.4310 | 26.98   |
| 5              | 0.200        | 1.7941 | 0.841 | 0.801    | 1.5103 | 32.39   |
| 10             | 0.100        | 2.1460 | 1.282 | 1.325    | 1.5569 | 36.05   |
| 20             | 0.050        | 2.4477 | 1.645 | 1.789    | 1.5980 | 39.63   |
| 25             | 0.040        | 2.5373 | 1.751 | 1.930    | 1.6104 | 40.78   |
| 50             | 0.020        | 2.7971 | 2.054 | 2.346    | 1.6473 | 44.39   |
| 75             | 0.013        | 2.9385 | 2.217 | 2.577    | 1.6678 | 46.54   |
| 100            | 0.010        | 3.0349 | 2.327 | 2.737    | 1.6820 | 48.09   |
| 200            | 0.005        | 3.2552 | 2.576 | 3.111    | 1.7151 | 51.89   |
| 500            | 0.002        | 3.5255 | 2.879 | 3.583    | 1.7569 | 57.14   |
| 1000           | 0.001        | 3.7169 | 3.091 | 3.927    | 1.7874 | 61.30   |

Fuente: Elaboración propia

## **3.1.7.4 Distribución Gumbel**

| T(años) | KТ                         | P T(mm) |
|---------|----------------------------|---------|
| 2       | $-0.1643$                  | 27.08   |
| 5       | 0.7195                     | 32.43   |
| 10      | 1.3046                     | 35.96   |
| 20      | 1.8659                     | 39.36   |
| 25      | 2.0439                     | 40.43   |
| 50      | 2.5924                     | 43.75   |
| 75      | 2.9112                     | 45.68   |
| 100     | 3.1368                     | 47.04   |
| 200     | 3.6792                     | 50.32   |
| 500     | 4.3949                     | 54.65   |
| 1000    | 4.9357                     | 57.92   |
|         | Fuente: Elaboración propia |         |

**Tabla 3.9** PPmáx. diarias para diferentes periodos, Gumbel

# **3.1.7.5 Distribución Log Gumbel**

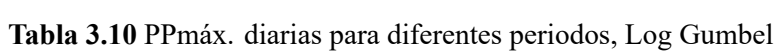

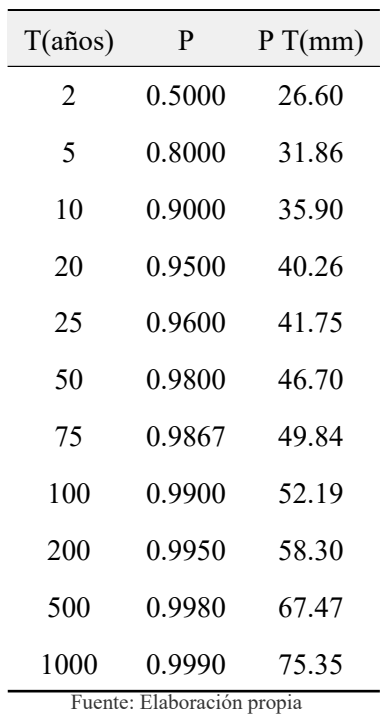

## **3.1.8 Prueba de bondad de ajuste de Smirnov- Kolmogorov**

| $N^{\circ}$    | P(mm)  | P(x)      | Z               | F(Z)   | $Dx$ (F(Z) - P(x)) |
|----------------|--------|-----------|-----------------|--------|--------------------|
| $\mathbf{1}$   | 19.90  | 0.038     | $-1.35$         | 0.09   | 0.05               |
| $\overline{2}$ | 21.80  | 0.077     | $-1.04$         | 0.15   | 0.07               |
| 3              | 22.20  | 0.115     | $-0.97$         | 0.17   | 0.05               |
| $\overline{4}$ | 22.20  | 0.154     | $-0.97$         | 0.17   | 0.01               |
| 5              | 22.50  | 0.192     | $-0.92$         | 0.18   | 0.01               |
| 6              | 23.50  | 0.231     | $-0.76$         | 0.22   | 0.01               |
| $\tau$         | 23.50  | 0.269     | $-0.76$         | 0.22   | 0.04               |
| 8              | 23.80  | 0.308     | $-0.71$         | 0.24   | 0.07               |
| 9              | 23.80  | 0.346     | $-0.71$         | 0.24   | 0.11               |
| 10             | 24.40  | 0.385     | $-0.61$         | 0.27   | 0.11               |
| 11             | 24.80  | 0.423     | $-0.54$         | 0.29   | 0.13               |
| 12             | 25.70  | 0.462     | $-0.39$         | 0.35   | 0.11               |
| 13             | 25.80  | 0.500     | $-0.38$         | 0.35   | 0.15               |
| 14             | 28.10  | 0.538     | 0.00            | 0.50   | 0.04               |
| 15             | 29.20  | 0.577     | 0.19            | 0.57   | 0.00               |
| 16             | 29.30  | 0.615     | 0.20            | 0.58   | 0.04               |
| 17             | 29.80  | 0.654     | 0.29            | 0.61   | 0.04               |
| 18             | 30.50  | 0.692     | 0.40            | 0.66   | 0.04               |
| 19             | 31.30  | 0.731     | 0.53            | 0.70   | 0.03               |
| 20             | 32.00  | 0.769     | 0.65            | 0.74   | 0.03               |
| 21             | 32.70  | 0.808     | 0.76            | 0.78   | 0.03               |
| 22             | 35.30  | 0.846     | 1.19            | 0.88   | 0.04               |
| 23             | 36.30  | 0.885     | 1.36            | 0.91   | 0.03               |
| 24             | 40.20  | 0.923     | 2.01            | 0.98   | 0.05               |
| 25             | 43.30  | 0.962     | 2.52            | 0.99   | 0.03               |
| Suma(mm)       | 701.90 | $d=0.264$ | $\alpha = 0.05$ | $Dmx=$ | 0.1467             |
| Media(mm)      | 28.08  | $n = 25$  | $D.$ Est $(mm)$ | 6.05   | <b>SE ACEPTA</b>   |

**Tabla 3.11** Prueba de bondad de ajuste Smirnov- Kolmogorov - Normal

| $\mathbf{N}^{\circ}$ | $P(mm) X$ Ln $P(Y)$ |       | P(x)            | Z       | F(Z)      | $Dx(F(Z) - P(x))$ |
|----------------------|---------------------|-------|-----------------|---------|-----------|-------------------|
| 1.00                 | 19.90               | 2.99  | 0.04            | $-1.58$ | 0.06      | 0.02              |
| 2.00                 | 21.80               | 3.08  | $0.08\,$        | $-1.14$ | 0.13      | 0.05              |
| 3.00                 | 22.20               | 3.10  | 0.12            | $-1.05$ | 0.15      | 0.03              |
| 4.00                 | 22.20               | 3.10  | 0.15            | $-1.05$ | 0.15      | 0.01              |
| 5.00                 | 22.50               | 3.11  | 0.19            | $-0.98$ | 0.16      | 0.03              |
| 6.00                 | 23.50               | 3.16  | 0.23            | $-0.77$ | 0.22      | 0.01              |
| 7.00                 | 23.50               | 3.16  | 0.27            | $-0.77$ | 0.22      | 0.05              |
| 8.00                 | 23.80               | 3.17  | 0.31            | $-0.71$ | 0.24      | 0.07              |
| 9.00                 | 23.80               | 3.17  | 0.35            | $-0.71$ | 0.24      | 0.11              |
| 10.00                | 24.40               | 3.19  | 0.38            | $-0.59$ | 0.28      | 0.11              |
| 11.00                | 24.80               | 3.21  | 0.42            | $-0.51$ | 0.31      | 0.12              |
| 12.00                | 25.70               | 3.25  | 0.46            | $-0.33$ | 0.37      | 0.09              |
| 13.00                | 25.80               | 3.25  | 0.50            | $-0.31$ | 0.38      | 0.12              |
| 14.00                | 28.10               | 3.34  | 0.54            | 0.11    | 0.54      | 0.00              |
| 15.00                | 29.20               | 3.37  | 0.58            | 0.29    | 0.62      | 0.04              |
| 16.00                | 29.30               | 3.38  | 0.62            | 0.31    | 0.62      | 0.01              |
| 17.00                | 29.80               | 3.39  | 0.65            | 0.39    | 0.65      | 0.00              |
| 18.00                | 30.50               | 3.42  | 0.69            | 0.51    | 0.69      | 0.00              |
| 19.00                | 31.30               | 3.44  | 0.73            | 0.63    | 0.74      | 0.01              |
| 0.00                 | 32.00               | 3.47  | 0.77            | 0.74    | 0.77      | 0.00              |
| 21.00                | 32.70               | 3.49  | 0.81            | 0.85    | 0.80      | 0.01              |
| 22.00                | 35.30               | 3.56  | 0.85            | 1.22    | 0.89      | 0.04              |
| 23.00                | 36.30               | 3.59  | 0.88            | 1.36    | 0.91      | 0.03              |
| 24.00                | 40.20               | 3.69  | 0.92            | 1.86    | 0.97      | 0.05              |
| 25.00                | 43.30               | 3.77  | 0.96            | 2.22    | 0.99      | 0.03              |
| Suma(mm)             | 701.90              | 82.86 | $d=0.264$       |         | $Dmx=$    | 0.1228            |
| Media(mm)            | 28.08               | 3.31  | $n = 25$        |         |           |                   |
| $D.$ Est $(mm)$      | 6.05                | 0.20  | $\alpha = 0.05$ |         | Se acepta |                   |

**Tabla 3.12** Prueba de bondad de ajuste Smirnov- Kolmogorov - Log- Normal

| $\mathrm{N}^\circ$      | P(mm) X | P(x)   | Log P(Log X)  | F(kT)  | $\ast$<br>P(x)<br>chi2(F,2B) | $Dx (F(kT) - P(x))$ |
|-------------------------|---------|--------|---------------|--------|------------------------------|---------------------|
| $\mathbf{1}$            | 19.90   | 0.0385 | 2.99          | 0.0385 | 0.035                        | 0.004               |
| $\sqrt{2}$              | 21.80   | 0.0769 | 3.08          | 0.0769 | 0.116                        | 0.039               |
| $\mathfrak{Z}$          | 22.20   | 0.1154 | 3.10          | 0.1154 | 0.140                        | 0.025               |
| $\overline{\mathbf{4}}$ | 22.20   | 0.1538 | 3.10          | 0.1538 | 0.140                        | 0.014               |
| 5                       | 22.50   | 0.1923 | 3.11          | 0.1923 | 0.160                        | 0.033               |
| 6                       | 23.50   | 0.2308 | 3.16          | 0.2308 | 0.230                        | 0.001               |
| 7                       | 23.50   | 0.2692 | 3.16          | 0.2692 | 0.230                        | 0.039               |
| $\,$ 8 $\,$             | 23.80   | 0.3077 | 3.17          | 0.3077 | 0.253                        | 0.055               |
| 9                       | 23.80   | 0.3462 | 3.17          | 0.3462 | 0.253                        | 0.093               |
| 10                      | 24.40   | 0.3846 | 3.19          | 0.3846 | 0.299                        | 0.085               |
| 11                      | 24.80   | 0.4231 | 3.21          | 0.4231 | 0.331                        | 0.092               |
| 12                      | 25.70   | 0.4615 | 3.25          | 0.4615 | 0.402                        | 0.059               |
| 13                      | 25.80   | 0.5000 | 3.25          | 0.5000 | 0.410                        | 0.090               |
| 14                      | 28.10   | 0.5385 | 3.34          | 0.5385 | 0.579                        | 0.040               |
| 15                      | 29.20   | 0.5769 | 3.37          | 0.5769 | 0.648                        | 0.071               |
| 16                      | 29.30   | 0.6154 | 3.38          | 0.6154 | 0.654                        | 0.039               |
| 17                      | 29.80   | 0.6538 | 3.39          | 0.6538 | 0.682                        | 0.028               |
| 18                      | 30.50   | 0.6923 | 3.42          | 0.6923 | 0.718                        | 0.026               |
| 19                      | 31.30   | 0.7308 | 3.44          | 0.7308 | 0.756                        | 0.025               |
| 20                      | 32.00   | 0.7692 | 3.47          | 0.7692 | 0.785                        | 0.016               |
| 21                      | 32.70   | 0.8077 | 3.49          | 0.8077 | 0.811                        | 0.003               |
| 22                      | 35.30   | 0.8462 | 3.56          | 0.8462 | 0.884                        | 0.038               |
| 23                      | 36.30   | 0.8846 | 3.59          | 0.8846 | 0.905                        | 0.020               |
| 24                      | 40.20   | 0.9231 | 3.69          | 0.9231 | 0.955                        | 0.032               |
| 25                      | 43.30   | 0.9615 | 3.77          | 0.9615 | 0.975                        | 0.014               |
| Suma(mm)                | 701.90  | 82.86  | $d=0.264$     |        | $Dmx=$                       | 0.0933              |
| Media(mm)               | 28.08   | 3.314  | $n = 25$      |        |                              |                     |
| $D.$ Est $(mm)$         | 6.05    | 0.204  | $\alpha=0.05$ |        | Se acepta                    |                     |

**Tabla 3.13** Prueba de bondad, ajuste Smirnov-Kolmogorov-Log-Pearson tipo III

| $N^{\circ}$     | $P(mm)$ X | P(x)   | Y               | G(Y)      | $Dx(G(Y) - P(x))$ |
|-----------------|-----------|--------|-----------------|-----------|-------------------|
| $\mathbf{1}$    | 19.90     | 0.0385 | $-1.16$         | 0.0415    | 0.0031            |
| $\mathfrak{2}$  | 21.80     | 0.0769 | $-0.75$         | 0.1193    | 0.0424            |
| 3               | 22.20     | 0.1154 | $-0.67$         | 0.1419    | 0.0265            |
| $\overline{4}$  | 22.20     | 0.1538 | $-0.67$         | 0.1419    | 0.0120            |
| 5               | 22.50     | 0.1923 | $-0.61$         | 0.1600    | 0.0323            |
| 6               | 23.50     | 0.2308 | $-0.39$         | 0.2271    | 0.0036            |
| 7               | 23.50     | 0.2692 | $-0.39$         | 0.2271    | 0.0421            |
| 8               | 23.80     | 0.3077 | $-0.33$         | 0.2489    | 0.0588            |
| 9               | 23.80     | 0.3462 | $-0.33$         | 0.2489    | 0.0973            |
| 10              | 24.40     | 0.3846 | $-0.20$         | 0.2939    | 0.0907            |
| 11              | 24.80     | 0.4231 | $-0.12$         | 0.3247    | 0.0984            |
| 12              | 25.70     | 0.4615 | 0.07            | 0.3948    | 0.0668            |
| 13              | 25.80     | 0.5000 | 0.09            | 0.4026    | 0.0974            |
| 14              | 28.10     | 0.5385 | 0.58            | 0.5720    | 0.0335            |
| 15              | 29.20     | 0.5769 | 0.82            | 0.6425    | 0.0656            |
| 16              | 29.30     | 0.6154 | 0.84            | 0.6485    | 0.0331            |
| 17              | 29.80     | 0.6538 | 0.94            | 0.6774    | 0.0236            |
| 18              | 30.50     | 0.6923 | 1.09            | 0.7148    | 0.0225            |
| 19              | 31.30     | 0.7308 | 1.26            | 0.7533    | 0.0225            |
| 20              | 32.00     | 0.7692 | 1.41            | 0.7833    | 0.0141            |
| 21              | 32.70     | 0.8077 | 1.56            | 0.8102    | 0.0025            |
| 22              | 35.30     | 0.8462 | 2.11            | 0.8858    | 0.0396            |
| 23              | 36.30     | 0.8846 | 2.32            | 0.9066    | 0.0219            |
| 24              | 40.20     | 0.9231 | 3.15            | 0.9580    | 0.0349            |
| 25              | 43.30     | 0.9615 | 3.81            | 0.9780    | 0.0165            |
| Suma(mm)        | 701.90    | 82.86  | $d=0.264$       | $Dmx=$    | 0.0984            |
| Media(mm)       | 28.08     | 3.31   | $n = 25$        |           |                   |
| $D.$ Est $(mm)$ | 6.05      | 0.20   | $\alpha = 0.05$ | Se acepta |                   |

**Tabla 3.14** Prueba de bondad de ajuste Smirnov - Kolmogorov - Gumbel

| $N^{\circ}$              | P(mm) X | P(x)   | Z               | F(Z)      | $Dx (F(Z) - P(x))$ |
|--------------------------|---------|--------|-----------------|-----------|--------------------|
| $\mathbf{1}$             | 19.90   | 0.0385 | 2.97            | 0.0137    | 0.0247             |
| $\mathfrak{2}$           | 21.80   | 0.0769 | 3.06            | 0.0892    | 0.0122             |
| $\mathfrak{Z}$           | 22.20   | 0.1154 | 3.08            | 0.1157    | 0.0004             |
| $\overline{\mathcal{A}}$ | 22.20   | 0.1538 | 3.08            | 0.1157    | 0.0381             |
| 5                        | 22.50   | 0.1923 | 3.09            | 0.1378    | 0.0545             |
| 6                        | 23.50   | 0.2308 | 3.14            | 0.2213    | 0.0094             |
| $\boldsymbol{7}$         | 23.50   | 0.2692 | 3.14            | 0.2213    | 0.0479             |
| 8                        | 23.80   | 0.3077 | 3.15            | 0.2484    | 0.0593             |
| 9                        | 23.80   | 0.3462 | 3.15            | 0.2484    | 0.0977             |
| 10                       | 24.40   | 0.3846 | 3.17            | 0.3039    | 0.0807             |
| 11                       | 24.80   | 0.4231 | 3.19            | 0.3412    | 0.0819             |
| 12                       | 25.70   | 0.4615 | 3.23            | 0.4234    | 0.0382             |
| 13                       | 25.80   | 0.5000 | 3.23            | 0.4322    | 0.0678             |
| 14                       | 28.10   | 0.5385 | 3.32            | 0.6123    | 0.0739             |
| 15                       | 29.20   | 0.5769 | 3.36            | 0.6802    | 0.1033             |
| 16                       | 29.30   | 0.6154 | 3.36            | 0.6858    | 0.0704             |
| 17                       | 29.80   | 0.6538 | 3.38            | 0.7124    | 0.0586             |
| 18                       | 30.50   | 0.6923 | 3.40            | 0.7460    | 0.0537             |
| 19                       | 31.30   | 0.7308 | 3.43            | 0.7795    | 0.0488             |
| 20                       | 32.00   | 0.7692 | 3.45            | 0.8051    | 0.0359             |
| 21                       | 32.70   | 0.8077 | 3.47            | 0.8276    | 0.0199             |
| 22                       | 35.30   | 0.8462 | 3.55            | 0.8896    | 0.0434             |
| 23                       | 36.30   | 0.8846 | 3.58            | 0.9065    | 0.0219             |
| 24                       | 40.20   | 0.9231 | 3.68            | 0.9496    | 0.0265             |
| 25                       | 43.30   | 0.9615 | 3.76            | 0.9681    | 0.0066             |
| Suma(mm)                 | 701.90  |        | $d=0.264$       | $Dmx=$    | 0.1033             |
| Media(mm)                | 28.08   |        | $n=25$          |           |                    |
| $D.$ Est $(mm)$          | 6.05    |        | $\alpha = 0.05$ | Se acepta |                    |

**Tabla 3.15** Prueba de bondad de ajuste Smirnov - Kolmogorov - Log Gumbel

| Función                    | $D$ máx |       | D critico D máx $\leq$ D critico D min Calificacion |   |   |  |  |  |
|----------------------------|---------|-------|-----------------------------------------------------|---|---|--|--|--|
| Dist. Normal               | 0.14671 | 0.264 | ok                                                  |   |   |  |  |  |
| Dist. Log Normal           | 0.12283 | 0.264 | ok                                                  |   | 4 |  |  |  |
| Dist. Log Pearson III      | 0.09333 | 0.264 | ok                                                  | X |   |  |  |  |
| Dist. Gumbel               | 0.09841 | 0.264 | ok                                                  |   | 2 |  |  |  |
| Dist. Log-Gumbel           | 0.10330 | 0.264 | ok                                                  |   | 3 |  |  |  |
| Fuente: Elaboración propia |         |       |                                                     |   |   |  |  |  |

**Tabla 3.16** Resultados de la prueba de bondad de Smirnov - Kolmogorov

La distribución Log - Pearson III presenta el Dmax menor por lo que se concluye que es la que mejor se ajusta de las cinco. Asi mismo se verifica estos resultados usando el software Hidro Esta, ver Anexo D.

### **3.1.9 Análisis de tormenta de diseño**

Una tormenta de diseño es un patrón de precipitación definido para utilizarse en el diseño de un sistema hidrológico. Usualmente la tormenta de diseño conforma la entrada al sistema, y los caudales resultantes a través de éste se calculan utilizando procedimientos de lluvia-escorrentía tránsito de caudales. Una tormenta de diseño puede definirse mediante un valor de profundidad de precipitación en un punto, mediante un hietograma de diseño que especifique la distribución temporal de la precipitación durante una tormenta.

Se ha calculado la precipitación máxima para 1, 2, 3, 6, 12, 24 horas en función a la precipitación máxima de 24 horas, aplicando el modelo de Dick y Peschke, mediante la expresión siguiente:

$$
P_d = P_{24} \left(\frac{d}{1440}\right)^{0.25} \qquad \qquad EC. (3.1)
$$

Donde:

*Pd* : Precipitación total (mm)

*P*24*<sup>h</sup>* : Precipitación máxima en 24 horas (mm)

*d* : Duración en minutos
| $T(A\tilde{N}OS)$ | PmaxDiaria(mm) |        |                            |        | Duración en minutos (d) |        |        |
|-------------------|----------------|--------|----------------------------|--------|-------------------------|--------|--------|
|                   |                | 60     | 120                        | 180    | 360                     | 720    | 1440   |
| $\overline{2}$    | 26.98          | 12.189 | 14.496                     | 16.042 | 19.077                  | 22.687 | 26.980 |
| 5                 | 32.39          | 14.632 | 17.400                     | 19.256 | 22.900                  | 27.233 | 32.385 |
| 10                | 36.05          | 16.286 | 19.367                     | 21.433 | 25.489                  | 30.311 | 36.046 |
| 20                | 39.63          | 17.903 | 21.291                     | 23.562 | 28.020                  | 33.322 | 39.627 |
| 25                | 40.78          | 18.424 | 21.910                     | 24.248 | 28.835                  | 34.291 | 40.779 |
| 50                | 44.39          | 20.056 | 23.851                     | 26.396 | 31.390                  | 37.329 | 44.392 |
| 75                | 46.54          | 21.027 | 25.006                     | 27.673 | 32.910                  | 39.136 | 46.541 |
| 100               | 48.09          | 21.726 | 25.836                     | 28.592 | 34.002                  | 40.436 | 48.086 |
| <b>200</b>        | 51.89          | 23.446 | 27.882                     | 30.856 | 36.695                  | 43.637 | 51.894 |
| 500               | 57.14          | 25.816 | 30.701                     | 33.976 | 40.405                  | 48.050 | 57.141 |
| 1000              | 61.30          | 27.694 | 32.934                     | 36.448 | 43.344                  | 51.545 | 61.298 |
|                   |                |        | Fuente: Elaboración propia |        |                         |        |        |

**Tabla 3.17** Resultados de la prueba de bondad de Smirnov - Kolmogorov

# **3.1.10 Calculo de las intensidades máximas**

La intensidad se obtiene dividiendo la precipitación Pd entre la duración.

$$
I = \frac{P_d}{d}
$$
 *Ec.* (3.2)

Donde:

*Pd* : Precipitación total (mm)

*d* : Duración en minutos

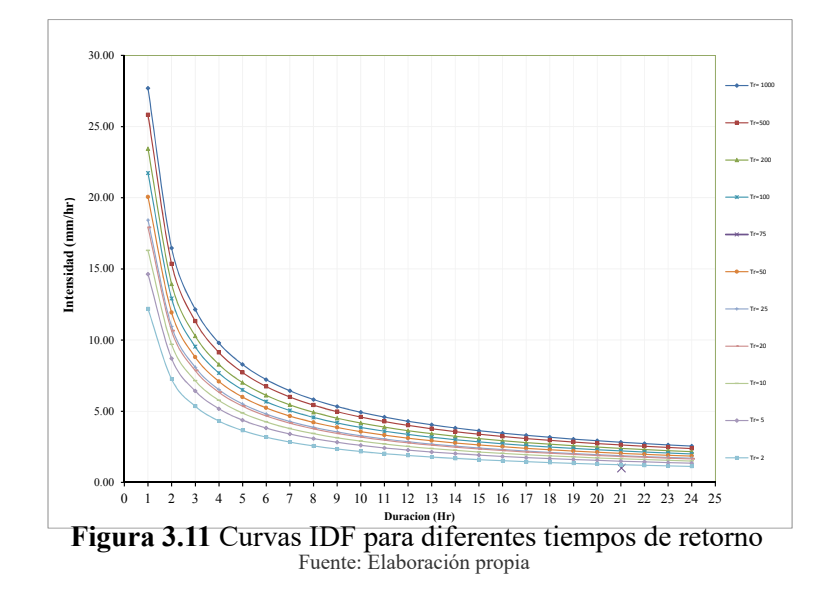

| T(Años)            | 1000  | 500   | 200   | 100   | 75    | 50    | 25    | 20    | 10    | 5     | $\overline{c}$ | hr             |
|--------------------|-------|-------|-------|-------|-------|-------|-------|-------|-------|-------|----------------|----------------|
|                    | 27.69 | 25.82 | 23.45 | 21.73 | 21.03 | 20.06 | 18.42 | 17.90 | 16.29 | 14.63 | 12.19          | $\mathbf{1}$   |
|                    | 16.47 | 15.35 | 13.94 | 12.92 | 12.50 | 11.93 | 10.96 | 10.65 | 9.68  | 8.70  | 7.25           | $\overline{c}$ |
|                    | 12.15 | 11.33 | 10.29 | 9.53  | 9.22  | 8.80  | 8.08  | 7.85  | 7.14  | 6.42  | 5.35           | 3              |
|                    | 9.79  | 9.13  | 8.29  | 7.68  | 7.43  | 7.09  | 6.51  | 6.33  | 5.76  | 5.17  | 4.31           | $\overline{4}$ |
|                    | 8.28  | 7.72  | 7.01  | 6.50  | 6.29  | 6.00  | 5.51  | 5.35  | 4.87  | 4.38  | 3.65           | 5              |
|                    | 7.22  | 6.73  | 6.12  | 5.67  | 5.48  | 5.23  | 4.81  | 4.67  | 4.25  | 3.82  | 3.18           | 6              |
|                    | 6.44  | 6.00  | 5.45  | 5.05  | 4.89  | 4.66  | 4.28  | 4.16  | 3.78  | 3.40  | 2.83           | $\tau$         |
|                    | 5.82  | 5.43  | 4.93  | 4.57  | 4.42  | 4.22  | 3.87  | 3.76  | 3.42  | 3.08  | 2.56           | $8\,$          |
|                    | 5.33  | 4.97  | 4.51  | 4.18  | 4.05  | 3.86  | 3.55  | 3.45  | 3.13  | 2.82  | 2.35           | 9              |
| Intensidad (mm/Hr) | 4.92  | 4.59  | 4.17  | 3.86  | 3.74  | 3.57  | 3.28  | 3.18  | 2.90  | 2.60  | 2.17           | 10             |
|                    | 4.59  | 4.27  | 3.88  | 3.60  | 3.48  | 3.32  | 3.05  | 2.96  | 2.70  | 2.42  | 2.02           | 11             |
|                    | 4.30  | 4.00  | 3.64  | 3.37  | 3.26  | 3.11  | 2.86  | 2.78  | 2.53  | 2.27  | 1.89           | 12             |
|                    | 4.05  | 3.77  | 3.42  | 3.17  | 3.07  | 2.93  | 2.69  | 2.62  | 2.38  | 2.14  | 1.78           | 13             |
|                    | 3.83  | 3.57  | 3.24  | 3.00  | 2.91  | 2.77  | 2.55  | 2.47  | 2.25  | 2.02  | 1.68           | 14             |
|                    | 3.63  | 3.39  | 3.08  | 2.85  | 2.76  | 2.63  | 2.42  | 2.35  | 2.14  | 1.92  | 1.60           | 15             |
|                    | 3.46  | 3.23  | 2.93  | 2.72  | 2.63  | 2.51  | 2.30  | 2.24  | 2.04  | 1.83  | 1.52           | 16             |
|                    | 3.31  | 3.08  | 2.80  | 2.59  | 2.51  | 2.40  | 2.20  | 2.14  | 1.95  | 1.75  | 1.46           | 17             |
|                    | 3.17  | 2.95  | 2.68  | 2.49  | 2.41  | 2.30  | 2.11  | 2.05  | 1.86  | 1.67  | 1.39           | 18             |
|                    | 3.04  | 2.84  | 2.58  | 2.39  | 2.31  | 2.20  | 2.02  | 1.97  | 1.79  | 1.61  | 1.34           | 19             |
|                    | 2.93  | 2.73  | 2.48  | 2.30  | 2.22  | 2.12  | 1.95  | 1.89  | 1.72  | 1.55  | 1.29           | $20\,$         |
|                    | 2.82  | 2.63  | 2.39  | 2.21  | 2.14  | 2.04  | 1.88  | 1.83  | 1.66  | 1.49  | 1.24           | 21             |
|                    | 2.73  | 2.54  | 2.31  | 2.14  | 2.07  | 1.97  | 1.81  | 1.76  | 1.60  | 1.44  | 1.20           | 22             |
|                    | 2.64  | 2.46  | 2.23  | 2.07  | 2.00  | 1.91  | 1.75  | 1.70  | 1.55  | 1.39  | 1.16           | 23             |
|                    | 2.55  | 2.38  | 2.16  | 2.00  | 1.94  | 1.85  | 1.70  | 1.65  | 1.50  | 1.35  | 1.12           | 24             |

**Tabla 3.18** Generación de intensidades y curva IDF en la cuenca Chumbao

# **3.1.11 Métodos de cálculo del caudal máximo**

## **3.1.11.1 Método número de curva**

# **Distribución Log-Pearson III**

**Tabla 3.19** Prueba de bondad, ajuste Smirnov - Kolmogorov - Log- Pearson III

| $N^{\circ}$ |       |        | $P(mm)X$ $P(x)$ $LogP (Log X)$ $F(kT)$ |        | $P(x)*chi2$ | Dx             |
|-------------|-------|--------|----------------------------------------|--------|-------------|----------------|
|             |       |        |                                        |        | (2F,2B)     | $(F(kT)-P(x))$ |
|             | 19.90 | 0.0385 | 2.99                                   | 0.0385 | 0.035       | 0.004          |
|             | 21.80 | 0.0769 | 3.08                                   | 0.0769 | 0.116       | 0.039          |

(sigue en la página siguiente)

| $\mathbf{N}^{\circ}$ | P(mm)X | P(x)   | LogP (LogX)   | F(kT)  | $P(x)*chi2$ | D <sub>X</sub> |
|----------------------|--------|--------|---------------|--------|-------------|----------------|
|                      |        |        |               |        | (2F, 2B)    | $(F(kT)-P(x))$ |
| 3                    | 22.20  | 0.1154 | 3.10          | 0.1154 | 0.140       | 0.025          |
| $\overline{4}$       | 22.20  | 0.1538 | 3.10          | 0.1538 | 0.140       | 0.014          |
| 5                    | 22.50  | 0.1923 | 3.11          | 0.1923 | 0.160       | 0.033          |
| 6                    | 23.50  | 0.2308 | 3.16          | 0.2308 | 0.230       | 0.001          |
| $\tau$               | 23.50  | 0.2692 | 3.16          | 0.2692 | 0.230       | 0.039          |
| $\,$ $\,$            | 23.80  | 0.3077 | 3.17          | 0.3077 | 0.253       | 0.055          |
| 9                    | 23.80  | 0.3462 | 3.17          | 0.3462 | 0.253       | 0.093          |
| 10                   | 24.40  | 0.3846 | 3.19          | 0.3846 | 0.299       | 0.085          |
| 11                   | 24.80  | 0.4231 | 3.21          | 0.4231 | 0.331       | 0.092          |
| 12                   | 25.70  | 0.4615 | 3.25          | 0.4615 | 0.402       | 0.059          |
| 13                   | 25.80  | 0.5000 | 3.25          | 0.5000 | 0.410       | 0.090          |
| 14                   | 28.10  | 0.5385 | 3.34          | 0.5385 | 0.579       | 0.040          |
| 15                   | 29.20  | 0.5769 | 3.37          | 0.5769 | 0.648       | 0.071          |
| 16                   | 29.30  | 0.6154 | 3.38          | 0.6154 | 0.654       | 0.039          |
| 17                   | 29.80  | 0.6538 | 3.39          | 0.6538 | 0.682       | 0.028          |
| 18                   | 30.50  | 0.6923 | 3.42          | 0.6923 | 0.718       | 0.026          |
| 19                   | 31.30  | 0.7308 | 3.44          | 0.7308 | 0.756       | 0.025          |
| 20                   | 32.00  | 0.7692 | 3.47          | 0.7692 | 0.785       | 0.016          |
| 21                   | 32.70  | 0.8077 | 3.49          | 0.8077 | 0.811       | 0.003          |
| 22                   | 35.30  | 0.8462 | 3.56          | 0.8462 | 0.884       | 0.038          |
| 23                   | 36.30  | 0.8846 | 3.59          | 0.8846 | 0.905       | 0.020          |
| 24                   | 40.20  | 0.9231 | 3.69          | 0.9231 | 0.955       | 0.032          |
| 25                   | 43.30  | 0.9615 | 3.77          | 0.9615 | 0.975       | 0.014          |
| Suma(mm)             | 701.90 | 82.86  | $d=0.264$     |        | $Dmx=$      | 0.0933         |
| Media(mm)            | 28.08  | 3.314  | $n = 25$      |        |             |                |
| D. Est(mm)           | 6.05   | 0.204  | $\alpha=0.05$ |        | Se acepta   |                |

**Tabla 3.19** Continuación de la tabla

| T(años) | ${\bf P}$ | W      | Z                                   | <b>KT</b> | Log Pm | P T(mm) |
|---------|-----------|--------|-------------------------------------|-----------|--------|---------|
| 2       | 0.500     | 1.1774 | 0.000                               | $-0.094$  | 1.4310 | 26.98   |
| 5       | 0.200     | 1.7941 | 0.841                               | 0.801     | 1.5103 | 32.39   |
| 10      | 0.100     | 2.1460 | 1.282                               | 1.325     | 1.5569 | 36.05   |
| 20      | 0.050     | 2.4477 | 1.645                               | 1.789     | 1.5980 | 39.63   |
| 25      | 0.040     | 2.5373 | 1.751                               | 1.930     | 1.6104 | 40.78   |
| 50      | 0.020     | 2.7971 | 2.054                               | 2.346     | 1.6473 | 44.39   |
| 75      | 0.013     | 2.9385 | 2.217                               | 2.577     | 1.6678 | 46.54   |
| 100     | 0.010     | 3.0349 | 2.327                               | 2.737     | 1.6820 | 48.09   |
| 200     | 0.005     | 3.2552 | 2.576                               | 3.111     | 1.7151 | 51.89   |
| 500     | 0.002     | 3.5255 | 2.879                               | 3.583     | 1.7569 | 57.14   |
| 1000    | 0.001     | 3.7169 | 3.091<br>Fuente: Flaboración propia | 3.927     | 1.7874 | 61.30   |

**Tabla 3.20** PPmáx. para diferentes periodos de retorno - Log Pearson III

# **Caudal máximo para diferentes TR:**

a) **Curva número "CN"**

*CN* : 77 Adim adaptado de ANA [\(1980\)](#page-148-0)

# b) **Infiltración potencial máxima "S" (mm)**

$$
S = 25.4 \left(\frac{1000}{CN} - 10\right) (mm)
$$
  
 
$$
S = 75.87 (mm)
$$
 *Ec.* (3.3)

c) **Área de la cuenca "A"** (*Km*<sup>2</sup> )

$$
A=173.4Km^2
$$

d) **Tiempo de concentración "Tc" (hr)**

$$
TC = 2.84
$$
 hr.

e) **Gasto unitario "q"** 
$$
\left[\frac{m^3/s}{mm-km^2}\right]
$$
según tabla 3.21.  

$$
q: 0.076 \left[\frac{m^3/s}{mm-km^2}\right]
$$

| $T_c$ | q     | $T_c$ | q                               | $T_c$ | q     |
|-------|-------|-------|---------------------------------|-------|-------|
| 0.1   | 0.337 | 1.0   | 0.158                           | 8.0   | 0.039 |
| 0.3   | 0.300 | 1.5   | 0.120                           | 10.0  | 0.034 |
| 0.3   | 0.271 | 2.0   | 0.100                           | 12.0  | 0.030 |
| 0.4   | 0.246 | 2.5   | 0.086                           | 14.0  | 0.027 |
| 0.5   | 0.226 | 2.84  | 0.076                           | 16.0  | 0.025 |
| 0.6   | 0.208 | 4.0   | 0.063                           | 18.0  | 0.023 |
| 0.7   | 0.195 | 5.0   | 0.054                           | 20.0  | 0.021 |
| 0.8   | 0.190 | 6.0   | 0.048                           | 22.0  | 0.020 |
| 0.9   | 0.168 | 7.0   | 0.043                           | 24.0  | 0.019 |
|       |       |       | Fuente: Tomado de Villón (2011) |       |       |

<span id="page-112-0"></span>**Tabla 3.21** Gasto unitario "q", en función del tiempo de concentración *T<sup>c</sup>* (horas)

f) **Escurrimiento acumulada "Q" (mm)**

$$
Q = \frac{(x - 0.2S)^2}{x + 0.8S} \text{ mm}
$$
 *Ec.* (3.4)

g) **Caudal máximo "Q max"** (*m* 3 /*s*)

$$
Q_{\text{max}} = q \cdot Q \cdot A \qquad \qquad EC. (3.5)
$$

|     | D.L.  | PPmax                      | Escurrim. | Qmax    |
|-----|-------|----------------------------|-----------|---------|
| Tr  | y     | $\mathbf{x}$               | $Q$ (mm)  | (m3/s)  |
| 20  | 0.050 | 39.627                     | 5.960     | 78.544  |
| 50  | 0.020 | 44.392                     | 8.124     | 107.057 |
| 75  | 0.013 | 46.541                     | 9.175     | 120.911 |
| 100 | 0.010 | 48.086                     | 9.958     | 131.228 |
| 200 | 0.005 | 51.894                     | 11.976    | 157.821 |
| 500 | 0.002 | 57.141                     | 14.946    | 196.970 |
|     |       | Fuente: Eleboración propia |           |         |

**Tabla 3.22** Cálculo del caudal máximo

Fuente: Elaboración propia

# **3.1.11.2 Método Mac Math**

Calculo del caudal máximo por el método Mac Math

$$
Q = 0.028 \cdot C \cdot I \cdot A^{\frac{4}{5}} \cdot S^{\frac{1}{5}}
$$
 *Ec.* (3.6)

## Donde:

- $Q$  : Caudal máximo para un periodo de retorno de T años  $(m^3/s)$
- *C* : Factor de escorrentía de Mac Math que representa las características de la cuenca
- *I* : Intensidad máxima de la lluvia para una duración igual al tiempo de concentración Tc y un periodo de retorno de T años mm/h
- *A* : Área de la cuenca
- *S* : Pendiente media del cauce principal

# a) **Calculo del factor C**

El cual se compone de 3 componentes es decir:

- *C*1 : Esta en función de la cobertura vegetal
- *C*2 : Esta en función de la textura del suelo
- *C*3 : Esta en función de la topografía del terreno

| Vegetación                           |                | Suelo   |                | <b>Topografía</b>                    |                |  |  |
|--------------------------------------|----------------|---------|----------------|--------------------------------------|----------------|--|--|
| Cobertura $\left(\frac{0}{0}\right)$ | C <sub>1</sub> | Textura | C <sub>2</sub> | Pendiente $\left(\frac{0}{0}\right)$ | C <sub>3</sub> |  |  |
| 100                                  | 0.08           | Arenoso | 0.08           | $0.0 - 0.2$                          | 0.04           |  |  |
| 80-100                               | 0.12           | Ligera  | 0.12           | $0.2 - 0.5$                          | 0.06           |  |  |
| 50-80                                | 0.16           | Media   | 0.16           | $0.5 - 2.0$                          | 0.06           |  |  |
| $20 - 50$                            | 0.22           | Fina    | 0.22           | $2.0 - 5.0$                          | 0.10           |  |  |
| $0 - 20$                             | 0.30           | Rocosa  | 0.30           | $5.0 - 10.0$                         | 0.15           |  |  |

**Tabla 3.23** Factor de escorrentía de Mac Math

Fuente: Adaptado por Villón([2011\)](#page-150-0)

$$
C_1 = 0.22
$$
  

$$
C_2 = 0.16
$$
  

$$
C_3 = 0.15
$$

 $C_1 + C_2 + C_3 = 0.53$ 

ver anexo A

## b) **Calculo del tiempo de concentración**

$$
T_c = 2.84 \text{ hr}
$$

$$
T_c = 170.4 \text{ min}
$$

# <span id="page-114-0"></span>c) **Calculo de la intensidad máxima**

| Duración         |                  |       |       |       |       |                                    | Periodo de retorno (años) |            |       |       |       |
|------------------|------------------|-------|-------|-------|-------|------------------------------------|---------------------------|------------|-------|-------|-------|
| (Hora)           | $\boldsymbol{2}$ | 5     | 10    | 20    | 25    | 50                                 | 75                        | <b>100</b> | 200   | 500   | 1000  |
| $\mathbf{1}$     | 12.19            | 14.63 | 16.29 | 17.90 | 18.42 | 20.06                              | 21.03                     | 21.73      | 23.45 | 25.82 | 27.69 |
| $\overline{2}$   | 7.25             | 8.70  | 9.68  | 10.65 | 10.96 | 11.93                              | 12.50                     | 12.92      | 13.94 | 15.35 | 16.47 |
| 2.84             | 5.57             | 6.69  | 7.44  | 8.18  | 8.42  | 9.17                               | 9.61                      | 9.93       | 10.72 | 11.80 | 12.66 |
| 3                | 5.35             | 6.42  | 7.14  | 7.85  | 8.08  | 8.80                               | 9.22                      | 9.53       | 10.29 | 11.33 | 12.15 |
| $\overline{4}$   | 4.31             | 5.17  | 5.76  | 6.33  | 6.51  | 7.09                               | 7.43                      | 7.68       | 8.29  | 9.13  | 9.79  |
| 5                | 3.65             | 4.38  | 4.87  | 5.35  | 5.51  | 6.00                               | 6.29                      | 6.50       | 7.01  | 7.72  | 8.28  |
| 6                | 3.18             | 3.82  | 4.25  | 4.67  | 4.81  | 5.23                               | 5.48                      | 5.67       | 6.12  | 6.73  | 7.22  |
| $\boldsymbol{7}$ | 2.83             | 3.40  | 3.78  | 4.16  | 4.28  | 4.66                               | 4.89                      | 5.05       | 5.45  | 6.00  | 6.44  |
| $8\,$            | 2.56             | 3.08  | 3.42  | 3.76  | 3.87  | 4.22                               | 4.42                      | 4.57       | 4.93  | 5.43  | 5.82  |
| 9                | 2.35             | 2.82  | 3.13  | 3.45  | 3.55  | 3.86                               | 4.05                      | 4.18       | 4.51  | 4.97  | 5.33  |
| 10               | 2.17             | 2.60  | 2.90  | 3.18  | 3.28  | 3.57                               | 3.74                      | 3.86       | 4.17  | 4.59  | 4.92  |
| 11               | 2.02             | 2.42  | 2.70  | 2.96  | 3.05  | 3.32                               | 3.48                      | 3.60       | 3.88  | 4.27  | 4.59  |
| 12               | 1.89             | 2.27  | 2.53  | 2.78  | 2.86  | 3.11                               | 3.26                      | 3.37       | 3.64  | 4.00  | 4.30  |
| 13               | 1.78             | 2.14  | 2.38  | 2.62  | 2.69  | 2.93                               | 3.07                      | 3.17       | 3.42  | 3.77  | 4.05  |
| 14               | 1.68             | 2.02  | 2.25  | 2.47  | 2.55  | 2.77                               | 2.91                      | 3.00       | 3.24  | 3.57  | 3.83  |
| 15               | 1.60             | 1.92  | 2.14  | 2.35  | 2.42  | 2.63                               | 2.76                      | 2.85       | 3.08  | 3.39  | 3.63  |
| 16               | 1.52             | 1.83  | 2.04  | 2.24  | 2.30  | 2.51                               | 2.63                      | 2.72       | 2.93  | 3.23  | 3.46  |
| 17               | 1.46             | 1.75  | 1.95  | 2.14  | 2.20  | 2.40                               | 2.51                      | 2.59       | 2.80  | 3.08  | 3.31  |
| 18               | 1.39             | 1.67  | 1.86  | 2.05  | 2.11  | 2.30                               | 2.41                      | 2.49       | 2.68  | 2.95  | 3.17  |
| 19               | 1.34             | 1.61  | 1.79  | 1.97  | 2.02  | 2.20                               | 2.31                      | 2.39       | 2.58  | 2.84  | 3.04  |
| 20               | 1.29             | 1.55  | 1.72  | 1.89  | 1.95  | 2.12                               | 2.22                      | 2.30       | 2.48  | 2.73  | 2.93  |
| 21               | 1.24             | 1.49  | 1.66  | 1.83  | 1.88  | 2.04                               | 2.14                      | 2.21       | 2.39  | 2.63  | 2.82  |
| 22               | 1.20             | 1.44  | 1.60  | 1.76  | 1.81  | 1.97                               | 2.07                      | 2.14       | 2.31  | 2.54  | 2.73  |
| 23               | 1.16             | 1.39  | 1.55  | 1.70  | 1.75  | 1.91                               | 2.00                      | 2.07       | 2.23  | 2.46  | 2.64  |
| 24               | 1.12             | 1.35  | 1.50  | 1.65  | 1.70  | 1.85<br>Fuente: Elaboración propia | 1.94                      | 2.00       | 2.16  | 2.38  | 2.55  |

**Tabla 3.24** Intensidades máximas

# d) **Calculo del caudal máximo por el método Mac Math**

$$
Q = 0.028 \cdot C \cdot I \cdot A^{\frac{4}{5}} \cdot S^{\frac{1}{5}} \qquad \qquad Ec. (3.7)
$$

Datos útiles de la cuenca para el cálculo del caudal máximo:

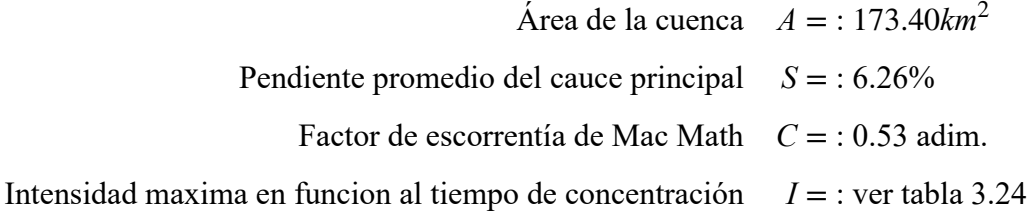

| $T$ (años) | Qmax $(m^3/s)$      |
|------------|---------------------|
| 20         | 112.46              |
| 50         | 125.98              |
| 75         | 132.08              |
| 100        | 136.47              |
| 200        | 147.27              |
| 500        | 162.16<br>$\cdot$ , |

**Tabla 3.25** Caudal máximo por el método Mac Math

Fuente: Elaboración propia

# **3.1.12 Promedio de caudales por el método CN y Mac Math**

#### **Tabla 3.26** Caudal máximo

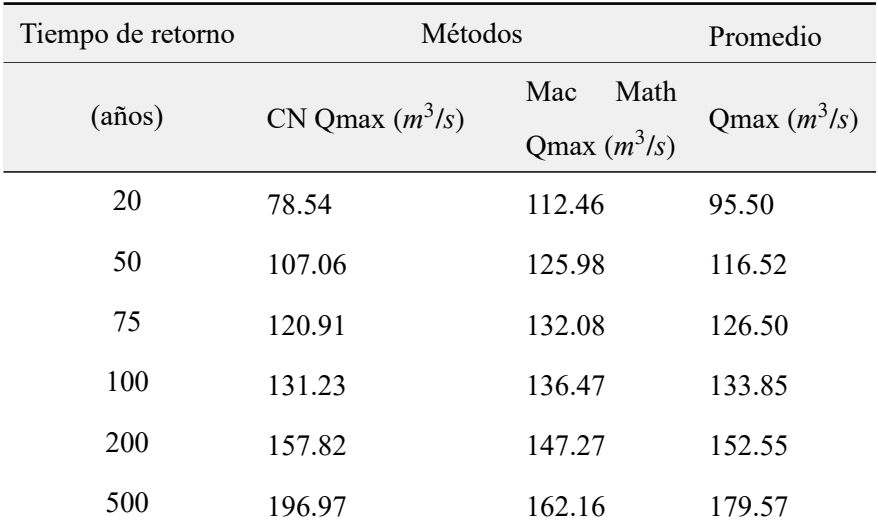

Fuente: Elaboración propia

# **3.1.13 Modelamiento hidráulico con el HEC-RAS en el río Chumbao**

# **3.1.13.1 Modelamiento hidráulico sin estructura**

La simulación con el modelo permitió calcular para las diferentes configuraciones de caudales y secciones transversales a lo largo de los tramos estudiados del cauce del río Chumbao, las profundidades de flujo, las velocidades y entre otras variables.

Hay cinco pasos principales para la creación de un modelo hidráulico con el HEC-RAS.

- Crear un proyecto nuevo o abrir uno existente
- Introducir los datos geométricos
- Introducir los datos hidráulicos : caudal y condiciones de contorno
- Crear un plan
- ejecutar la simulación

Al culminar estos pasos, con los resultados o datos de salida permitirán conocer, por ejemplo, el tirante del agua, la velocidad media del flujo , etc.

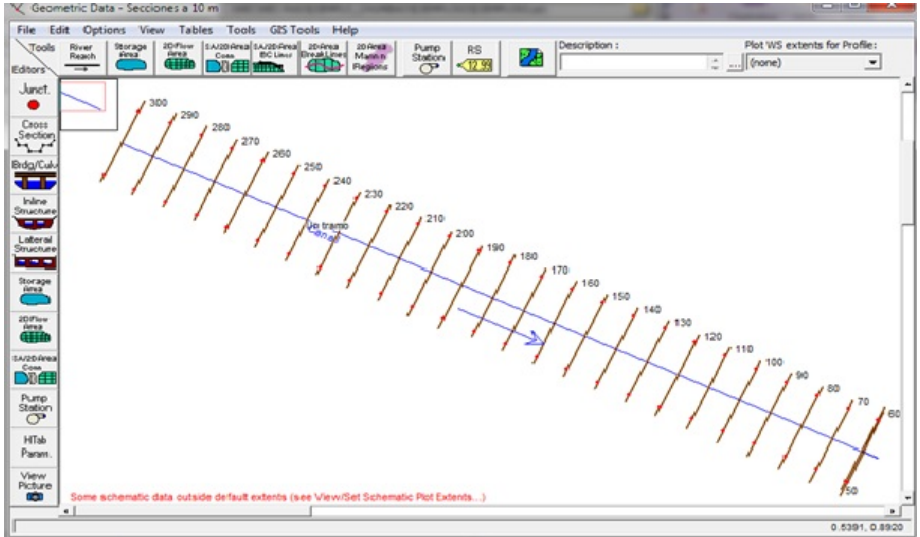

**Figura 3.12** Geometría del río Chumbao en el tramo Poshcota Fuente: Elaboración propia

| File<br>Options | Help                                         |                 |                                |                           |         |                              |          |          |
|-----------------|----------------------------------------------|-----------------|--------------------------------|---------------------------|---------|------------------------------|----------|----------|
|                 | Enter/Edit Number of Profiles (32000 max): 6 |                 |                                | Reach Boundary Conditions |         | Apply Data                   |          |          |
|                 |                                              |                 | Locations of Flow Data Changes |                           |         |                              |          |          |
| Canal<br>River: | ٠                                            |                 |                                |                           |         | Add Multiple                 |          |          |
| Reach: Un tramo | $\mathbf{r}$                                 | River Sta.: 200 |                                | $\overline{\phantom{a}}$  |         | Add A Flow Change Location   |          |          |
|                 | Flow Change Location                         |                 |                                |                           |         | Profile Names and Flow Rates |          |          |
| River           | Reach                                        | <b>RS</b>       | 20 años                        | 50 años                   | 75 años | 100 años                     | 200 años | 500 años |
| 1 Canal         | Un tramo                                     | 300             | 95.5                           | 116.52                    | 126.5   | 133.85                       | 152.55   | 179.57   |

**Figura 3.13** Caudales en la simulación Fuente: Elaboración propia

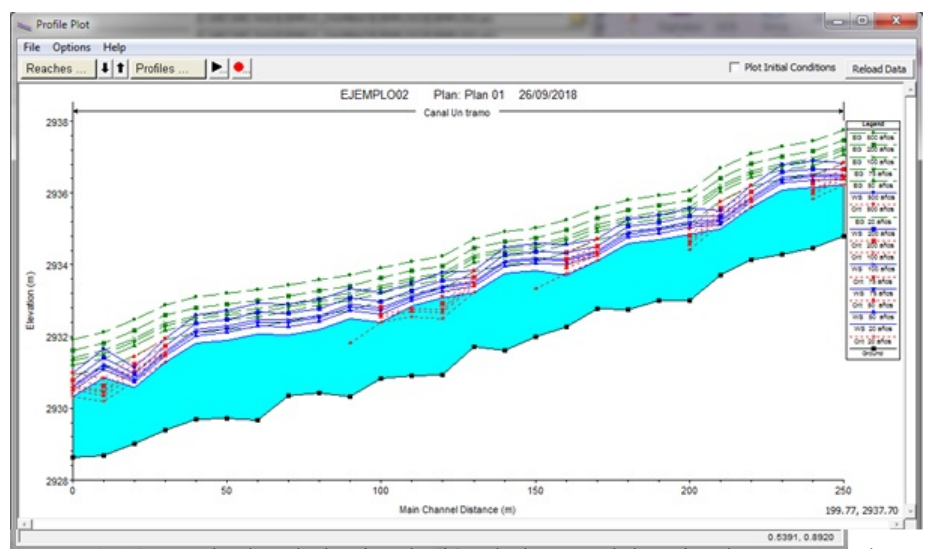

**Figura 3.14** Resultados de la simulación de los caudales sin el puente Poshcota Fuente: Elaboración propia

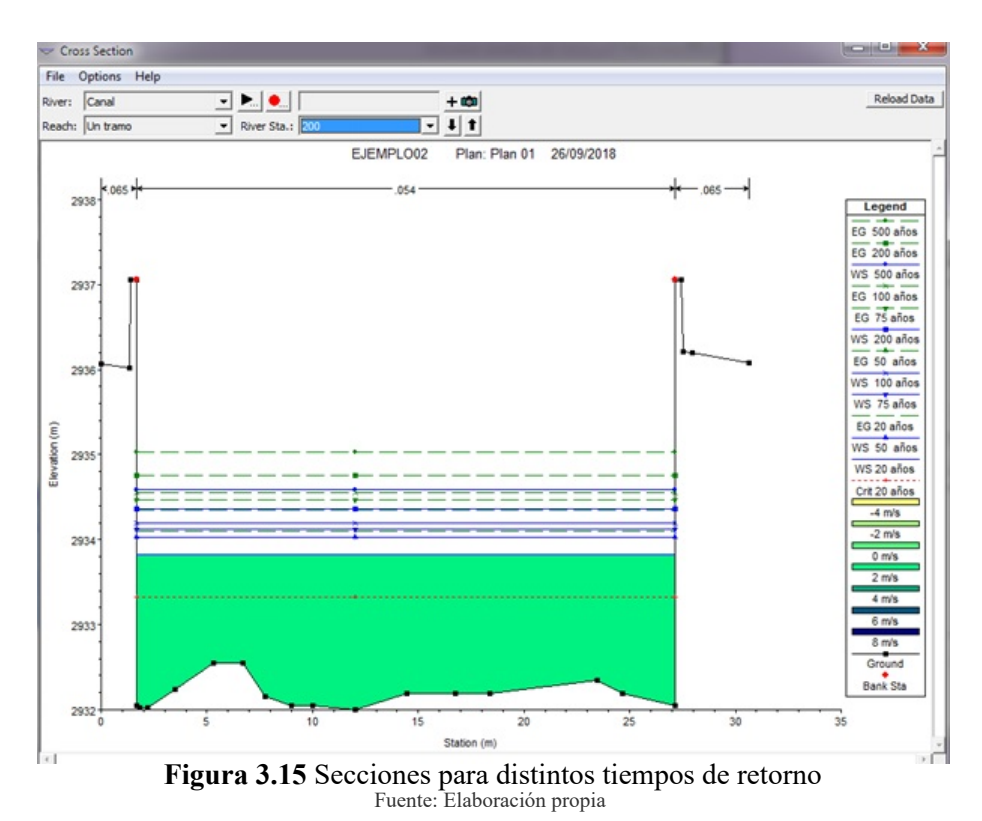

**3.1.13.2 Simulación hidráulica incluyendo la infraestructura**

La comodidad de visualización de las estructuras y las secciones de cálculo asociadas facilitan la introducción de datos y correcciones posteriores. Como base de partida, HEC RAS utiliza cuatro secciones reales de cálculo próximas al puente. En La figura se muestran las dos secciones aguas arriba del puente (4 y 3) y las dos secciones aguas abajo (2 y 1). Las secciones 3 y 2 son utilizadas por el programa para incorporar la geometría del puente; las secciones 4 y 1 son de control de aproximación del flujo. Ambas secciones se suponen lo suficientemente alejadas del puente como para no estar afectadas por los fenómenos de contracción y expansión de las líneas de corriente del flujo. Existen formulaciones aproximadas sobre la distancia Lc y Le entre secciones, en función de la luz total del puente y longitud de estribos, pero existen metodologías más efectivas para definir las zonas de contracción y expansión. Como regla general, se establece un ángulo aproximado de contracción de 45º (CR=1) y un ángulo de expansión de 30º (ER=1.5).

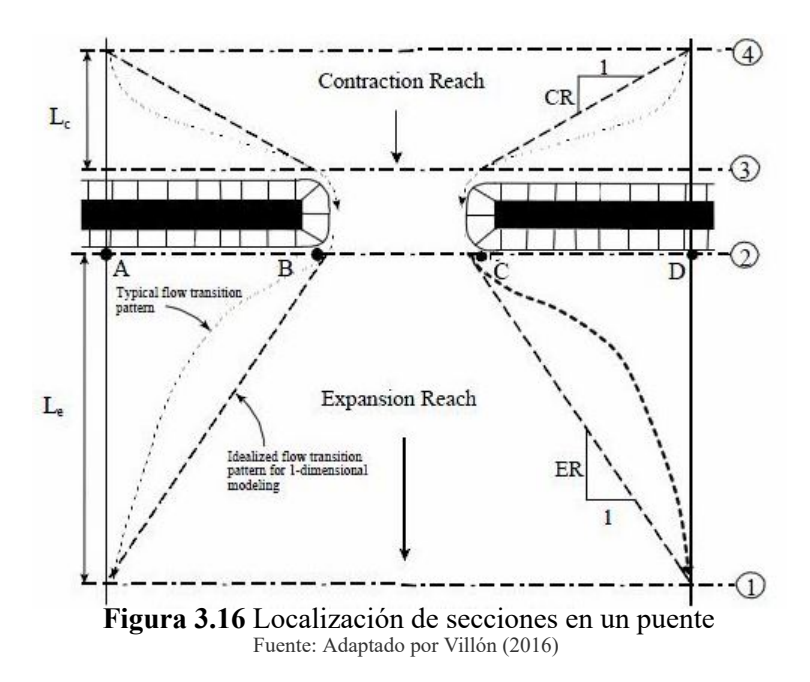

# **Para introducir los diferentes datos se recomienda utilizar el siguiente procedimiento:**

- 1. Abrir un proyecto nuevo de Hec-Ras; una vez le damos nombre y extensión y lo ubicamos en el directorio deseado, debemos establecer el sistema de unidades en el que trabajaremos (en nuestro caso el S.I).
- 2. Dibujamos el cauce y editamos 4 secciones, donde nos interese calcular la sobreelevación. Estas secciones serán las siguientes:
	- Sección 1: A una distancia L aguas arriba del puente
	- Sección 2: Sección aguas arriba del puente
	- Sección 3: Sección aguas abajo del puente
	- Sección 4: A una distancia 4 L aguas abajo del puente

En el puente Poshcota estudiados únicamente tenemos información topográfica de las secciones inmediatas al puente, por lo que las secciones 1 y 4 han sido extrapoladas.

3. Una vez definidas estas secciones debemos dar diferentes parámetros como el coeficiente de Manning y el coeficiente de expansión y contracción según lo establecido del cauce principal. Ubicación de secciones transversales en las cercanías del puente Poshcota Una vez editadas las diferentes secciones, introduciremos la geometría del puente a estudiar. Como son puentes en forma de arco daremos las coordenadas del arco.

- 4. En las condiciones de contorno. Introduciremos el caudal de agua para el cual queremos calcular la sobreelevación y daremos las condiciones de aguas arriba y de aguas abajo como el calado normal para la pendiente escogida.
- 5. Lectura y cálculo de resultados.
- 6. Selección del período de retorno

El riesgo de falla admisible en función del período de retorno y vida útil de la obra está dado por:

$$
R = 1 - \left(1 - \frac{1}{T}\right)^n
$$
 *Ec.* (3.8)

Si la obra tiene una vida útil de n años, la fórmula anterior permite calcular el período de retorno T, fijando el riesgo de falla admisible R, el cual es la probabilidad de ocurrencia del pico de la creciente estudiada, durante la vida útil de la obra. el cual es la probabilidad de ocurrencia del pico de la creciente estudiada, durante la vida útil de la obra. (Ver Figura Nº 01)

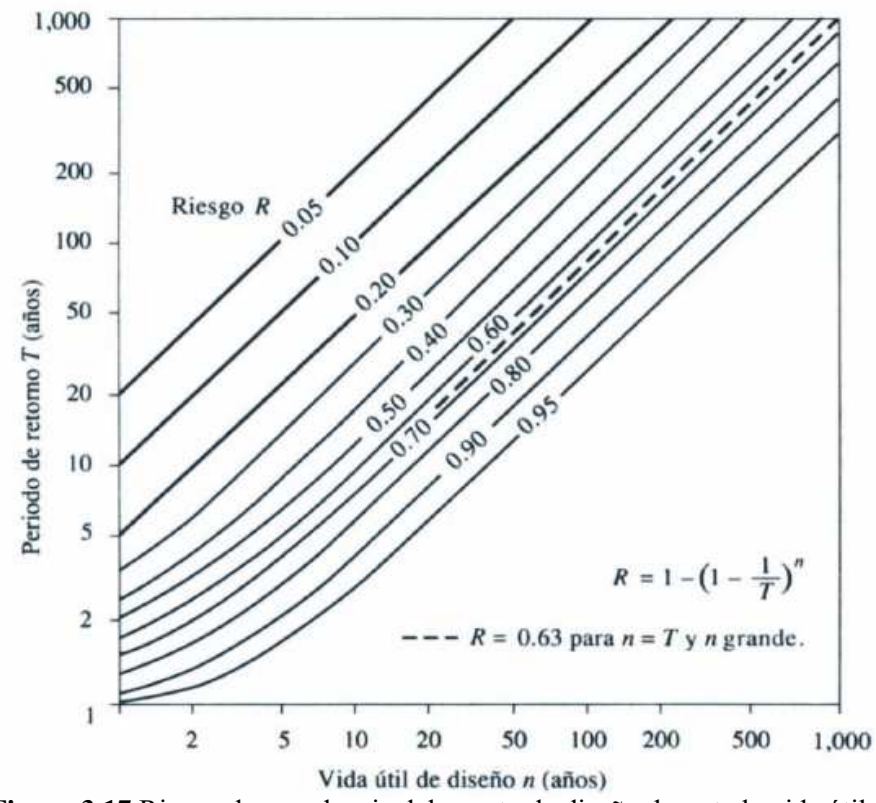

Fuente: Adaptado de Chow (1994) **Figura 3.17** Riesgo de excedencia del evento de diseño durante la vida útil

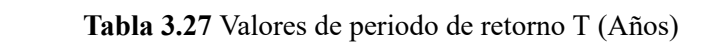

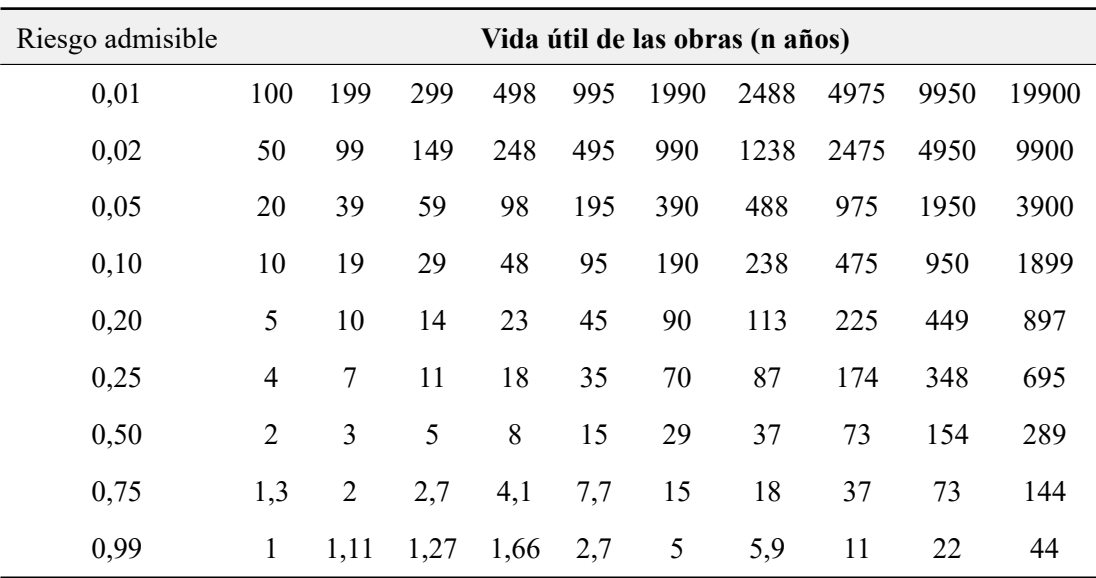

Fuente: Adaptado de Monsalve [\(1999\)](#page-149-0)

**Tabla 3.28** Valores de riesgo admisible de obras de drenaje

| Riesgo admisible | Vida útil de las obras (n años)                 |                                                                                    |                         |  |  |  |  |  |     |  |
|------------------|-------------------------------------------------|------------------------------------------------------------------------------------|-------------------------|--|--|--|--|--|-----|--|
| R                | $\begin{array}{ccc} & & & \text{?} \end{array}$ |                                                                                    | 3 5 10 20 25 50 100 200 |  |  |  |  |  |     |  |
| 0.99             |                                                 | $1 \quad 1,11 \quad 1,27 \quad 1,66 \quad 2,7 \quad 5 \quad 5,9 \quad 11 \quad 22$ |                         |  |  |  |  |  | -44 |  |

Fuente: Adaptado de Monsalve [\(1999\)](#page-149-0)

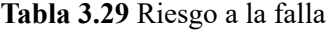

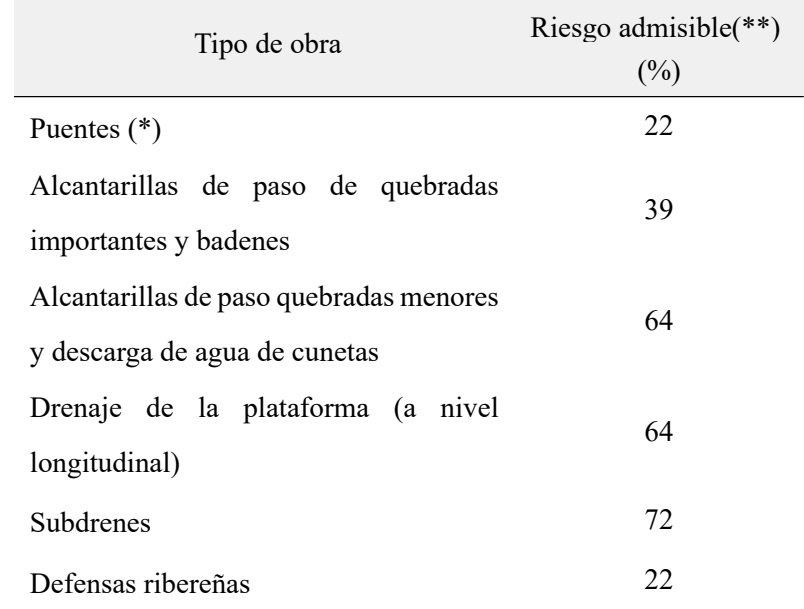

Fuente: Adaptado de MTC [\(2011\)](#page-149-1)

(\*) Para obtención de la luz y nivel de aguas máximas extraordinarias, Se recomienda un período de retorno T de 500 años para el cálculo de socavación

(\*\*) Vida Útil considerado (n)

- Puentes y defensas ribereñas n= 40 años
- Alcantarillas de quebradas importantes n= 25 años
- Alcantarillas de quebradas menores n= 15 años
- Drenaje de plataforma y sub-drenes n= 15 años
- Se tendrá en cuenta, la importancia y la vida útil de la obra a diseñarse.

- El propietario de una obra es el que define el riesgo admisible de falla y la vida útil de las obras.

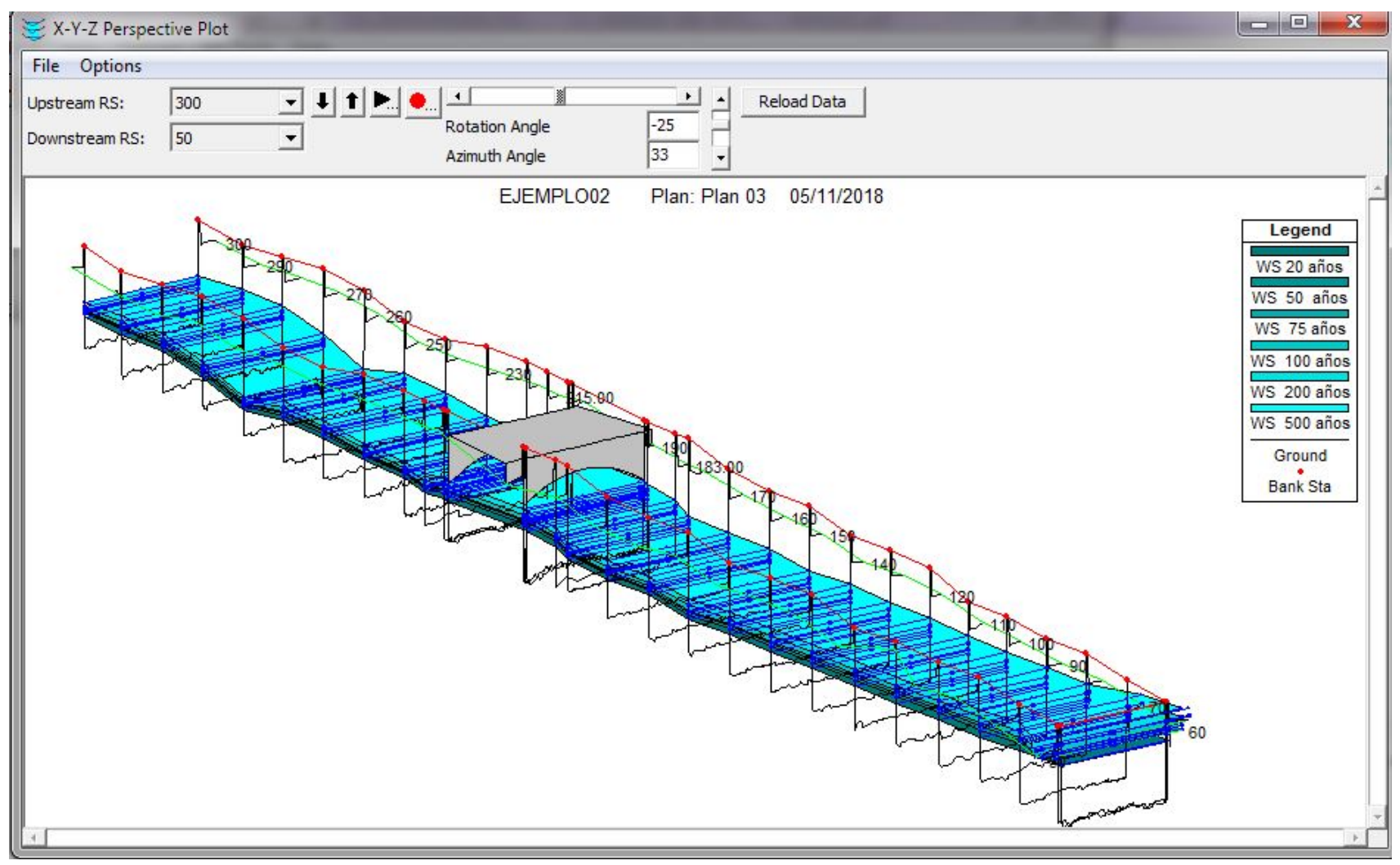

**Figura 3.18** Geometría del río Chumbao incluido el puente Poshcota Fuente: Elaboración propia

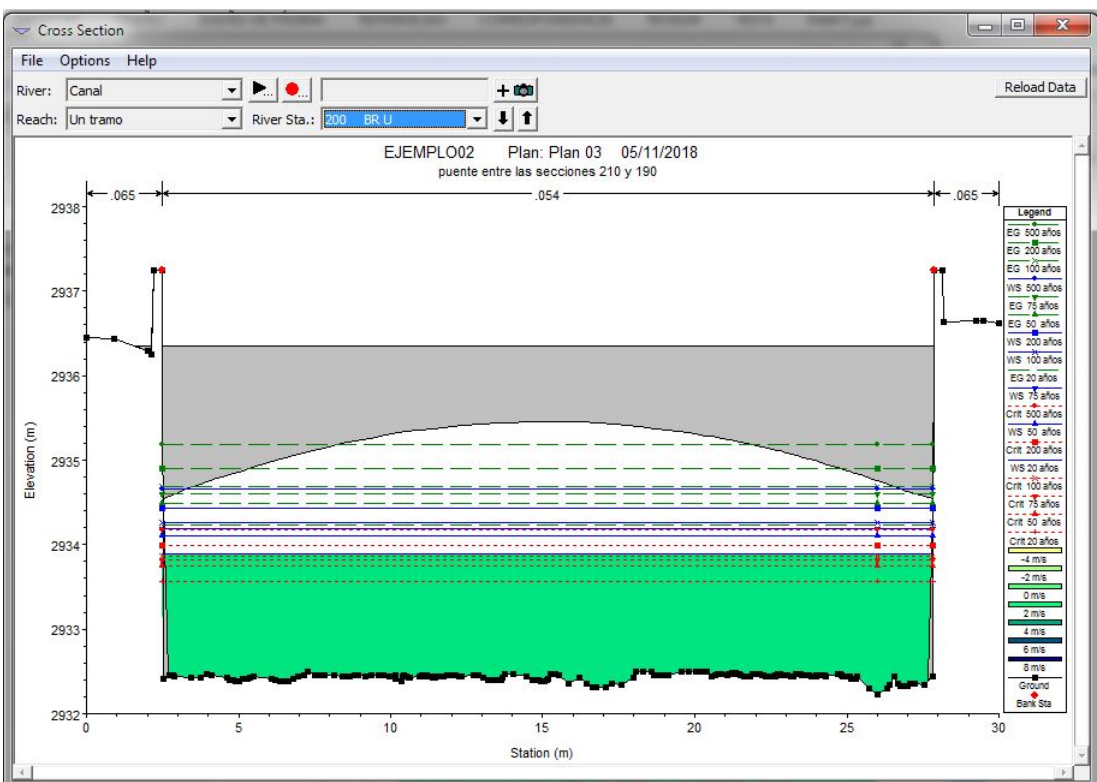

**Figura 3.19** Simulación hidráulica del tirante en el puente Poshcota aguas arriba Fuente: Elaboración propia

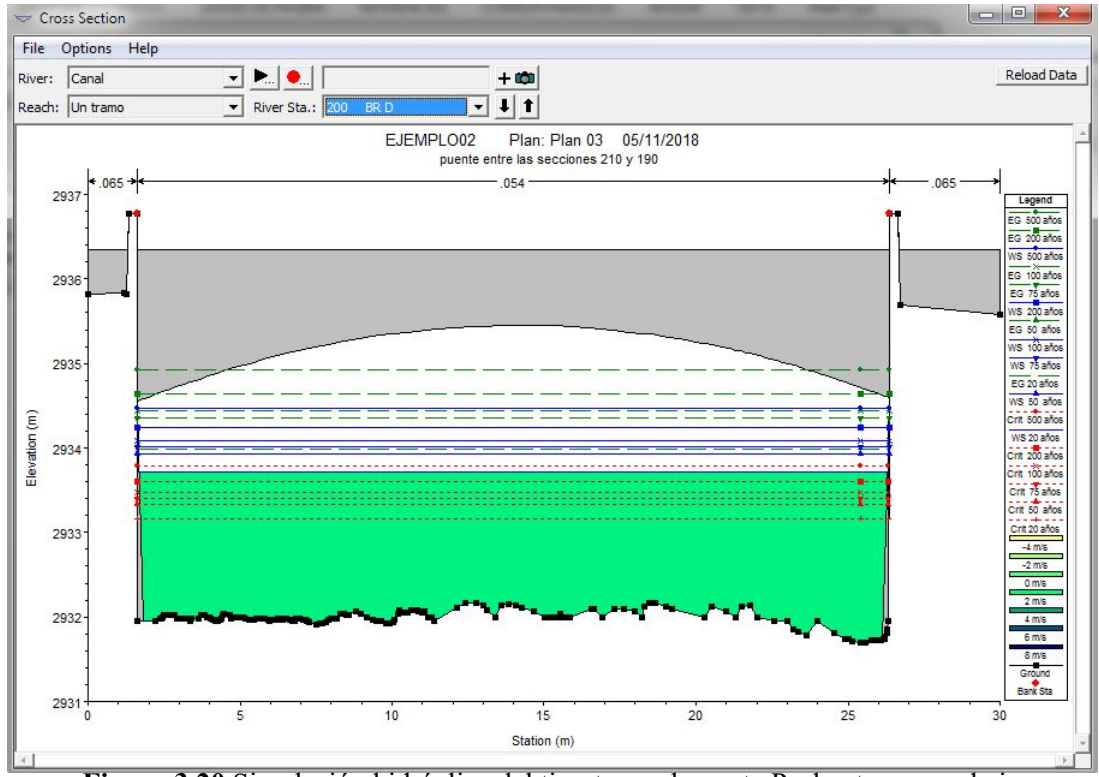

**Figura 3.20** Simulación hidráulica del tirante en el puente Poshcota aguas abajo Fuente: Elaboración propia

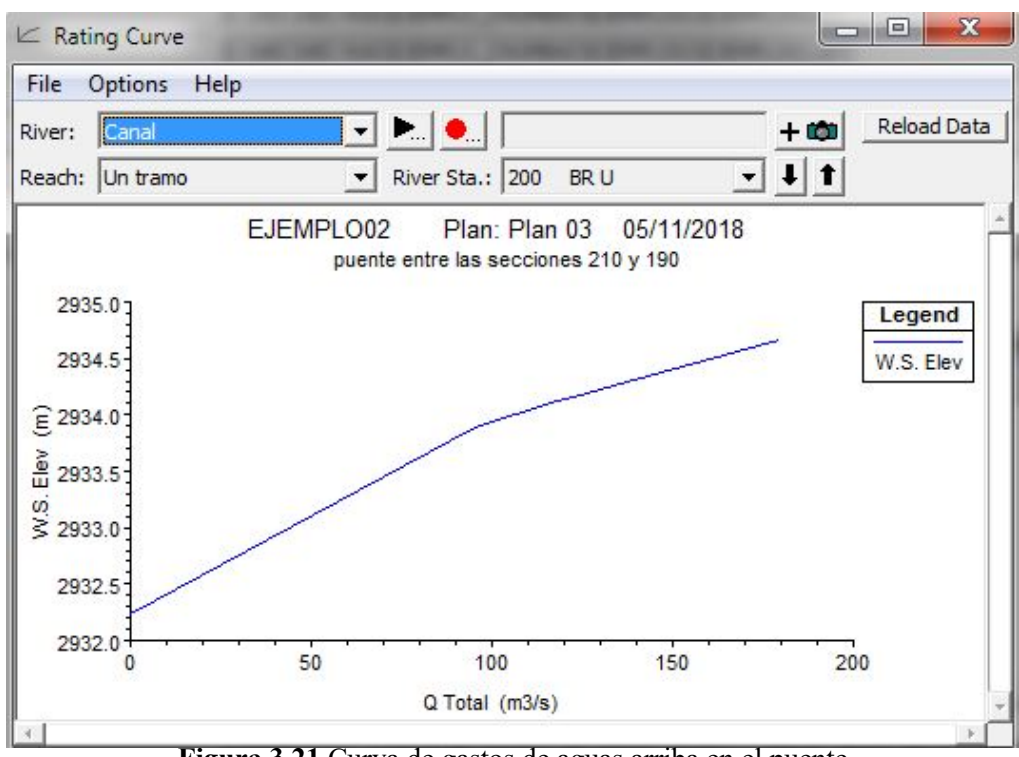

**Figura 3.21** Curva de gastos de aguas arriba en el puente Fuente: Elaboración propia

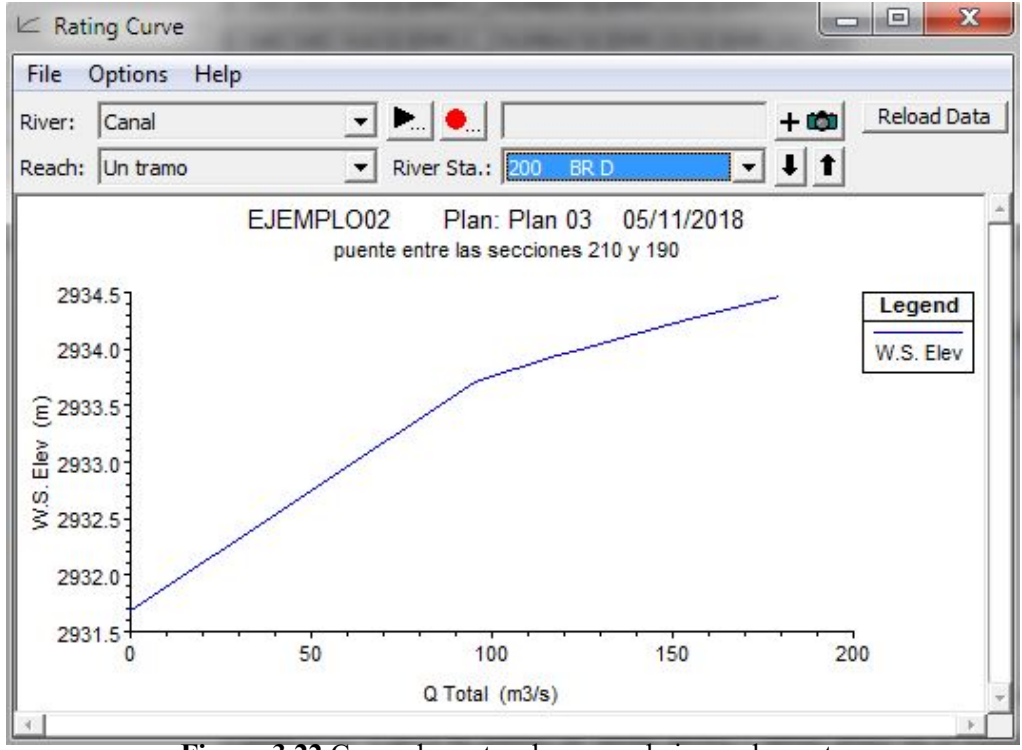

**Figura 3.22** Curva de gastos de aguas abajo en el puente Fuente: Elaboración propia

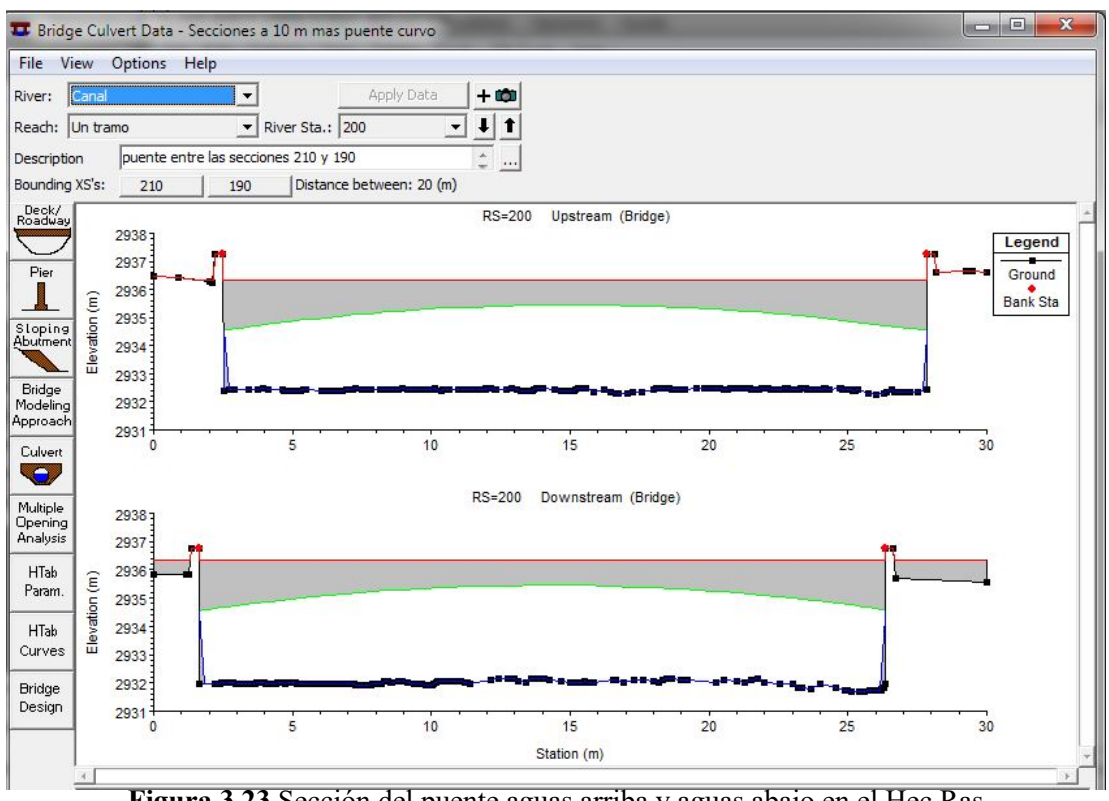

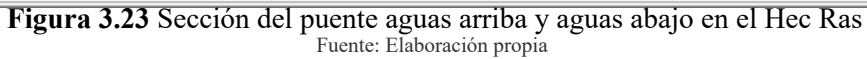

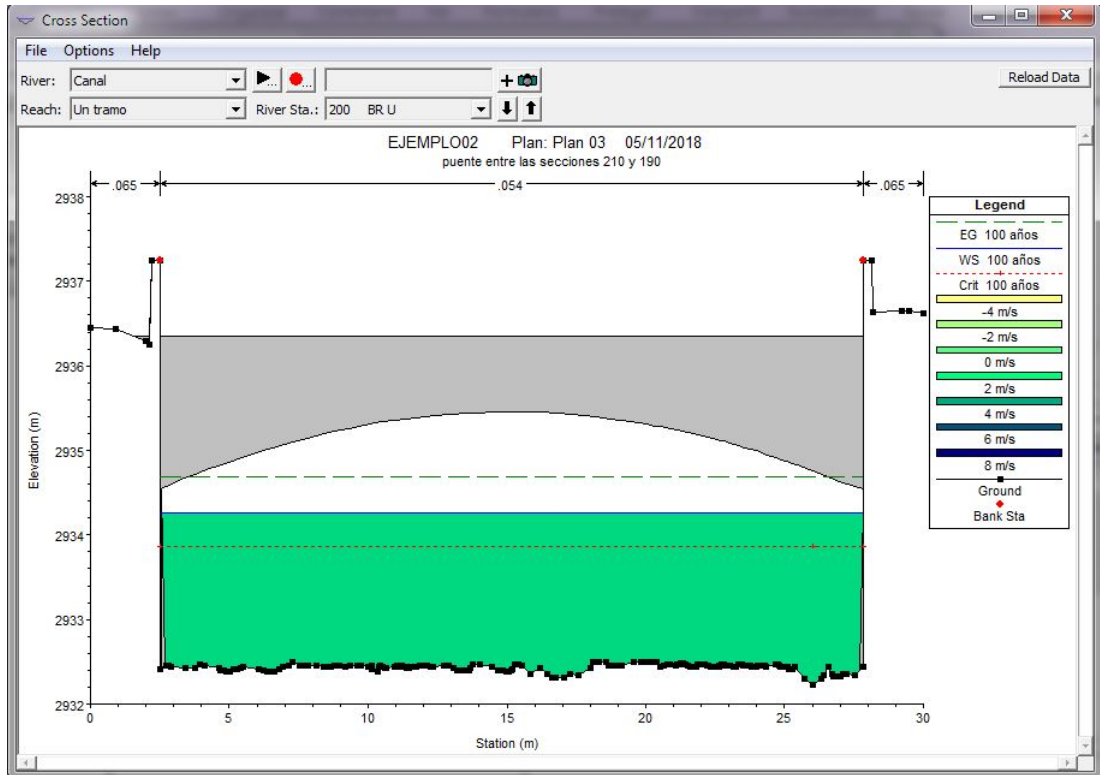

**Figura 3.24** Simulación hidráulica en Hec Ras TR=100 años Fuente: Elaboración propia

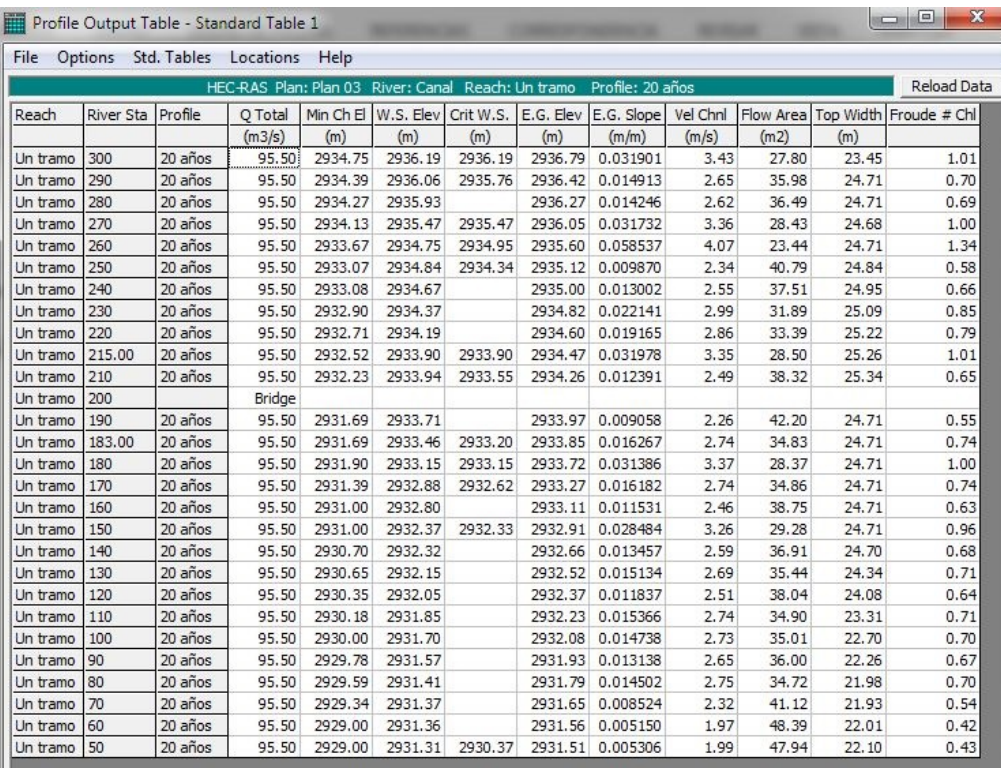

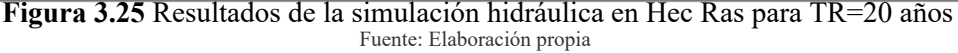

|          | Profile Output Table - Standard Table 1 |         |                                                    |           |         |         |         |                                          |          |       |       | $\mathbf{x}$<br>画<br><b>ICON</b> |
|----------|-----------------------------------------|---------|----------------------------------------------------|-----------|---------|---------|---------|------------------------------------------|----------|-------|-------|----------------------------------|
| File     | Options Std. Tables Locations Help      |         |                                                    |           |         |         |         |                                          |          |       |       |                                  |
|          |                                         |         | HEC-RAS Plan: Plan 03 River: Canal Reach: Un tramo |           |         |         |         | Profile: 50 años                         |          |       |       | Reload Data                      |
| Reach    | <b>River Sta</b>                        | Profile | O Total                                            | Min Ch El |         |         |         | W.S. Elev Crit W.S. E.G. Elev E.G. Slope | Vel Chnl |       |       | Flow Area Top Width Froude # Chl |
|          |                                         |         | (m3/s)                                             | (m)       | (m)     | (m)     | (m)     | (m/m)                                    | (m/s)    | (m2)  | (m)   |                                  |
| Un tramo | 300                                     | 50 años | 116.52                                             | 2934.75   | 2936.35 | 2936.36 | 2937.04 | 0.031595                                 | 3.69     | 31.57 | 23.45 | 1.02                             |
| Un tramo | 290                                     | 50 años | 116.52                                             | 2934.39   | 2936.25 | 2935.92 | 2936.67 | 0.015027                                 | 2.87     | 40.66 | 24.71 | 0.71                             |
| Un tramo | 280                                     | 50 años | 116.52                                             | 2934.27   | 2936.11 |         | 2936.52 | 0.014507                                 | 2.83     | 41.11 | 24.71 | 0.70                             |
| Un tramo | 270                                     | 50 años | 116.52                                             | 2934.13   | 2935.63 | 2935.63 | 2936.29 | 0.030943                                 | 3.59     | 32.42 | 24.69 | 1.00                             |
| Un tramo | 260                                     | 50 años | 116.52                                             | 2933.67   | 2934.88 | 2935.11 | 2935.85 | 0.056747                                 | 4.35     | 26.77 | 24.72 | 1.34                             |
| Un tramo | 250                                     | 50 años | 116.52                                             | 2933.07   | 2935.04 | 2934.50 | 2935.37 | 0.010242                                 | 2.55     | 45.71 | 24.84 | 0.60                             |
| Un tramo | 240                                     | 50 años | 116.52                                             | 2933.08   | 2934.86 |         | 2935.25 | 0.013341                                 | 2.76     | 42.16 | 24.96 | 0.68                             |
| Un tramo | 230                                     | 50 años | 116.52                                             | 2932.90   | 2934.53 | 2934.39 | 2935.06 | 0.022072                                 | 3.22     | 36.14 | 25.09 | 0.86                             |
| Un tramo | 220                                     | 50 años | 116.52                                             | 2932.71   | 2934.36 |         | 2934.84 | 0.019371                                 | 3.09     | 37.69 | 25.22 | 0.81                             |
| Un tramo | 215.00                                  | 50 años | 116.52                                             | 2932.52   | 2934.06 | 2934.06 | 2934.71 | 0.030961                                 | 3.58     | 32.58 | 25.26 | 1.01                             |
| Un tramo | 210                                     | 50 años | 116.52                                             | 2932.23   | 2934.15 | 2933.71 | 2934.52 | 0.012142                                 | 2.67     | 43.70 | 25.34 | 0.65                             |
| Un tramo | 200                                     |         | Bridge                                             |           |         |         |         |                                          |          |       |       |                                  |
| Un tramo | 190                                     | 50 años | 116.52                                             | 2931.69   | 2933.92 |         | 2934.23 | 0.009355                                 | 2,46     | 47.37 | 24.71 | 0.57                             |
| Un tramo | 183.00                                  | 50 años | 116.52                                             | 2931.69   | 2933.66 | 2933.37 | 2934.10 | 0.015953                                 | 2.93     | 39.70 | 24.71 | 0.74                             |
| Un tramo | 180                                     | 50 años | 116.52                                             | 2931.90   | 2933.31 | 2933.31 | 2933.97 | 0.030642                                 | 3.60     | 32.34 | 24.71 | 1.01                             |
| Un tramo | 170                                     | 50 años | 116.52                                             | 2931.39   | 2933.07 | 2932.78 | 2933.51 | 0.016198                                 | 2.95     | 39.48 | 24.71 | 0.75                             |
| Un tramo | 160                                     | 50 años | 116.52                                             | 2931.00   | 2932.98 |         | 2933.35 | 0.012036                                 | 2.69     | 43.33 | 24.71 | 0.65                             |
| Un tramo | 150                                     | 50 años | 116.52                                             | 2931.00   | 2932.57 | 2932.49 | 2933.16 | 0.025495                                 | 3,40     | 34.31 | 24.71 | 0.92                             |
| Un tramo | 140                                     | 50 años | 116.52                                             | 2930.70   | 2932.53 |         | 2932.92 | 0.013093                                 | 2.76     | 42.19 | 24.70 | 0.67                             |
| Un tramo | 130                                     | 50 años | 116.52                                             | 2930.65   | 2932.37 |         | 2932.78 | 0.014307                                 | 2.85     | 40.88 | 24.35 | 0.70                             |
| Un tramo | 120                                     | 50 años | 116.52                                             | 2930.35   | 2932.28 |         | 2932.64 | 0.011476                                 | 2.68     | 43.55 | 24.08 | 0.64                             |
| Un tramo | 110                                     | 50 años | 116.52                                             | 2930.18   | 2932.08 |         |         | 2932.51 0.014326                         | 2.88     | 40.44 | 23.31 | 0.70                             |
| Un tramo | 100                                     | 50 años | 116.52                                             | 2930.00   | 2931.95 |         | 2932.37 | 0.013593                                 | 2.86     | 40.72 | 22.70 | 0.68                             |
| Un tramo | 90                                      | 50 años | 116.52                                             | 2929.78   | 2931.84 |         | 2932.23 | 0.012145                                 | 2.78     | 41.87 | 22.26 | 0.65                             |
| Un tramo | 80                                      | 50 años | 116.52                                             | 2929.59   | 2931.70 |         | 2932.11 | 0.012656                                 | 2.83     | 41.12 | 21.98 | 0.66                             |
| Un tramo | 70                                      | 50 años | 116.52                                             | 2929.34   | 2931.67 |         | 2931.98 | 0.008028                                 | 2.45     | 47.63 | 22.03 | 0.53                             |
| Un tramo | 60                                      | 50 años | 116.52                                             | 2929.00   | 2931.66 |         | 2931.89 | 0.005178                                 | 2.12     | 54.99 | 24.64 | 0.43                             |
| Un tramo | 50                                      | 50 años | 116.52                                             | 2929.00   | 2931.60 | 2930.55 | 2931.84 | 0.005301                                 | 2.14     | 54.51 | 22.12 | 0.43                             |

**Figura 3.26** Resultados de la simulación hidráulica en Hec Ras para TR=50 años Fuente: Elaboración propia

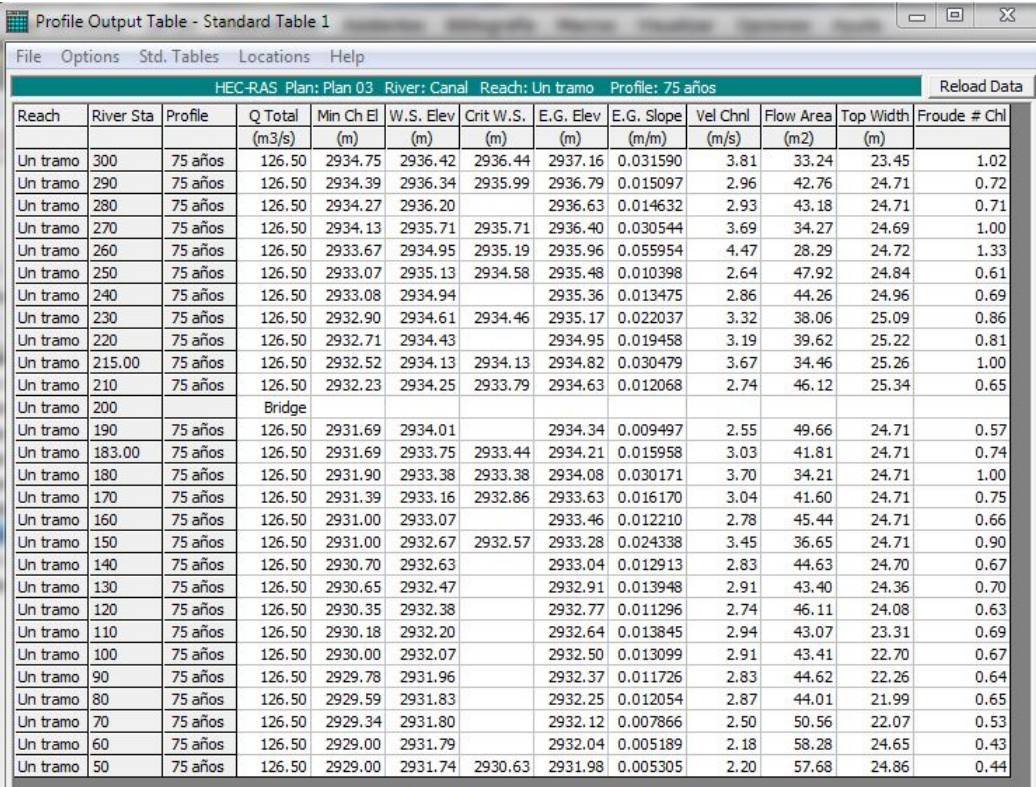

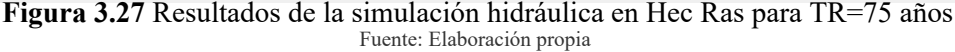

|          |           | File Options Std. Tables Locations Help |         |                                                    |         |         |         |                                                    |          |       |       |                                  |
|----------|-----------|-----------------------------------------|---------|----------------------------------------------------|---------|---------|---------|----------------------------------------------------|----------|-------|-------|----------------------------------|
|          |           |                                         |         | HEC-RAS Plan: Plan 03 River: Canal Reach: Un tramo |         |         |         | Profile: 100 años                                  |          |       |       | Reload Data                      |
| Reach    | River Sta | Profile                                 | Q Total |                                                    |         |         |         | Min Ch El W.S. Elev Crit W.S. E.G. Elev E.G. Slope | Vel Chnl |       |       | Flow Area Top Width Froude # Chl |
|          |           |                                         | (m3/s)  | (m)                                                | (m)     | (m)     | (m)     | (m/m)                                              | (m/s)    | (m2)  | (m)   |                                  |
| Un tramo | 300       | 100 años                                | 133.85  | 2934.75                                            | 2936.47 | 2936.49 | 2937.24 | 0.031604                                           | 3.89     | 34.43 | 23.45 | 1.02                             |
| Un tramo | 290       | 100 años                                | 133.85  | 2934.39                                            | 2936.40 | 2936.05 | 2936.87 | 0.015136                                           | 3.02     | 44.27 | 24.71 | 0.72                             |
| Un tramo | 280       | 100 años                                | 133.85  | 2934.27                                            | 2936.26 |         | 2936.72 | 0.014678                                           | 2.99     | 44.70 | 24.71 | 0.71                             |
| Un tramo | 270       | 100 años                                | 133.85  | 2934.13                                            | 2935.76 | 2935.76 | 2936.48 | 0.030475                                           | 3.77     | 35.52 | 24.69 | 1.00                             |
| Un tramo | 260       | 100 años                                | 133.85  | 2933.67                                            | 2934.99 | 2935.24 | 2936.05 | 0.055382                                           | 4.55     | 29.39 | 24.72 | 1.33                             |
| Un tramo | 250       | 100 años                                | 133.85  | 2933.07                                            | 2935.19 | 2934.63 | 2935.56 | 0.010498                                           | 2.70     | 49.52 | 24.84 | 0.61                             |
| Un tramo | 240       | 100 años                                | 133.85  | 2933.08                                            | 2935.00 |         | 2935.44 | 0.013560                                           | 2.92     | 45.77 | 24.96 | 0.69                             |
| Un tramo | 230       | 100 años                                | 133.85  | 2932.90                                            | 2934.66 | 2934.52 | 2935.25 | 0.022113                                           | 3.40     | 39.39 | 25.09 | 0.87                             |
| Un tramo | 220       | 100 años                                | 133.85  | 2932.71                                            | 2934.49 |         | 2935.03 | 0.019680                                           | 3.27     | 40.91 | 25.22 | 0.82                             |
| Un tramo | 215.00    | 100 años                                | 133.85  | 2932.52                                            | 2934.19 | 2934.18 | 2934.90 | 0.029600                                           | 3.72     | 36.02 | 25.27 | 0.99                             |
| Un tramo | 210       | 100 años                                | 133.85  | 2932.23                                            | 2934.32 | 2933.84 |         | 2934.72 0.012020                                   | 2.80     | 47.85 | 25.34 | 0.65                             |
| Un tramo | 200       |                                         | Bridge  |                                                    |         |         |         |                                                    |          |       |       |                                  |
| Un tramo | 190       | 100 años                                | 133.85  | 2931.69                                            | 2934.08 |         |         | 2934.42 0.009577                                   | 2.61     | 51.34 | 24.71 | 0.58                             |
| Un tramo | 183.00    | 100 años                                | 133.85  | 2931.69                                            | 2933.81 | 2933.49 | 2934.30 | 0.015847                                           | 3.08     | 43.42 | 24.71 | 0.74                             |
| Un tramo | 180       | 100 años                                | 133.85  | 2931.90                                            | 2933.43 | 2933.43 | 2934.16 | 0.030135                                           | 3.78     | 35.45 | 24.71 | 1.01                             |
| Un tramo | 170       | 100 años                                | 133.85  | 2931.39                                            | 2933.22 | 2932.91 |         | 2933.71 0.016153                                   | 3.10     | 43.12 | 24.71 | 0.75                             |
| Un tramo | 160       | 100 años                                | 133.85  | 2931.00                                            | 2933.13 |         | 2933.54 | 0.012313                                           | 2.85     | 46.97 | 24.71 | 0.66                             |
| Un tramo | 150       | 100 años                                | 133.85  | 2931.00                                            | 2932.74 | 2932.62 | 2933.36 | 0.023482                                           | 3,49     | 38,40 | 24.71 | 0.89                             |
| Un tramo | 140       | 100 años                                | 133.85  | 2930.70                                            | 2932.71 |         |         | 2933.13 0.012751                                   | 2.88     | 46.43 | 24.70 | 0.67                             |
| Un tramo | 130       | 100 años                                | 133.85  | 2930.65                                            | 2932.55 |         | 2933.00 | 0.013651                                           | 2.96     | 45.28 | 24.36 | 0.69                             |
| Un tramo | 120       | 100 años                                | 133.85  | 2930.35                                            | 2932.46 |         | 2932.86 | 0.011128                                           | 2.79     | 48.03 | 24.08 | 0.63                             |
| Un tramo | 110       | 100 años                                | 133.85  | 2930.18                                            | 2932.28 |         | 2932.73 | 0.013476                                           | 2.97     | 45.02 | 23.31 | 0.68                             |
| Un tramo | 100       | 100 años                                | 133.85  | 2930.00                                            | 2932.16 |         | 2932.60 | 0.012761                                           | 2.95     | 45.38 | 22.70 | 0.67                             |
| Un tramo | 90        | 100 años                                | 133.85  | 2929.78                                            | 2932.05 |         | 2932.47 | 0.011449                                           | 2.87     | 46.62 | 22.26 | 0.63                             |
| Un tramo | 80        | 100 años                                | 133.85  | 2929.59                                            | 2931.92 |         | 2932.35 | 0.011671                                           | 2.90     | 46.11 | 22.02 | 0.64                             |
| Un tramo | 70        | 100 años                                | 133.85  | 2929.34                                            | 2931.90 |         | 2932.23 | 0.007769                                           | 2.54     | 52.67 | 22.10 | 0.52                             |
| Un tramo | 60        | 100 años                                | 133.85  | 2929.00                                            | 2931.89 |         | 2932.14 | 0.005193                                           | 2.23     | 60.66 | 24.74 | 0.43                             |
| Un tramo | 50        | 100 años                                | 133.85  | 2929.00                                            | 2931.83 | 2930.69 |         | 2932.09 0.005309                                   | 2.24     | 60.05 | 24.87 | 0.44                             |

**Figura 3.28** Resultados de la simulación hidráulica en Hec Ras para TR=100 años Fuente: Elaboración propia

| Options<br>File |                  | Std. Tables Locations |         | Help    |                                                    |         |         |                      |          |       |       |                                  |
|-----------------|------------------|-----------------------|---------|---------|----------------------------------------------------|---------|---------|----------------------|----------|-------|-------|----------------------------------|
|                 |                  |                       |         |         | HEC-RAS Plan: Plan 03 River: Canal Reach: Un tramo |         |         | Profile: 200 años    |          |       |       | <b>Reload Data</b>               |
| Reach           | <b>River Sta</b> | Profile               | Q Total |         | Min Ch El W.S. Elev Crit W.S.                      |         |         | E.G. Elev E.G. Slope | Vel Chnl |       |       | Flow Area Top Width Froude # Chl |
|                 |                  |                       | (m3/s)  | (m)     | (m)                                                | (m)     | (m)     | (m/m)                | (m/s)    | (m2)  | (m)   |                                  |
| Un tramo        | 300              | 200 años              | 152.55  | 2934.75 | 2936.60                                            | 2936.63 | 2937.45 | 0.031598             | 4.08     | 37.39 | 23.45 | 1.03                             |
| Un tramo        | 290              | 200 años              | 152.55  | 2934.39 | 2936.55                                            | 2936.18 | 2937.07 | 0.015202             | 3.18     | 48.02 | 24.71 | 0.73                             |
| Un tramo        | 280              | 200 años              | 152.55  | 2934.27 | 2936.41                                            |         | 2936.91 | 0.014842             | 3.15     | 48.39 | 24.71 | 0.72                             |
| Un tramo        | 270              | 200 años              | 152.55  | 2934.13 | 2935.89                                            | 2935.89 | 2936.68 | 0.030012             | 3.94     | 38.74 | 24.69 | 1.00                             |
| Un tramo        | 260              | 200 años              | 152.55  | 2933.67 | 2935.10                                            | 2935.36 | 2936.25 | 0.054042             | 4.75     | 32.13 | 24.72 | 1.33                             |
| Un tramo        | 250              | 200 años              | 152.55  | 2933.07 | 2935.35                                            | 2934.76 | 2935.76 | 0.010760             | 2.86     | 53.39 | 24.84 | 0.62                             |
| Un tramo        | 240              | 200 años              | 152.55  | 2933.08 | 2935.15                                            |         | 2935.64 | 0.013792             | 3.08     | 49.46 | 24.96 | 0.70                             |
| Un tramo        | 230              | 200 años              | 152.55  | 2932.90 | 2934.79                                            | 2934.65 | 2935.45 | 0.022497             | 3.59     | 42.54 | 25.09 | 0.88                             |
| Un tramo        | 220              | 200 años              | 152.55  | 2932.71 | 2934.60                                            |         | 2935.22 | 0.020588             | 3,48     | 43.79 | 25.22 | 0.84                             |
| Un tramo        | 215.00           | 200 años              | 152.55  | 2932.52 | 2934.37                                            | 2934.31 | 2935.09 | 0.026549             | 3.77     | 40.45 | 25.27 | 0.95                             |
| Un tramo        | 210              | 200 años              | 152.55  | 2932.23 | 2934.48                                            | 2933.97 | 2934.92 | 0.011933             | 2.93     | 52.10 | 25.34 | 0.65                             |
| Un tramo        | 200              |                       | Bridge  |         |                                                    |         |         |                      |          |       |       |                                  |
| Un tramo        | 190              | 200 años              | 152.55  | 2931.69 | 2934.24                                            |         | 2934.63 | 0.009819             | 2.76     | 55.35 | 24.71 | 0.59                             |
| Un tramo        | 183.00           | 200 años              | 152.55  | 2931.69 | 2933.96                                            | 2933.62 | 2934.50 | 0.015862             | 3,24     | 47.14 | 24.71 | 0.75                             |
| Un tramo        | 180              | 200 años              | 152.55  | 2931.90 | 2933.57                                            | 2933.57 | 2934.36 | 0.029463             | 3.94     | 38.76 | 24.71 | 1.00                             |
| Un tramo        | 170              | 200 años              | 152.55  | 2931.39 | 2933.37                                            | 2933.04 | 2933.91 | 0.016059             | 3.25     | 46.92 | 24.71 | 0.75                             |
| Un tramo        | 160              | 200 años              | 152.55  | 2931.00 | 2933.28                                            |         | 2933.75 | 0.012514             | 3.00     | 50.77 | 24.71 | 0.67                             |
| Un tramo        | 150              | 200 años              | 152.55  | 2931.00 | 2932.92                                            | 2932.75 | 2933.57 | 0.021562             | 3.56     | 42.83 | 24.71 | 0.86                             |
| Un tramo        | 140              | 200 años              | 152.55  | 2930.70 | 2932.89                                            |         | 2933.35 | 0.012324             | 2.99     | 51.00 | 24.70 | 0.66                             |
| Un tramo        | 130              | 200 años              | 152.55  | 2930.65 | 2932.75                                            |         | 2933.22 | 0.012943             | 3.05     | 50.04 | 24.37 | 0.68                             |
| Un tramo        | 120              | 200 años              | 152.55  | 2930.35 | 2932.66                                            |         | 2933.09 | 0.010697             | 2.89     | 52.86 | 24.08 | 0.62                             |
| Un tramo        | 110              | 200 años              | 152.55  | 2930.18 | 2932.49                                            |         | 2932.97 | 0.012735             | 3.06     | 49.83 | 23.31 | 0.67                             |
| Un tramo        | 100              | 200 años              | 152.55  | 2930.00 | 2932.37                                            |         | 2932.84 | 0.012069             | 3.04     | 50.22 | 22.70 | 0.65                             |
| Un tramo        | 90               | 200 años              | 152.55  | 2929.78 | 2932.27                                            |         | 2932.72 | 0.010904             | 2.96     | 51.50 | 22.26 | 0.62                             |
| Un tramo        | 80               | 200 años              | 152.55  | 2929.59 | 2932.15                                            |         | 2932.61 | 0.010987             | 2.98     | 51.15 | 22.09 | 0.62                             |
| Un tramo        | 70               | 200 años              | 152.55  | 2929.34 | 2932.13                                            |         | 2932.49 | 0.007593             | 2.64     | 58.05 | 24.71 | 0.52                             |
| Un tramo        | 60               | 200 años              | 152.55  | 2929.00 | 2932.12                                            |         | 2932.40 | 0.005203             | 2.33     | 67.15 | 29.29 | 0.43                             |
| Un tramo        | 50               | 200 años              | 152.55  | 2929.00 | 2932.07                                            | 2930.83 | 2932.35 | 0.005311             | 2.35     | 66.14 | 28.08 | 0.44                             |

**Figura 3.29** Resultados de la simulación hidráulica en Hec Ras para TR=200 años Fuente: Elaboración propia

| File     |                  | Options Std. Tables Locations |               | Help    |                                                    |         |         |                                                    |       |       |       |                                           |
|----------|------------------|-------------------------------|---------------|---------|----------------------------------------------------|---------|---------|----------------------------------------------------|-------|-------|-------|-------------------------------------------|
|          |                  |                               |               |         | HEC-RAS Plan: Plan 03 River: Canal Reach: Un tramo |         |         | Profile: 500 años                                  |       |       |       | Reload Data                               |
| Reach    | <b>River Sta</b> | Profile                       | Q Total       |         |                                                    |         |         | Min Ch El W.S. Elev Crit W.S. E.G. Elev E.G. Slope |       |       |       | Vel Chnl Flow Area Top Width Froude # Chl |
|          |                  |                               | (m3/s)        | (m)     | (m)                                                | (m)     | (m)     | (m/m)                                              | (m/s) | (m2)  | (m)   |                                           |
| Un tramo | 300              | 500 años                      | 179.57        | 2934.75 | 2936.77                                            | 2936.81 | 2937.73 | 0.031608                                           | 4.33  | 41.43 | 23.45 | 1.04                                      |
| Un tramo | 290              | 500 años                      | 179.57        | 2934.39 | 2936.76                                            | 2936.36 | 2937.34 | 0.015373                                           | 3.38  | 53.08 | 24.71 | 0.74                                      |
| Un tramo | 280              | 500 años                      | 179.57        | 2934.27 | 2936.61                                            |         | 2937.19 | 0.015084                                           | 3.36  | 53.39 | 24.71 | 0.73                                      |
| Un tramo | 270              | 500 años                      | 179.57        | 2934.13 | 2936.07                                            | 2936.07 | 2936.95 | 0.029456                                           | 4.16  | 43.18 | 24.69 | 1.00                                      |
| Un tramo | 260              | 500 años                      | 179.57        | 2933.67 | 2935.26                                            | 2935.55 | 2936.53 | 0.052234                                           | 4.99  | 35.96 | 24.72 | 1.32                                      |
| Un tramo | 250              | 500 años                      | 179.57        | 2933.07 | 2935.56                                            | 2934.94 | 2936.04 | 0.011081                                           | 3.06  | 58.70 | 24.84 | 0.64                                      |
| Un tramo | 240              | 500 años                      | 179.57        | 2933.08 | 2935.35                                            |         | 2935.91 | 0.014062                                           | 3.29  | 54.52 | 24.96 | 0.71                                      |
| Un tramo | 230              | 500 años                      | 179.57        | 2932.90 | 2934.97                                            | 2934.82 | 2935.71 | 0.022432                                           | 3.81  | 47.19 | 25.09 | 0.89                                      |
| Un tramo | 220              | 500 años                      | 179.57        | 2932.71 | 2934.79                                            |         | 2935.49 | 0.020535                                           | 3.70  | 48.58 | 25.22 | 0.85                                      |
| Un tramo | 215.00           | 500 años                      | 179.57        | 2932.52 | 2934.62                                            | 2934.49 | 2935.37 | 0.023000                                           | 3.83  | 46.90 | 25.28 | 0.90                                      |
| Un tramo | 210              | 500 años                      | 179.57        | 2932.23 | 2934.73                                            | 2934.14 | 2935.21 | 0.011658                                           | 3.08  | 58.24 | 25.34 | 0.65                                      |
| Un tramo | 200              |                               | <b>Bridge</b> |         |                                                    |         |         |                                                    |       |       |       |                                           |
| Un tramo | 190              | 500 años                      | 179.57        | 2931.69 | 2934.47                                            |         | 2934.91 | 0.010072                                           | 2.95  | 60,94 | 24.71 | 0.60                                      |
| Un tramo | 183.00           | 500 años                      | 179.57        | 2931.69 | 2934.18                                            | 2933.80 | 2934.77 | 0.015741                                           | 3.43  | 52.42 | 24.71 | 0.75                                      |
| Un tramo | 180              | 500 años                      | 179.57        | 2931.90 | 2933.75                                            | 2933.75 | 2934.63 | 0.028873                                           | 4.15  | 43.22 | 24.71 | 1.00                                      |
| Un tramo | 170              | 500 años                      | 179.57        | 2931.39 | 2933.59                                            | 2933.22 | 2934.19 | 0.015806                                           | 3.43  | 52.31 | 24.71 | 0.75                                      |
| Un tramo | 160              | 500 años                      | 179.57        | 2931.00 | 2933.50                                            |         | 2934.02 | 0.012609                                           | 3.20  | 56.20 | 24.71 | 0.68                                      |
| Un tramo | 150              | 500 años                      | 179.57        | 2931.00 | 2933.17                                            |         | 2933.85 | 0.019357                                           | 3.65  | 49.13 | 24.71 | 0.83                                      |
| Un tramo | 140              | 500 años                      | 179.57        | 2930.70 | 2933.15                                            |         | 2933.65 | 0.011759                                           | 3.13  | 57.45 | 24.70 | 0.65                                      |
| Un tramo | 130              | 500 años                      | 179.57        | 2930.65 | 2933.02                                            |         | 2933.53 | 0.012154                                           | 3.17  | 56.66 | 24.39 | 0.66                                      |
| Un tramo | 120              | 500 años                      | 179.57        | 2930.35 | 2932.94                                            |         | 2933.40 | 0.010239                                           | 3.02  | 59.52 | 24.08 | 0.61                                      |
| Un tramo | 110              | 500 años                      | 179.57        | 2930.18 | 2932.77                                            |         | 2933.29 | 0.011921                                           | 3.18  | 56.50 | 23.31 | 0.65                                      |
| Un tramo | 100              | 500 años                      | 179.57        | 2930.00 | 2932.66                                            |         | 2933.17 | 0.011355                                           | 3.16  | 56.89 | 22.70 | 0.64                                      |
| Un tramo | 90               | 500 años                      | 179.57        | 2929.78 | 2932.57                                            |         | 2933.05 | 0.010374                                           | 3.09  | 58.16 | 22.33 | 0.61                                      |
| Un tramo | 80               | 500 años                      | 179.57        | 2929.59 | 2932.46                                            |         | 2932.95 | 0.010383                                           | 3.10  | 57.94 | 22.19 | 0.61                                      |
| Un tramo | 70               | 500 años                      | 179.57        | 2929.34 | 2932.44                                            |         | 2932.83 | 0.007420                                           | 2.77  | 65.75 | 24.74 | 0.52                                      |
| Un tramo | 60               | 500 años                      | 179.57        | 2929.00 | 2932.44                                            |         | 2932.74 | 0.005197                                           | 2.46  | 76.44 | 29.35 | 0.43                                      |
| Un tramo | 50               | 500 años                      | 179.57        | 2929.00 | 2932.38                                            | 2931.02 | 2932.69 | 0.005302                                           | 2.47  | 75.31 | 29.36 | 0.44                                      |

**Figura 3.30** Resultados de la simulación hidráulica en Hec Ras para TR=500 años Fuente: Elaboración propia

## **3.1.14 Discusiones del estudio hidrológico**

- 1. Se calculó las precipitaciones máximas diarias mediante el análisis estadístico de valores extremos (distribución Normal, Log Normal, Log Pearson tipo III, Gumbel tipo I y Log Gumbel ) y se obtuvo la precipitación máxima diaria adecuada para la cuenca luego de la pruebas de bondad de ajuste de Smirnov -Kolmogorov se eligió la distribución Log Pearson tipo III por resultar de mejor ajuste a comparación de las demás según el manual del MTC.
- 2. Los parámetros geomorfologicos nos permitió determinar los caudales máximos a través del método Mac Math y CN un caudal promedio de 179.57 *m* 3 /*s* para un tiempo de retorno de 500 años. Al evaluar con el obtenido en el expediente técnico cuya caudal calculado fue de 124.48 *m* 3 /*s*, notándose una diferencia significativa de 55 *m* 3 /*s*.

# **3.2 CALCULO DE LA SOCAVACIÓN**

#### **3.2.1 Forma de socavación**

<span id="page-129-0"></span>La siguiente tabla muestra el cálculo de la velocidad media del río para un período de retorno de 20 años.

|                  | Datos de entrada           |                |        |
|------------------|----------------------------|----------------|--------|
| Descripción      | Símbolo                    | Unidad         | Valor  |
| Ø Partículas 50% | D50                        | m              | 0.011  |
| Manning          | n                          |                | 0.054  |
| Área             | $\mathsf{A}$               | m <sub>2</sub> | 36.66  |
| Perímetro        | P                          | m              | 40.10  |
| Pendiente        | T                          |                | 0.0223 |
| Velocidad        | $\mathbf{V}$               | m/s            | 2.61   |
|                  | Fuente: Elaboración propia |                |        |

**Tabla 3.30** Datos de entrada y cálculo de la velocidad media del río

<span id="page-129-1"></span>**Tabla 3.31** Datos de entrada y cálculo de la velocidad crítica del río

|                              | Datos de entrada |       |       |  |  |  |  |  |  |  |  |
|------------------------------|------------------|-------|-------|--|--|--|--|--|--|--|--|
| Descripción                  | Unidad           | Valor |       |  |  |  |  |  |  |  |  |
| $\varnothing$ Partículas 50% | D50              | m     | 0.011 |  |  |  |  |  |  |  |  |
| Prof. Flujo                  | h                | m     | 1.66  |  |  |  |  |  |  |  |  |
| Velocidad                    | Vc               | m/s   | 1.49  |  |  |  |  |  |  |  |  |

Fuente: Elaboración propia

Según los resultados obtenidos en las tablas [3.30](#page-129-0) y [3.31](#page-129-1) se pudo determinar la forma de socavación. La tabla [3.32](#page-130-0) muestra el resultado de la forma de socavación según las velocidades obtenidas.

<span id="page-130-0"></span>Agua clara si  $V < V_c$  Lecho movil si $V > V_c$ 

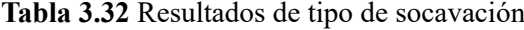

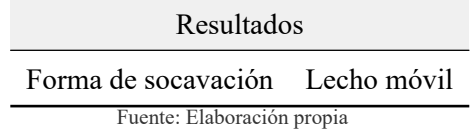

## **3.2.2 Calculo de la socavación general**

La socavación que se produce en un río no puede ser calculada con exactitud, solo estimada, muchos factores intervienen en la ocurrencia de este fenómeno, tales como:

- El caudal
- Tamaño y conformación del material del cauce
- Cantidad de transporte de sólidos

Es aquella que se produce a todo lo ancho del cauce cuando ocurre una crecida debido al efecto hidráulico de un estrechamiento de la sección; la degradación del fondo de cauce se detiene cuando se alcanzan nuevas condiciones de equilibrio por disminución de la velocidad, a causa del aumento de la sección transversal debido al proceso de erosión.

# **3.2.2.1 Socavación general criterio de Lischtvan – Levediev**

Cálculo de la profundidad de la socavación en suelos homogéneos:

• Suelos no cohesivos:

$$
H_s = \left[\frac{\alpha H_o^{5/3}}{0.68 b d_m^{0.28}}\right]^{\frac{1}{1+x}} \qquad \qquad EC.\ (3.9)
$$

$$
\alpha = \frac{Q_d}{H_m^{5/3} B_e \mu} \qquad \qquad Ec. (3.10)
$$

$$
H_m = \frac{\text{Area}}{B_e} \qquad \qquad EC. (3.11)
$$

Donde:

*Qd* : Caudal de diseño (*m* 3 /*seg*)

*Be* : Ancho efectivo de la superficie del líquido en la sección transversal

*μ* : Coeficiente de contracción Ver tabla [1.6](#page-39-0)

*H<sup>m</sup>* : Profundidad media de la sección

- *x* : Exponente variable que depende del diámetro del material y se encuentra en la tabla [3.35](#page-132-0)
- <span id="page-131-0"></span>*d<sup>m</sup>* : Diámetro medio Ver tabla [3.33](#page-131-0) (mm)

| $N^{\circ}$    | Intervalo       | % que pasa          | Intervalo | Diámetro<br>medio<br>Di(mm) | Producto<br>$(Pi*Di)/100$ |
|----------------|-----------------|---------------------|-----------|-----------------------------|---------------------------|
| $N^{\circ}200$ | $\Delta P-1$    | 3.8                 | 3.80      | 0.037                       | 0.0014                    |
| $N^{\circ}100$ | $\Delta P - 2$  | 5.7                 | 1.90      | 0.117                       | 0.0022                    |
| $N^{\circ}60$  | $\Delta P-3$    | 8.6                 | 2.90      | 0.205                       | 0.0059                    |
| $N^{\circ}40$  | $\Delta P - 4$  | 13.6                | 5.00      | 0.335                       | 0.0168                    |
| $N^{\circ}20$  | $\Delta P-5$    | 17.95               | 4.35      | 0.630                       | 0.0274                    |
| $N^{\circ}10$  | $\Delta P - 6$  | 22.6                | 4.65      | 1.420                       | 0.0660                    |
| $N^{\circ}4$   | $\Delta P - 7$  | 33.05               | 10.45     | 3.380                       | 0.3532                    |
| $1/4$ "        | $\Delta P-8$    | 41.2                | 8.15      | 5.530                       | 0.4507                    |
| 3/8"           | $\Delta P-9$    | 44                  | 2.80      | 7.910                       | 0.2215                    |
| 1/2"           | $\Delta P - 10$ | 48.35               | 4.35      | 11.010                      | 0.4789                    |
| 3/4"           | $\Delta P - 11$ | 52.5                | 4.15      | 15.775                      | 0.6547                    |
| 1"             | $\Delta P-12$   | 57.5                | 5.00      | 22.225                      | 1.1113                    |
| 11/2"          | $\Delta P-13$   | 72                  | 14.50     | 31.750                      | 4.6038                    |
| 2"             | $\Delta P - 14$ | 84.24               | 12.24     | 44.450                      | 5.4407                    |
| 3"             | $\Delta P - 15$ | 94.9                | 10.66     | 63.500                      | 6.7691                    |
|                |                 | Diámetro medio (mm) |           | $Dm=$                       | 20.204                    |

**Tabla 3.33** Análisis granulométrico y diámetro medio

Fuente: Elaboración propia

| Vm       |      |      |      |      |      | Longitud libre entre dos estribos |      |      |      |      |      |            |
|----------|------|------|------|------|------|-----------------------------------|------|------|------|------|------|------------|
| $m/$ seg | 10   | 16   | 18   | 21   | 25   | 30                                | 42   | 52   | 63   | 106  | 124  | <b>200</b> |
| $\lt 1$  | 1.00 | 1.00 | 1.00 | 1.00 | 1.00 | 1.00                              | 1.00 | 1.00 | 1.00 | 1.00 | 1.00 | 1.00       |
| 1.00     | 0.96 | 0.98 | 0.99 | 0.99 | 0.99 | 1.00                              | 1.00 | 1.00 | 1.00 | 1.00 | 1.00 | 1.00       |
| 1.50     | 0.94 | 0.97 | 0.97 | 0.97 | 0.98 | 0.99                              | 0.99 | 0.99 | 0.99 | 1.00 | 1.00 | 1.00       |
| 2.00     | 0.93 | 0.95 | 0.96 | 0.97 | 0.97 | 0.98                              | 0.98 | 0.99 | 0.99 | 0.99 | 0.99 | 1.00       |
| 2.50     | 0.90 | 0.94 | 0.95 | 0.96 | 0.96 | 0.97                              | 0.98 | 0.98 | 0.99 | 0.99 | 0.99 | 1.00       |
| 3.00     | 0.89 | 0.93 | 0.94 | 0.95 | 0.96 | 0.96                              | 0.97 | 0.98 | 0.98 | 0.99 | 0.99 | 0.99       |
| 3.50     | 0.87 | 0.92 | 0.93 | 0.94 | 0.95 | 0.96                              | 0.97 | 0.98 | 0.98 | 0.99 | 0.99 | 0.99       |
| > 4.00   | 0.85 | 0.91 | 0.92 | 0.93 | 0.94 | 0.95                              | 0.96 | 0.97 | 0.98 | 0.99 | 0.99 | 0.99       |

**Tabla 3.34** Factor de corrección (*μ*) por contracción del cauce

<span id="page-132-0"></span>Fuente: Tomado de Badillo E. Juárez y Rico([1992\)](#page-149-2)

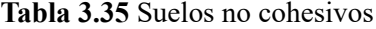

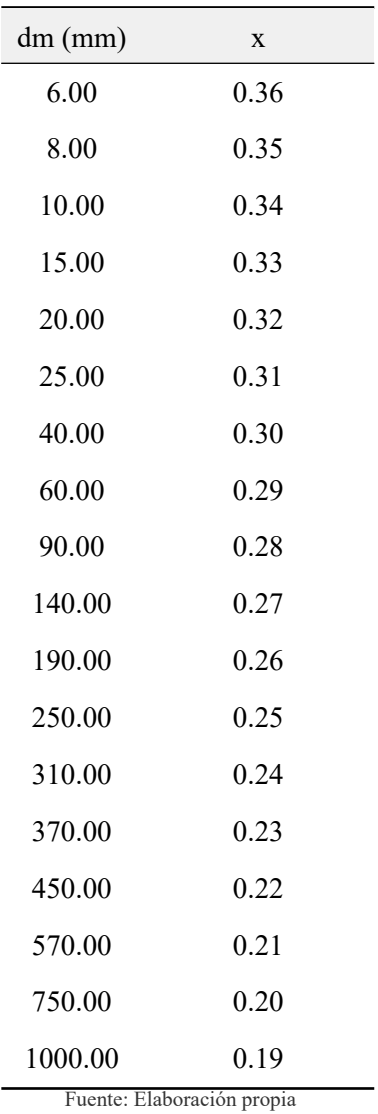

| Periodo de retorno                                                                                                    | Coeficiente $\beta$ |
|----------------------------------------------------------------------------------------------------|---------------------|
| 2                                                                                                    | 0.82                |
| 5                                                                                                    | 0.86                |
| 10                                                                                                    | 0.90                |
| 20                                                                                                    | 0.94                |
| 50                                                                                                    | 0.97                |
| 100                                                                                                    | 1.00                |
| 500<br>$F_{11}$ $F_{21}$ $F_{31}$ $F_{41}$ $F_{51}$ $F_{61}$ $F_{71}$ $F_{81}$ $F_{11}$ $F_{12}$ $F_{13}$ $F_{14}$ $F_{15}$ $F_{15}$ $F_{15}$ $F_{15}$ $F_{15}$ $F_{15}$ $F_{15}$ $F_{15}$ $F_{15}$ $F_{15}$ $F_{15}$ $F_{15}$ $F_{15}$ $F_{15}$ $F_{15}$ $F_{15$ | 1.05                |

**Tabla 3.36** Valores del coeficiente *β*

Fuente: Tomado de Badillo E. Juárez y Rico([1992\)](#page-149-2)

**Tabla 3.37** Resultados de la socavación general criterio de Lischtvan – Levediev

| <b>TR</b>  | m <sup>3</sup><br>$\mathcal{Q}_d$<br>$\mathcal{S}$ | $H_m(m)$ | $B_e(m)$ | $\mu$ | $\alpha$ | $H_{\alpha}$ | $\beta$ | $d_m$ | $\mathbf{X}$ | $H_{\rm c}$ | $d_{s}$ |
|------------|----------------------------------------------------|----------|----------|-------|----------|--------------|---------|-------|--------------|-------------|---------|
| 20 años    | 95.50                                              | 1.47     | 25.00    | 0.96  | 2.10     | 1.70         | 0.94    | 20.20 | 0.32         | 2.55        | 0.85    |
| 50 años    | 116.52                                             | 1.68     | 25.00    | 0.96  | 2.04     | 1.91         | 0.97    | 20.20 | 0.32         | 2.82        | 0.91    |
| 75 años    | 126.50                                             | 1.78     | 25.00    | 0.96  | 2.02     | 2.00         | 0.98    | 20.20 | 0.32         | 2.95        | 0.95    |
| $100$ años | 133.85                                             | 1.85     | 25.00    | 0.96  | 2.01     | 2.39         | 1.00    | 20.20 | 0.32         | 3.61        | 1.22    |
| $200$ años | 152.55                                             | 2.01     | 25.00    | 0.96  | 1.98     | 2.56         | 1.01    | 20.20 | 0.32         | 3.85        | 1.29    |
| $500$ años | 179.57                                             | 2.25     | 25.00    | 0.95  | 1.96     | 2.78         | 1.05    | 20.20 | 0.32         | 4.13        | 1.35    |

Fuente: Elaboración propia

#### **3.2.2.2 Socavación general por el criterio de Straub**

La siguiente expresión se usa para tener un estimativo del posible descenso que sufrirá el fondo del cauce debido a una reducción en su sección transversal.

Donde:

*B*1 : Ancho de la superficie libre del cauce aguas arriba de la contracción (m)

*B*2 : Ancho de la superficie libre del cauce en la contracción (m)

*h*1 : Tirante de agua hacia aguas arriba de la contracción (m)

$$
H_s = \left(\frac{B_1}{B_2}\right)^{0.642} h_1
$$
 *Ec.* (3.12)

$$
d_S = H_S - h_1
$$
 *Ec.* (3.13)

| 1.15 |
|------|
| 1.29 |
| 1.35 |
| 1.40 |
| 1.51 |
| 1.66 |
|      |

**Tabla 3.38** Resultados de la socavación general por el criterio de Straub

# **3.2.2.3 Socavación general por el criterio de Lacey**

$$
h_m = 0.47 \times \left(\frac{Q}{f}\right)^{\frac{1}{3}}
$$
 *Ec.* (3.14)

$$
f = 1.76 \times (d_m)^{\frac{1}{2}}
$$
 *Ec.* (3.15)

$$
d_s = Z \times h_m \qquad \qquad EC. (3.16)
$$

Donde:

 $d<sub>s</sub>$  = Profundidad de socavación (m)

*h<sup>m</sup>* = Profundidad media para el caudal de diseño(m)

 $Q =$  Caudal de diseño ( $m^3$ /*s*)

*f* = Factor de Lacey

*d<sup>m</sup>* = Diámetro medio (mm)

*Z* = Factor de ajuste empírico

**Tabla 3.39** Resultados de la socavación general por el criterio de Lacey

| TR         | $\mathfrak{m}$ | f    | $d_m$ | $\mathbf{z}$ | $h_m$ | $d_{s}$ |
|------------|----------------|------|-------|--------------|-------|---------|
| 20 años    | 95.50          | 7.91 | 20.20 | 1.25         | 1.08  | 1.35    |
| 50 años    | 116.52         | 7.91 | 20.20 | 1.25         | 1.15  | 1.44    |
| 75 años    | 126.50         | 7.91 | 20.20 | 1.25         | 1.18  | 1.48    |
| $100$ años | 133.85         | 7.91 | 20.20 | 1.25         | 1.21  | 1.51    |
| $200$ años | 152.55         | 7.91 | 20.20 | 1.25         | 1.26  | 1.58    |
| $500$ años | 179.57         | 7.91 | 20.20 | 1.25         | 1.33  | 1.66    |

Fuente: Elaboración propia

| <b>TR</b>           | Lischtvan - Levediev                  | <b>Straub</b>            |      |      | lacey Promedio valor asumido |
|---------------------|---------------------------------------|--------------------------|------|------|------------------------------|
| $20 \text{ A}$ ños  | 0.85                                  | 1.15                     | 1.35 | 1.11 | 1.10                         |
| $50 \text{ A}$ ños  | 0.91                                  | 1.29                     | 1.44 | 1.21 | 1.20                         |
| $75$ Años           | 0.95                                  | 1.35                     | 1.48 | 1.26 | 1.30                         |
| $100 \text{ A}$ ños | 1.22                                  | 1.40                     | 1.51 | 1.37 | 1.40                         |
| $200$ Años          | 1.29                                  | 1.51                     | 1.58 | 1.46 | 1.50                         |
| $500$ Años          | 1.35<br>$\overline{p}$ $\overline{p}$ | 1.66<br>$\cdot$ ,<br>T11 | 1.66 | 1.56 | 1.60                         |

**Tabla 3.40** Resumen de la socavación general

## **3.2.3 Calculo de la socavación local en estribos**

#### **3.2.3.1 Socavación en estribos, criterio de K. F. Artamonov**

El método que será expuesto se debe a K. F. Artamonov y permite estimar no solo la profundidad de socavación al pie de estribos, sino además al pie de espigones. Esta erosión depende del gasto que teóricamente es interceptado por el espigón, relacionando con el gasto total que escurre por el río, del talud que tienen los lados del estribo y del ángulo que el eje longitudinal de la obra forma con la corriente. El tirante incrementado al pie de un estribo medido desde la superficie libre de la corriente, está dada por:

$$
S_t = P_a \times P_q \times P_R \times H_0 \qquad \qquad EC. (3.17)
$$

$$
S_0 = S_t - H_0 \t Ec. (3.18)
$$

Donde:

- *P<sup>α</sup>* = Coeficiente que depende del ángulo *α* que forma el eje del puente con la corriente, como se indica en la figura siguiente; su valor se puede encontrar en la tabla [3.41](#page-136-0)
- $P_q$  = Coeficiente que depende de la relación  $Q_1/Q$ , en que  $Q_1$  es el gasto que teóricamente pasaría por el lugar ocupado por el estribo si éste no existiera y Q, es el gasto total que escurre por el río. El valor de Pq puede encontrarse en la tabla [3.42](#page-136-1).
- $P_R$  = Coeficiente que depende del talud que tienen los lados del estribo, su valor puede obtenerse en la tabla [3.43](#page-136-2).
- $H_0$  = Tirante que se tiene en la zona cercana al estribo antes de la erosión.

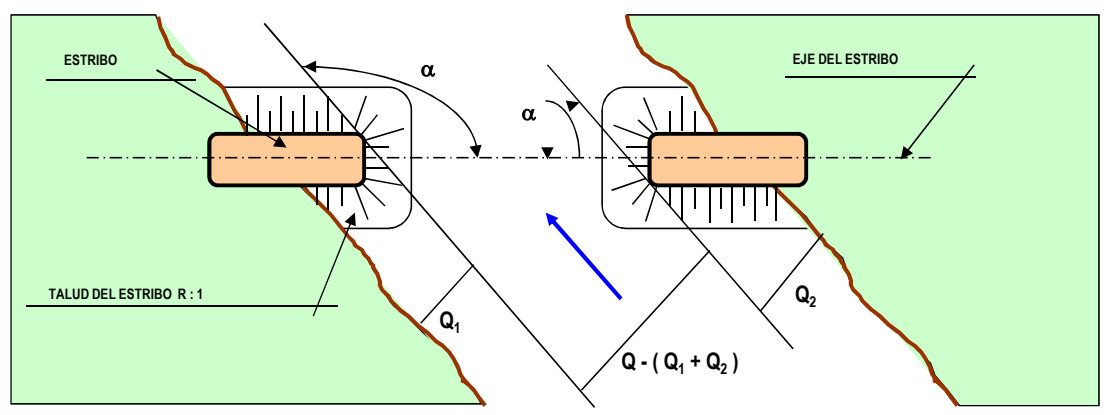

**Figura 3.31** Angulo que forma la corriente y el eje del puente Fuente: Tomado de Badillo E Juárez y Rico [\(1992](#page-149-3))

<span id="page-136-0"></span>**Tabla 3.41** Valores del coeficiente correctivo *P<sup>α</sup>* en función de *α*

| $\alpha$                                         | $30^\circ$ |  |  | $60^{\circ}$ 90 <sup>°</sup> 120 <sup>°</sup> 150 <sup>°</sup> |  |  |  |  |
|--------------------------------------------------|------------|--|--|----------------------------------------------------------------|--|--|--|--|
|                                                  |            |  |  | $P_{a}$ 0.84 0.94 1.00 1.07 1.19                               |  |  |  |  |
| Fuente: Tomado de Badillo E Juárez y Rico (1992) |            |  |  |                                                                |  |  |  |  |

<span id="page-136-1"></span>**Tabla 3.42** Valores del coeficiente correctivo *P<sup>q</sup>* en función de *Q*<sup>1</sup> /*Q*

|                                                  |  |  |  |  |  | $Q_1/Q$ 0.10 0.20 0.30 0.40 0.50 0.60 0.70 0.80 |  |  |
|--------------------------------------------------|--|--|--|--|--|-------------------------------------------------|--|--|
|                                                  |  |  |  |  |  | Pq 2.00 2.65 3.22 3.45 3.67 3.87 4.06 4.20      |  |  |
| Fuente: Tomado de Badillo E Juárez y Rico (1992) |  |  |  |  |  |                                                 |  |  |

<span id="page-136-2"></span>**Tabla 3.43** Valores del coeficiente correctivo *P<sup>R</sup>* en función de R

| <b>Talud R</b> 0 0.50 1.00 1.50 2.00 3.00 |  |  |  |
|-------------------------------------------|--|--|--|
| $P_R$ 1.00 0.91 0.85 0.83 0.61 0.50       |  |  |  |
|                                           |  |  |  |

Fuente: Tomado de Badillo E Juárez y Rico([1992\)](#page-149-3)

**Tabla 3.44** Resultados de la socavación local por el criterio de K. F. Artamonov

| TR Ho Pq Pr Pa St So          |                                  |  |  |  |
|-------------------------------|----------------------------------|--|--|--|
| 20 Años 1.45 2 1 1 2.9 1.45   |                                  |  |  |  |
| 50 Años 1.66 2 1 1 3.32 1.66  |                                  |  |  |  |
| 75 Años 1.76 2 1 1 3.52 1.76  |                                  |  |  |  |
| 100 Años 1.83 2 1 1 3.66 1.83 |                                  |  |  |  |
| 200 Años 1.99 2 1 1 3.98 1.99 |                                  |  |  |  |
| 500 Años 2.41 2 1 1 4.82 2.41 | - President Plateau alder a seal |  |  |  |

# **3.2.3.2 Socavación local en estribos por el criterio Liu Chang**

$$
\frac{Y_S}{h} = K_F \left(\frac{L}{h}\right)^{0.4} \cdot F_r^{0.33}
$$
 *Ec.* (3.19)

$$
Fr = \frac{Q}{A\sqrt{gD_h}}
$$
 *Ec.* (3.20)

$$
So = St - Ho \qquad \qquad Ec. \tag{3.21}
$$

$$
D_h = \frac{A}{T}
$$
 *Ec.* (3.22)

Donde:

 $d_s$  = Profundidad de socavación (m)

*h* = Profundidad media del flujo aguas arriba en el cauce principal (m)

 $Q =$  Caudal de diseño ( $m^3$ /*s*)

*L* = Longitud del estribo y accesos al puente que se opone al paso del agua (m)

*F<sup>r</sup>* = Número de Froude en la sección de aguas arriba

 $V =$  Velocidad media del flujo aguas arriba (m/s)

 $K_f$  = Coeficiente de corrección por la forma del estribo

 $K_f$  = 1.1 para estribos con pared inclinada hacia el cauce

 $K_f$  = 2.15 para estribos con pared vertical

**Tabla 3.45** Resultados de la socavación local por el criterio de Liu Chang

| TR Kf L h Ys So                  |  |                            |  |
|----------------------------------|--|----------------------------|--|
| 20 Años 2.15 1.8 1.47 3.02 1.56  |  |                            |  |
| 50 Años 2.15 1.8 1.68 3.27 1.59  |  |                            |  |
| 75 Años 2.15 1.8 1.85 3.46 1.62  |  |                            |  |
| 100 Años 2.15 1.8 1.85 3.46 1.62 |  |                            |  |
| 200 Años 2.15 1.8 2.01 3.65 1.63 |  |                            |  |
| 500 Años 2.15 1.8 2.25 3.89 1.65 |  |                            |  |
|                                  |  | Fuente: Elaboración propia |  |

## **3.2.3.3 Socavación local en estribos por el criterio Froehlich**

$$
\frac{d_s}{h_e} = 2.27 * K_F * K_\theta \left(\frac{L}{h_e}\right)^{0.43} \cdot F_r^{0.61} + 1
$$
\n
$$
Ec. (3.23)
$$

$$
K_{\theta} = \left(\frac{\theta}{90}\right)^{0.13} \qquad \qquad Ec. (3.24)
$$

$$
Fr = \frac{Q}{A\sqrt{gD_h}}
$$
 *Ec.* (3.25)

$$
Fr = \frac{V}{\sqrt{gD_h}}
$$
 *Ec.* (3.26)

Donde:

 $d<sub>s</sub>$  = Profundidad de socavación (m)

- *h<sup>e</sup>* = Profundidad media del flujo aguas arriba en el cauce principal (m)
- *L* = Longitud del estribo que opone el paso del agua proyectada (m)
- *F<sup>r</sup>* = Número de Froude en la sección de aguas arriba
- $V =$  Velocidad media del flujo aguas arriba (m/s)
- $K_f$  = Coeficiente de corrección por la forma del estribo
- $K_f$  = 0.82 para estribos con pared vertical
- $K_{\theta}$  = Coeficiente de ángulo de ataque del flujo

**Tabla 3.46** Resultados de la socavación local por el criterio de Froehlich

| TR F                                     |                          |         | $Kf$ $K\theta$ L he ds   | So |
|------------------------------------------|--------------------------|---------|--------------------------|----|
| 20 Años 0.82 1 1.8 1.4664 3.7948 2.3284  |                          |         |                          |    |
| 50 Años 0.82 1 1.8 1.6804 4.1921 2.5117  |                          |         |                          |    |
| 75 Años 0.82 1 1.8 1.776 4.3719 2.5959   |                          |         |                          |    |
| 100 Años 0.82 1 1.8 1.8456 4.5015 2.6559 |                          |         |                          |    |
| 200 Años 0.82 1 1.8 2.014 4.8206 2.8066  |                          |         |                          |    |
| 500 Años 0.82 1 1.8 2.248 5.2598 3.0118  | $\overline{\phantom{a}}$ | $T = 1$ | $\overline{\phantom{a}}$ |    |

Fuente: Elaboración propia

#### **3.2.3.4 Socavación local en estribos por el criterio Hire**

$$
Y_s = 4Y \left(\frac{K_f}{0.55}\right) \cdot K_\theta \cdot F_r^{0.33} \qquad \qquad EC. (3.27)
$$

Donde:

*YS* : Profundidad de socavación

- *Y* : Profundidad media del flujo al pie del estrib
- *Fr* : Número de Froude basado en la velocidad y profundidad al pie y justo aguas arriba del estribo
- *Kf* : Coeficiente de corrección por la forma del estribo
- *Kθ* : Coeficiente de corrección por el ángulo de ataque del flujo, cuando la longitud de estribo entre tirante de flujo es mayor que 25  $\left(\frac{L}{\lambda}\right)$  $\frac{L}{Y}$  > 25

| TR 1                               |                            | $Kf$ h $K\theta$ Ys | Ds |
|------------------------------------|----------------------------|---------------------|----|
| 20 Años 0.82 1.47 1.00 7.74 6.27   |                            |                     |    |
| 50 Años 0.82 1.68 1.00 8.82 7.14   |                            |                     |    |
| 75 Años 0.82 1.78 1.00 9.35 7.57   |                            |                     |    |
| 100 Años 0.82 1.85 1.00 9.71 7.86  |                            |                     |    |
| 200 Años 0.82 2.01 1.00 10.55 8.54 |                            |                     |    |
| 500 Años 0.82 2.25 1.00 11.81 9.56 |                            |                     |    |
|                                    | Fuente: Elaboración propia |                     |    |

**Tabla 3.47** Resultados de la socavación local por el criterio de Hire

Los resultados obtenidos por el método Hire fueron obviados por resultar muy elevados por su misma ecuación.

## **3.2.3.5 Socavación local en estribos por el criterio Melville**

La profundidad de socavación máxima en equilibrio, plantea calcular con la siguiente ecuación:

$$
Y_s = K_{YL} \cdot K_1 \cdot K_d \cdot K_s \cdot K_\theta \cdot K_G \qquad \qquad Ec. (3.28)
$$

Donde:

*YS* : Profundidad de socavación local

*KYL* : Factor de tirante medio del flujo y longitud del estribo

*KI* : Factor de intensidad del flujo

*Kd* : Factor de tamaño del sedimento

*KS* : Factor de forma del estribo

*Kθ* : Factor de alineamiento del estribo

*K<sup>G</sup>* : Factor de geometría del cauce

| TR.                | h |  | Kyl K1 Kd Ks $K\theta$ KG  |  | YS                                                 |
|--------------------|---|--|----------------------------|--|----------------------------------------------------|
| 20 Años            |   |  |                            |  | 1.47 3.25 1 0.36 1.00 1.00 0.96 1.13568            |
| $50 \text{ A}$ ños |   |  |                            |  | 1.68 3.47 1 0.36 1.00 1.00 0.96 1.2125568          |
| 75 Años            |   |  |                            |  | 1.78 3.58 1 0.36 1.00 1.00 0.96 1.2509952          |
|                    |   |  |                            |  | 100 Años 1.85 3.64 1 0.36 1.00 1.00 0.96 1.2719616 |
|                    |   |  |                            |  | 200 Años 2.01 3.8 1 0.36 1.00 1.00 0.96 1.327872   |
|                    |   |  | Fuente: Elaboración propia |  | 500 Años 2.25 4.02 1 0.36 1.00 1.00 0.96 1.4047488 |

**Tabla 3.48** Resultados de la socavación local por el criterio de Melville

Este criterio esta restringido para puentes con efectos de contracción en el cauce del río, por ello se descarta en esta investigación. No se realizo el calculo con el Método Laursen porque el caudal interceptado por el estribo es despreciable y remplazando en su formula propuesta para el respectivo calculo, resultaría cero para los diferentes tiempos de retorno.

<span id="page-140-0"></span>

| <b>TR</b>                   | K. F. Artamonov |      |      |      | Liu Chang Froehlich Promedio valor asumido |
|-----------------------------|-----------------|------|------|------|--------------------------------------------|
| $20 \text{ A} \tilde{n}$ os | 1.45            | 1.56 | 2.33 | 1.78 | 1.80                                       |
| $50 \text{ A}$ ños          | 1.66            | 1.59 | 2.51 | 1.92 | 1.95                                       |
| $75$ Años                   | 1.76            | 1.62 | 2.60 | 1.99 | 2.00                                       |
| $100 \text{ A}$ ños         | 1.83            | 1.62 | 2.66 | 2.03 | 2.10                                       |
| $200 \text{ A}$ ños         | 1.99            | 1.63 | 2.81 | 2.14 | 2.20                                       |
| $500 \text{ Años}$          | 2.41            | 1.65 | 3.01 | 2.36 | 2.40                                       |

**Tabla 3.49** Resultados de socavación en estribos por los 3 métodos

Fuente: Elaboración propia

El resultado de la profundidad de socavación local en estribos del puente Poshcota se obtuvo calculando un promedio con el criterio de K. F. Artamonov, Liu Chang y Froehlich porque son valores muy próximos entre si, asimismo ya que son metodologías recomendadas para ríos sometidos a contracción y para ríos de montaña.

# **3.2.4 Discusiones del estudio de la hidráulica fluvial - socavación**

1. Se evaluaron los métodos utilizados en la investigación (F. Artamonov, Liu Chang y Froehlich) tabla [3.49](#page-140-0) un promedio de 2.40m, para la socavación local en estribos y la socavación general (Lischtvan-Levediev, Straub y lacey) un promedio de 1.60m obteniéndose para un tiempo de retorno de 500 años, se llego a contrastar con la investigación (Pastor, [2014](#page-149-4)) realizado en un puente que cuanta con defensas

ribereñas. Luego se evaluó con respecto al ejecutado en la construcción del puente que fue utilizando el método (Lischtvan-Levediev) para una profundidad de socavación calculada de 1.84m referencia anexo E notándose una diferencia de 0.56m no habiendo una diferencia significativa. Lo que en la practica del análisis efectuado en el reconocimiento de campo se observa una afectación del fenómeno de la socavación de los estribos del puente en aproximadamente 1.23m se puede ver en la figura [3.32](#page-141-0) y [3.33](#page-141-1) respectivamente.

<span id="page-141-0"></span>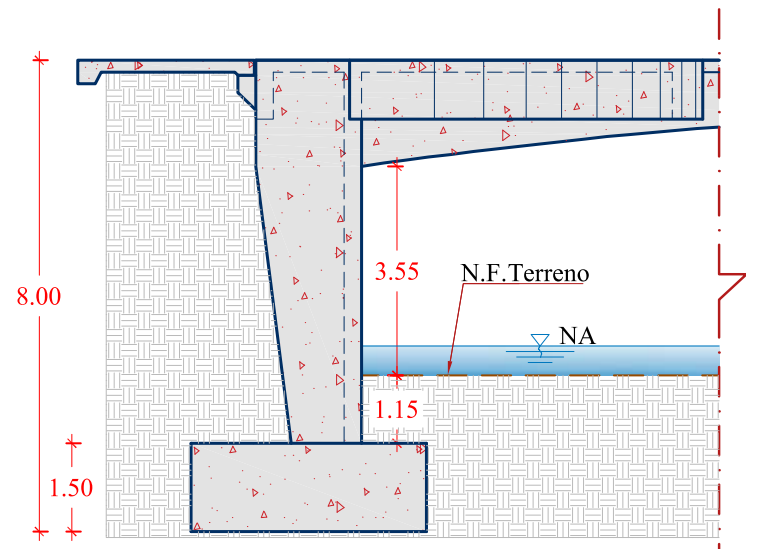

**Figura 3.32** Medidas obtenidas en campo del puente Poshcota Fuente: Elaboración propia

<span id="page-141-1"></span>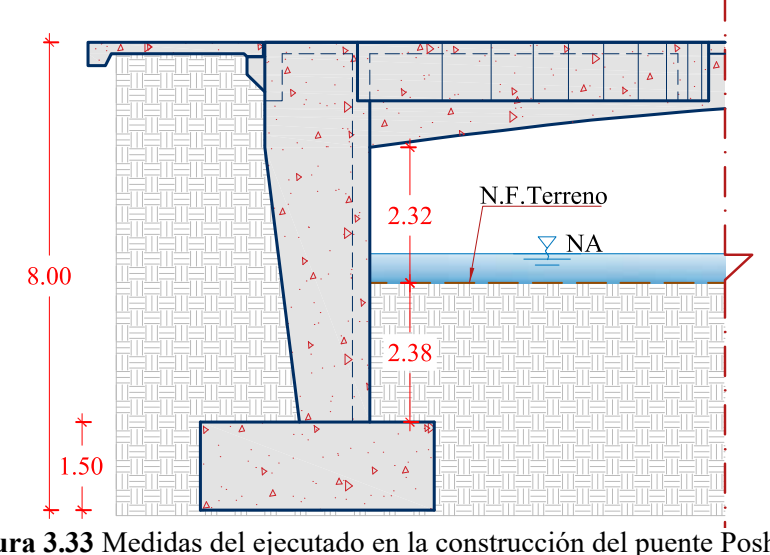

**Figura 3.33** Medidas del ejecutado en la construcción del puente Poshcota Fuente: Elaboración propia

Con fines de encauzar y proteger de la erosión lateral las vías contiguas al río Chumbao en la cercanía del puente, se construyo un muro de concreto armado, tanto aguas arriba como aguas abajo.

# **3.3 RESULTADOS DEL MODELAMIENTO DE LA SOCAVACIÓN EN EL HEC RAS**

- **3.3.1 Modelamiento de la socavación local en estribos con el HEC RAS**
- **3.3.1.1 Socavación en TR=20 años**

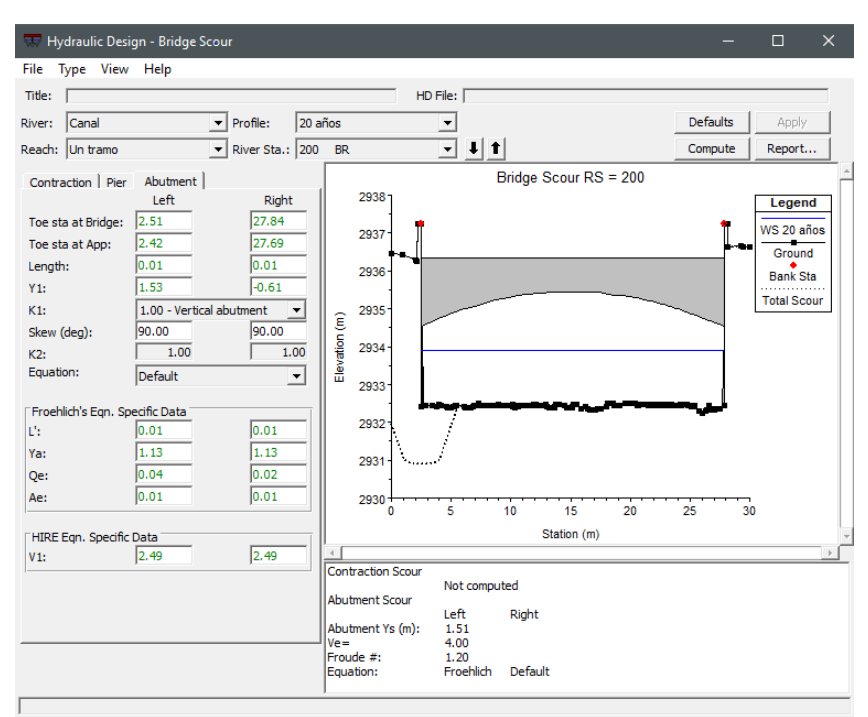

**Figura 3.34** Socavación local en estribos para TR=20 años Fuente: Elaboración propia

# **3.3.1.2 Socavación en TR=50 años**

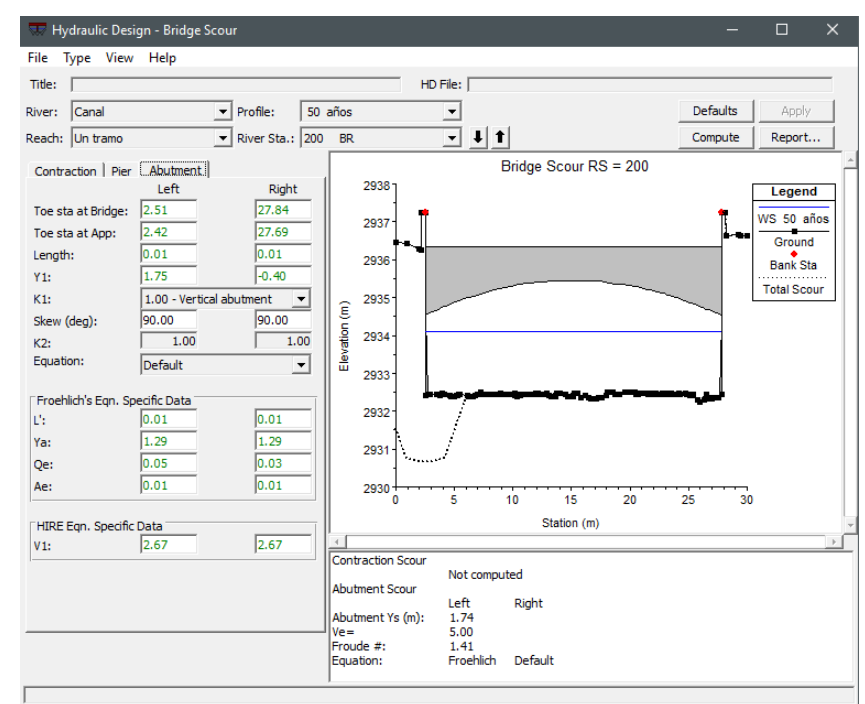

**Figura 3.35** Socavación local en estribos para TR=50 años Fuente: Elaboración propia

## **3.3.1.3 Socavación en TR=75 años**

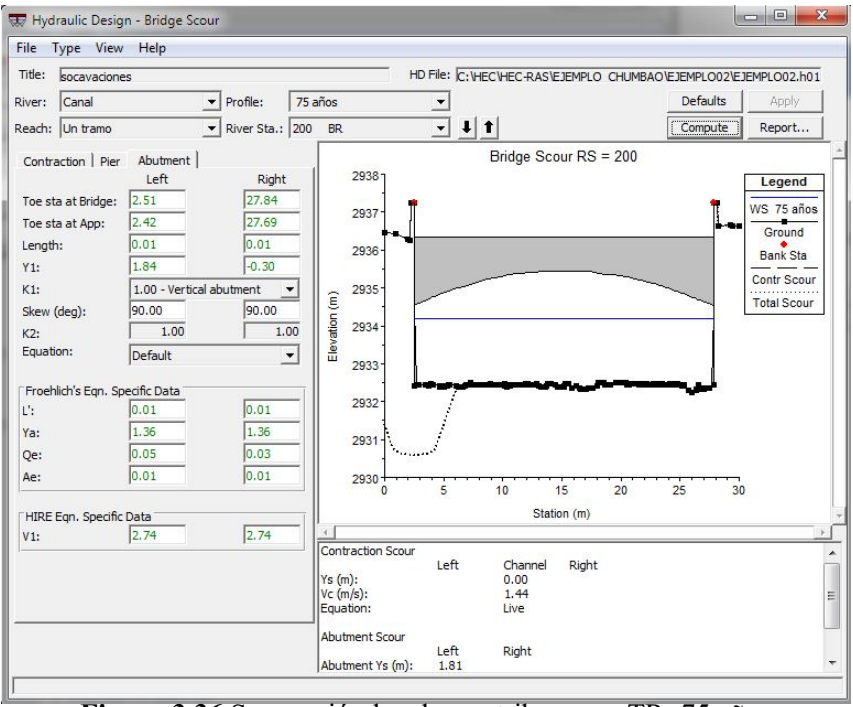

**Figura 3.36** Socavación local en estribos para TR=75 años Fuente: Elaboración propia

## **3.3.1.4 Socavación en TR=100 años**

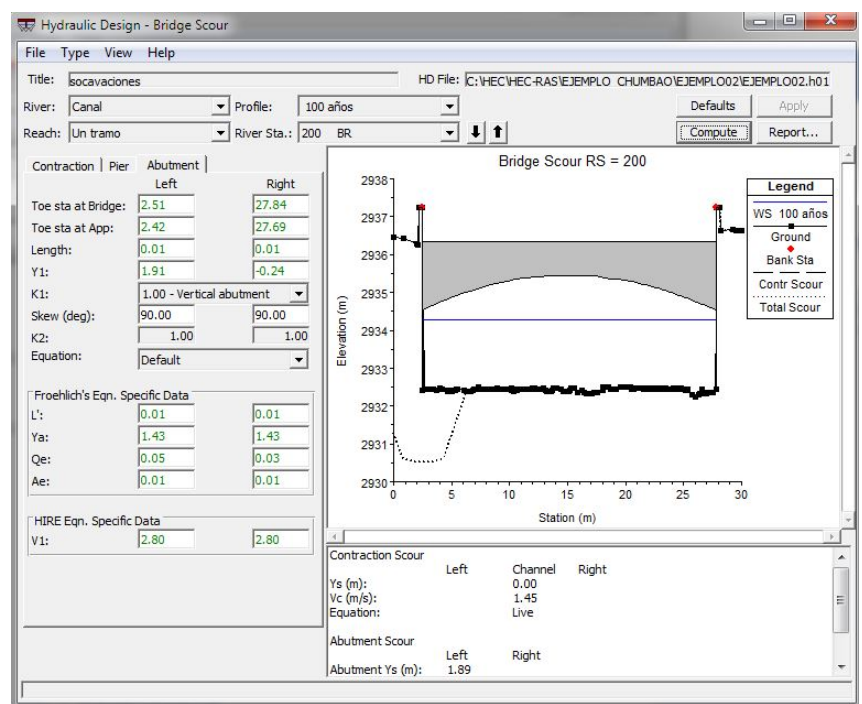

**Figura 3.37** Socavación local en estribos para TR=100 años Fuente: Elaboración propia
### **3.3.1.5 Socavación en TR=200 años**

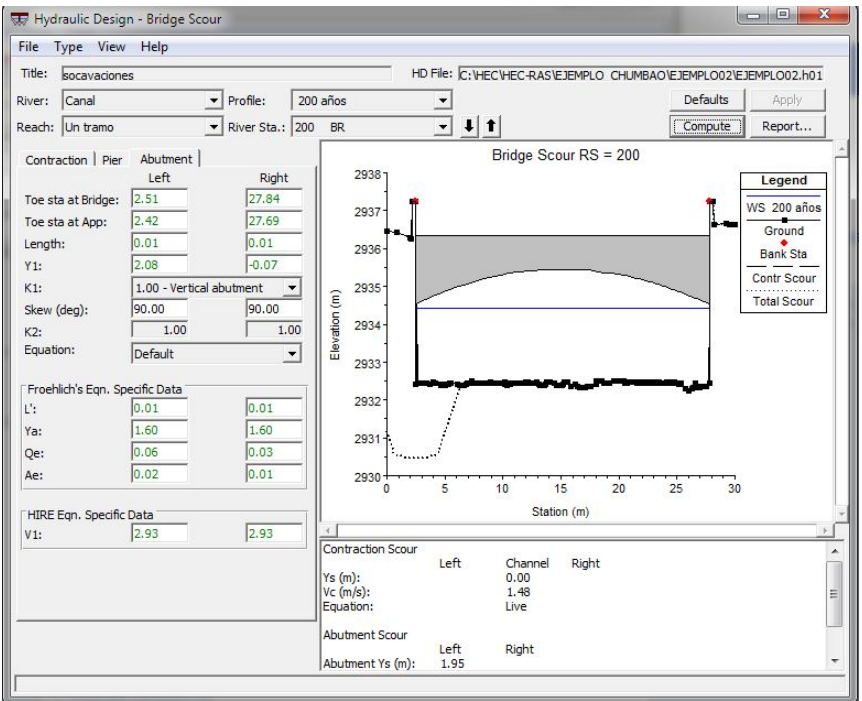

**Figura 3.38** Socavación local en estribos para TR=200 años Fuente: Elaboración propia

#### **3.3.1.6 Socavación en TR=500 años**

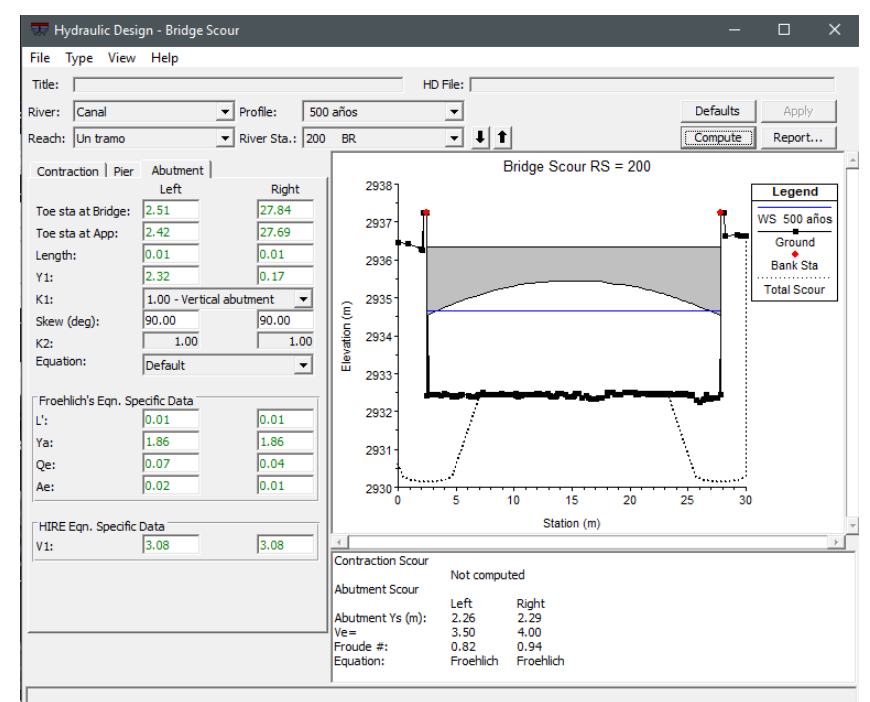

**Figura 3.39** Socavación local en estribos para TR=500 años Fuente: Elaboración propia

| TR                         | $S_{\alpha}$ | Asumido |
|----------------------------|--------------|---------|
| 20 Años                    | 1.51         | 1.50    |
| $50 \text{ A}$ ños         | 1.74         | 1.75    |
| $75$ Años                  | 1.81         | 1.85    |
| $100 \text{ A}$ ños        | 1.89         | 1.90    |
| $200 \text{ Å}$ ños        | 1.95         | 2.00    |
| 500 Años 2.29              |              | 2.30    |
| Fuente: Elaboración propia |              |         |

**Tabla 3.50** Resultados de la socavación en estribos según el modelamiento

Fuente: Elaboración propia

#### **3.3.2 Discusión modelamiento de la socavación con el Hec Ras**

- 1. En cuanto al análisis de las secciones transversales se considero una longitud de 100m aguas arriba y 150m aguas abajo, se desprende que no se van ha producir desbordes e inundaciones debido a una geomorfología estable del río y por la presencia de defensas ribereñas que refuerza la estabilidad de los estribos del puente.
- 2. Del modelamiento realizado en el HEC-RAS para obtener la profundidad de socavación se desprende que con los métodos utilizados de K. F. Artamonov, Liu Chang y Froehlich se obtuvo un promedio de 2.40 m de socavación en estribos del puente no encontrándose diferencia significativa con respecto a la obtenida con el modelamiento.
- 3. Se desprende que el riesgo a la falla va a seguir aumentando sino se toma las medidas necesarias dispuestas o consideradas en el expediente técnico que considera defensas ribereñas de protección de la estructura del puente a una mayor longitud que la construida actualmente.

#### **CONCLUSIONES**

- 1. Al realizar el estudio hidrológico del puente Poshcota se obtuvo el caudal máximo promedio de 179.57 *m* 3 /*s* con los métodos (Curva Numero y Mac Math) para un tiempo de retorno de 500 años, considerando el uso de las curvas IDF y precipitaciones máximas se usó la metodología de Dick Peschke, muy utilizado para zonas que no cuenta con una buena información hidrometeorológica. Al comparar con el obtenido en el estudio definitivo que fue un caudal de 124.48 *m* 3 /*s* se encontró que existe una diferencia significativa de 55 *m* 3 /*s*.
- 2. Al avaluar la profundidad de socavación local en estribos con lo métodos propuestos K.F.Artamonov, Liu Chang y Froehlich se obtuvo una socavación promedio de 2.40m para un tiempo de retorno de 500 años. Al comparar con el expediente que se obtuvo con un solo método una profundidad de socavación de 1.84m. luego de la evaluación se desprende que no existe diferencia significativa.
- 3. Al calcular de la socavación con el modelo hidráulico (HEC RAS v5.0.1) se obtuvo una profundidad de 2.30m para un tiempo de retorno de 500 años no generando una diferencia significativa con los métodos propuestos de K.F.Artamonov, Liu Chang y Froelich que en promedio se obtuvo 2.40m para un periodo de retorno de 500 años. Asimismo se ha analizado aguas arriba y aguas abajo la variación en cuanto se refiere a las secciones y a la variación de la pendiente en su recorrido no encontrándose un cambio significativo.

#### **RECOMENDACIONES**

- 1. La cuenca del río Chumbao como otras cuencas de la región andina esta sometido a los impacto de efectos del cambio climático, por lo tanto el trabajo de investigación permite evaluar estos efectos recurrentes de las máximas crecidas y recomendar las protecciones a esta estructura de paso para evitar posibles fallas que podrían ocasionar su destrucción.
- 2. Con el desarrollo de la presente investigación de esta experiencia se recomienda que se prosiga con estas investigaciones que permiten evaluar el estado actual de los puentes para sus recomendaciones de mantenimiento y durabilidad de estas estructuras.
- 3. Se recomienda instalar una estación hidrométrica y/o pluviométrica en la cuenca del río Chumbao para conocer de manera más exacta las descargas máximas.
- 4. Tomar en cuenta las limitaciones para la aplicación de los diferentes métodos empíricos propuestos para el calculo de la profundidad de socavación local en estribos, para un correcto calculo.
- 5. Aumentar la longitud aguas arriba de la defensas ribereñas para la protección de la estructura del puente construido.

#### **REFERENCIAS BIBLIOGRÁFICAS**

- American Association of State Highway and Transportation Officials. (1994). *Standard Specifications For Structural Supports for Highway Signs Luminares and Traffic Signals*. Washington.
- Aparicio, F. J. (1996). *Fundamentos de Hidrología de Superficie*. México: Limusa S.A. de C.V.
- Aparicio, M. F. J. (2004). *Fundamentos de hidrología de superficie* (3a ed.). México: Limusa.
- Autoridad Nacional del Agua. (1980). *Estudio de la cuenca del Rio Chumbao Andahuaylas-Apurimac*. Lima, Perú.
- Barbosa, G. S. (2013). *Metodología para calcular la profundidad de socavación general en ríos de montaña (lecho de gravas)* (tesis de maestría). Universidad Nacional de Colombia, Colombia.
- Centro de Operaciones de Emergencia Nacional. (2017). *Boletín Informativo de Emergencias*. Perú.
- Chereque, M. W. (1989). *Hidrología : para estudiantes de ingeniería civil* (2.a ed.,). Estados Unidos de América.
- Chow, V. T. (1994). *Hidráulica de canales abiertos*. Estados Unidos de América: McGraw-Hill.
- Córdova Rojas, M. A. (2015). *Estimación de caudales medios naturalizados en la cuenca del río Mantaro mediante el método de regionalización estadística* (tesis de maestría). Pontificia Universidad Católica del Perú, Lima, Perú.
- Egúsquiza Jacobo, C. A. (2010). *Tratamiento de los efectos de la socavación en los estribos del puente Matachico carretera la Oroya-Huancayo* (tesis de pre-grado). Universidad Nacional de Ingenieria, Lima,Perú.
- Farias, H. D., Pilán, M. T., J, P. F. & Olmos, L. A. (1912). Erosión general en ríos con lechos arenosos. *Instituto de Recursos Hídricos,IRHi-FCEyT-UNSE*, *19*(6), 10–12.
- Gámez, M. W. R. (2010). *Texto básico de Hidrología*. Nicaragua: Editronic, S.A.
- García, E. L. (1998). *Informe del Fenómeno del Niño 1997-1998*. Lima: Colegio de Ingenieros del Perú, Consejo Nacional.
- HEC-18. (1993). *Evaluating Scour at bridges* (2a ed.).
- Hershfield, D. M. (1961). *Estimating the probable maximum precipitation* (Journal hydraulic). India: Division Americana Civil Engineering.
- Hynd, S. P. N. & Maidment, D. R. (1995). Hydrologic Data Development System. *Oficina de Investigación de Ingeniería*, (6).
- Juárez, B. E. [Badillo E]. (2004). *Mecánica de Suelos*. México.
- Juárez, B. E. [Badillo E.] & Rico, R. A. [Rodríguez A.]. (1992). *Mecánica de Suelos* (3a ed.). México: Limusa. Grupo Noriega.
- Juárez, B. E. [Badillo E] & Rico, R. A. [Rodríguez A]. (1992). *Mecánica de Suelos* (3a ed.). México: Limusa, Grupo Noriega.
- MAPPLECROFT. (2014). Índice de vulnerabilidad y adaptación al cambio climático en la región de América Latina y el Caribe. *Lima,Perú*.
- Martin, V. J. P. (2003). *Ingeniería fluvial* (2a ed.). Barcelona, México: Edicions UPC.
- Maza, Á. J. A. (1987). *Informe geológico de la cuenca Fuentes-Rio Escondido*. México: Unidad de Estudios de Ingeniería Civil, Jefatura de Estudios Geológicos.
- Maza, Á. J. A. & García, F. M. (1996). Estabilidad de cauces. En Instituto de Ingeniería de UNAM (Ed.), En *Manual de ingeniería de ríos* (p. 531). México: Universidad Nacional Autónoma de México.
- Mejía, A. (1991). *Métodos estadísticos en hidrología*. Lima: Universidad Nacional de Agraria la Molina.
- Melville, B. W. & Coleman, S. E. (2000). *Bridge scour* (1a ed.). New Zealand: Highlands Ranch, Colo.
- Ministerio de Educación. (2010). Conociendo más sobre los suelos del Perú.
- Ministerio de Transportes y Comunicaciones. (2011). *Reglamento Nacional de Gestión de Infraestructura Vial, Manual de hidrología, hidráulica y drenaje*. Lima.
- Monsalve, S. G. (1999). *Hidrología en la ingeniería* (2a ed.). México: Escuela Colombiana de Ingeniería.
- Pastor, W. J. E. (2014). Estudio y evaluación de la socavación en estribos y pilas del puente en el río Muyurina. Ayacucho-2014. *Unidad de Investigacion e Inovacion de Ciencias Agrarias*.
- Pizarro, R. & Novoa, P. (1986). Determinación de valores probabilísticos para variables hidrológicas. *Corporación Nacional Forestal, CONAF*, *78*.
- Rocha, F. A. (1998). *Introducción a la hidraúlica fluvial* (1a ed.). Lima: Universidad Nacional de Ingeniería.
- Rocha, F. A. (2013a). Erosión en pilares y estribos de puentes. En Instituto de la construcción y gerencia ICG (Ed.), En *Introducción a la Hidráulica de las Obras Viales* (p. 30). Lima: Congreso Internacional de la Construcción.
- Rocha, F. A. (2013b). *Hidráulica de las Obras Viales* (3a ed.). Lima Perú: ICG.
- Rodríguez, D. A. (2010). *Hidráulica Fluvial*. Colombia.: Escuela Colombiana de Ingeniería.
- Villón, B. M. (2002). *Hidrología*. Costa Rica: Instituto Tecnológico de Costa Rica.
- Villón, B. M. (2011). *Hidrología* (3a ed.). Lima Perú: Universidad nacional agraria de la molina, UNALM.
- Villón, B. M. (2016). *HEC-RAS,Ejemplos* (2a ed.). Lima, Perú: MaxSoft y Villón.

# ANEXOS

**ANEXO A**

**Precipitaciones máxima diarias obtenidas del SENAMHI**

| Año  | Ene  | Feb  | Mar  | Abr  | <b>May</b> | Jun  | Jul  | Ago  | <b>Set</b> | Oct  | <b>Nov</b> | Dic  |
|------|------|------|------|------|------------|------|------|------|------------|------|------------|------|
| 1990 | 21.8 | 15.0 | 19.5 | 5.5  | 15.0       | 12.5 | 3.5  | 19.5 | 12.8       | 14.0 | 19.5       | 15.0 |
| 1991 | 23.5 | 17.0 | 20.2 | 15.5 | 23.0       | 12.6 | 2.0  | 1.4  | 7.2        | 9.6  | 14.0       | 16.4 |
| 1992 | 25.0 | 23.5 | 17.4 | 16.4 | 7.5        | 0.0  | 0.6  | 3.6  | 12.7       | 14.0 | 23.0       | 27.0 |
| 1993 | 21.5 | 24.0 | 14.2 | 8.3  | 13.7       | 1.4  | 6.2  | 14.4 | 13.9       | 24.4 | 14.2       | 21.8 |
| 1994 | 19.4 | 23.8 | 18.8 | 13.9 | 0.7        | 0.0  | 0.2  | 3.6  | 3.6        | 5.9  | 14.1       | 11.4 |
| 1995 | 30.0 | 22.0 | 19.0 | 9.6  | 0.0        | 0.0  | 2.8  | 7.6  | 22.0       | 11.4 | 8.3        | 24.2 |
| 1996 | 20.4 | 20.3 | 21.0 | 22.5 | 6.6        | 0.1  | 3.6  | 19.5 | 17.4       | 11.1 | 15.4       | 9.2  |
| 1997 | 12.7 | 17.9 | 22.2 | 8.4  | 4.5        | 2.2  | 2.8  | 21.0 | 12.7       | 9.5  | 13.2       | 14.1 |
| 1998 | 18.0 | 21.0 | 26.0 | 16.0 | 7.0        | 1.0  | 5.0  | 8.0  | 6.0        | 19.0 | 19.0       | 23.0 |
| 1999 | 16.4 | 22.8 | 20.9 | 9.2  | 3.2        | 3.5  | 13.0 | 0.5  | 16.7       | 8.2  | 12.0       | 23.8 |
| 2000 | 26.9 | 23.4 | 28.2 | 18.2 | 9.0        | 4.3  | 10.0 | 7.2  | 6.9        | 13.8 | 17.7       | 14.2 |
| 2001 | 24.8 | 12.0 | 25.8 | 9.9  | 21.4       | 2.9  | 7.5  | 14.4 | 12.8       | 10.2 | 12.3       | 19.2 |
| 2002 | 11.6 | 12.2 | 15.5 | 6.2  | 9.5        | 1.6  | 7.2  | 7.1  | 11.3       | 14.3 | 17.0       | 24.8 |
| 2003 | 25.7 | 18.3 | 24.2 | 15.0 | 6.3        | 5.8  | 3.0  | 13.8 | 15.8       | 7.4  | 7.2        | 16.5 |
| 2004 | 17.9 | 19.9 | 13.0 | 18.2 | 8.5        | 3.8  | 15.9 | 14.0 | 16.0       | 13.2 | 9.2        | 18.0 |
| 2005 | 20.7 | 20.5 | 20.7 | 11.5 | 1.9        | 0.0  | 9.6  | 3.4  | 9.1        | 20.5 | 35.3       | 24.1 |
| 2006 | 22.1 | 33.0 | 31.2 | 16.7 | 0.0        | 0.0  | 0.0  | 7.9  | 2.9        | 28.8 | 27.0       | 11.3 |
| 2007 | 12.5 | 17.8 | 21.8 | 7.5  | 5.6        | 0.0  | 9.9  | 4.3  | 3.9        | 15.1 | 16.2       | 29.2 |
| 2008 | 16.1 | 15.7 | 23.5 | 11.2 | 9.8        | 4.6  | 1.0  | 4.4  | 14.8       | 13.1 | 8.0        | 12.6 |
| 2009 | 22.2 | 19.0 | 16.8 | 16.0 | 7.4        | 0.0  | 9.7  | 2.5  | 2.2        | 7.8  | 9.6        | 17.2 |
| 2010 | 27.0 | 29.8 | 29.8 | 7.6  | 13.8       | 0.0  | 0.0  | 0.0  | 6.4        | 8.7  | 13.8       | 23.0 |
| 2011 | 28.1 | 21.4 | 18.1 | 13.6 | 7.0        | 5.5  | 4.7  | 4.2  | 9.4        | 8.3  | 14.8       | 23.5 |
| 2012 | 25.9 | 21.8 | 26.0 | 14.5 | 11.7       | 8.8  | 14.6 | 5.4  | 14.6       | 26.7 | 13.6       | 29.3 |
| 2013 | 18.0 | 24.5 | 23.0 | 22.7 | 0.4        | 5.0  | 2.0  | 14.0 | 9.3        | 25.6 | 27.7       | 28.4 |
| 2014 | 31.3 | 18.1 | 22.2 | 15.6 | 16.6       | 0.0  | 4.4  | 1.7  | 18.8       | 11.8 | 7.0        | 10.4 |

Precipitaciones máximas en 24 horas de la estación Andahuaylas

Fuente: Adaptado de SENAMHI

| Año  | Ene  | Feb  | Mar  | Abr  | <b>May</b> | Jun     | Jul  | Ago  | <b>Set</b> | Oct  | <b>Nov</b> | Dic  |
|------|------|------|------|------|------------|---------|------|------|------------|------|------------|------|
| 1990 | 19.0 | 19.0 | 18.0 | 15.0 | 6.0        | 3.2     | 0.8  | 4.6  | 9.0        | 17.4 | 19.0       | 18.3 |
| 1991 | 22.3 | 21.0 | 19.5 | 14.8 | 6.5        | 2.0     | 1.5  | 3.4  | 11.4       | 15.0 | 22.7       | 20.4 |
| 1992 | 22.6 | 29.0 | 17.2 | 4.5  | 0.0        | 12.8    | 6.5  | 29.8 | 14.0       | 12.8 | 9.8        | 7.4  |
| 1993 | 18.0 | 23.0 | 16.9 | 18.3 | 4.9        | 1.0     | 1.0  | 2.8  | 11.4       | 17.0 | 19.0       | 18.4 |
| 1994 | 23.0 | 19.0 | 18.0 | 16.0 | 8.0        | 1.2     | 0.0  | 8.0  | 15.0       | 18.3 | 15.9       | 22.0 |
| 1995 | 30.0 | 24.6 | 22.5 | 14.7 | 5.0        | 0.0     | 0.2  | 10.0 | 9.4        | 20.0 | 25.3       | 30.0 |
| 1996 | 20.0 | 19.6 | 14.0 | 13.2 | 4.7        | 0.0     | 0.0  | 15.0 | 8.6        | 19.0 | 17.0       | 19.6 |
| 1997 | 18.0 | 20.0 | 22.0 | 21.6 | 8.1        | 0.0     | 0.0  | 16.6 | 4.7        | 16.1 | 21.4       | 19.0 |
| 1998 | 30.6 | 27.0 | 24.0 | 17.0 | 0.0        | 2.4     | 0.0  | 2.6  | 4.0        | 17.0 | 25.3       | 13.4 |
| 1999 | 15.8 | 20.0 | 19.0 | 22.0 | 1.5        | 0.0     | 0.7  | 3.4  | 18.9       | 4.7  | 10.6       | 18.3 |
| 2000 | 22.5 | 26.0 | 26.2 | 13.8 | 10.0       | 3.4     | 3.3  | 4.8  | 14.7       | 18.7 | 13.0       | 25.0 |
| 2001 | 25.0 | 24.7 | 21.0 | 10.0 | 6.1        | 3.0     | 11.4 | 5.4  | 5.6        | 19.0 | 17.2       | 17.1 |
| 2002 | 22.0 | 18.0 | 20.3 | 20.0 | 9.1        | 6.4     | 4.4  | 1.1  | 20.0       | 17.3 | 15.6       | 24.0 |
| 2003 | 22.0 | 19.5 | 23.6 | 20.0 | 6.0        | 1.2     | 0.0  | 18.4 | 11.0       | 12.4 | 17.0       | 19.0 |
| 2004 | 19.0 | 18.0 | 19.6 | 18.6 | 10.0       | 1.9     | 8.0  | 8.3  | 15.7       | 15.0 | 17.0       | 16.0 |
| 2005 | 21.0 | 32.0 | 32.4 | 17.0 | 0.0        | 0.0     | 1.5  | 4.0  | 4.2        | 29.0 | 12.7       | 28.1 |
| 2006 | 21.4 | 34.3 | 32.0 | 18.4 | 0.0        | 8.8     | 0.0  | 0.0  | 0.5        | 16.0 | 23.4       | 30.5 |
| 2007 | 21.8 | 23.4 | 23.6 | 7.0  | 0.0        | 0.0     | 5.0  | 0.0  | 0.0        | 14.0 | 28.2       | 24.6 |
| 2008 | 20.0 | 20.0 | 10.0 | 10.0 | 4.0        | 1.0     | 0.0  | 2.7  | 7.0        | 13.6 | 20.0       | 19.0 |
| 2009 | 20.0 | 22.0 | 18.0 | 10.0 | 2.4        | 0.0     | 1.4  | 6.4  | 9.0        | 22.0 | 19.0       | 21.0 |
| 2010 | 36.3 | 17.2 | 8.4  | 12.2 | 14.5       | $0.4\,$ | 1.2  | 8.0  | 12.2       | 7.6  | 7.2        | 18.0 |
| 2011 | 26.0 | 22.0 | 25.0 | 13.3 | 3.5        | 0.0     | 2.1  | 3.7  | 15.0       | 13.5 | 13.7       | 20.2 |
| 2012 | 27.5 | 27.3 | 26.5 | 22.0 | 3.0        | 2.5     | 1.4  | 0.0  | 10.0       | 20.0 | 27.8       | 21.0 |
| 2013 | 40.2 | 15.9 | 18.9 | 4.6  | 2.9        | 11.3    | 10.3 | 25.9 | 12.1       | 9.0  | 8.8        | 33.0 |
| 2014 | 27.0 | 29.0 | 25.5 | 6.2  | 10.0       | 0.0     | 2.1  | 1.3  | 7.6        | 11.7 | 17.2       | 27.5 |

Precipitaciones máximas en 24 horas de la estación Tambobamba

Fuente: Adaptado de SENAMHI

| Año  | Ene  | Feb  | Mar  | Abr  | <b>May</b> | Jun  | Jul  | Ago  | <b>Set</b> | Oct  | <b>Nov</b> | Dic  |
|------|------|------|------|------|------------|------|------|------|------------|------|------------|------|
| 1990 | 16.0 | 17.0 | 20.0 | 18.2 | 12.0       | 4.3  | 5.0  | 7.2  | 6.9        | 13.8 | 17.7       | 14.2 |
| 1991 | 22.0 | 22.0 | 17.0 | 17.3 | 14.8       | 1.7  | 12.8 | 19.5 | 9.1        | 18.0 | 13.9       | 17.8 |
| 1992 | 21.0 | 28.0 | 23.0 | 9.4  | 2.7        | 2.9  | 18.8 | 14.1 | 9.2        | 24.2 | 25.8       | 17.3 |
| 1993 | 23.0 | 21.0 | 22.0 | 6.0  | 6.0        | 0.0  | 1.6  | 8.2  | 18.4       | 11.5 | 12.3       | 21.8 |
| 1994 | 19.0 | 22.0 | 19.0 | 13.7 | 1.1        | 9.3  | 16.4 | 8.2  | 9.2        | 9.8  | 9.4        | 8.4  |
| 1995 | 19.0 | 17.1 | 32.0 | 9.1  | 2.0        | 7.9  | 15.4 | 6.4  | 3.6        | 11.7 | 15.8       | 19.6 |
| 1996 | 22.0 | 16.0 | 20.0 | 16.7 | 0.0        | 0.0  | 0.0  | 7.9  | 2.9        | 17.0 | 19.0       | 11.3 |
| 1997 | 19.0 | 17.0 | 19.0 | 13.0 | 2.0        | 2.0  | 2.0  | 6.0  | 3.0        | 15.0 | 15.0       | 22.0 |
| 1998 | 32.7 | 14.7 | 17.1 | 13.6 | 0.1        | 2.8  | 0.5  | 0.9  | 1.8        | 11.0 | 9.9        | 16.5 |
| 1999 | 23.0 | 22.0 | 21.0 | 18.0 | 8.0        | 1.6  | 7.0  | 10.0 | 7.0        | 14.0 | 8.5        | 21.0 |
| 2000 | 27.3 | 30.5 | 12.6 | 6.4  | 3.2        | 9.4  | 12.8 | 6.6  | 17.7       | 24.4 | 14.6       | 24.0 |
| 2001 | 24.0 | 24.0 | 25.0 | 17.3 | 14.8       | 1.7  | 12.8 | 19.5 | 9.1        | 24.0 | 13.9       | 17.8 |
| 2002 | 22.0 | 21.5 | 23.0 | 9.4  | 2.7        | 2.9  | 18.8 | 14.1 | 9.2        | 23.0 | 23.0       | 17.3 |
| 2003 | 20.0 | 16.2 | 24.0 | 6.0  | 6.0        | 0.0  | 1.6  | 8.2  | 18.4       | 11.5 | 12.3       | 24.0 |
| 2004 | 19.6 | 18.0 | 15.7 | 13.7 | 1.1        | 9.3  | 16.4 | 8.2  | 9.2        | 9.8  | 9.4        | 8.4  |
| 2005 | 28.0 | 18.0 | 11.3 | 9.6  | 0.0        | 0.0  | 2.8  | 7.6  | 22.0       | 11.4 | 8.3        | 24.2 |
| 2006 | 24.1 | 21.5 | 43.3 | 6.4  | 2.7        | 4.4  | 0.0  | 1.5  | 9.7        | 17.3 | 16.6       | 11.6 |
| 2007 | 20.0 | 27.0 | 26.0 | 14.1 | 1.9        | 0.0  | 3.8  | 0.0  | 7.0        | 4.1  | 13.6       | 18.2 |
| 2008 | 18.3 | 22.0 | 15.4 | 9.9  | 0.7        | 11.6 | 0.0  | 2.1  | 0.0        | 9.7  | 5.3        | 11.0 |
| 2009 | 14.6 | 14.6 | 21.0 | 21.8 | 0.0        | 0.0  | 9.7  | 0.0  | 8.8        | 16.9 | 16.5       | 16.5 |
| 2010 | 22.2 | 33.0 | 18.0 | 4.3  | 6.5        | 2.5  | 7.4  | 3.5  | 0.8        | 6.2  | 13.2       | 21.4 |
| 2011 | 27.0 | 25.5 | 26.6 | 19.1 | 2.7        | 0.0  | 21.8 | 8.1  | 5.2        | 5.1  | 10.0       | 15.3 |
| 2012 | 20.2 | 21.0 | 25.0 | 15.0 | 7.0        | 0.0  | 1.0  | 8.3  | 8.0        | 18.0 | 17.0       | 20.0 |
| 2013 | 22.0 | 28.0 | 27.0 | 17.0 | 5.0        | 2.5  | 2.4  | 9.0  | 9.2        | 21.8 | 22.0       | 19.0 |
| 2014 | 26.0 | 27.0 | 26.7 | 15.0 | 4.8        | 1.0  | 1.2  | 8.9  | 10.0       | 25.0 | 19.0       | 18.5 |

Precipitaciones máximas en 24 horas de la estación Chalhuanca

Fuente: Adaptado de SENAMHI

**ANEXO B Calculo del coeficiente "C" de Mac Math**

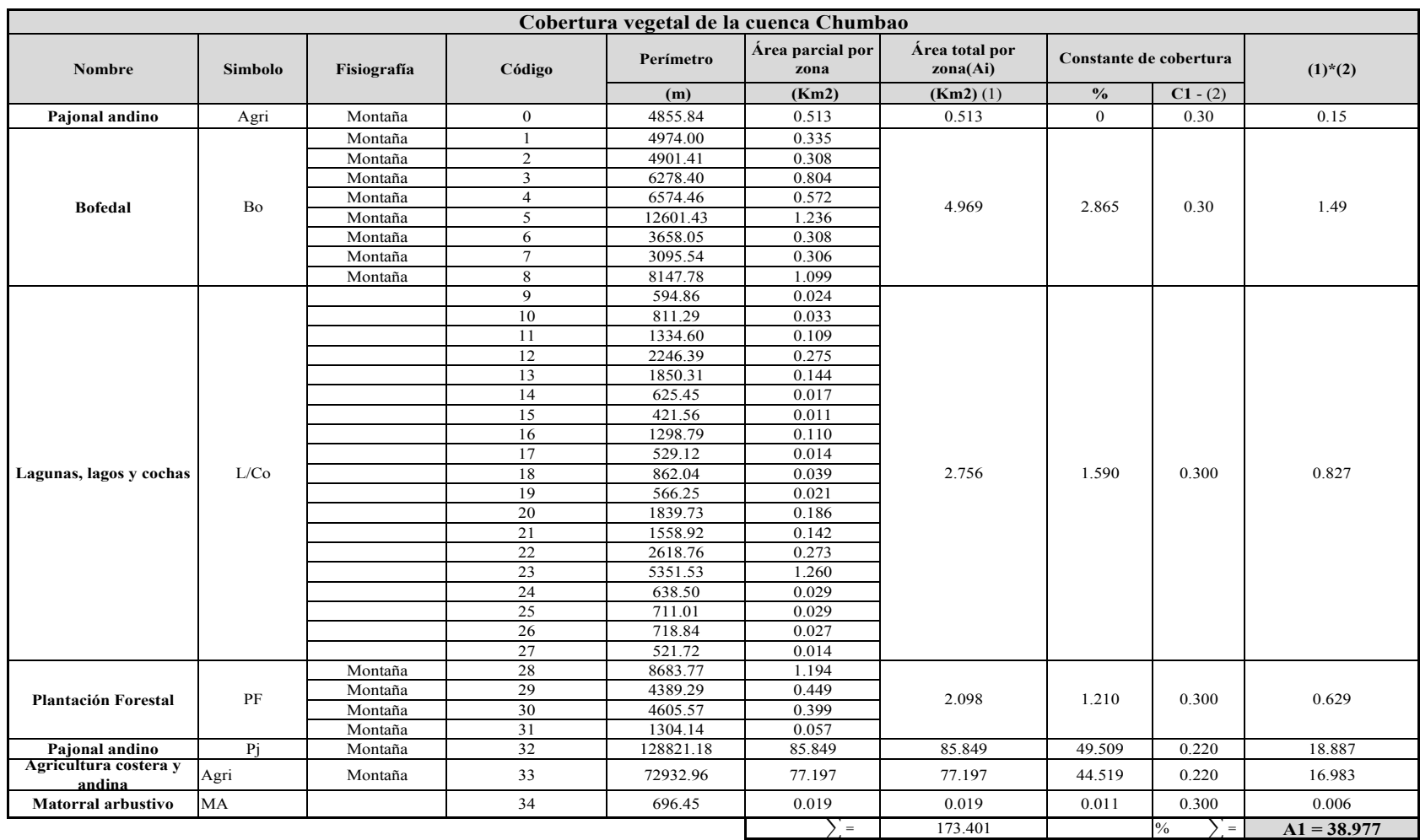

### Cálculo del coeficiente de cobertura vegetal (C1)

Cobertura Vegetal = 38.977 % Según la tabla

 $C1= 0.22$ 

|             |                                                             |                               | Tipos de suelo en la sub-cuenca del Chumbao |                               |                          |
|-------------|-------------------------------------------------------------|-------------------------------|---------------------------------------------|-------------------------------|--------------------------|
| $N^{\circ}$ | Descripción de suelo                                        | $\text{Area}(1)$<br>Perímetro |                                             | Constante de<br>cobertura (2) | $(1)$ <sup>*</sup> $(2)$ |
|             |                                                             | (km2)                         | (m)                                         | C <sub>2</sub>                |                          |
| $\theta$    | Leptosol éutrico - Regosol éutrico -<br>Afloramiento lítico | 5.043                         | 34713                                       | 0.16                          | 0.807                    |
|             | Leptosol dístrico - Andosol vítrico                         | 0.327                         | 4482                                        | 0.16                          | 0.052                    |
|             |                                                             | $=$                           | $A2 = 5.370$                                | $=$                           | $B2 = 0.859$             |
|             |                                                             |                               |                                             |                               |                          |

Cálculo del coeficiente de suelo (C2)

Cálculo del coeficiente de pendiente (C3)

|                    |                 |                     | Pendientes en la cuenca de Chumbao |              |               |
|--------------------|-----------------|---------------------|------------------------------------|--------------|---------------|
| $N^{\circ}$        |                 | Rango Pendiente (%) | <b>Numero de Ocurrencias</b>       | $1*2$        |               |
|                    | <b>Inferior</b> | <b>Superior</b>     | Promedio (1)                       | (2)          |               |
|                    |                 |                     | 2.5                                | 12226        | 30565         |
| $\mathbf{\hat{z}}$ |                 | 10                  | 7.5                                | 3936         | 29520         |
|                    | 10              |                     | 12.5                               | 2138         | 26725         |
| 4                  | 15              | 20                  | 17.5                               | 804          | 14070         |
|                    | 20              | 25                  | 22.5                               | 927          | 20857.5       |
| 6                  | 25              | 30                  | 27.5                               | 105          | 2887.5        |
|                    |                 |                     | $=$                                | $A3 = 20136$ | $B3 = 124625$ |

Pendiente promedio =  $B3/A3 = 6.19 \%$ 

 $C2 = 0.16$ 

 $C2 = B2/A2 = 0.15$ 

# **ANEXO C Panel fotográfico**

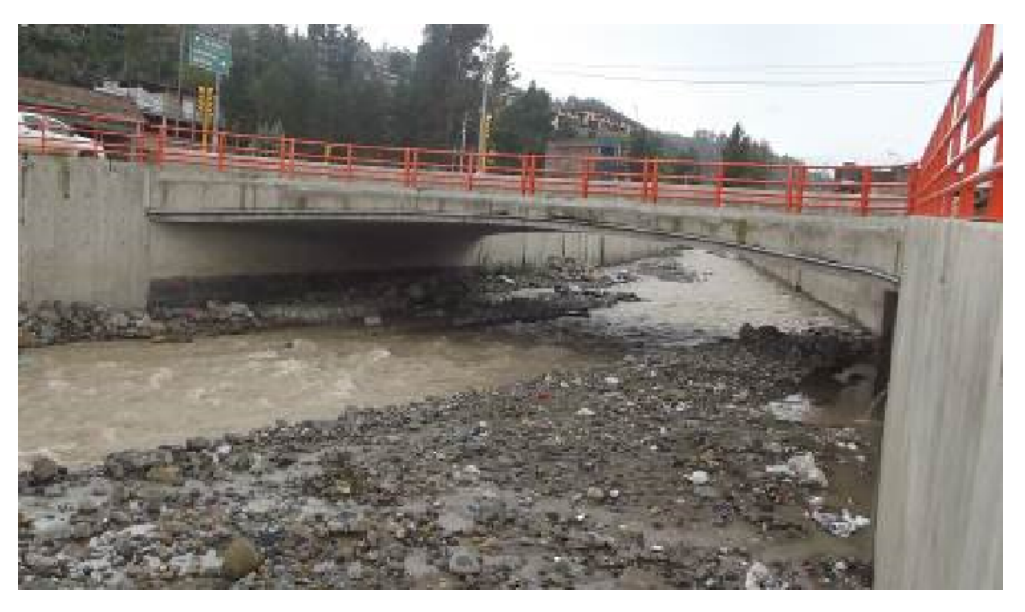

Vista panorámica del puente Poshcota finales de su ejecución

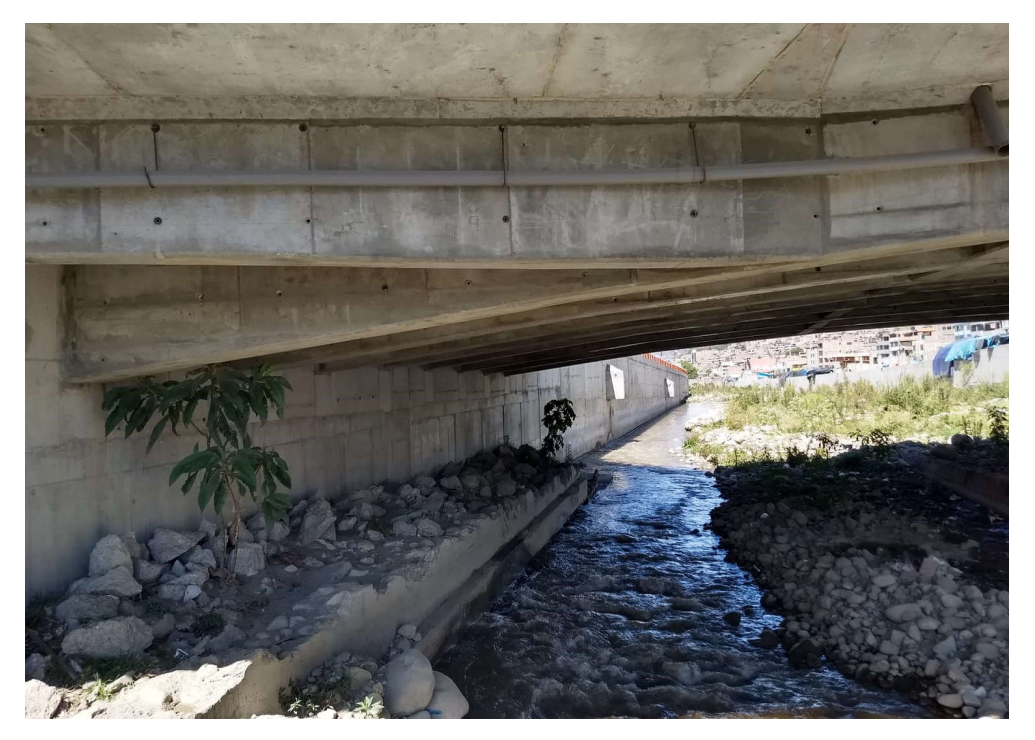

Afectación de la estructura del puente Poshcota

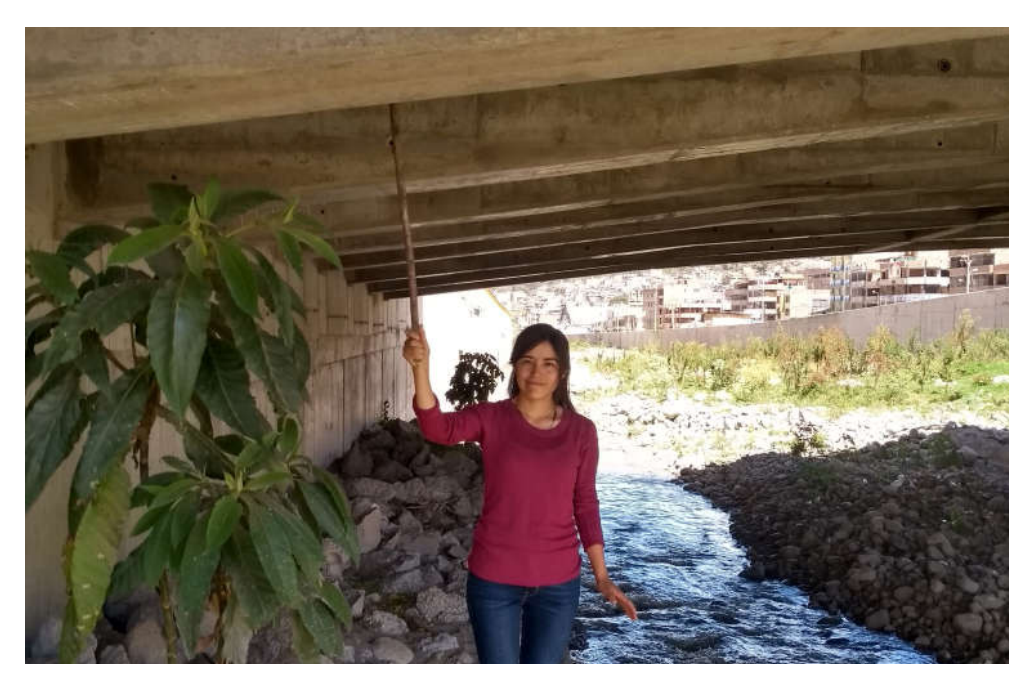

Trabajos de campo en el puente Poshcota del río Chumbao

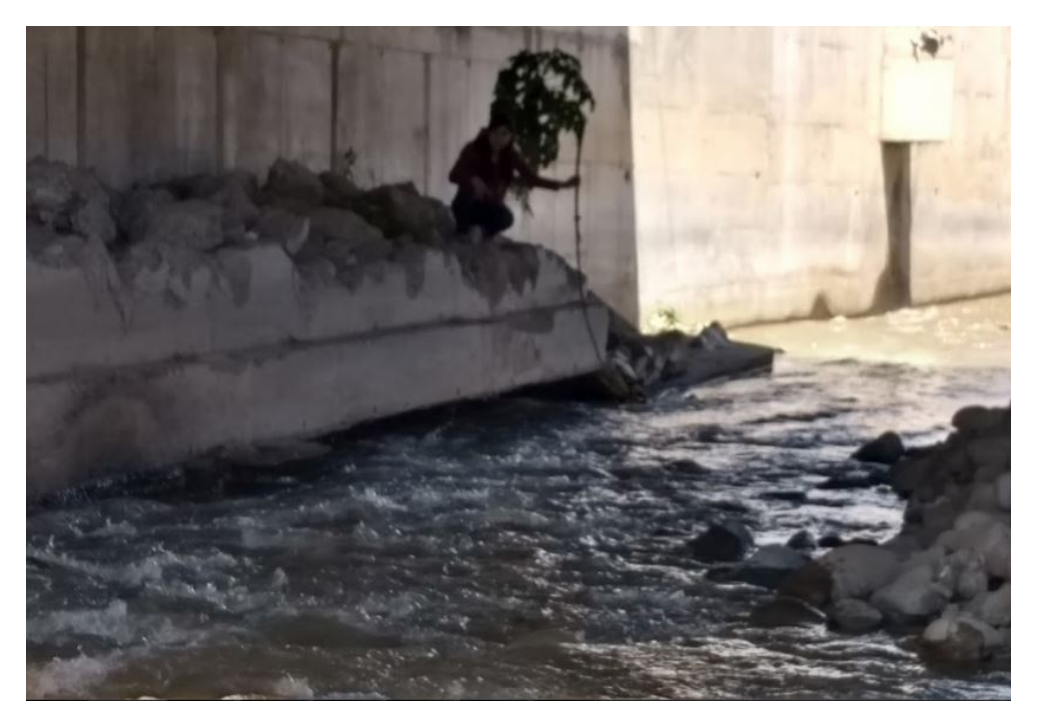

Inundación en el estribo izquierdo del puente Poshcota

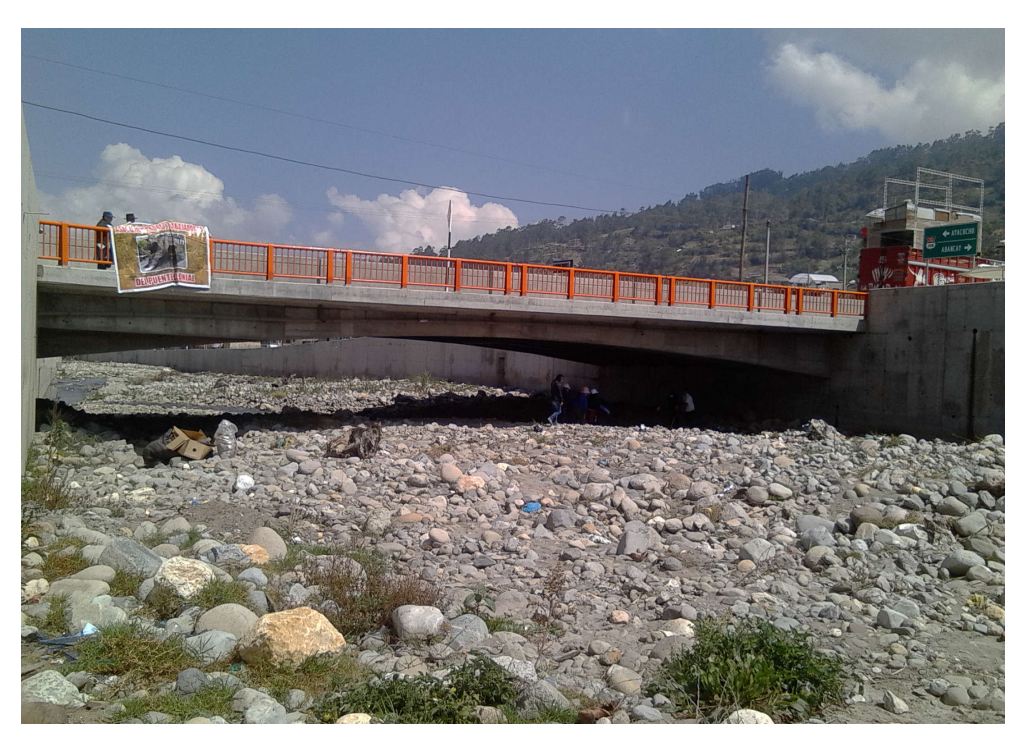

Vista panorámica del puente Poshcota en épocas de estiaje

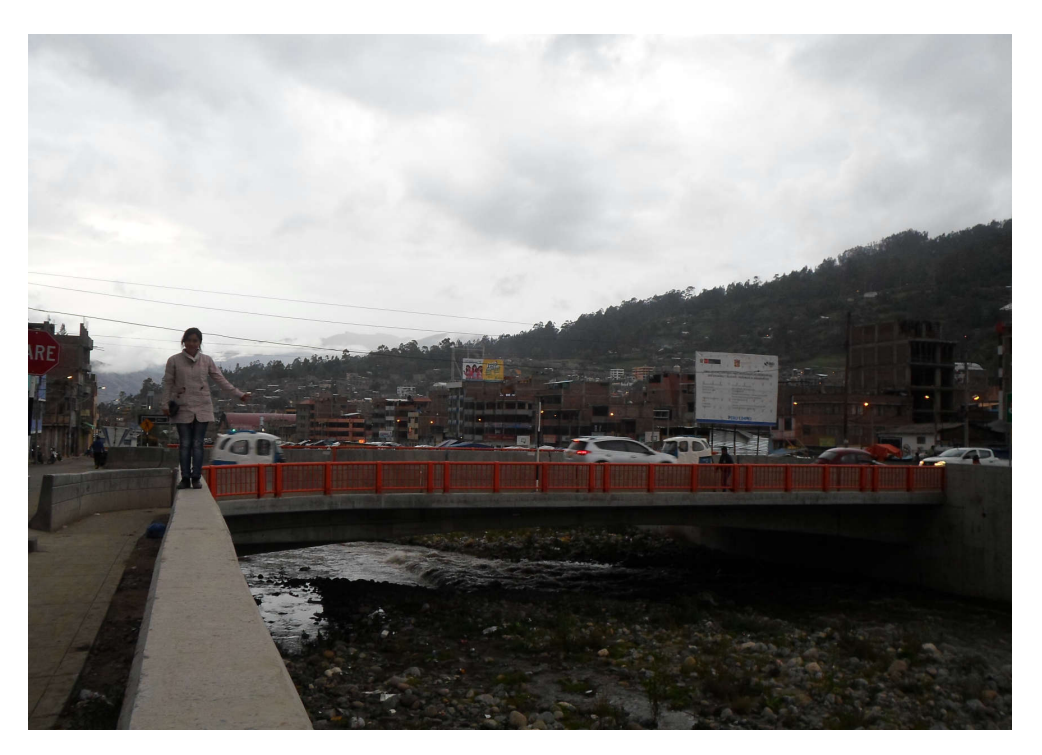

Vista panorámica del puente Poshcota en épocas de lluvia

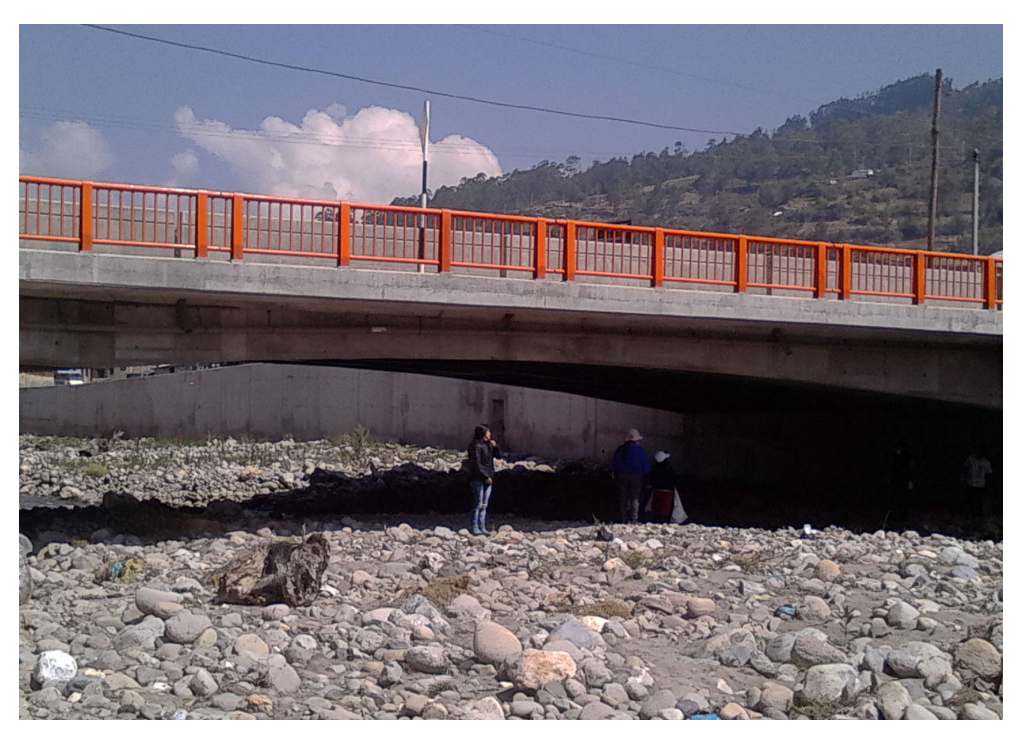

Vista panorámica del puente Poshcota en épocas de estiaje

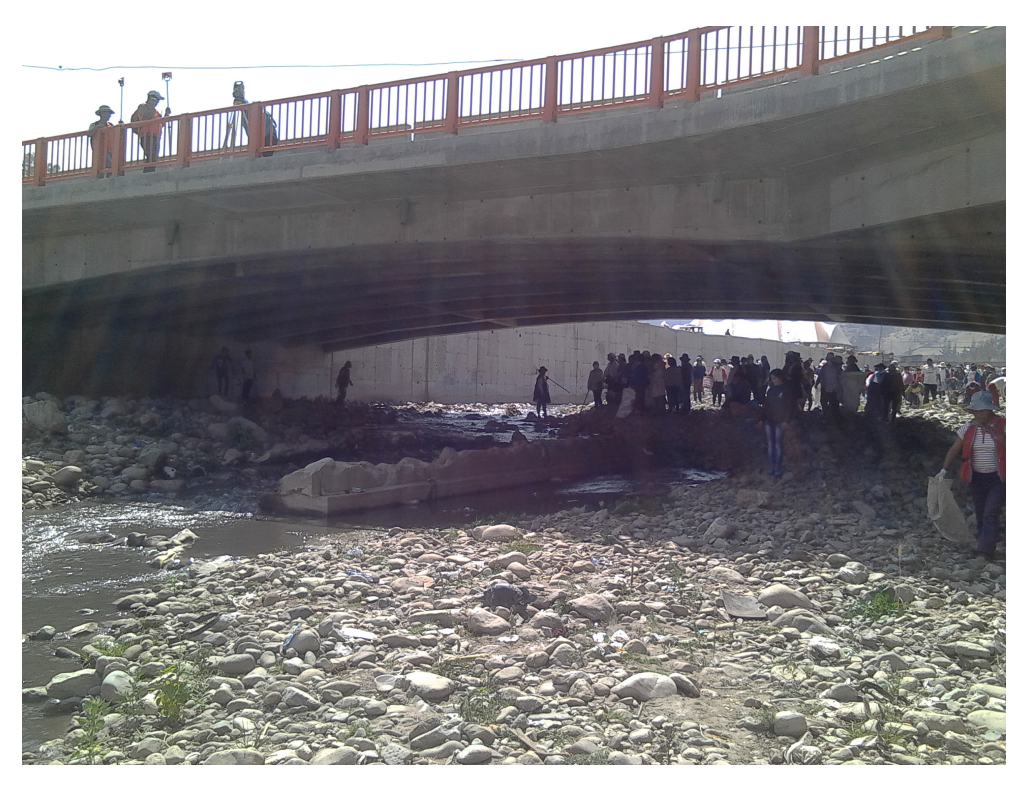

Vista panorámica del puente Poshcota en épocas de estiaje

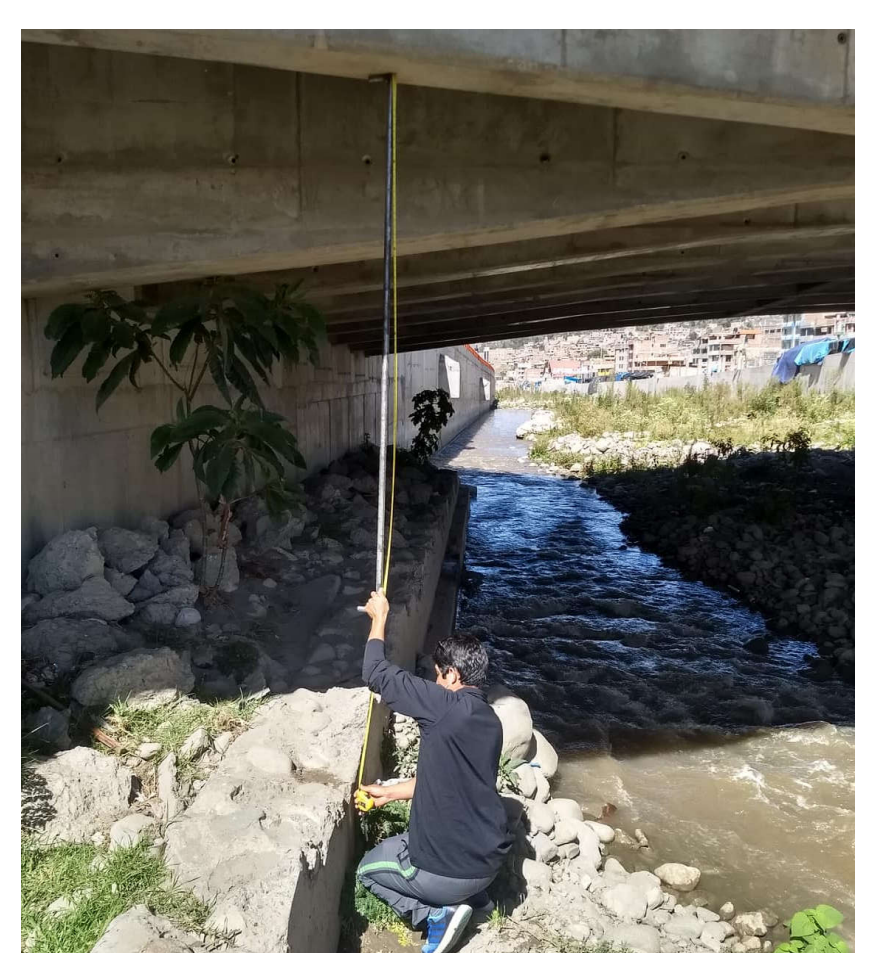

Medición de la altura hasta el fondo del río

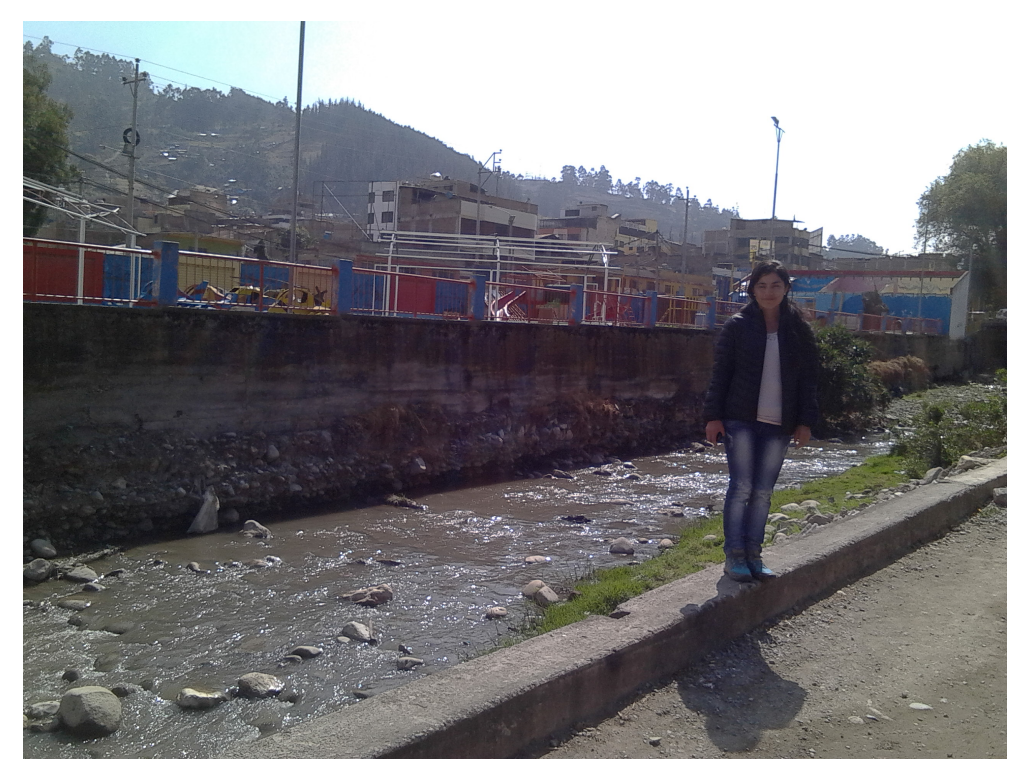

Vista panorámica de la socavación en muros de encauzamiento

**ANEXO D Ajuste de datos de distribución**

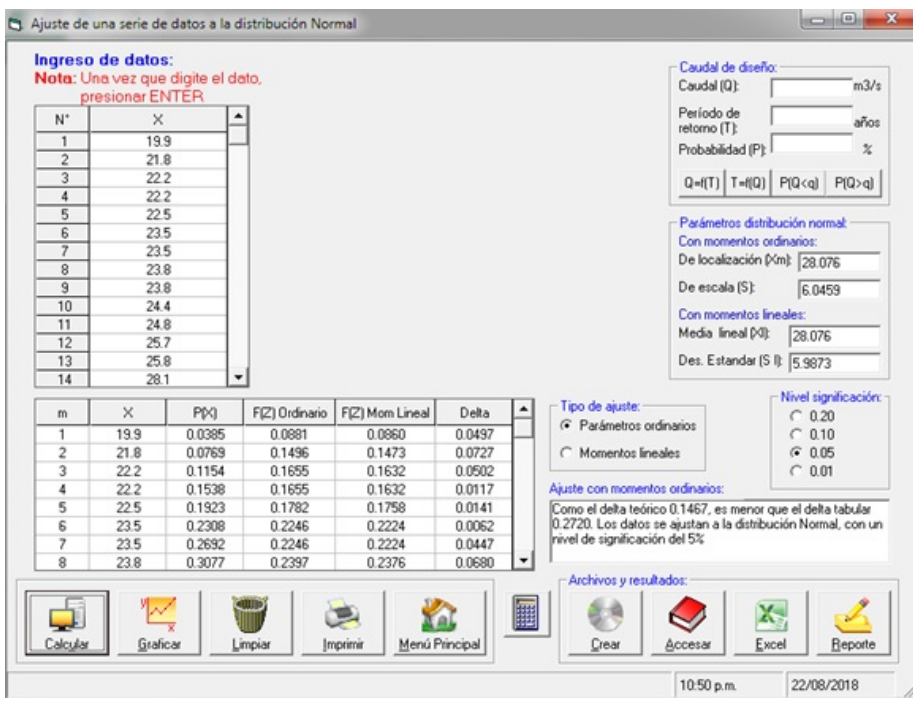

Ajuste de datos a la distribución Normal

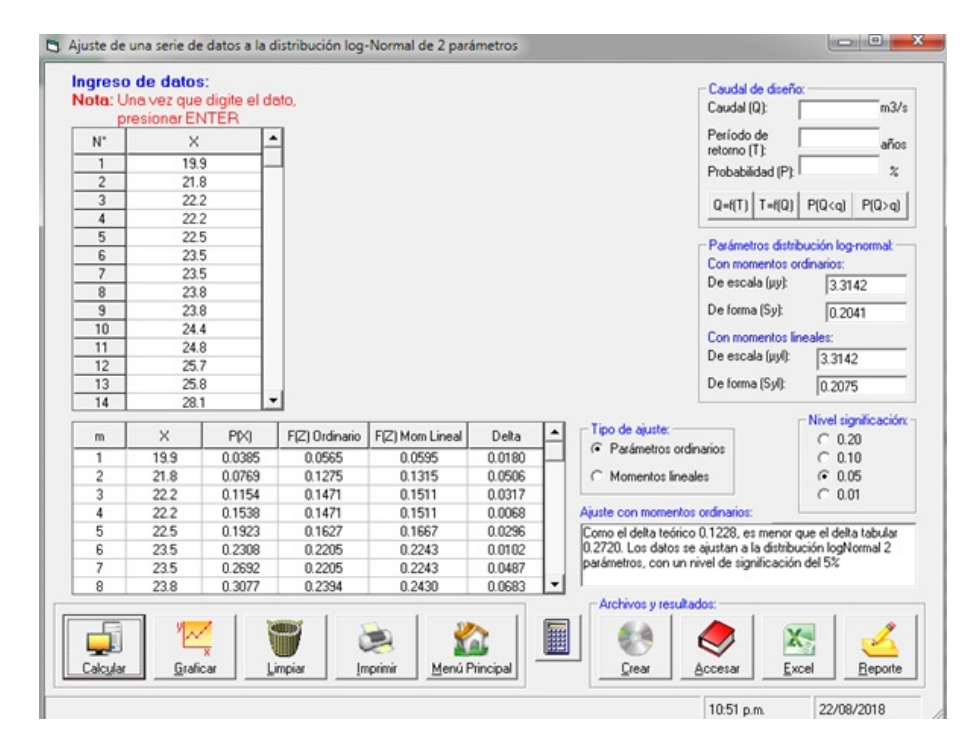

Ajuste de datos a la distribución Log Normal

|                | Ingreso de datos:<br>Nota: Una vez que digite el dato,<br>presionar ENTER |        |                |                 |                |   |                                                               | Caudal de diseño:<br>Caudal (Q):      | m3/s                                     |
|----------------|---------------------------------------------------------------------------|--------|----------------|-----------------|----------------|---|---------------------------------------------------------------|---------------------------------------|------------------------------------------|
| N°             | $\times$                                                                  |        |                |                 |                |   |                                                               | Período de<br>retorno [T]:            | años                                     |
| $\mathbf{1}$   | 19.9                                                                      |        |                |                 |                |   |                                                               |                                       | $\mathbf x$                              |
| $\overline{c}$ | 21.8                                                                      |        |                |                 |                |   |                                                               | Probabilidad (P):                     |                                          |
| $\overline{3}$ | 22.2                                                                      |        |                |                 |                |   |                                                               |                                       | $Q = f(T)$ T=f(Q) P(Q <q) p(q="">q)</q)> |
| $\overline{4}$ | 22.2                                                                      |        |                |                 |                |   |                                                               |                                       |                                          |
| 5              | 22.5                                                                      |        |                |                 |                |   |                                                               | Parámetros distribución Gumbel:       |                                          |
| 6              | 23.5                                                                      |        |                |                 |                |   |                                                               | Con momentos ordinarios:              |                                          |
| $\overline{7}$ | 23.5                                                                      |        |                |                 |                |   |                                                               | De posición [µ]:                      | 25.355                                   |
| 8              | 23.8                                                                      |        |                |                 |                |   |                                                               |                                       |                                          |
| $\overline{9}$ | 23.8                                                                      |        |                |                 |                |   |                                                               | De escala falfal:                     | 4.714                                    |
| 10             | 24.4                                                                      |        |                |                 |                |   |                                                               | Con momentos lineales:                |                                          |
| 11             | 24.8                                                                      |        |                |                 |                |   |                                                               | De posición (µl):                     | 25.263                                   |
| 12             | 25.7                                                                      |        |                |                 |                |   |                                                               |                                       |                                          |
| 13<br>14       | 25.8<br>28.1                                                              |        | ۰              |                 |                |   |                                                               | De escala falfalt                     | 4.8734                                   |
|                |                                                                           |        |                |                 |                |   |                                                               |                                       | Nivel significación:                     |
| m              | $\times$                                                                  | PM     | GfY) Ordinario | G(Y) Mom Lineal | Delta          |   | Tipo de ajuste:<br>C Parámetros ordinarios                    |                                       | 0.20<br>c                                |
| 1              | 19.9                                                                      | 0.0385 | 0.0415         | 0.0495          | 0.0031         |   |                                                               |                                       | 0.10                                     |
| $\overline{2}$ | 21.8                                                                      | 0.0769 | 0.1193         | 0.1307          | 0.0424         |   | C Momentos lineales                                           |                                       | 0.05<br>$\sqrt{2}$                       |
| 3              | 22.2                                                                      | 0.1154 | 0.1419         | 0.1534          | 0.0265         |   |                                                               |                                       | 0.01<br>C                                |
| 4              | 22.2                                                                      | 0.1538 | 0.1419         | 0.1534          | 0.0120         |   | Ajuste con momentos ordinarios:                               |                                       |                                          |
| 5              | 22.5                                                                      | 0.1923 | 0.1600         | 0.1715          | 0.0323         |   | Como el delta teórico 0.0984, es menor que el delta tabular   |                                       |                                          |
| 6              | 23.5                                                                      | 0.2308 | 0.2271         | 0.2379          | 0.0036         |   | 0.2720. Los datos se ajustan a la distribución Gumbel, con un |                                       |                                          |
| 7              | 23.5                                                                      | 0.2692 | 0.2271         | 0.2379          | 0.0421         |   | nivel de significación del 5%                                 |                                       |                                          |
| 8              | 23.8                                                                      | 0.3077 | 0.2489         | 0.2592          | 0.0588         |   |                                                               |                                       |                                          |
| Calcular       | Graficar                                                                  |        | Limpian        | Imprimir        | Menú Principal | 囲 | Archivos y resultados:<br>Crear                               | $\Lambda_{\rm c}$<br>Excel<br>Accesar | Reporte                                  |

Ajuste de datos a la distribución Gumbel

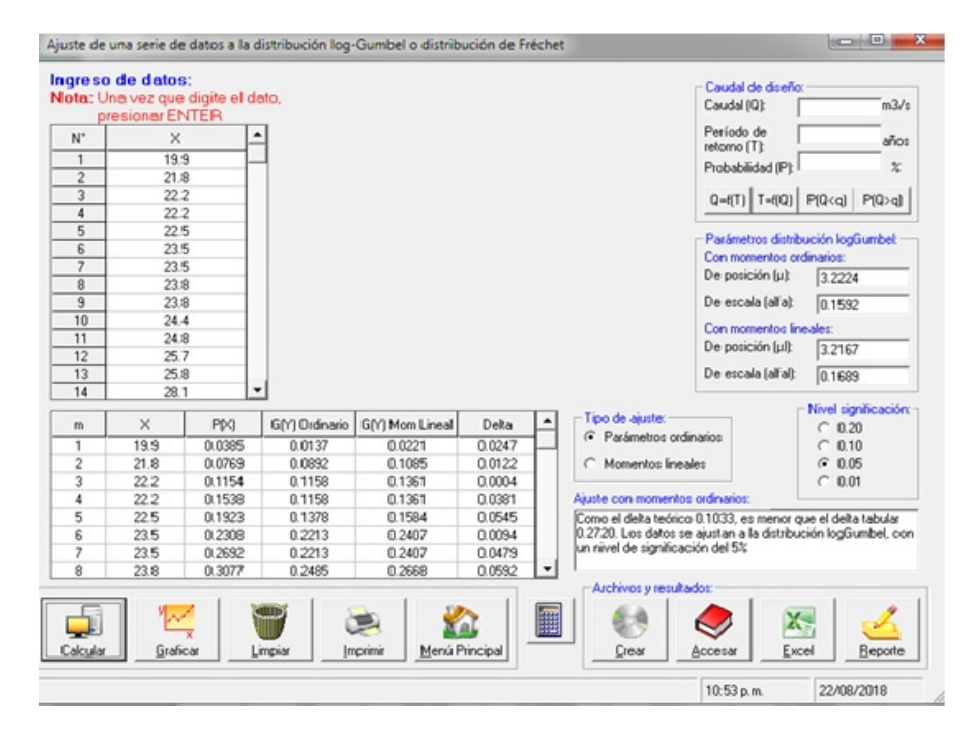

Ajuste de datos a la distribución Log Gumbel

|                     | Ingreso de datos:                                    |        |                |                 |        |                                                                | Caudal de diseño:<br>Caudal (Q): |                      | m3/s                                              |
|---------------------|------------------------------------------------------|--------|----------------|-----------------|--------|----------------------------------------------------------------|----------------------------------|----------------------|---------------------------------------------------|
|                     | Nota: Una vez que digite el dato,<br>presionar ENTER |        |                |                 |        |                                                                | Período de                       |                      |                                                   |
| N°                  | $\times$                                             |        |                |                 |        |                                                                | retorno (T):                     |                      | años                                              |
|                     |                                                      |        |                |                 |        |                                                                | Probabilidad (P):                |                      | $\boldsymbol{\chi}$                               |
| $\mathbf{1}$        | 19.9                                                 |        |                |                 |        |                                                                |                                  |                      |                                                   |
| $\overline{c}$<br>3 | 21.8<br>22.2                                         |        |                |                 |        |                                                                |                                  |                      | $Q = f(T)$   T=f(Q)   P(Q <q) p(q=""  ="">q)</q)> |
| $\overline{4}$      | 22.2                                                 |        |                |                 |        |                                                                |                                  |                      |                                                   |
| 5                   | 22.5                                                 |        |                |                 |        |                                                                |                                  |                      | Parámetros distribución LogPearson3:              |
| 6                   | 23.5                                                 |        |                |                 |        |                                                                |                                  | Momentos ordinarios: | 2.5961                                            |
| 7                   | 23.5                                                 |        |                |                 |        |                                                                | De posición [x0]:                |                      |                                                   |
| 8                   | 23.8                                                 |        |                |                 |        |                                                                |                                  | De forma (gamma):    | 12.3773                                           |
| $\overline{9}$      | 23.8                                                 |        |                |                 |        |                                                                | De escala (beta):                |                      | 0.058                                             |
| 10                  | 24.4                                                 |        |                |                 |        |                                                                |                                  |                      |                                                   |
| 11                  | 24.8                                                 |        |                |                 |        |                                                                |                                  | Momentos lineales:   | 2.8427                                            |
| 12                  | 25.7                                                 |        |                |                 |        |                                                                | De posición (x00:                |                      |                                                   |
| 13                  | 25.8                                                 |        |                |                 |        |                                                                |                                  | De forma (gammal):   | 4.9056                                            |
| 14                  | 28.1                                                 |        | ۰              |                 |        |                                                                | De escala (betal):               |                      | 0.0961                                            |
| m                   | ×                                                    | P(X)   | G(Y) Ordinario | G(Y) Mom Lineal | Delta  | Tipo de ajuste:                                                |                                  |                      | Nivel significación:                              |
| 1                   | 19.9                                                 | 0.0385 | 0.0346         | 0.0232          | 0.0038 | C Parámetros ordinarios                                        |                                  |                      | 0.20<br>C                                         |
| $\overline{c}$      | 21.8                                                 | 0.0769 | 0.1164         | 0.1165          | 0.0394 | C Momentos lineales                                            |                                  |                      | 0.10                                              |
| 3                   | 22.2                                                 | 0.1154 | 0.1403         | 0.1444          | 0.0249 |                                                                |                                  |                      | 0.05<br>G<br>0.01<br>C                            |
| 4                   | 22.2                                                 | 0.1538 | 0.1403         | 0.1444          | 0.0135 | Ajuste con momentos ordinarios:                                |                                  |                      |                                                   |
| 5                   | 22.5                                                 | 0.1923 | 0.1595         | 0.1667          | 0.0328 | Como el delta teórico 0.09333, es menor que el delta tabular   |                                  |                      |                                                   |
| ŝ                   | 23.5                                                 | 0.2308 | 0.2302         | 0.2464          | 0.0006 | 0.272. Los datos se ajustan a la distribución Log-Pearson tipo |                                  |                      |                                                   |
| 7                   | 23.5                                                 | 0.2692 | 0.2302         | 0.2464          | 0.0391 | 3, con un nivel de significación del 5%                        |                                  |                      |                                                   |
| 8                   | 23.8                                                 | 0.3077 | 0.2528         | 0.2713          | 0.0549 | Archivos y resultados:                                         |                                  |                      |                                                   |

Ajuste a la distribución Pearson tipo III

**ANEXO E**

**Calculo de coeficiente de Manning o coeficiente de rugosidad**

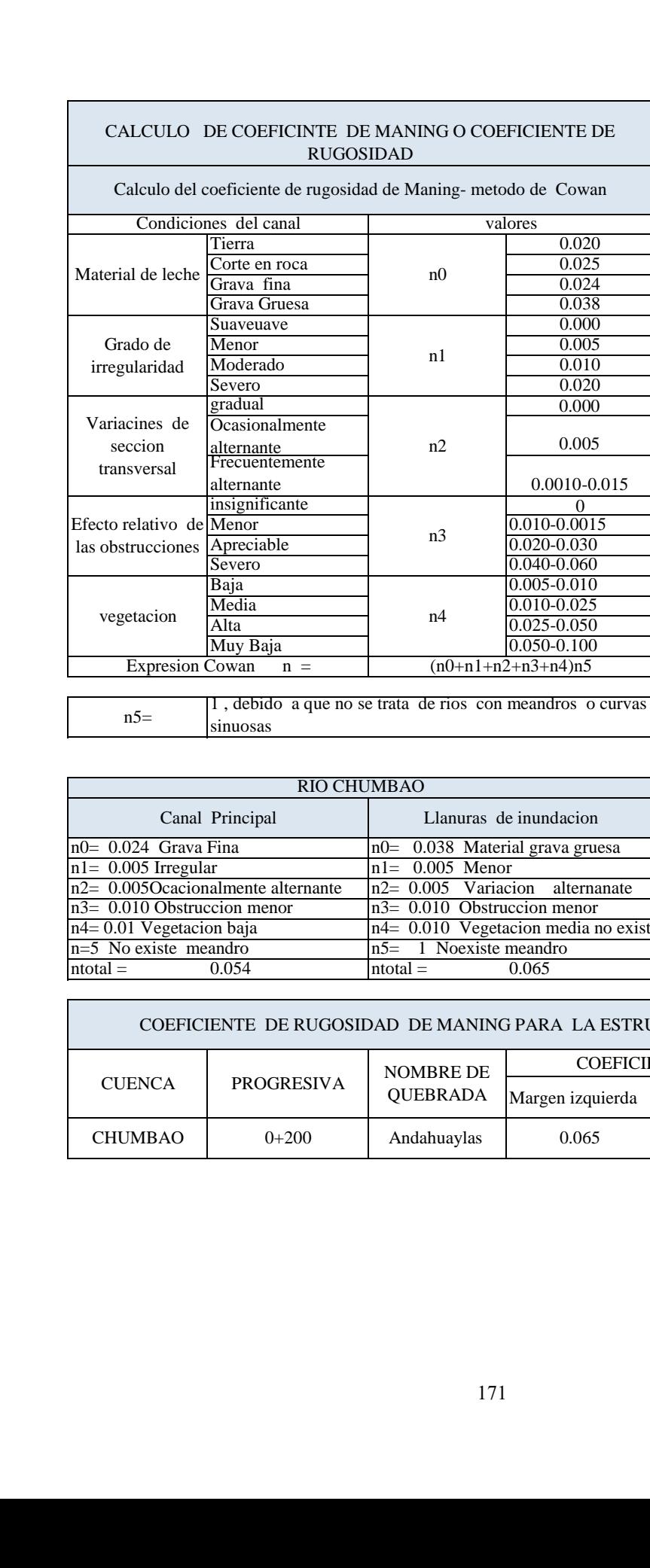

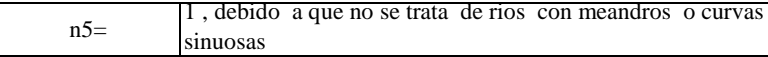

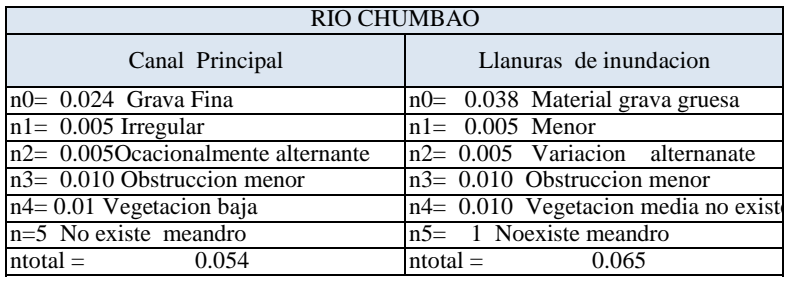

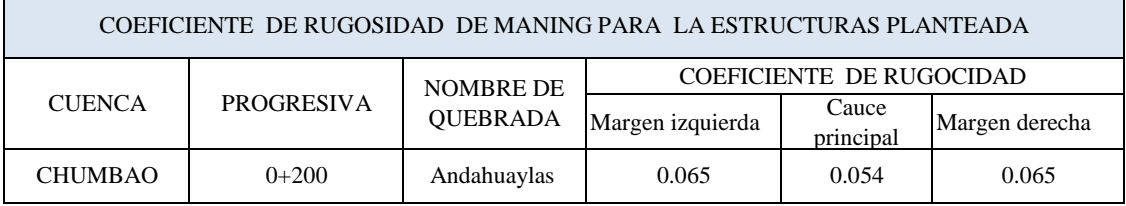

# **ANEXO F Análisis de granulometría**

## UNIVERSIDAD NACIONAL DE INGENIERIA

### Facultad de Ingeniería Civil Laboratorio Nº 2 - Mecánica de Suelos y Pavimentos

Av. Tupac Amaru Nº 210 - Lima 25 - Perú Telefax 381-3842 Central Telefónica 481-1070 Anexo 308

#### **INFORME Nº S13-0237-1**

SOLICITANTE : HOB CONSULTORES S.A. PROYECTO

INVESTIGACIÓN GEOTÉCNICA ESTUDIO DEFINITIVO PARA LA REHABILITACIÓN Y MEJORAMIENTO DE LA CARRETERA: ANDAHUAYLAS - PAMPACHIRI - NEGROMAYO. TRAMO: ANDAHUAYLAS - HUANCABAMBA

DEPARTAMENTO APURIMAC, PROVINCIA ANDAHUAYLAS

**UBICACIÓN** FECHA

#### : 12 DE ABRIL, 2013

#### REPORTE DE ENSAYOS DE LABORATORIO

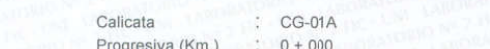

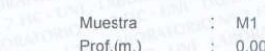

 $-1.50$ 

#### ANÁLISIS GRANULOMÉTRICO POR TAMIZADO - ASTM D422

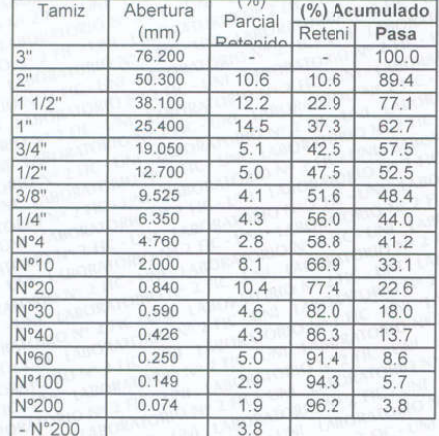

#### $%$  grava 58.8  $\frac{37.4}{}$  $%$  arena  $%$  finos  $3.8$

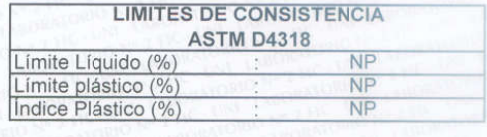

Clasificación SUCS ASTM D2487

**Time** GP

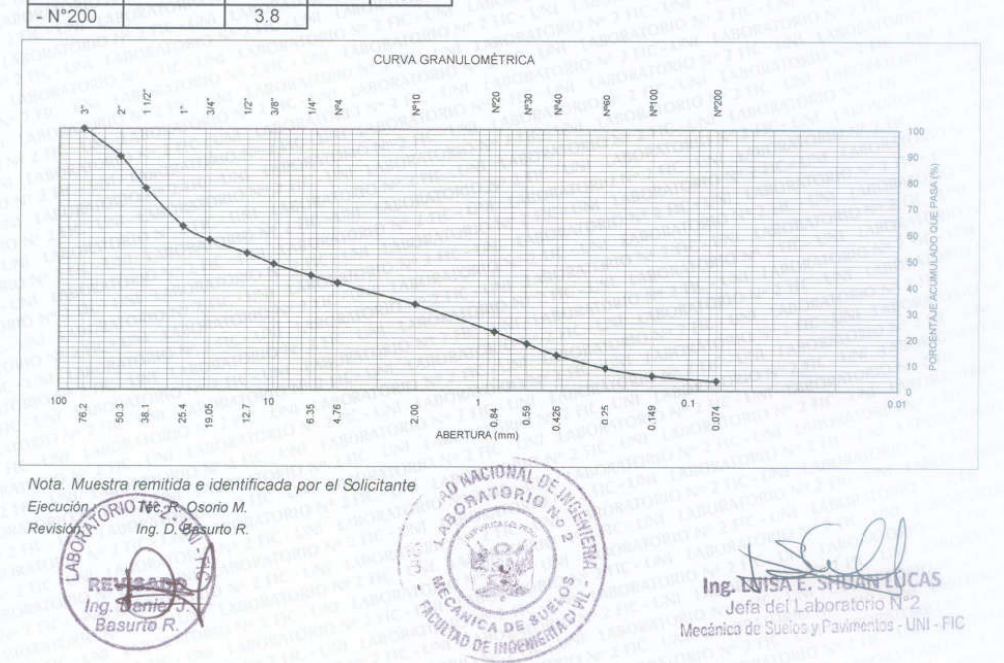

**ANEXO G Calculo de socavación del expediente técnico**

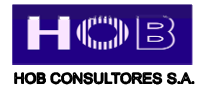

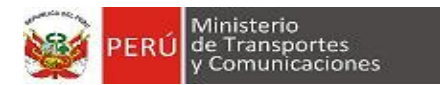

#### **Puente Poshcota Km. 0+043.50**

#### *L.L. Lebediev*

La aplicación de esta teoria a suelos no cohesivos, en donde la velocidad erosiva:

1

$$
t_s = \left(\frac{\alpha * (Y_0)^{\frac{5}{3}}}{0.68 * (d_{50})^{0.28} * \beta}\right)^{\frac{5}{x+1}}
$$
 
$$
\alpha = \left(\frac{Q}{(Y_m)^{\frac{5}{3}} * B_e * \mu}\right)
$$

La profundidad de socavación sera:

$$
ds = ts - t
$$

Donde:

- $Q(m^3/s)$  = Caudal de diseño
- A  $(m^2)$  = Area del Modelo del Hec Ras
- V ( m/seg) = velocidad erosiva
- Tr (años) = Tiempo de retorno
	- $d_{50}$  (m) = diámetro de las particulas ubicadas en la superficie del lecho erosionado, puede utilizarse d<sub>84</sub> para tener en cuenta el acorazamiento del lecho (lechos con granulometria extendida)
		- $\beta$  = coeficiente que depende de la frecuencia con que se repite la avenida que se estudia según el efecto de erosión.
	- $t_s$  (m) = tirante que corresponde a la profundidad a la que se desea evaluar la velocidad erosiva
	- $Y<sub>o</sub>$  (m) = tirante antes de la erosión
	-
	- $Y_m$  (m) = tirante medio (A/Be)
		- x = exponente para material no cohesivo en función del diámetro característico
	- Be (m) = sección estable determinada
	- $d_s$  (m) = profundidad de socavación
	- $\mu$  = factor que depende de la velocidad (V) y ancho estable (Be)

#### **Para suelos No cohesivos:**

 $Q (m^3/s) = 124.48$ 

- $Tr (años) = 500$ 
	- $\beta = 1.05$
- A  $(m^2) = 33.14$
- $B_e(m) = 21.84$
- $Y_m$  (m) = 1.52
- $Y_0$  (m) = 1.72
- $d_{50}(mm) = 10.00$

- $x = 0.34$  de tabla
- $V_m$  (m/s) = 3.76
	- $\mu = 0.94$  de tabla
	- $\alpha$  (m) = 3.02  $t_s$  (m)= 3.56
	- $d_s$  (m)= 1.84

*ds = 1.84 m* Profundidad de socavación medida desde el fondo del lecho

Estudio Definitivo de la Rehabilitación y Mejoramiento Carretera: Andahuaylas – Pampachiri – Negromayo Tramo: Andahuaylas - Huancabamba

**ANEXO H Plano topográfico - puente Poshcota**

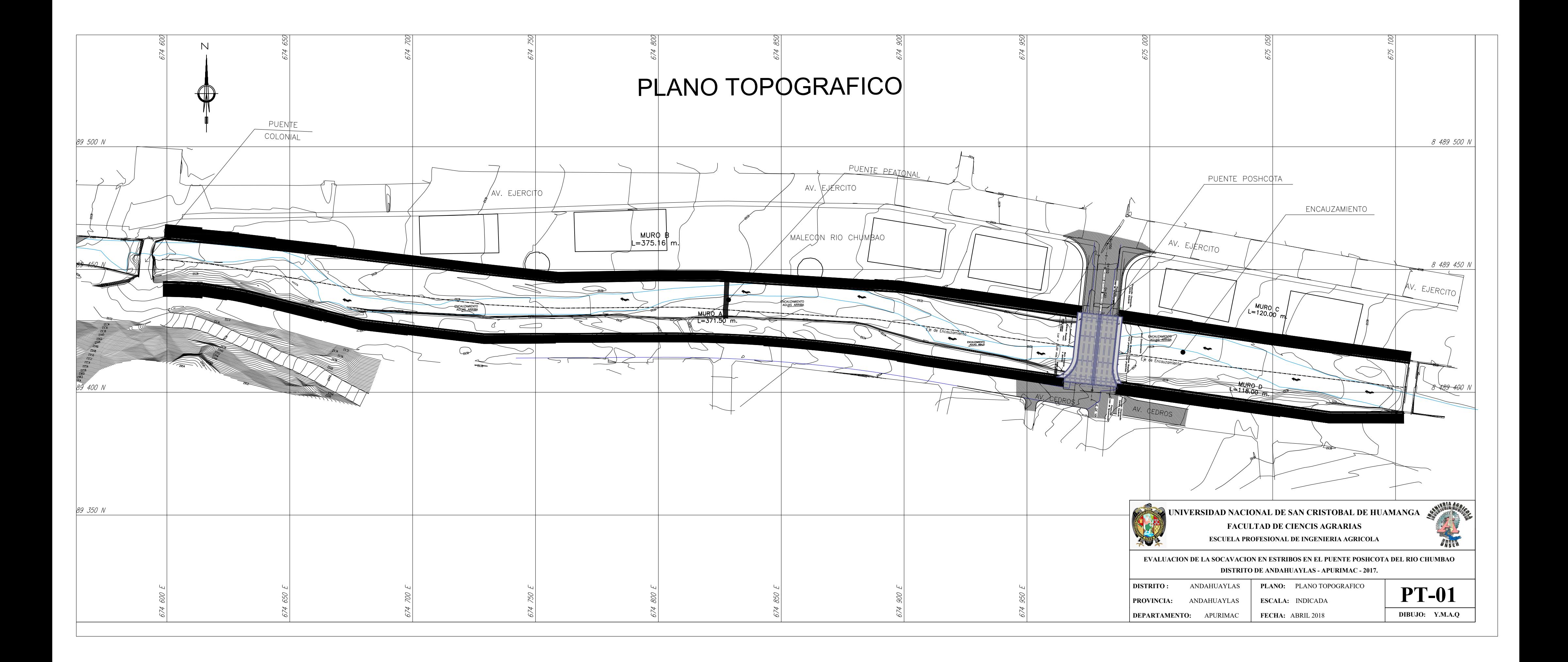

**ANEXO I Plano de seccionamiento - puente Poshcota**

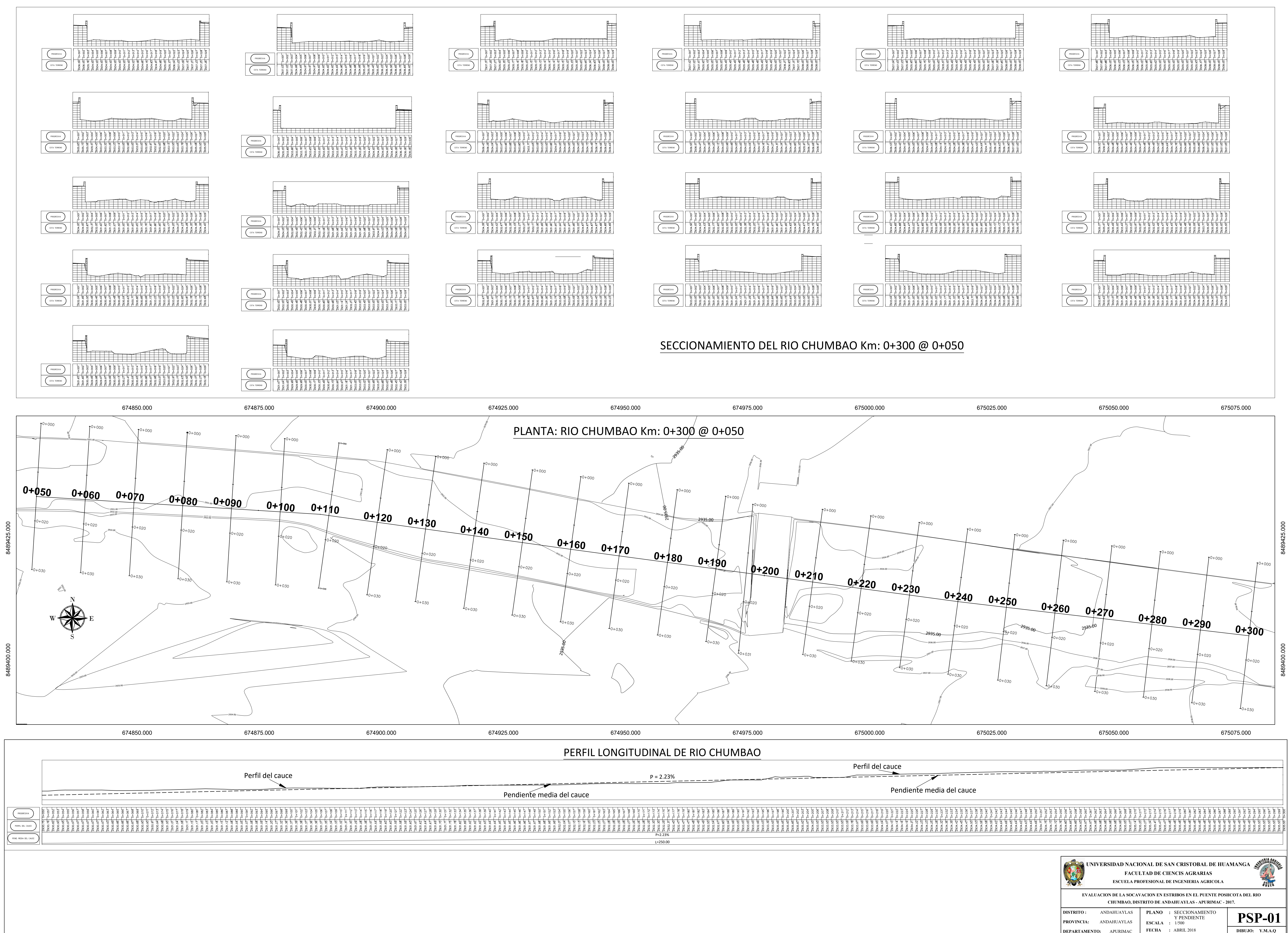

**ANEXO J Mapa: Cuenca desde el punto de aforo-puente Poshcota**
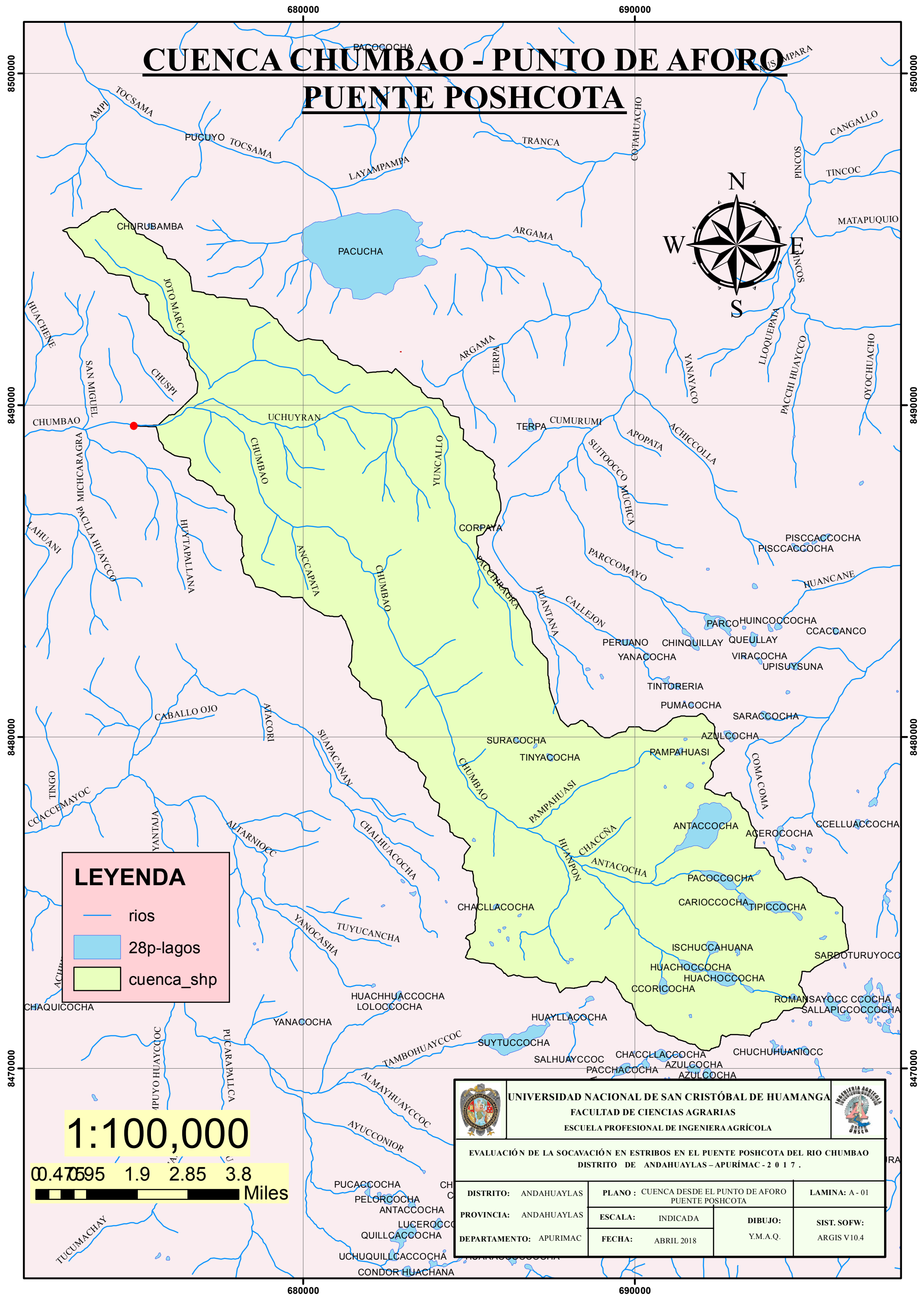

**ANEXOK** Mapa: Orden de la red hídrica - Punto de aforo - puente Poshcota

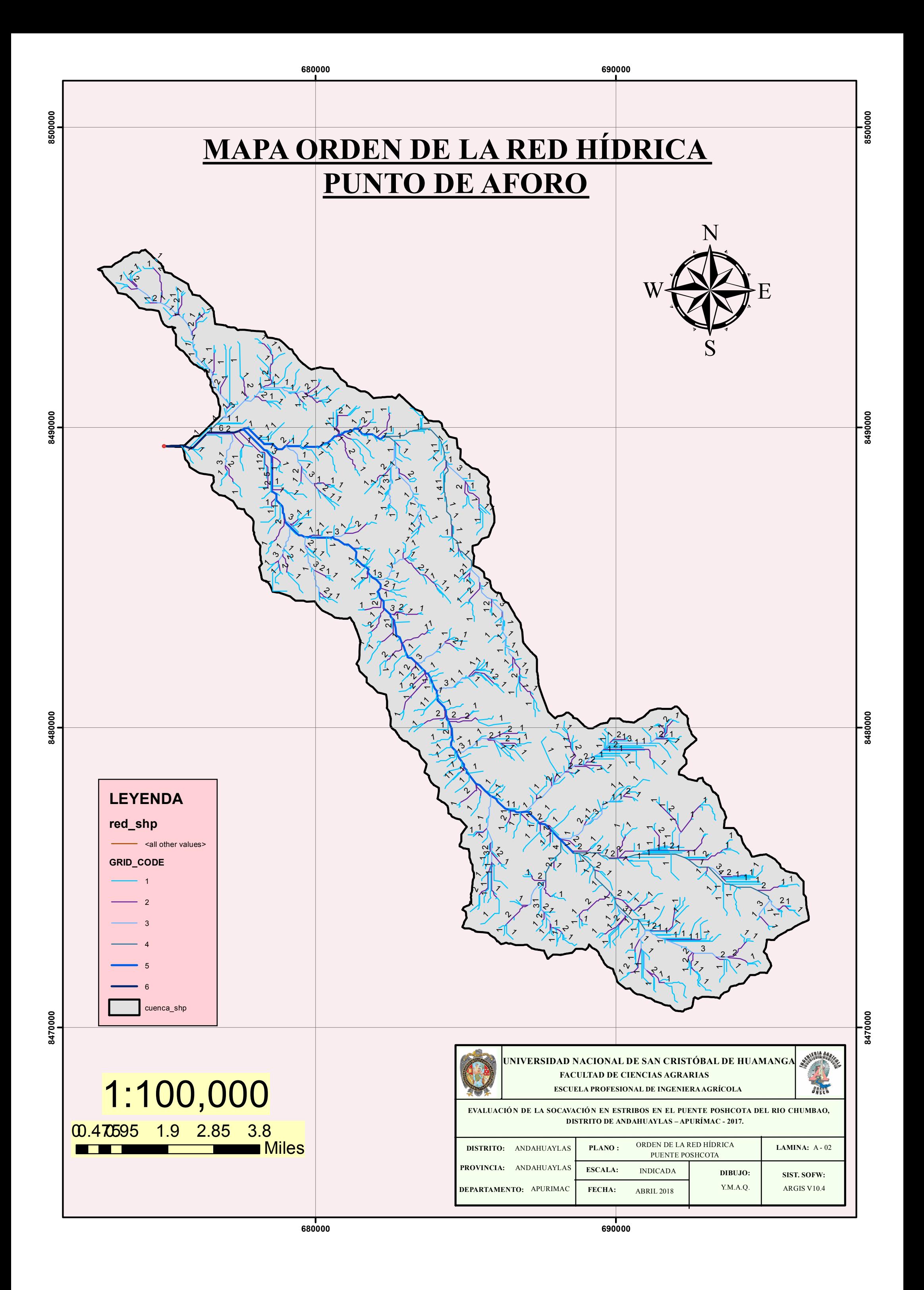

**ANEXOL** Mapa: Pendiente – punto de aforo

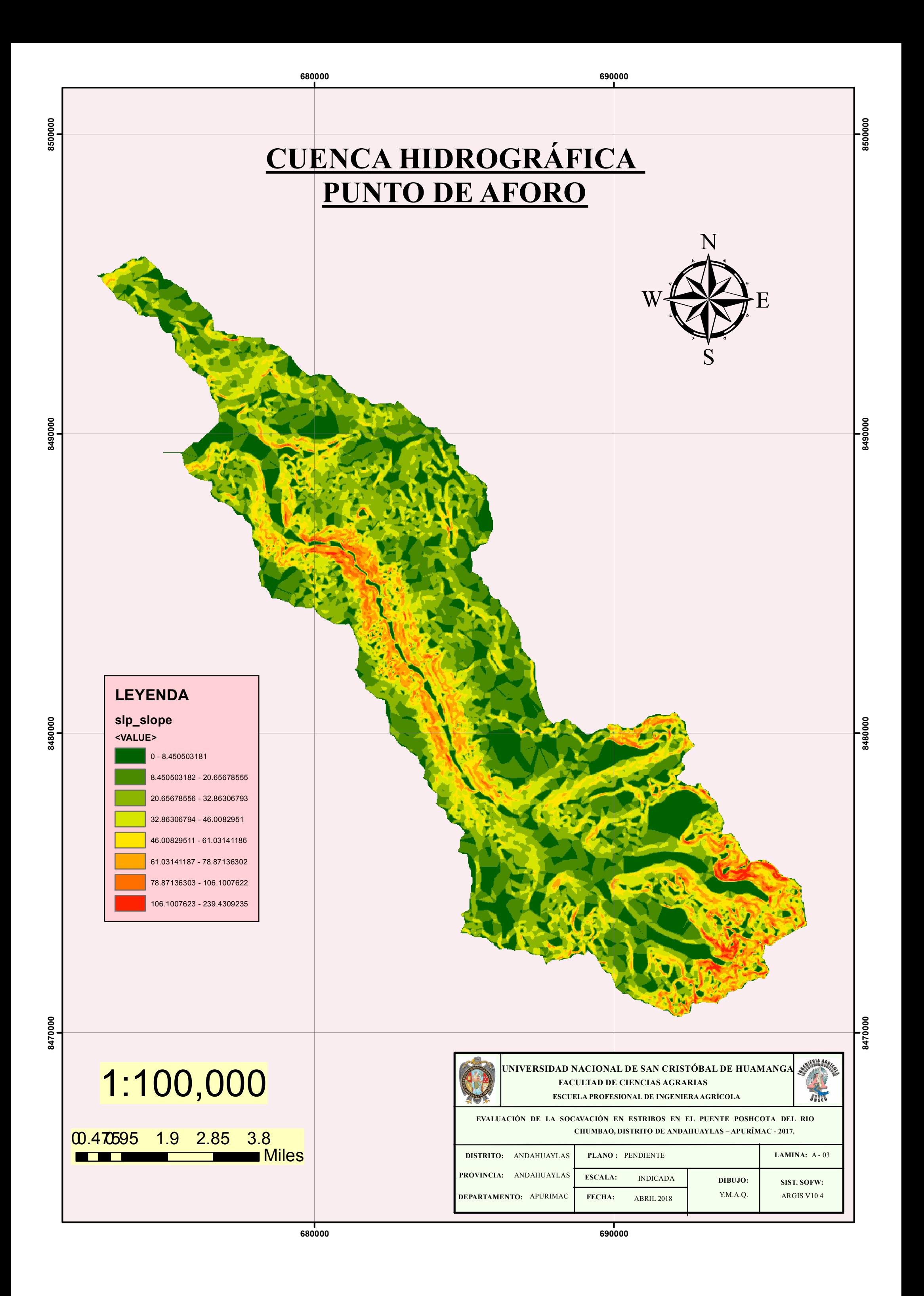